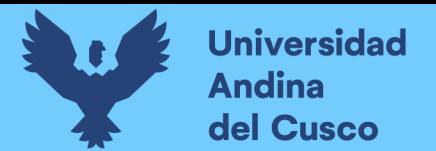

# UNIVERSIDAD ANDINA DEL CUSCC

### FACULTAD DE INGENIERÍA Y ARQUITECTURA

### ESCUELA PROFESIONAL DE INGENIERÍA CIVIL

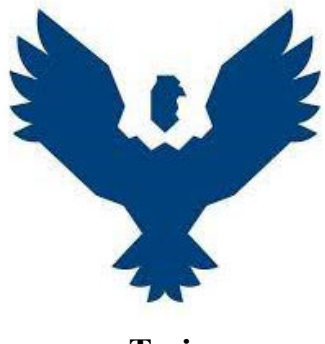

**Tesis**

### **"EVALUACIÓN DEL IMPACTO EN EL SISTEMA DE ABASTECIMIENTO DE AGUA POTABLE DE LA ZONA OPERACIONAL IV-II CON LA AMPLIACIÓN DE LA CAPACIDAD DE ALMACENAMIENTO DEL RESERVORIO PICCHU R-4"**

#### **Presentado por:**

Bach. Moyses Espinosa Diaz

https://orcid.org/0009-0003-0128-9707

Bach. Manuel Zavaleta Luna

https://orcid.org/0009-0000-8058-7312

**Para optar al Título Profesional de Ingeniero Civil** 

**Asesor:** Ing. Carlos Alberto Mosqueira Lovón

https://orcid.org/0009-0005-8531-3536

CUSCO – PERÚ

2023

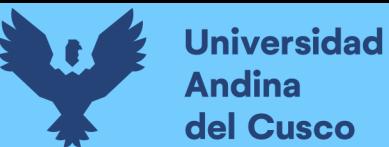

### **Metadatos**

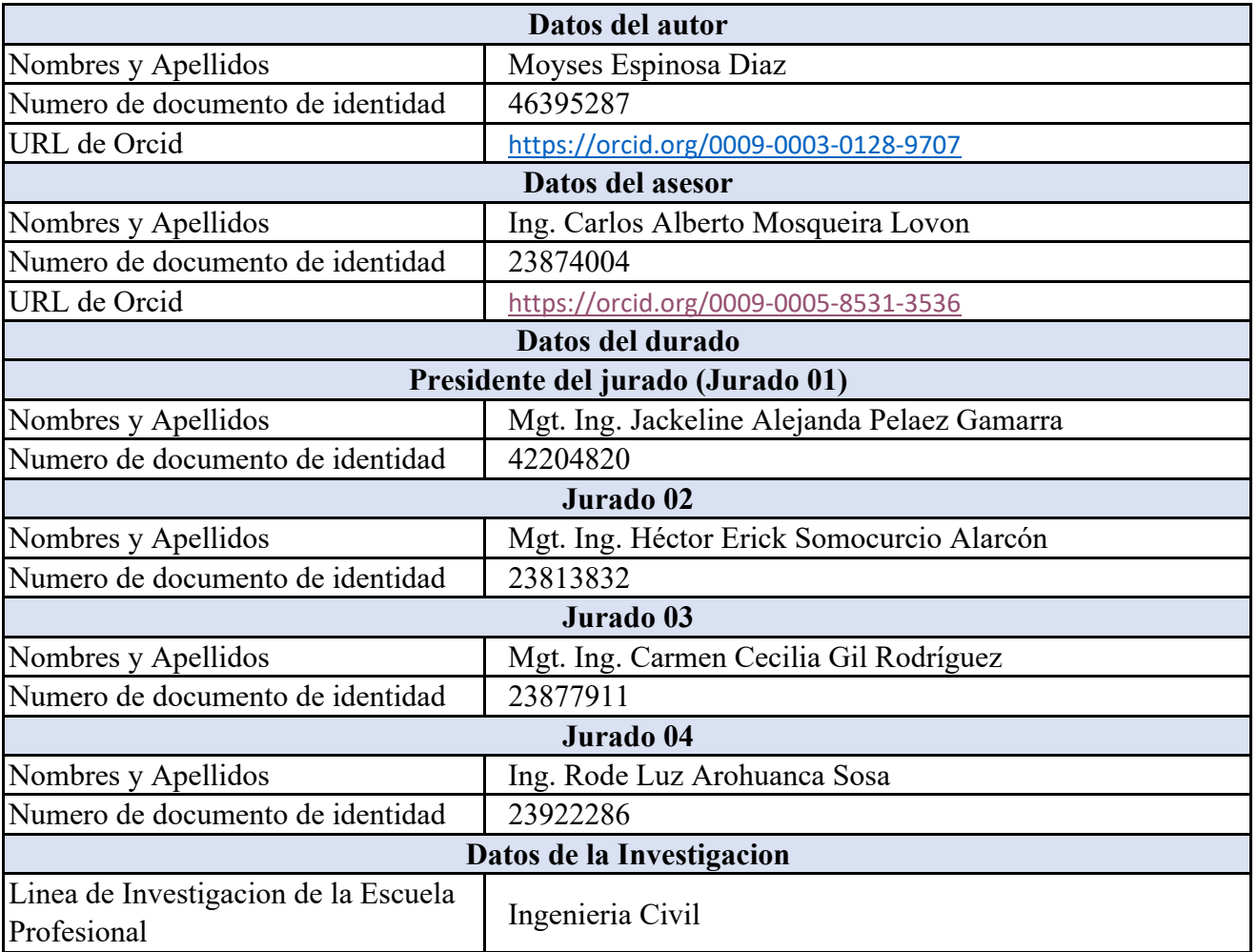

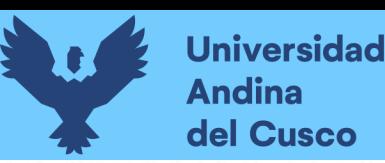

# Evaluacion de la Eficiencia Hidraulica del Sistema de Abastecimiento de Agua Potable de la Zona Operacional IV-II con la Ampliacion de la Capacidad de Almacenamiento

by Moyses Espinosa Diaz, Manuel Zavaleta Luna

Submission date: 10-Oct-2023 11:43AM (UTC-0500) **Submission ID: 2191531830** File name: al\_IV-II\_con\_la\_Ampliacion\_de\_la\_Capacidad\_de\_Almacenamiento.pdf{17.98M) Word count: 42518 Les Junpud<br>Lug. Capilos a. Mes Queina lovés **Character count: 199750** 

**Universidad Andina** del Cusco

 $\mathbf{i}$ 

# UNIVERSIDAD ANDINA DEL CUSCO

FACULTAD DE INGENIERÍA Y ARQUITECTURA

ESCUELA PROFESIONAL DE INGENIERÍA CIVIL

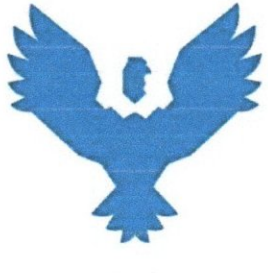

**Tesis** 

"EVALUACIÓN DEL IMPACTO EN EL SISTEMA DE ABASTECIMIENTO DE AGUA POTABLE DE LA ZONA OPERACIONAL IV-II CON LA AMPLIACIÓN DE LA CAPACIDAD DE ALMACENAMIENTO DEL RESERVORIO PICCHU R-4"

#### Presentado por:

Bach. Moyses Espinosa Diaz

Bach. Manuel Zavaleta Luna

Para optar al Título Profesional de Ingeniero Civil

Asesor: Ing. Carlos Alberto Mosqueira Lovón

CUSCO - PERÚ

2023

LWD4

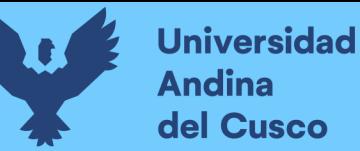

Repositorio Digital

Evaluacion de la Eficiencia Hidraulica del Sistema de Abastecimiento de Agua Potable de la Zona Operacional IV-II con la Ampliacion de la Capacidad de Almacenamiento

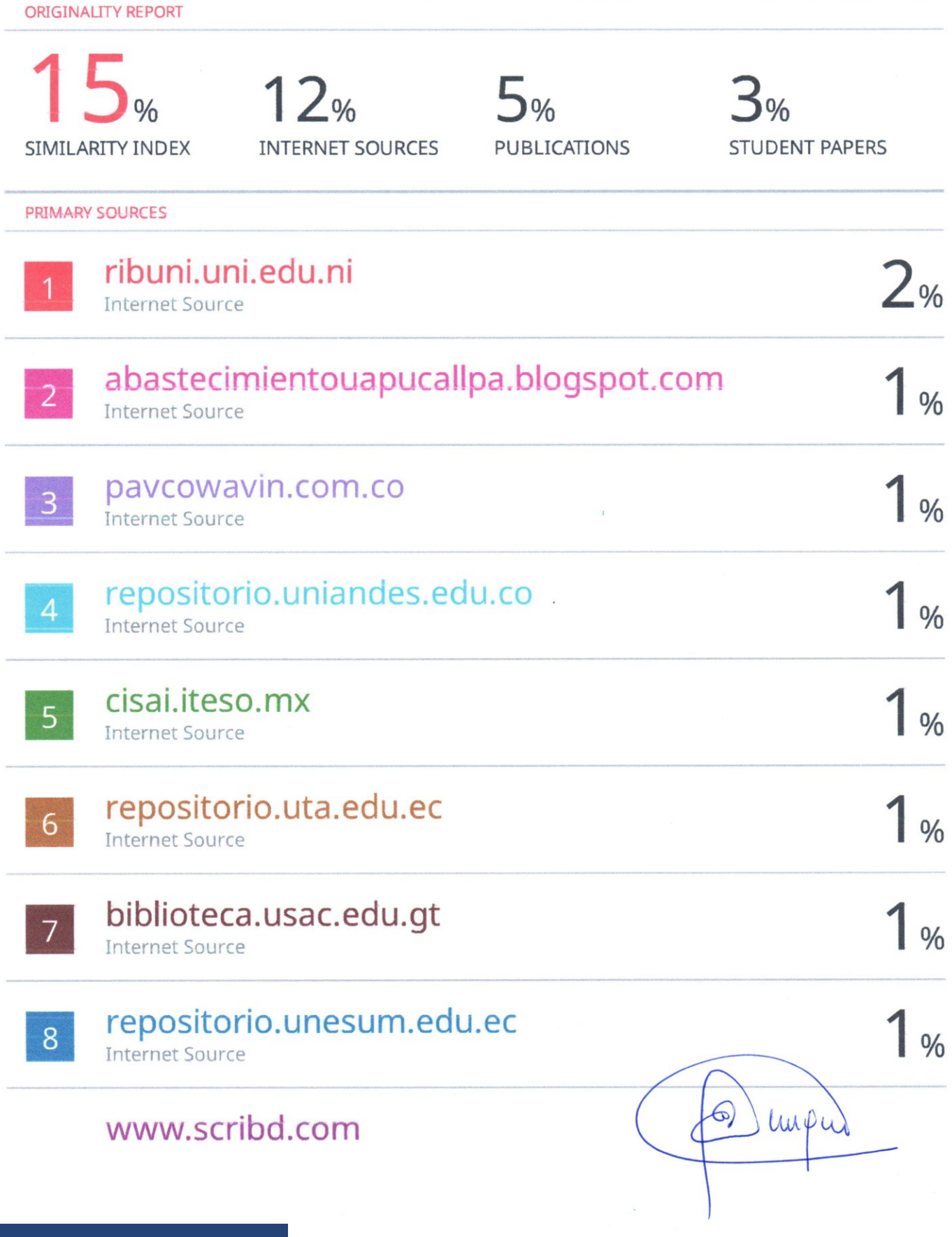

Luisa

# turnitin

## **Digital Receipt**

This receipt acknowledges that Turnitin received your paper. Below you will find the receipt information regarding your submission.

The first page of your submissions is displayed below.

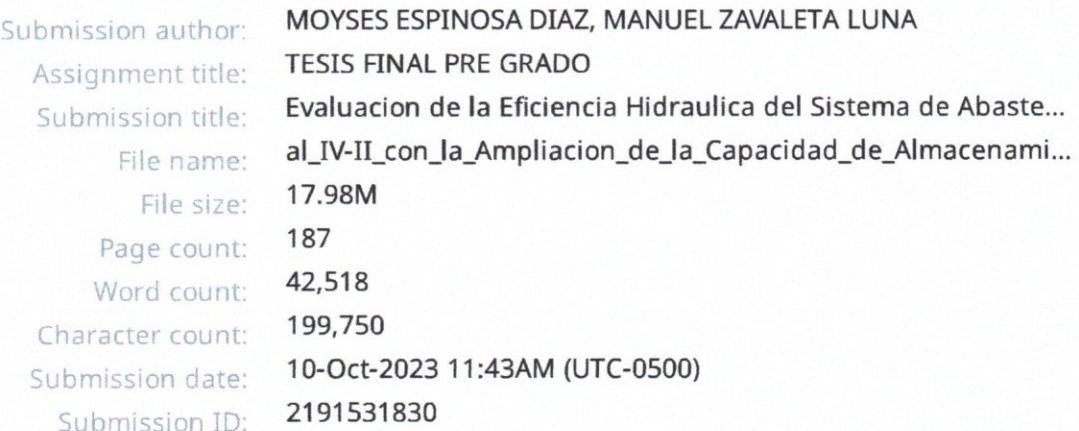

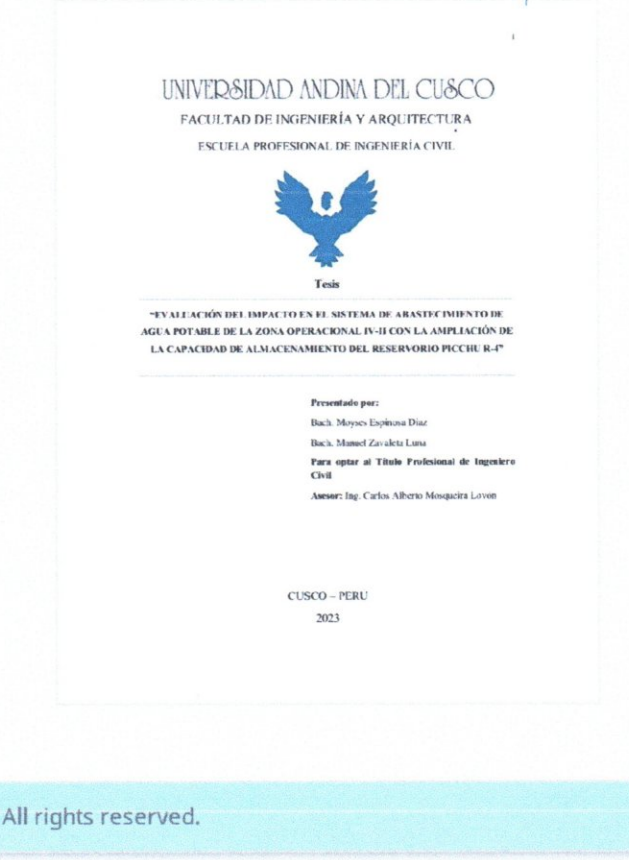

Copyright 2023 Turnitin. All rights reserved.

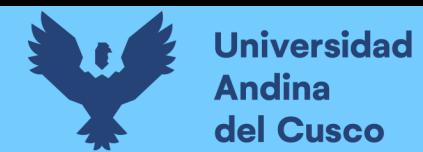

#### **Dedicatoria**

 Dedico esta tesis A. DIOS, al señor Qoyllority y a la Virgen María, quienes inspiraron mi espíritu para la conclusión de este trabajo de investigación.

 A mis padres, Carlos y Marcia, por su amor y apoyo incondicional y por creer en mí desde el primer día. Por sus sacrificios y su apoyo constante que han sido la clave para lograr culminar esta etapa de mi vida.

 A mi hermano, Sebastián, quien siempre me brinda su apoyo y consejos a lo largo de mi vida.

Manuel Zavaleta Luna.

 Dedico esta tesis a mis padres, Zarela y Adolfo, por su apoyo incondicional en mis años en la universidad y fuera de ella, por darme fuerzas y motivación en cada aspecto de mi vida profesional y personal. Por sus consejos en cada rumbo que decido tomar y por su amor incondicional.

Moyses Espinosa Diaz.

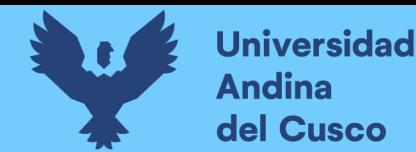

#### **Agradecimiento**

Nuestro sincero agradecimiento al Ing. Carlos Mosqueira Lovón que, sin su ayuda, paciencia, consejos, ideas y constancia, este trabajo no se hubiese logrado. Usted formo parte importante del trabajo de investigación con sus aportes profesionales que lo caracterizan. Gracias por sus orientaciones.

Nuestro agradecimiento también a la EPS. SEDACUSCO SA, por su colaboración e interés en este trabajo, agradecemos a la Gerencia General, Gerencias de Operaciones y Gerencia de Comercial quienes representados por sus gerentes y todo su personal de profesionales nos dieron su tiempo, conocimientos y cooperación para ayudarnos en la investigación y ampliar un poco más nuestra visión del trabajo de investigación.

Tesistas.

Resulta importante reconocer a Samantha Jeannette, que ha supuesto un apoyo siempre que lo necesito

"Son muchas las personas que han sido parten de mi camino universitario, y a todos ellos les quiero agradecer por transmitirme los conocimientos necesarios para hoy poder estar aquí. Sin ustedes los conceptos serían solo palabras.

Manuel Zavaleta Luna.

Expresar mi más sincero agradecimiento a una persona muy especial que ha sido fundamental para mí, a mi esposa, Diana, agradecerte por tu apoyo incondicional y tu motivación constante, han sido fundamentales para el logro de esta meta. Desde el inicio estuviste para mí, creíste en mí y en mi capacidad para llevar a cabo esta investigación, y esa confianza fue un motor que impulso cada etapa.

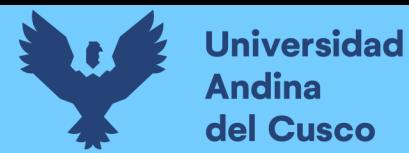

### Repositorio Digital

Tus palabras de aliento y tu respaldo inquebrantable me han dado fuerzas en los momentos de duda y agotamiento, agradezco que nos hayas acogido en Aka-Shita, un espacio donde encontramos refugio para concentrarnos y desarrollar este trabajo.

No puedo expresar con palabras cuanto significa para mi tu amor, tu confianza y tu apoyo.

Moyses Espinosa Diaz

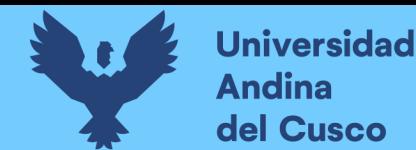

#### **Resumen**

El acceso de agua potable es un derecho humano reconocido internacionalmente, por dicho motivo los gobiernos y autoridades tienen responsabilidad de garantizar el acceso de agua potable a la ciudadanía a fin de prevenir las enfermedades infecciosas y la propagación tanto de virus como bacterias, así como para garantizar el desarrollo cotidiano de las personas. En ese sentido, los sistemas de abastecimiento de agua potable son fundamentales para garantizar que la población tenga acceso a agua limpia y segura para beber, cocinar, lavar. Estos deben de cumplir los parámetros establecidos por la Superintendencia Nacional de Servicios de Saneamiento (SUNASS).

La presente investigación se desarrolla, haciendo el uso del modelamiento hidráulico, buscó evaluar el impacto que será determinado por la eficiencia hidráulica de la red de distribución de agua potable de la zona operación IV-II, ubicada en el del distrito de Santiago, provincia Cusco y región Cusco, con el fin de ayudar a disminuir las deficiencias, actuales y futuras, que puedan presentarse ante el proyecto de mejoramiento del Reservorio R-4. Para ello, se realizó la modelación de la red en estado actual, tomando información del consumo por tipo de conexión a través del registro histórico de datos de la EPS SEDACUSCO S.A. y también utilizando un Caudalímetro Portátil para recolectar datos in-situ de la Línea Umanchata que abastece la zona descrita anteriormente. El comportamiento real se obtuvo verificando los distintos valores de diseño y se consideró el agua no facturada (ANF), como datos a futuro, se asumió el incremento en el volumen de almacenamiento del reservorio R-4 según el proyecto que la EPS SEDACUSCO tiene para esta zona, y así, evaluar su influencia en la red de abastecimiento de agua potable y poder analizar la variación de los parámetros de dotación, continuidad del servicio de agua potable, presión y el coeficiente de caudal máximo horario.

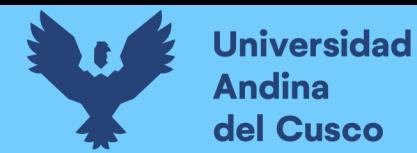

Palabras claves: modelamiento hidráulico, red de distribución, dotación, continuidad del servicio de agua potable, presión, coeficiente caudal máximo horario.

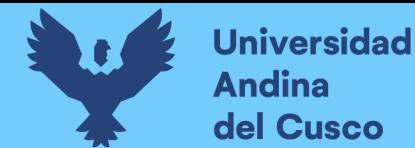

#### **Summary**

Access to drinking water is an internationally recognized human right, for this reason governments and authorities have a responsibility to guarantee access to drinking water to citizens in order to prevent infectious diseases and the spread of both viruses and bacteria, as well as to ensure the daily development of people. In this sense, drinking water supply systems are essential to guarantee that the population has access to clean and safe water for drinking, cooking, washing. These must meet the parameters established by the National Superintendence of Sanitation Services (SUNASS).

The present investigation, using hydraulic modeling, seeks to evaluate the hydraulic efficiency of the drinking water distribution network of the IV-II operation zone, located in the Santiago district, Cusco province and Cusco region, in order to Help reduce current and future deficiencies that may arise in the R-4 Reservoir improvement project. For this, the modeling of the network in its current state was carried out, taking information on consumption by type of connection through the historical data record of the EPS SEDACUSCO S.A. and also using a Portable Flowmeter to collect in-situ data from the Umanchata Line that supplies the area described above. The real behavior was obtained by verifying the different design values and non-revenue water (ANF) was considered, as future data, the increase in the storage volume of the R-4 reservoir was assumed according to the project that EPS SEDACUSCO has for this area, and thus, evaluate its influence on the drinking water supply network and be able to analyze the variation of the endowment parameters, continuity of the drinking water service, pressure and the coefficient of maximum hourly flow.

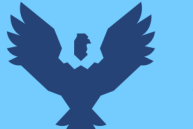

### Índice General

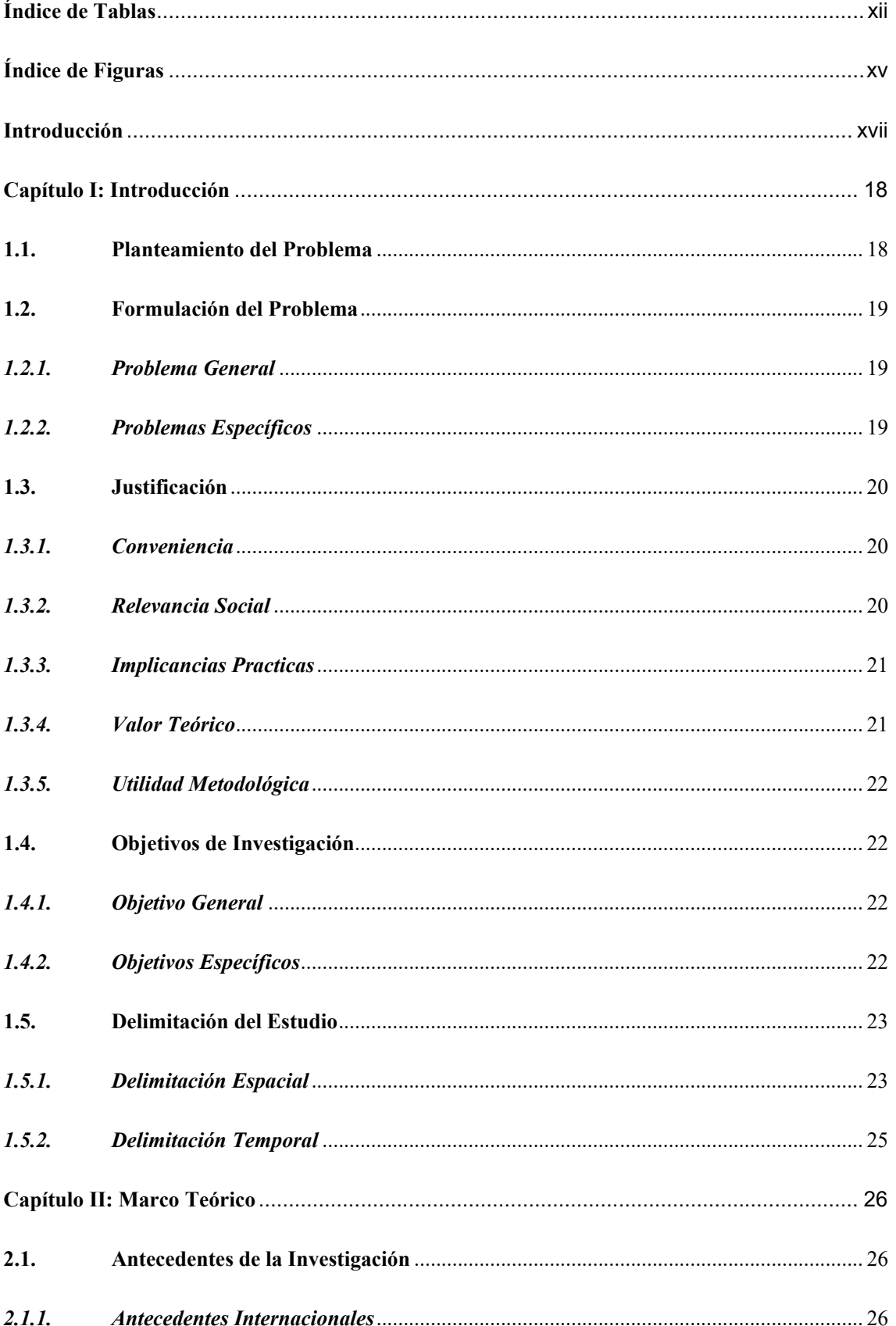

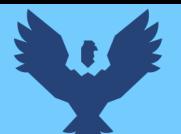

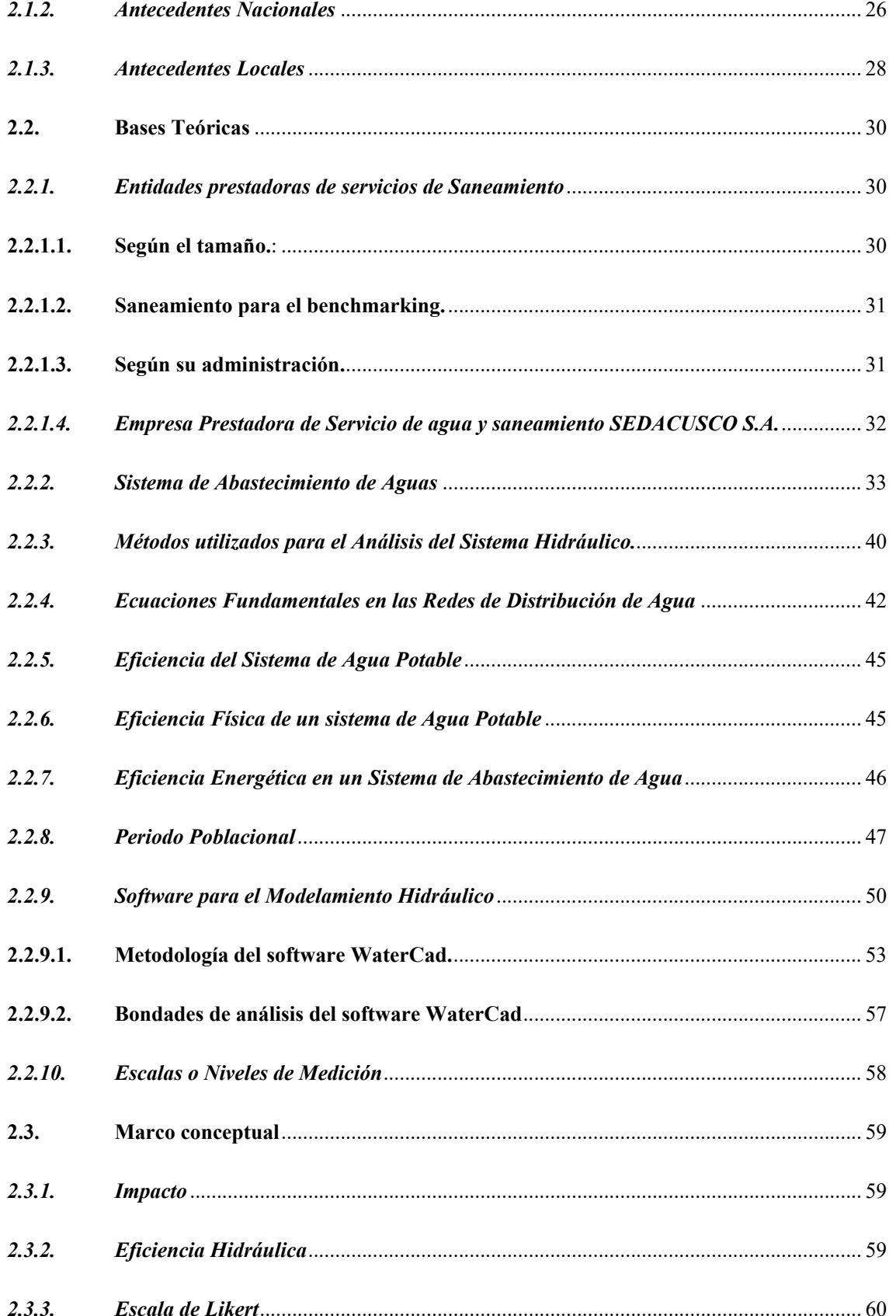

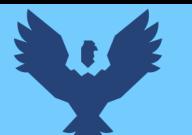

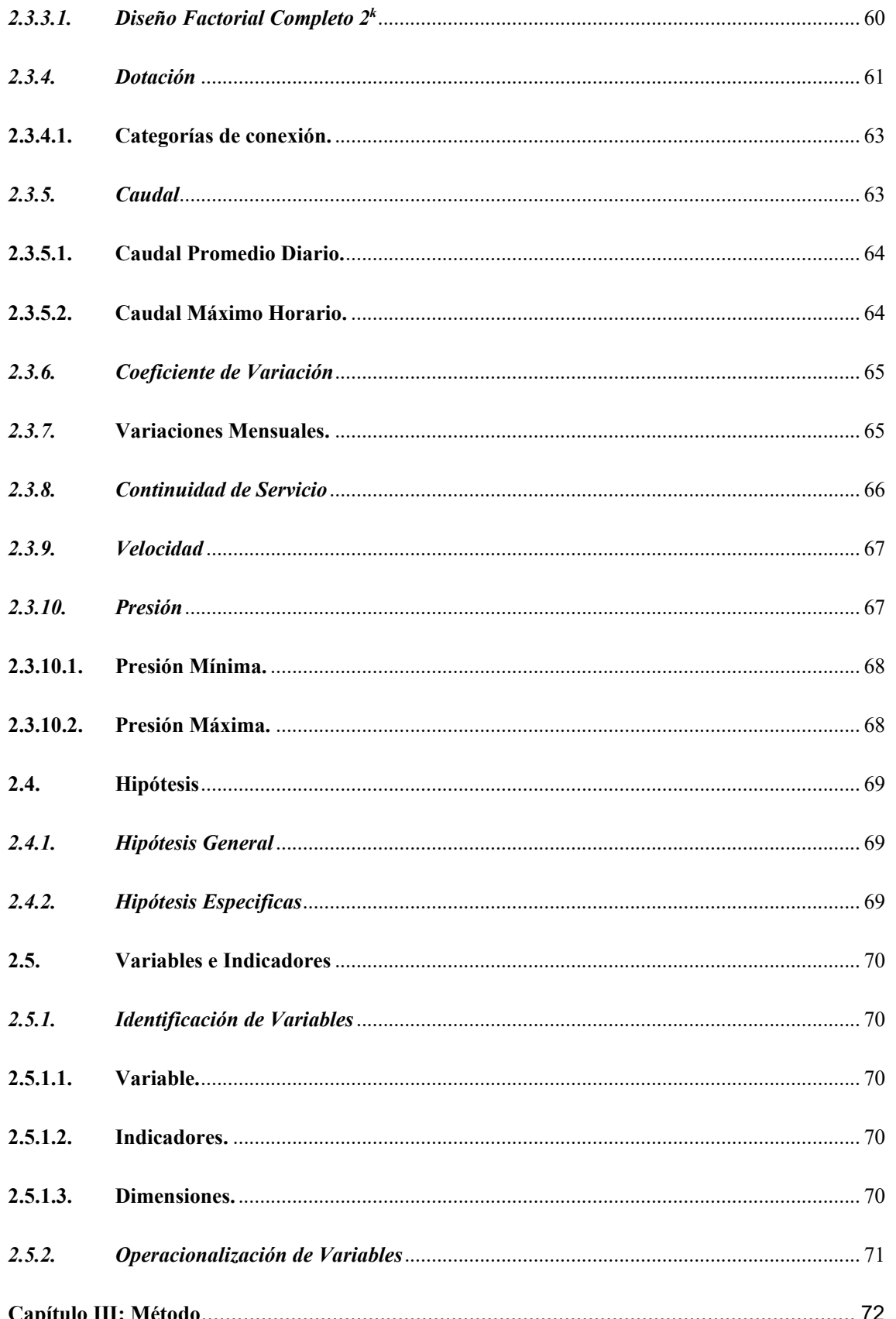

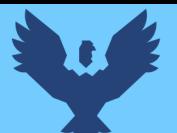

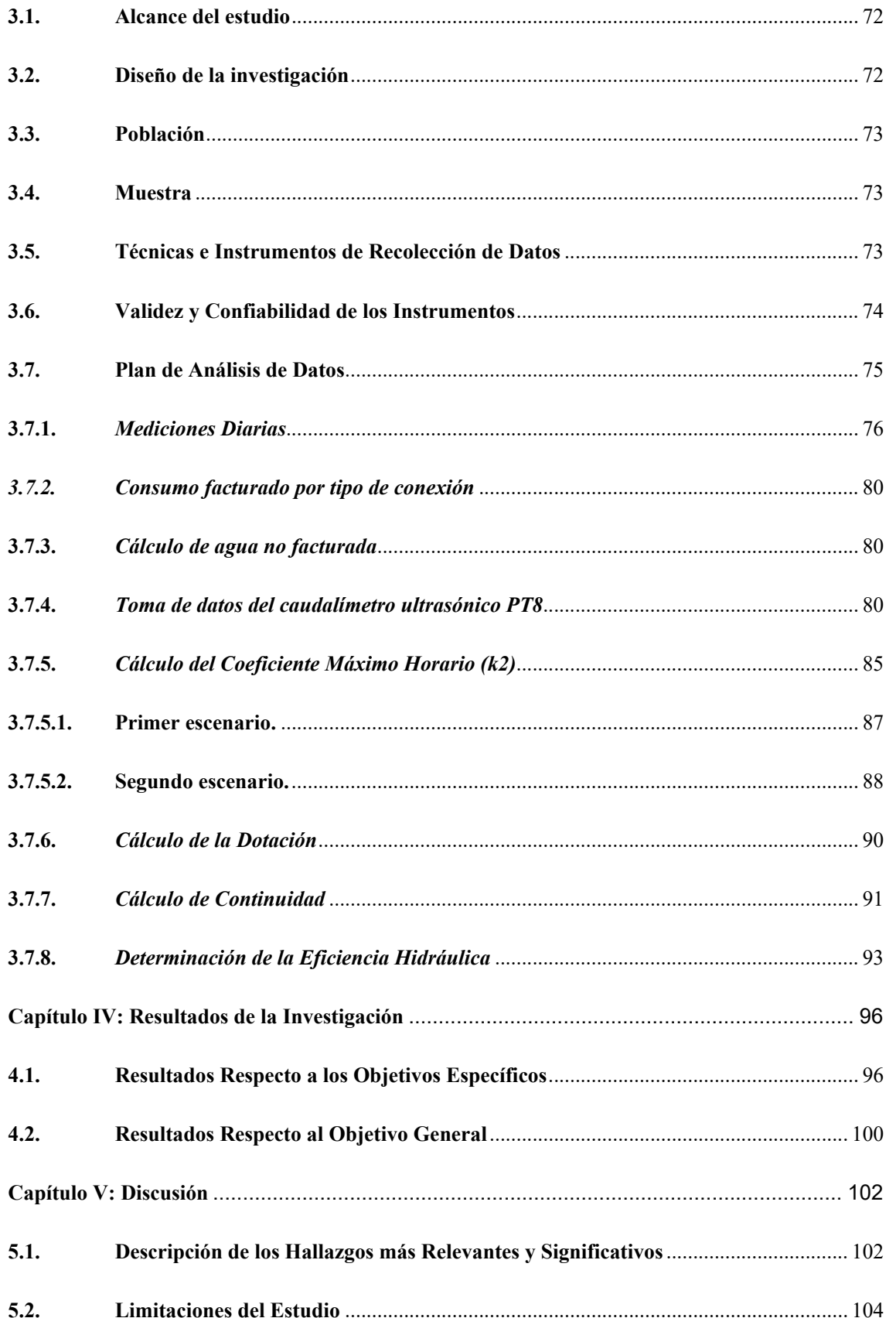

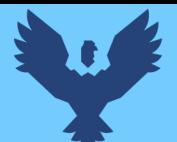

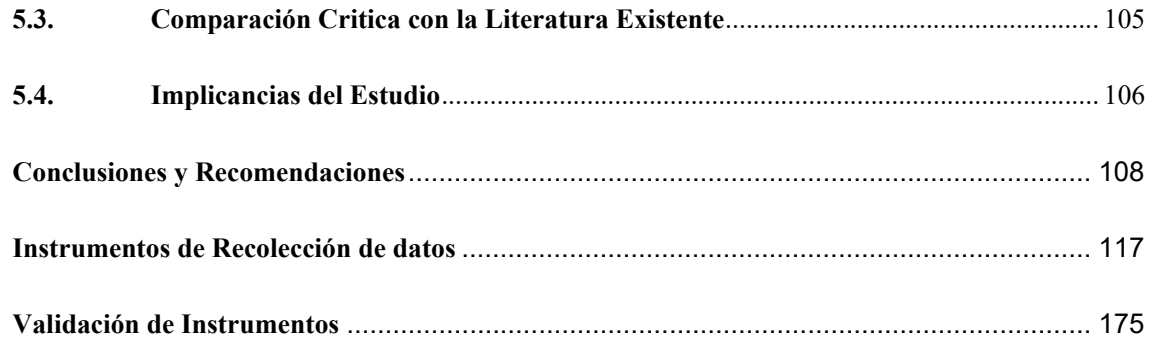

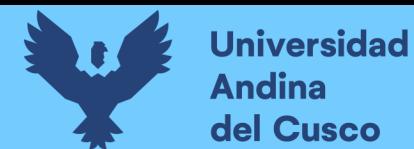

## Repositorio Digital

### **Índice de Tablas**

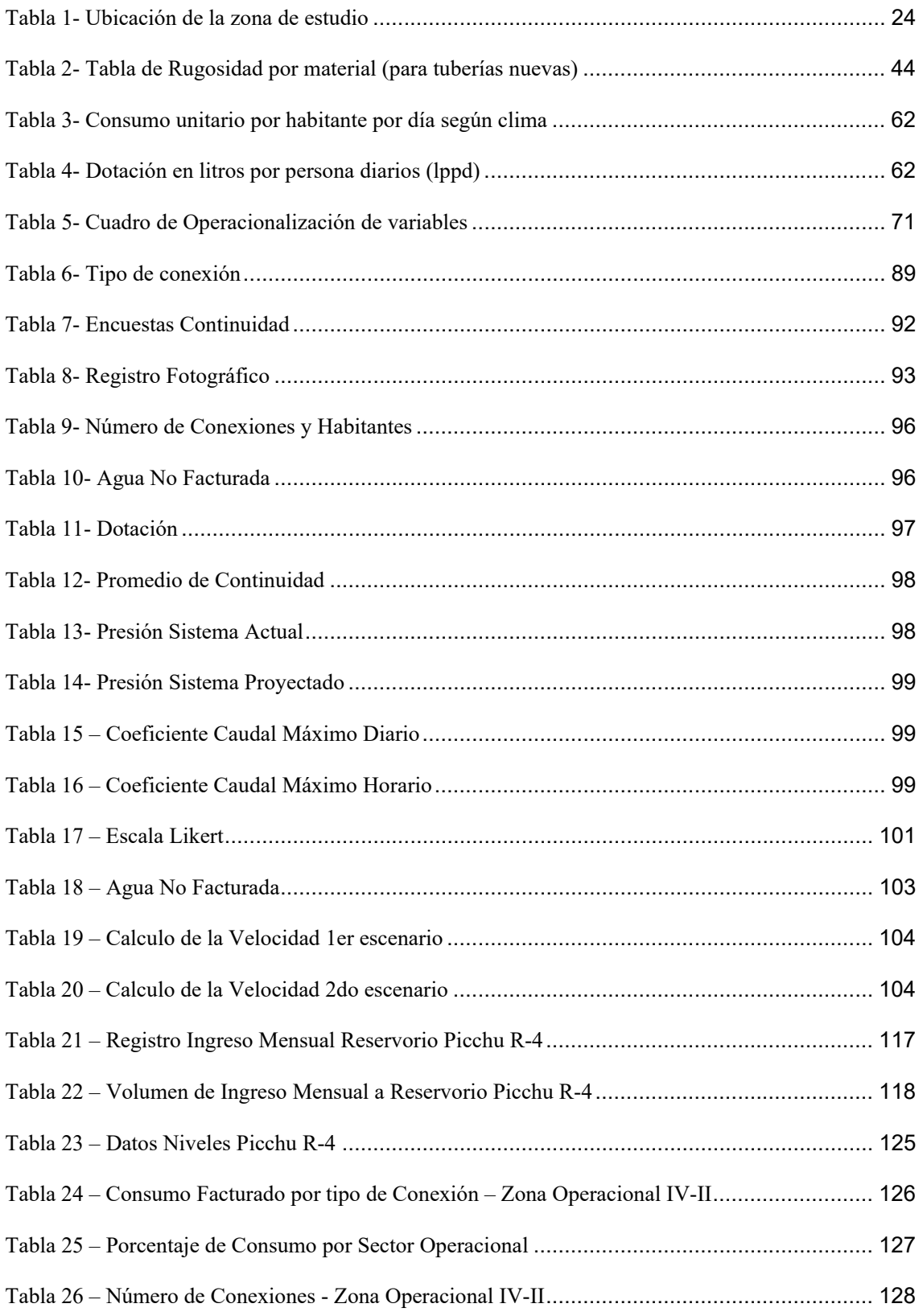

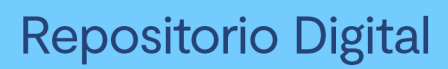

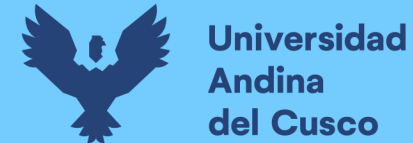

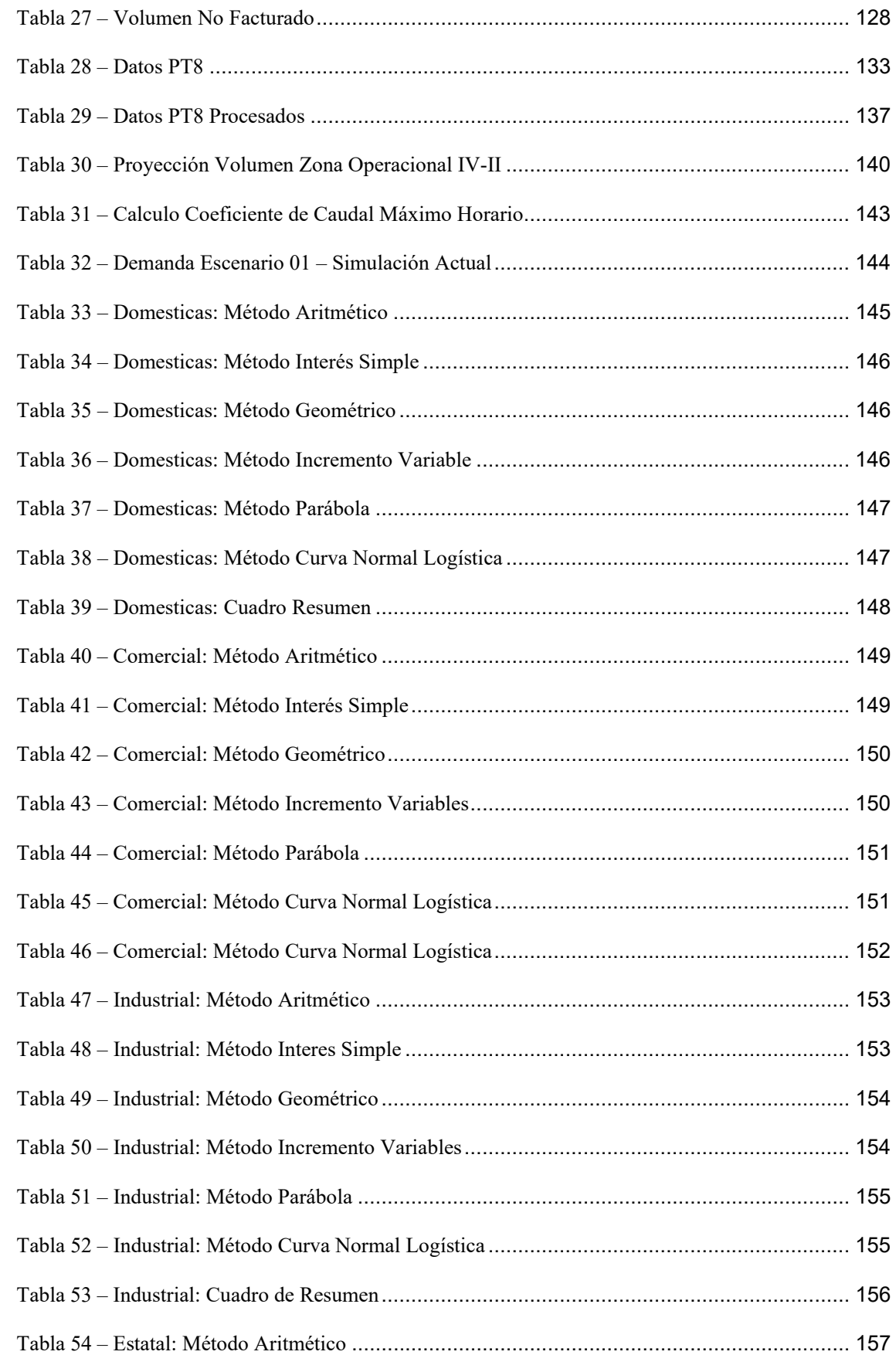

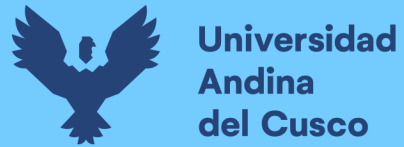

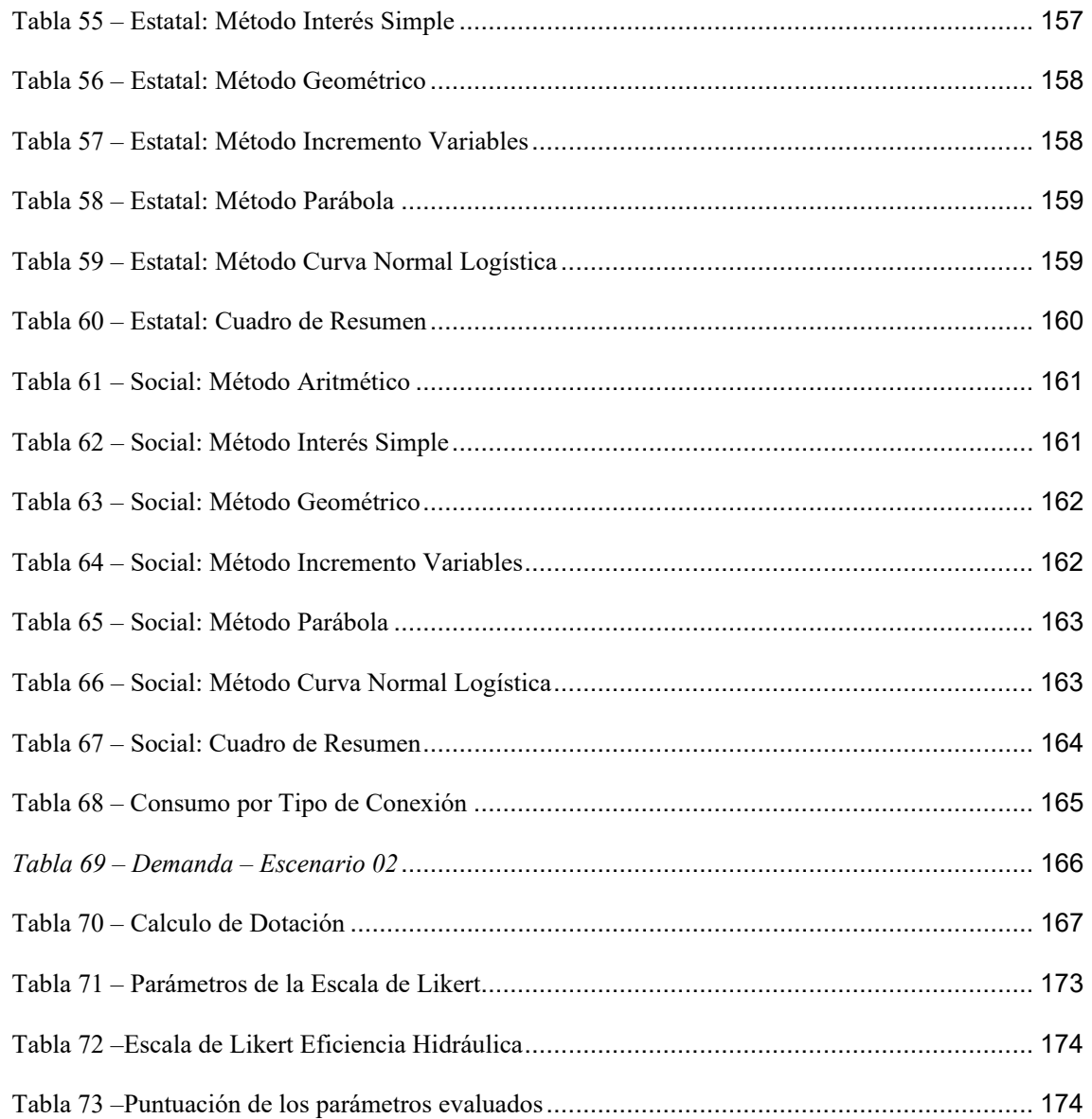

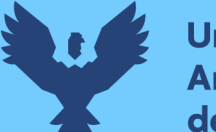

# Repositorio Digital

### **Índice de Figuras**

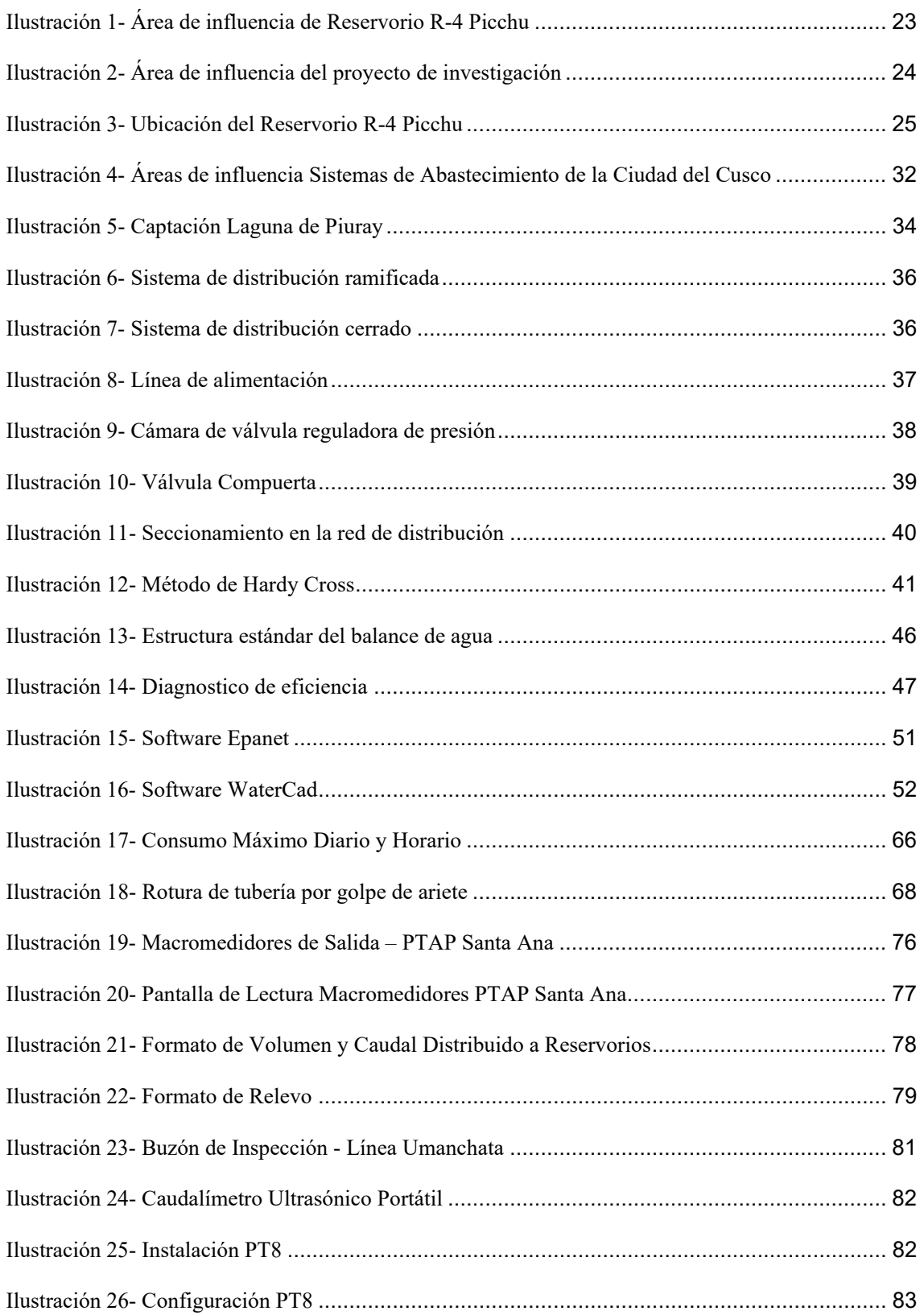

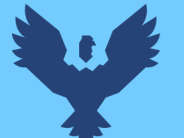

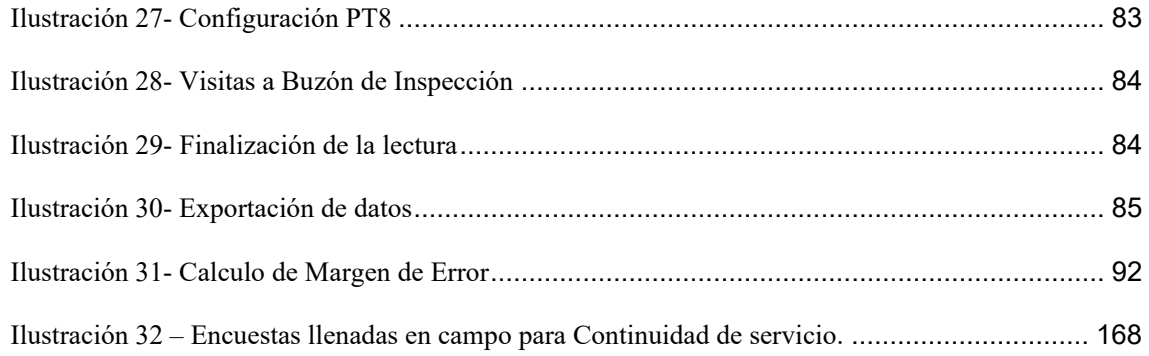

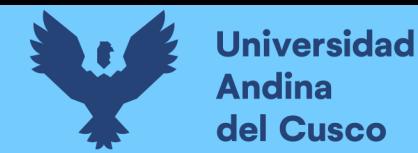

#### **Introducción**

 La presente investigación evalúa mediante la eficiencia hidráulica el impacto en el sistema de abastecimiento de agua potable actual y con la ampliación de la capacidad de almacenamiento del reservorio Picchu R-4 de la zona operacional IV-II, en función a los parámetros de dotación, continuidad, presión y coeficiente del caudal máximo horario, mediante una escala de Likert de dos categorías (deficiente y eficiente).

 Actualmente el reservorio existente tiene una capacidad de almacenamiento de 1000 m3, por lo tanto, presenta restricciones en lo referente a la prestación del servicio de agua potable, es por esto que se realizó una simulación hidráulica con una capacidad de almacenamiento del reservorio Picchu R-4 de 3150 m3 según el proyecto "Instalación del Nuevo Reservorio Picchu R-4".

La EPS SEDACUSCO S.A. es una Empresa Municipal de derecho privado, constituida como Sociedad Anónima con autonomía administrativa, técnica y económica. Realiza todas las actividades vinculadas a la prestación de los servicios de agua potable y alcantarillado sanitario en el ámbito de su jurisdicción, cuenta con toda la infraestructura técnica y administrativa para realizar los trabajos de operación y mantenimiento, por lo que los resultados que se obtuvieron de la investigación serán importantes para ampliar la información que la EPS SEDACUSCO S.A. tiene sobre el sistema de abastecimiento de agua potable de la zona operacional IV-II del distrito de Santiago provincia Cusco, departamento Cusco.

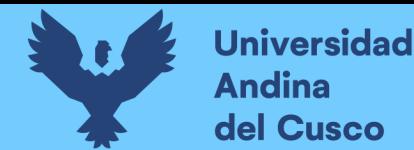

#### **Capítulo I: Introducción**

#### **1.1. Planteamiento del Problema**

 Para el área de influencia de la zona operacional IV-II se tiene un reservorio de concreto armado de 470.30 m2 de superficie, semi enterrado, con una capacidad de almacenamiento del 1000 m3. La zona de estudio presenta varios inconvenientes en el servicio de agua potable, pues según el catastro técnico de (EPS SEDACUSCO SA, 2022) las redes del sistema de abastecimiento se conforman por tuberías de PVC, Asbesto Cemento, Hierro Dúctil y Hierro fundido, y estos tres últimos cuentan con una antigüedad mayor a 50 años.

A consecuencia de lo anterior, se desconocen los indicadores como por ejemplo presiones, el valor del coeficiente máximo horario (k2), la continuidad de servicio de agua potable y si la dotación satisface los requerimientos reales de la población; además, se desconoce también parámetros, como el porcentaje de agua no facturada y velocidades. Por lo tanto, la eficiencia hidráulica actual del sistema de abastecimiento de la zona operacional IV-II se desconoce.

Según el Instituto Nacional de Estadística e Informática (2017), el distrito de Santiago tiene una tasa demográfica promedio anual de 1.27%. Datos del Ministerio de Comercio Exterior y Turismo (MINCETUR) nos indican también, que, para el año 2020 se esperaba el incremento en el turismo de 4.20% con respecto al año 2019, pero tomando en cuenta la coyuntura ocasionada por la pandemia COVID-19, el turismo ha sido gravemente afectado, sin embargo, esperamos que la tasa del porcentaje de turismo se retome pues es una actividad económicamente importante para la región.

A razón de lo expuesto, nuestra zona de estudio tendrá un aumento exponencial en la población y, por ende, un aumento en la demanda de agua potable.

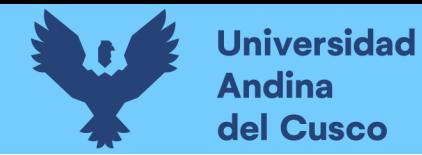

La Empresa Prestadora de Servicios SEDACUSCO, tiene un proyecto en ejecución el cual, consiste en incrementar la capacidad de almacenamiento del "Reservorio Picchu R-4", que contará con una capacidad de almacenamiento útil de 3150 m3. A partir de este valor se realizó la simulación hidráulica en el presente trabajo de investigación, para analizar si este cambio cumple con las demandas de la zona operacional IV-II.

Siendo ello así, el incremento de la capacidad de almacenamiento del "Reservorio Picchu R-4" impactara en el sistema de abastecimiento de agua potable de la zona operacional IV-II; de modo que, el análisis y la cuantificación de los parámetros previamente mencionados que se utilizaron en la presente investigación nos permitirá conocer el impacto que se determinara mediante la eficiencia hidráulica que tendrá la zona operacional IV-II.

#### **1.2. Formulación del Problema**

#### *1.2.1. Problema General*

¿Cuál será el impacto en el sistema de abastecimiento de agua potable de la zona operacional IV-II con la ampliación de la capacidad de almacenamiento del reservorio Picchu R4?

#### *1.2.2. Problemas Específicos*

¿Cuál será la dotación de agua empleada en el sistema de abastecimiento de agua potable de la zona operacional IV-II y si la ampliación de la capacidad de almacenamiento del reservorio Picchu R-4 cubrirá la demanda de la población?

¿Cuál será la variación de la continuidad del servicio de agua potable en el sistema de abastecimiento de agua potable de la zona operacional IV-II con la ampliación de la capacidad de almacenamiento del reservorio Picchu R-4?

¿Cuál será la variación de la presión del agua en la red de distribución en el sistema de abastecimiento de agua potable de la zona operacional IV-II con la ampliación de la capacidad de almacenamiento del reservorio Picchu R-4?

¿Cuál es la variación del coeficiente del caudal máximo horario del sistema de abastecimiento de agua potable de la zona operacional IV-II con el reglamento nacional de edificaciones?

#### **1.3. Justificación**

#### *1.3.1. Conveniencia*

 La presente investigación es para conocer el impacto que se generara en las redes del sistema de abastecimiento, determinado la eficiencia hidráulica actual en sistema de abastecimiento de agua potable de la zona operacional IV-II y mediante la simulación hidráulica comparar el impacto determinado a través la eficiencia hidráulica que se tendría con el aumento de la capacidad de almacenamiento del reservorio Picchu R-4 a través de las presiones, coeficiente máximo horario "k2", dotación y la continuidad del servicio de agua potable, si son y serán adecuadas para los requerimientos de la población de dicha zona.

#### *1.3.2. Relevancia Social*

 La presente investigación beneficia a la población, ubicada en la zona operacional IV-II que se encuentra dentro del distrito de Santiago, desde la Av. Ejercito hasta la Av. Antonio lorena y desde la calle Almudena hasta la Av. Grau, pues, al evaluar el impacto determinado mediante la eficiencia hidráulica con el aumento de la capacidad de almacenamiento del reservorio Picchu R-4 en el sistema de abastecimiento de agua potable, la empresa prestadora de servicios SEDACUSCO podrá realizar ajustes para mejorar la calidad en el servicio, ofreciendo una mejor continuidad, presión y una mejor racionalización al agua, ayudando a la

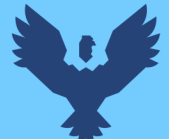

conservación del agua en el futuro, ya que día a día se va haciendo escasa por los cambios climáticos y el inadecuado manejo.

#### *1.3.3. Implicancias Practicas*

 La investigación es relevante ya que en la ciudad del Cusco la zona IV- II es una zona importante por tener varios restaurantes, hoteles, conjuntos habitacionales y comercios que demandan un gran consumo de agua potable. Por lo que, la investigación ayudara a la Empresa Prestadora de Servicios SEDACUSCO a tener mayor información del comportamiento hidráulico de las redes de distribución ante la futura construcción de un nuevo Reservorio, de esta manera se puede prever la ejecución de diferentes obras como podría ser cámaras reguladoras de presión, renovación de las redes donde los puntos de presión aumentaran para evitar posibles fugas no visibles y la reducción del agua no facturada.

#### *1.3.4. Valor Teórico*

 La investigación busca implementar la escala Likert como instrumento para evaluar el impacto en las redes de abastecimiento y del servicio de agua en la zona operacional IV-II mediante la eficiencia hidráulica. Como parte de la investigación se desarrolló una secuencia de recolección de datos, procesamiento y análisis de los parámetros de dotación, continuidad de servicio de agua potable, presión y caudal máximo horario.

De esta forma se contribuirá a la Empresa Prestadora de Servicios SEDACUSCO ya que el trabajo de investigación será entregado a la empresa para que pueda ser replicado en las zonas operacionales de toda la ciudad del Cusco.

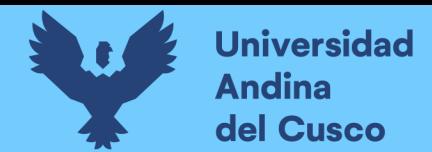

#### *1.3.5. Utilidad Metodológica*

 La presente investigación se basa en determinar los parámetros actuales de presión, continuidad y dotación, y analizarlos ante un incremento en la capacidad de almacenamiento del reservorio Picchu R-4. Para obtener los valores se utilizará el software WaterCad, Microsoft Excel, Caudalímetro Ultrasónico Portátil (TP8), con estos datos se comprobará la hipótesis planteada mediante el uso de una escala de Likert.

#### **1.4. Objetivos de Investigación**

#### *1.4.1. Objetivo General*

Evaluar el impacto en el sistema de abastecimiento de agua potable de la zona operacional IV-II con la ampliación de la capacidad de almacenamiento del reservorio Picchu R-4.

#### *1.4.2. Objetivos Específicos*

Evaluar la dotación del sistema de abastecimiento de agua potable de la zona operacional IV-II para establecer si la ampliación de la capacidad de almacenamiento del reservorio Picchu R-4 cubrirá la demanda de la población.

Evaluar la variación de la continuidad del servicio de agua potable del sistema de abastecimiento de agua potable de la zona operacional IV-II con la ampliación de la capacidad de almacenamiento del reservorio Picchu R-4.

Evaluar la variación de la presión del agua en la red de distribución que se genera en el sistema de abastecimiento de agua potable de la zona operacional IV-II con la ampliación de la capacidad de almacenamiento del reservorio Picchu R-4.

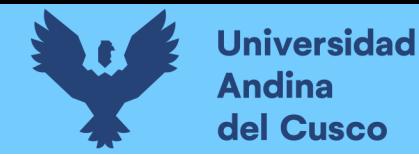

Evaluar la variación del coeficiente de caudal máximo horario del sistema de abastecimiento de agua potable de la zona operacional IV-II con respecto al reglamento nacional de edificaciones.

#### **1.5. Delimitación del Estudio**

#### *1.5.1. Delimitación Espacial*

La presente investigación se realizó en el departamento del Cusco, provincia del Cusco,

distrito de Santiago, abarca un área de aproximadamente 635,000 m2.

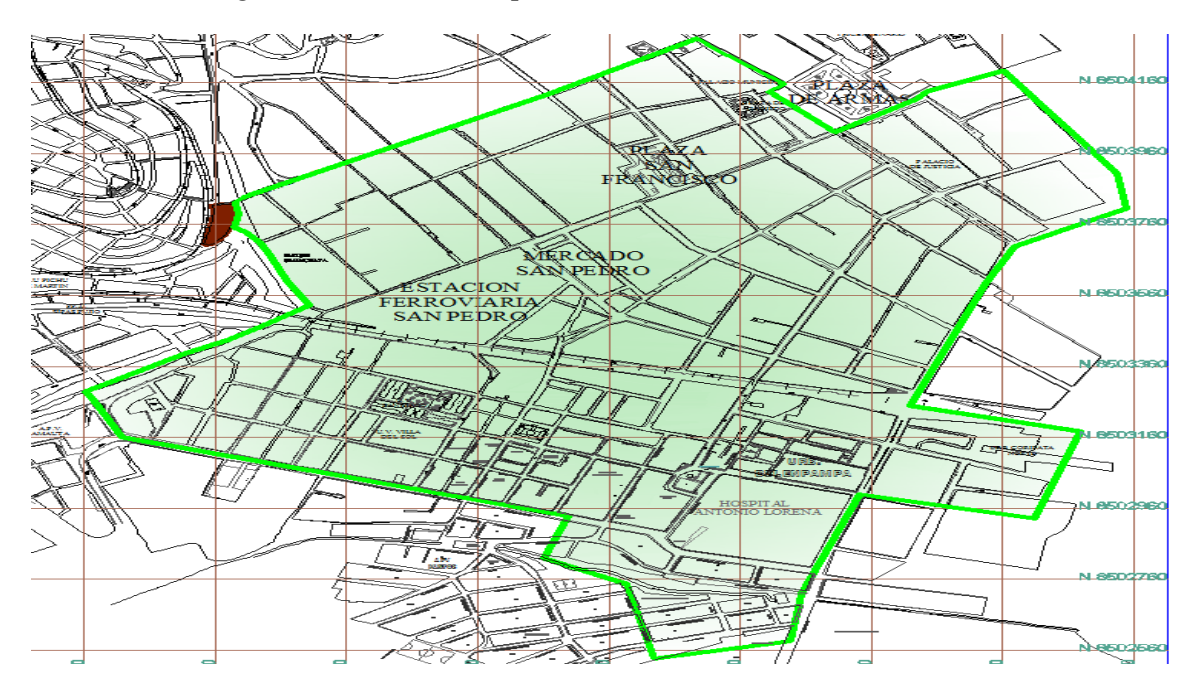

*Ilustración 1- Área de influencia de Reservorio R-4 Picchu Fuente: Expediente Técnico "Instalación Nuevo Reservorio Picchu R-4 Cusco"* 

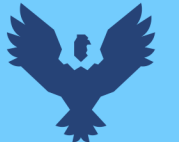

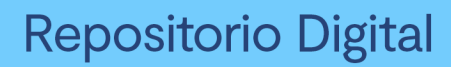

### **UBICACIÓN**

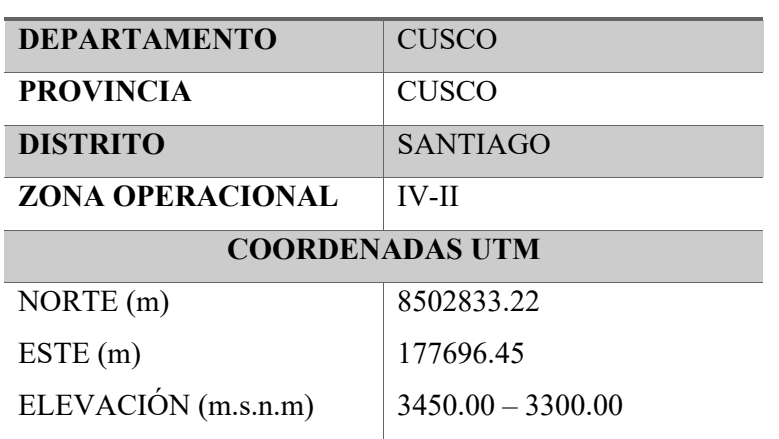

*Tabla 1- Ubicación de la zona de estudio Fuente: Propia* 

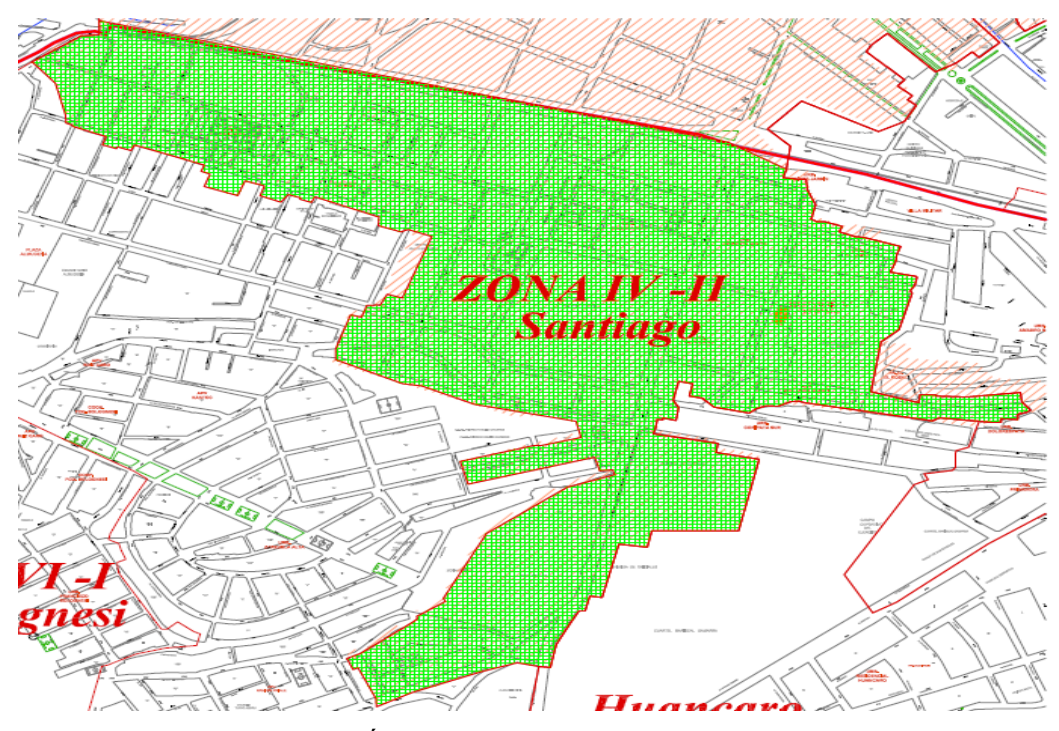

*Ilustración 2- Área de influencia del proyecto de investigación* 

*Fuente: Propia* 

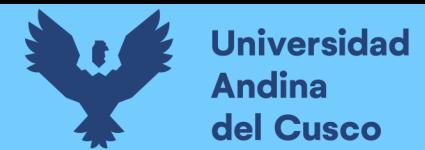

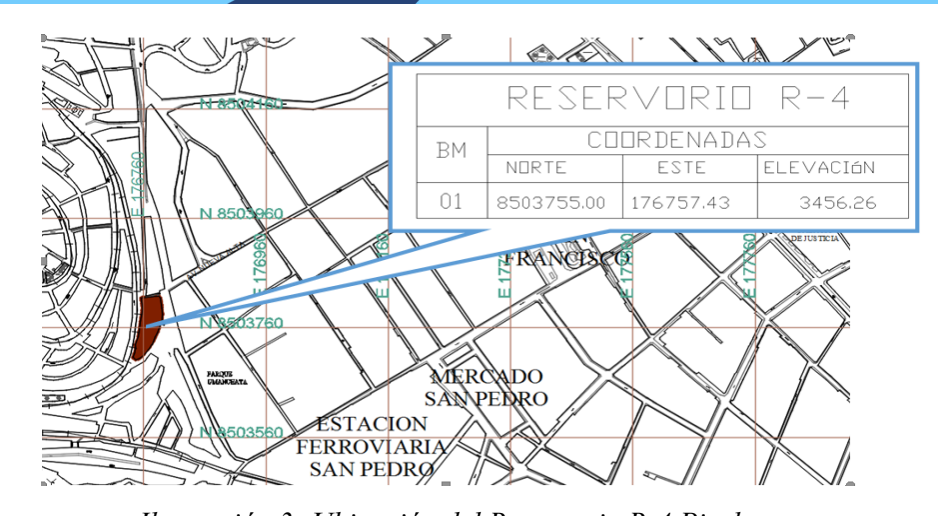

*Ilustración 3- Ubicación del Reservorio R-4 Picchu Fuente: Expediente Técnico "Instalación Nuevo Reservorio Picchu R-4 Cusco"* 

#### *1.5.2. Delimitación Temporal*

 La presente investigación tiene una delimitación temporal, el cual es el día y hora de máximo consumo del año 2022, por lo cual en la modelación hidráulica en el software WaterCad se evaluará el caudal máximo horario del día 08 de junio a las 9:00 am.

El trabajo de investigación se realizó de noviembre del 2021 a enero del 2023.

El consumo no es constante, inclusive existen variaciones en el transcurso del día, por lo tanto, el cálculo de estos coeficientes sirve para hacer correcciones en las redes, de esta manera se logra que el sistema de abastecimiento sea eficiente y permite que su diseño prevea la máxima demanda de una población.

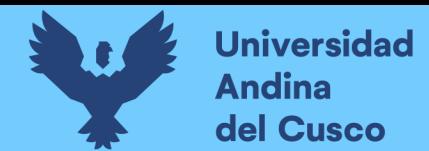

#### **Capítulo II: Marco Teórico**

#### **2.1. Antecedentes de la Investigación**

#### *2.1.1. Antecedentes Internacionales*

(Gonzalez, 2011) Quien presento la investigación titulada "Diseño del Sistema de Abastecimiento de Agua Potable para la aldea Captación Chiquito, Municipio de San Mateo Ixtatán, Huehuetenango" tesis de pre grado presentado en la Universidad de San Carlos de Guatemala, para optar por el título de ingeniero Civil.

El trabajo citado tiene como objetivo "Diseñar el sistema de abastecimiento de agua potable para la aldea Captzín Chiquito, municipio de San Mateo Ixtatán, Huehuetenango". finalmente se obtuvieron las siguientes conclusiones de mayor relevancia:

Con la realización del Ejercicio Profesional Supervisado EPS, con apoyo de INFOMUNEPAR, se analizaron las necesidades de los servicios básicos y de infraestructura que carecen en la aldea Captzín Chiquito, por lo que se atendió la solicitud del comité realizando un estudio y planificación de un proyecto de agua potable.

El criterio para determinar la dotación dependió directamente de poder tener una vida útil adecuada para que el sistema sea viable y funcional. Además, por la magnitud del proyecto se designó la dotación mínima para optimizar y reducir los costos.

#### *2.1.2. Antecedentes Nacionales*

(Caballero Salirrosas & Meliton Cuevas , 2018), quien presento la investigación titulada "Evaluación del Sistema de Abastecimiento de agua potable del Centro Poblado Chinchobamba, Sihuas, Áncash – 2018 – Propuesta de Solución", tesis de pre grafo presentado en la Universidad Cesar Vallejo, para optar por el título de ingeniero Civil.

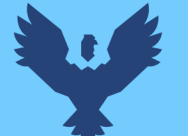

 El trabajo citado tiene como objetivo "evaluar el sistema de abastecimiento de agua potable del centro poblado Chinchobamba – San Juan – Sihuas". Por tanto, se utilizó un el tipo de investigación no experimental, finalmente se obtuvieron las siguientes conclusiones de mayor relevancia:

 Se observó sobre las presiones y las velocidades de la red del abastecimiento de agua potable, que hay puntos que no cumplen con la normativa que nos indica el Reglamento Nacional de Edificaciones que las presiones deben estar en el rango de 10 m H2O a 50 m H2O y, sobre todo por la antigüedad de las estructuras que tienen 42 años, por este gran problema se realizó un nuevo diseño de todo el sistema en el Programa WaterCAD V8i, en donde el mismo programa nos da el nuevo diseño ya con las presiones tal como estipula el Reglamento y de la misma manera con las velocidades que nos arroja se encuentran dentro del rango 0.60 m/s a 3 m/s

 Se dio a conocer la problemática de la evaluación y la propuesta del sistema de abastecimiento de agua potable que están viviendo y así mismo los pobladores quedaron satisfechos con el plan de sensibilización, porque a futuro podrán solucionar el problema que hoy en día están viviendo.

(Valenzuela Peña & Orrillo Cruz, 2019), quien presento la investigación titulada "Modelación Hidráulica de la Red de Distribución de Agua Potable en la Localidad de Paucartambo-Cusco", tesis de pre grado presentado en la Universidad Peruana de Ciencias Aplicadas (UPC), para optar por el título de ingeniero Civil.

 El trabajo citado tiene como objetivo "Evaluar la red de distribución de agua potable en la localidad de Paucartambo- Cusco realizando la modelación hidráulica con el software WATERCAD en escenarios de consumo de acuerdo al R.N.E así como de acuerdo al consumo real incluyendo ANF, para conocer el comportamiento de la red y poder presentar propuestas de mejora". Por tanto, se utilizó un el tipo de investigación no experimental, finalmente se obtuvieron las siguientes conclusiones de mayor relevancia:

Al realizar una propuesta de red de distribución de agua potable considerando el análisis de agua no facturada (ANF) se infiere que habrá diferencias con un escenario que no lo haya considerado, esto principalmente por las variaciones de demanda entre uno y otro. Estos cambios se muestran

principalmente en las tuberías, dado que, según sea el caso, se necesitará una variación en su diámetro y material, siendo este un factor importante para la toma de decisiones en la planificación del proyecto.

En el modelamiento de una red de agua potable, ya sea para evaluación o control, se debe considerar la dotación real ya que la dotación propuesta por el R.N.E. difiere de la realidad por la falta de mediciones y tarifas.

De mantenerse las características actuales de la red, en términos de dotación, la nueva red de abastecimiento de agua, al basar su diseño en el R.N.E., quedaría insuficiente, ya que la demanda de agua de la población de Paucartambo a lo largo del periodo de diseño, es muy superior a la cantidad de caudal que puede ser extraído de las fuentes de captación, esto inclusive considerando la realización del proyecto de mejoramiento de la línea de conducción de Huancarpampa, dándose el punto de quiebre en el año 2022, fecha a partir de la cual, la red presentaría deficiencias cada vez más severas en términos de servicio y continuidad.

#### *2.1.3. Antecedentes Locales*

(Tapia Avilés, 2019), quien presento la investigación titulada "Evaluación del sistema de abastecimiento de agua potable de la zona operacional XII de la ciudad del Cusco", tesis de pre grado presentado en la Universidad Nacional San Antonio Abad Cusco, para optar por el título de ingeniero Civil.

 El trabajo citado tiene como objetivo "Evaluar el Sistema de abastecimiento de agua potable de la zona operacional XII y determinar si es eficiente, de acuerdo a los parámetros del presente estudio (presión, coeficiente máximo horario, Agua no facturada, Dotación)". Por tanto, se utilizó un el tipo de investigación de alcance correlacional, finalmente se obtuvieron las siguientes conclusiones de mayor relevancia:

El sistema de abastecimiento de agua potable de la zona operacional XII de la EPS SEDACUSCO S.A. presenta un 66.67% de eficiencia hidráulica de acuerdo a la escala Likert

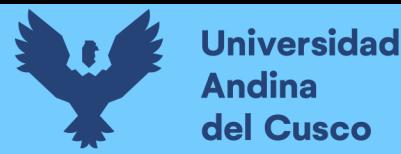

elaborada y desarrollada en el ítem 5.6, ya que el puntaje obtenido fue de 4 el cual está dentro del rango de eficiente.

(Wilson Gonzales, 2016), quien presento la investigación titulada "Determinación del coeficiente de variación de la demanda diaria y horaria de agua potable de la ciudad del cusco", tesis de pre grado presentado en la Universidad Andina Cusco, para optar por el título de ingeniero Civil.

 El trabajo citado tiene como objetivo "Determinar el valor más representativo para los coeficientes de variación diario y horario, de la demanda anual de agua potable de la ciudad del Cusco". Por tanto, se utilizó la metodología hipotético deductivo, finalmente se obtuvieron las siguientes conclusiones de mayor relevancia:

El resultado final en esta investigación del factor de demanda diaria k1 y factor de demanda horaria k2 para la Ciudad del Cusco es:

- FACTORES DE DEMANDA
- F.D. DIARIA K1 1,236
- F.D. HORARIA K2 2,063

 Se demostró la hipótesis: "Los valores de los coeficientes de variación de la demanda diaria y horaria establecidos en el Reglamento Nacional de Edificaciones, no se ajustan a las condiciones reales de variación del consumo diario y horario de agua potable de la ciudad del Cusco." ya que los resultados no fueron lo mismo indicándonos que es necesario siempre hacer la evaluación en campo según la población, consumos y condiciones de la zona para establecer parámetros de diseño.

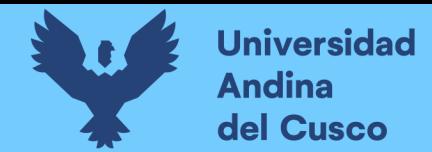

#### **2.2. Bases Teóricas**

#### *2.2.1. Entidades prestadoras de servicios de Saneamiento*

 Las entidades prestadoras de servicio de saneamiento brindan servicios de agua potable, alcantarillado y tratamiento de aguas residuales, que operan en el ámbito urbano, conforme a la ley N° 26338 "Ley General de Servicios de Saneamiento"

 A nivel nacional existen 50 entidades prestadoras de servicios de saneamiento en las 24 regiones de nuestro país, administran alrededor de 37 millones de conexiones de agua potable.

 La autoridad reguladora es la Superintendencia Nacional de Servicios de Saneamiento (SUNASS), auxiliado por diversas entidades del gobierno, ya sea a nivel central, regional o local, cuyo objetivo es atender y coordinar temas relacionados a inversiones como agua potable de calidad, la disposición de aguas servidas, aguas subterráneas extracción y administración, gestión administrativa, entre otros. También deben cumplir con diversas exigencias normativas y sectoriales. (Superintendencia Nacional de Servicios de Saneamiento , 2016)

Clasificación:

**2.2.1.1. Según el tamaño.** El reglamento general de servicios de saneamiento clasifica a las entidades prestadoras de servicio de acuerdo a la población urbana dentro de su ámbito de responsabilidad, se tiene:

- Para población urbana mayor a 60,000.00 habitantes se le denomina EPS de Mayor Tamaño.
- $\bullet$  Para población urbana que se encuentra entre 15 y 60.00 habitantes se le denomina EPS de Menor Tamaño. (Superintendencia Nacional de Servicios de Saneamiento , 2016)
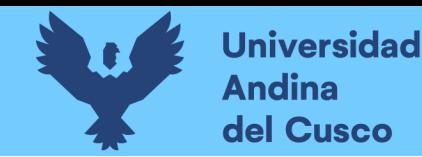

**2.2.1.2.Saneamiento para el benchmarking.** Para evaluarlo de manera uniforme y poder tener diferencias en las características entre la EPS se les clasifica según el número de conexiones de agua potable suministradas.

El benchmarking es la investigación para mejorar la practica a través de una evaluación de desempeño (Superintendencia Nacional de Servicios de Saneamiento , 2016)

- $\bullet$  SEDAPAL, que administra más de un 1'000,000 de conexiones de agua potable.
- EPS Grandes: o EPS Grandes 1, aquellas con más de 100,000 hasta 1'000,000 de conexiones de agua potable.
- EPS Grandes 2, aquellas con más de 40.000 hasta 100.000 conexiones de agua potable.
- EPS medianas, entre 15.000 hasta 40.000 conexiones de agua potable.
- EPS pequeñas, hasta 15.000 conexiones de agua potable.

#### **2.2.1.3.Según su administración.**

La SUNASS tiene bajo su responsabilidad la regulación y supervisión de 50 EPS las cuales en su mayoría (47) son de propiedad municipal.

SEDAPAL, que administra el mayor número de conexiones de agua potable, es propiedad del Gobierno Nacional.

Aguas de Tumbes S.A. – ATUSA, está concesionada

La EPS GRAU S.A., fue intervenida por la Junta de Acreedores y designó sus funciones a un Comité de junta de Acreedores.

Las EPS propiedad de las municipalidades, administran el 53% del total de conexiones, mientras que el 40% pertenecen al Gobierno Nacional, 6% a la junta de acreedores de EPS GRAU S.A. y el 1% a la concesión ATUSA. (Superintendencia Nacional de Servicios de Saneamiento , 2016)

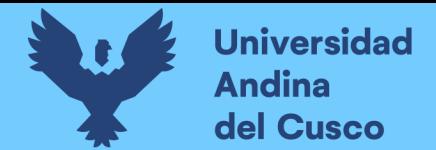

# *2.2.1.4. Empresa Prestadora de Servicio de agua y saneamiento SEDACUSCO S.A.*

 Es una empresa cusqueña de propiedad municipal, que presta servicios de saneamiento básico en la ciudad Cusco y la localidad Paucartambo, con estándares de calidad internacional.

 Atiende a una población aproximada de 440 mil habitantes. En Cusco brinda el servicio a los distritos de Cusco, San Jerónimo, Santiago, San Sebastián, Wánchaq, adicionalmente, con las recientes obras se incluye a las localidades de Poroy y Saylla.

la EPS SEDACUSCO cuenta con 5 sistemas de abastecimiento de agua potable para la ciudad del cusco y las localidades de Poroy y Saylla:

- o Sistema Piuray 36%
- o Sistema Vilcanota 54%
- o Sistema Kor kor 5%
- o Sistema Jaquira 2%
- o Sistema Salkantay 3%

Los cuales se distribuyen de la siguiente manera:

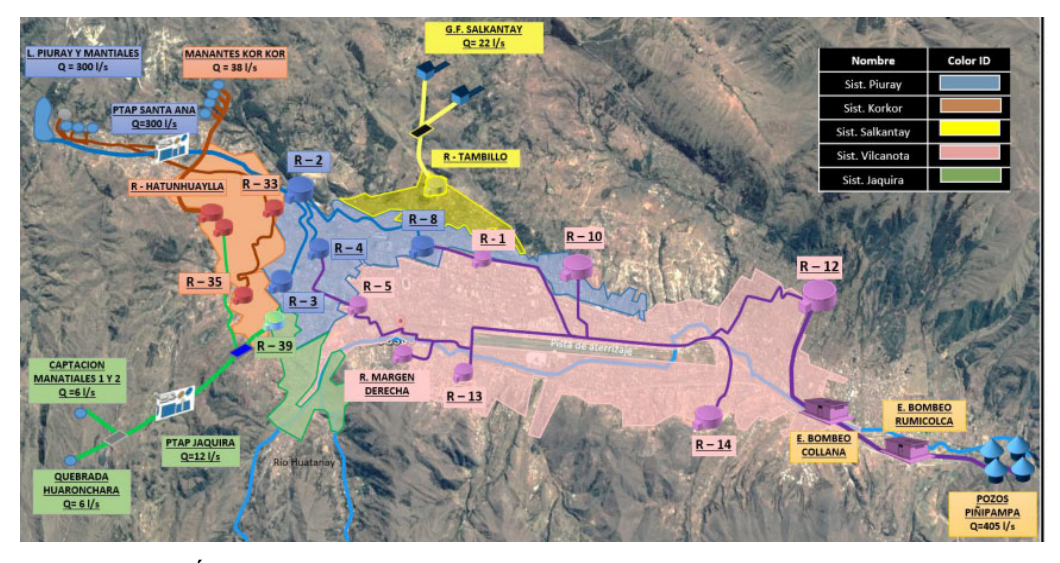

*Ilustración 4- Áreas de influencia Sistemas de Abastecimiento de la Ciudad del Cusco Fuente: Gerencia de Operaciones - Sedacusco* 

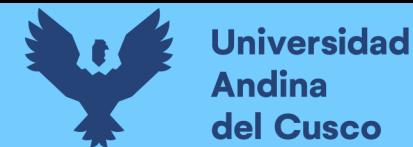

#### *2.2.2. Sistema de Abastecimiento de Aguas*

 Los sistemas de abastecimiento de agua permiten que el agua llegue al punto de consumo en la cantidad y calidad requerida a partir de fuentes naturales, ya sean subterráneas, superficiales o pluviales, el conjunto de obras o tecnologías (tuberías, instalaciones y accesorios) están diseñadas para conducir, tratar, almacenar y transportar agua desde su fuente hasta el hogar de los usuarios y consecuentemente satisfacer las necesidades de la población. El sistema de abastecimiento de agua se puede clasificar por el tipo de usuario en urbano o rural. Los sistemas urbanos son complejos mientras que los sistemas de abastecimiento de agua rural son generalmente más simples técnicamente y la mayoría no cuentan con redes de distribución, sino que utilizan grifos públicos o llaves para uso común, o conexión domiciliaria o familiar (Dillon, 2020). Los componentes de un sistema de abastecimiento son los siguientes:

● Captación:

 Son las construcciones necesarias para obtener agua de la fuente a utilizar, generalmente es una estructura de concreto o geo-membrana que permite el ingreso del agua de un manantial de ladera, río, riachuelo, lago o laguna, o de aguas subterráneas, que luego se distribuye a la población beneficiaria.

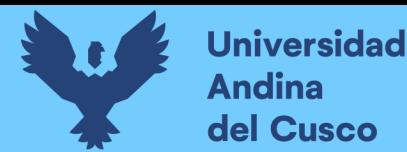

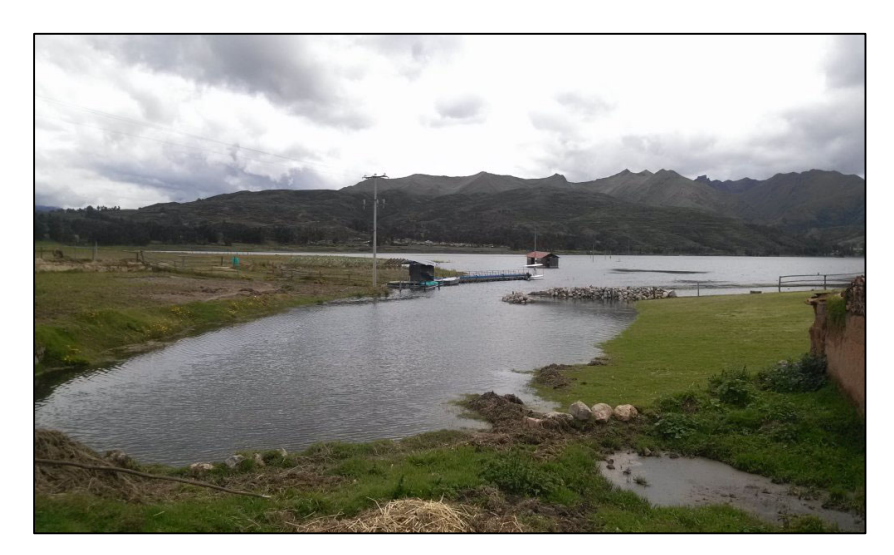

*Ilustración 5- Captación Laguna de Piuray Fuente: Expediente Técnico "Instalación Nuevo Reservorio Picchu R-4 Cusco"*

Conducción

 Es el componente a través del cual se transporta el agua cruda por flujo libre o a presión, es decir, que puede hacerse de modo manual aprovechando los desniveles del terreno o motorizado, impulsando el agua cruda por medio de bombas.

Almacenamiento y potabilización/desinfección

 La potabilización/ desinfección son estructuras destinadas a tratar el agua de la fuente, que tenga la calidad necesaria para el consumo y uso humano. Este incluye todos los procesos físicos, mecánicos y químicos que harán que el agua adquiera las características necesarias para que sea apta para su consumo. Los tres propósitos principales de una planta de tratamiento de agua o planta potabilizadora son la obtención del agua segura para consumo humano, estéticamente aceptable y económica. El almacenamiento se refiere a un depósito como los tanques de reservorios que permiten suministrar el caudal de máximo horario a la red de distribución, manteniendo la presión adecuada.

Red de distribución

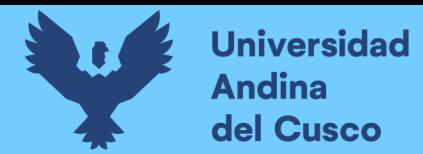

 Una red de distribución es una red que transporta el agua desde una planta de tratamiento o tanque de almacenamiento hasta un empalme que es la conexión del servicio, es decir, un punto donde el agua doméstica, o publica está disponible para los usuarios, para fines comercial, industrial, etc. Estos sistemas pretenden preservar la calidad, cantidad de agua y mantener las presiones adecuadas durante la distribución de esta. Consiste básicamente en una red de tuberías, válvulas y otros componentes.

 La red matriz es la tubería que procede a la conducción, empieza desde la planta de tratamiento o tanque de almacenamiento y se distribuye hacia la toma de agua comunitaria o los domicilios, es la que se "encarga de mantener las presiones básicas de servicio para el funcionamiento correcto de todo el sistema".

 Sobre la red matriz se conecta una red secundaria, sobre la cual se instalan generalmente las conexiones domiciliarias. El conjunto de ambas redes conforma el sistema de distribución de agua potable. Según la forma del circuito y el tamaño de la población la red de distribución puede ser de 2 tipos básicos:

 $\checkmark$  El sistema abierto o ramificado: la tubería matriz se divide y forma una serie de ramificaciones el cual forma pequeñas mallas que se asemeja a la espina de un pescado. Se usa comúnmente en caminos donde la topografía accidentada hace que la conexión entre ramales sea técnicamente difícil.

El sistema abierto se utiliza en poblaciones donde el desarrollo es de forma lineal a lo largo de un camino o río que va a tener el mismo sentido de la red principal y de la que se derivan, es decir, las tuberías secundarias.

El flujo es en un solo sentido, esta es la mayor desventaja del sistema abierto, en caso de hacer mantenimiento o reparación de la red gran parte de la población puede quedarse sin servicio, otra desventaja es en los puntos donde no circula el agua se percibe los olores no deseados por la permanencia estática, en ese caso se

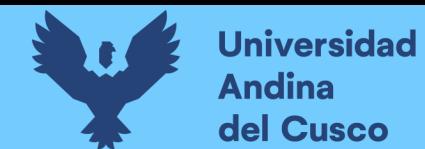

instalan válvulas de purga para limpiar y evitar la contaminación del agua (Spuhler,

2020).

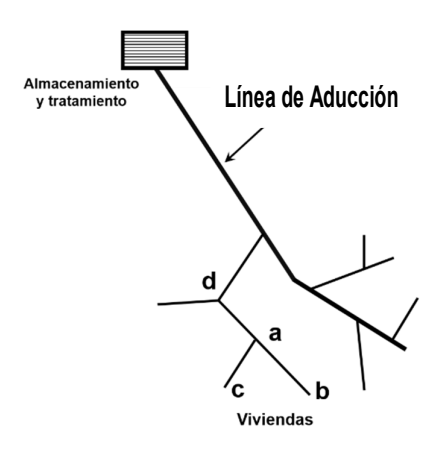

*Ilustración 6- Sistema de distribución ramificada* 

*Fuente:* (Spuhler, 2020)

 $\checkmark$  Sistema cerrado o enmallado: en este sistema debido a las tuberías interconectadas el agua circula en forma de malla, generando una red cerrada, es eficiente en presión y caudal, por lo que no hay puntos muertos y las redes se abastecen por sus extremos con el objetivo de tener menores perdidas de carga. (Spuhler, 2020)

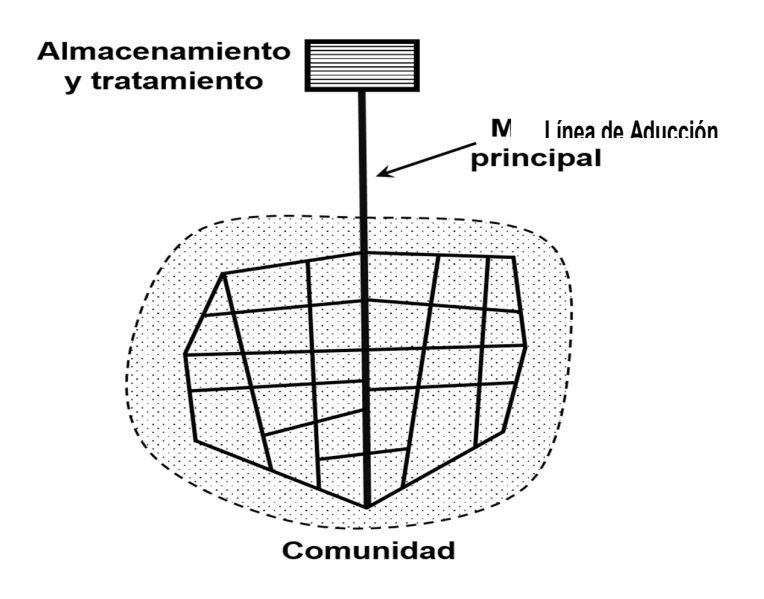

*Ilustración 7- Sistema de distribución cerrado* 

*Fuente:* (Spuhler, 2020)

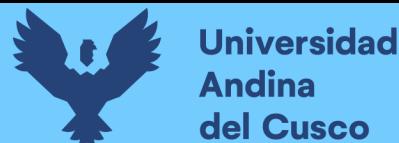

Los elementos que conforman la red de distribución se describirán a continuación:

۰ Tuberías:

> Tiene el objetivo de conducir el fluido mediante tubos ensamblados. Existen distintos materiales como son policloruro de vinilo (PVC), polietileno de alta densidad (PEAD), fibrocemento (FC), asbesto cemento (AC), hierro dúctil, hierro fundido, entre otros. (Comisión Nacional del Agua, 2019)

Dentro de la red existen tipos de tubería respecto a la función que realizan, estas son:

Línea de aducción, conectan el reservorio o planta de tratamiento

con la zona de servicio.

Línea de distribución, conforman la red principal, debiendo formar circuitos cerrados.

 Conexiones domiciliarias, conectan las líneas de distribución con los usuarios del servicio. (Vierendel, 2009)

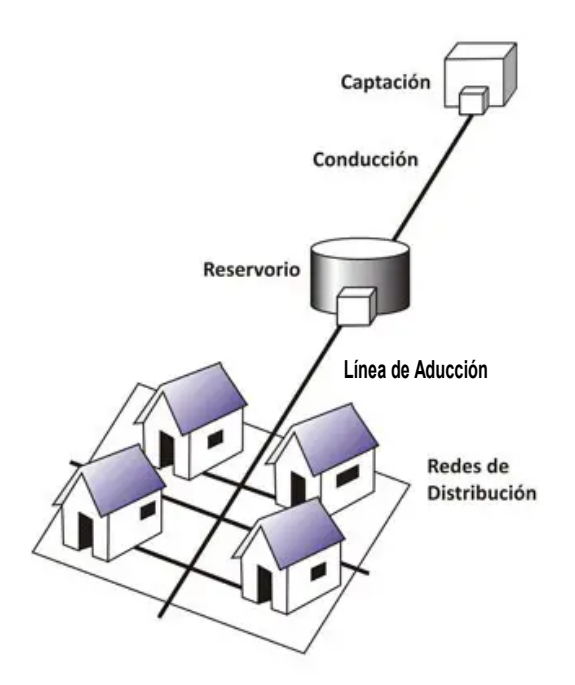

*Ilustración 8- Línea de alimentación* 

*Fuente:* (Vierendel, 2009)

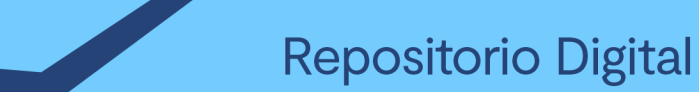

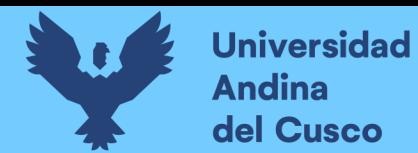

Válvula reguladora de presión

 Son dispositivos que permiten iniciar, detener o controlar las características del flujo. En este caso, la VRP reduce la presión aguas arriba a una presión aguas abajo independientemente de los cambios de presión que puedan ocurrir. Por lo general se utilizan para el abastecimiento en zonas bajas.

(Comisión Nacional del Agua, 2019)

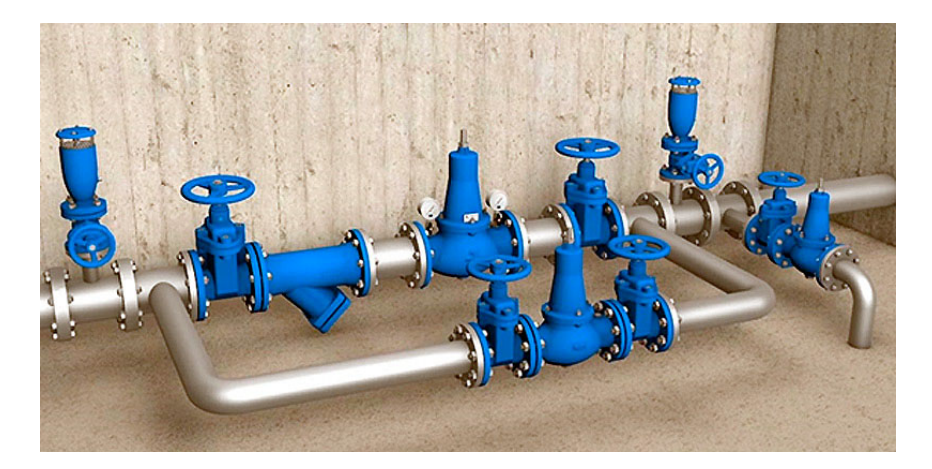

*Ilustración 9- Cámara de válvula reguladora de presión Fuente:* (Rafacalderas Control y Instrumentacion, 2019)

Válvula compuerta

Se utiliza para realizar reparaciones, mantenimiento y evitar el flujo entre otros, se utiliza generalmente para un cierre o apertura total, no es recomendable para usarla como una válvula de regulación de flujo.

(Comisión Nacional del Agua, 2019)

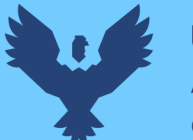

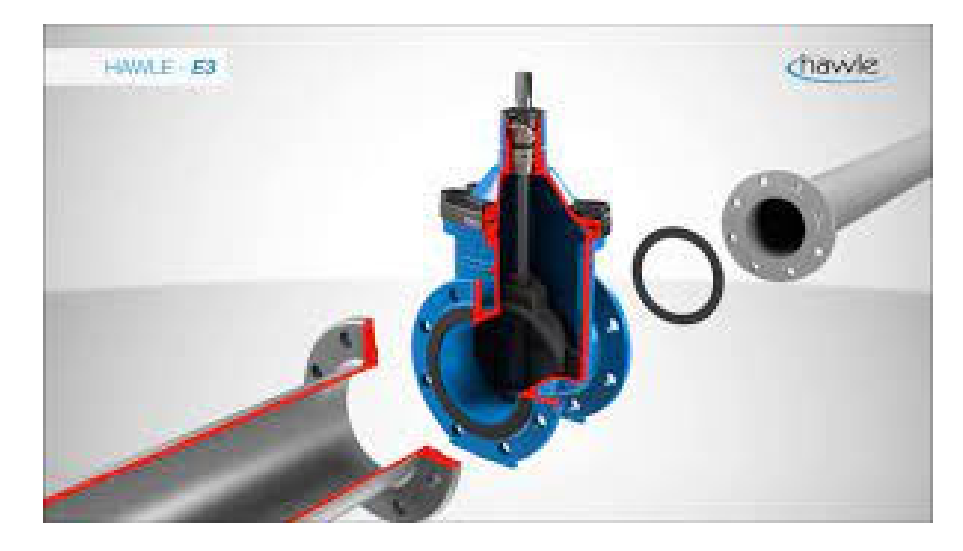

*Ilustración 10- Válvula Compuerta Fuente:* (Hawle, 2020)

Válvula de Purga.

Las válvulas de purga o de descarga se colocan en los puntos bajos de las líneas de distribución, para eliminar el agua al momento de realizar la desinfección de la red de distribución y para permitir la evacuación del agua siempre que sea necesario.

Esto ocurre generalmente, cuando se está llenando la línea para asegurar la salida del aire, cuando se va a vaciar la línea para ser reparada o por otras razones de naturaleza operacional, tales como limpieza de la línea mediante purgado de sedimentos.

Los hidrantes contra incendio son utilizados como válvula de purga.

(Comisión Nacional del Agua, 2019)

**▲** Anclajes y empalmes

Los anclajes deben ser diseñados de concreto simple considerando la presión de prueba, diámetro de elementos y del tipo de terreno donde será instalado. Los empalmes de la rama distribuidora respecto a la tubería principal serán con tuberías de 63 mm de diámetro. (Ministerio de Vivienda, Construccion y Saneamiento, 2012)

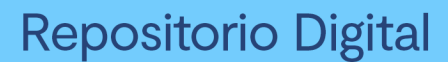

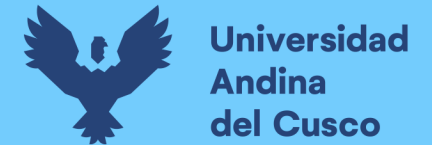

#### *2.2.3. Métodos utilizados para el Análisis del Sistema Hidráulico.*

 Para el análisis hidráulico de una red de distribución en un sistema cerrado los métodos más utilizados son los siguientes:

#### **Método de seccionamiento**

Este método se basa en cortar la red planificada en varios puntos definidos para que el agua fluya en una sola dirección y desde un ramal principal. Consiste en formar anillos o cadenas numeradas por partes; hacer cortes o segmentos en cada cadena y calcular el gasto de cada parte de la red abierta.

Para un seccionamiento ideal, la presión en el punto de corte debe ser igual o con una diferencia máxima del 10% con respecto al valor de presión obtenido en cada nudo. Si esto no se puede verificar, se debe cambiar convenientemente el diámetro de algunas tuberías o se deben cambiar las secciones utilizadas. La capacidad asignada de la red de datos es igual al consumo horario máximo, que puede considerarse distribuidos uniformemente a lo largo del primer tramo de toda la tubería o distribuido regionalmente según la densidad de población.

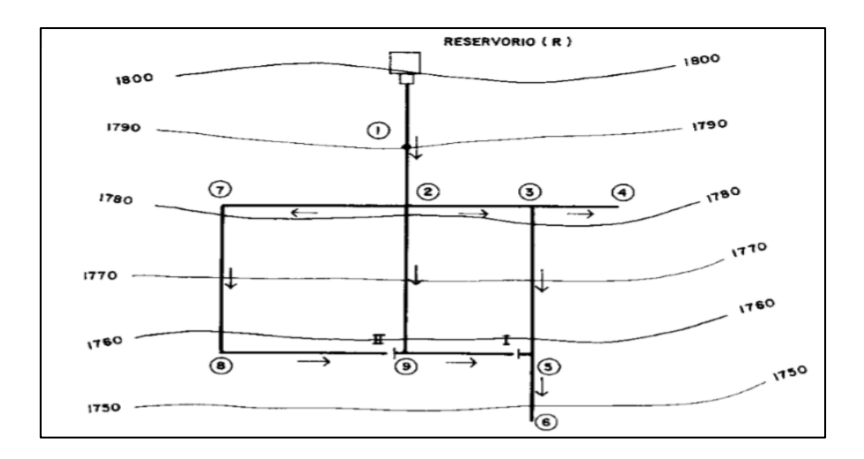

*Ilustración 11- Seccionamiento en la red de distribución Fuente:* (Spuhler, 2020)

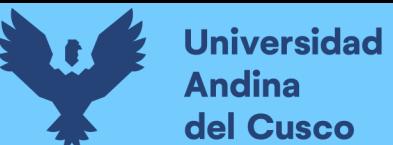

#### **Método de Hardy Cross**  ۰

Es un método de ensayo y error o de aproximación sucesiva donde se asume la distribución del caudal y se calcula el error de pérdida de presión para cada circuito. El método se basa en la distribución de flujo asumida en cada nodo de la red según la ecuación de continuidad con las siguientes condiciones:

- La sumatoria de los caudales de entrada a la red deberá ser igual a la sumatoria de los caudales de salida.
- $\checkmark$  La sumatoria de las pérdidas de carga en cada circuito cerrado deberá ser igual a cero, la convención de signos que se adoptan en cada circuito en forma independiente consiste en que los caudales en la dirección de las agujas del reloj se toman como positivos, en caso contrario serán negativos, dando así el signo de las perdidas correspondientes a su caudal; de modo que el caudal de la tubería en común a los circuitos, para unos será positivo y para otros será negativo.
- $\checkmark$  Si los caudales iniciales supuestos fueran los correctos en cada circuito la sumatoria de las perdidas en cada uno de ellos serían igual a cero cumpliendo así el balance de carga, de lo contrario se tendría que corregir los caudales iniciales supuestos en cada circuito hasta lograr los caudales verdaderos en cada tubería de la red de distribución.

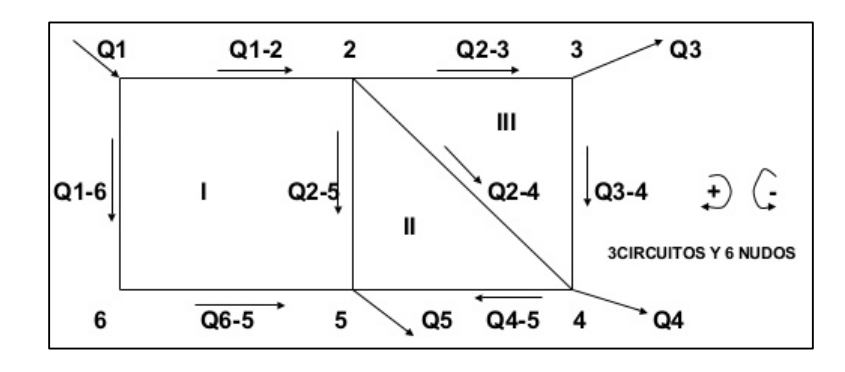

*Ilustración 12- Método de Hardy Cross* 

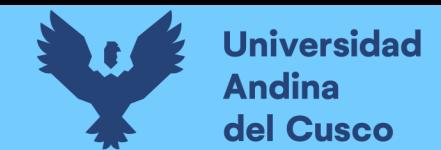

#### *2.2.4. Ecuaciones Fundamentales en las Redes de Distribución de Agua*

 Las redes de distribución de agua se rigen por una serie de ecuaciones hidráulicas que deben cumplirse en redes malladas. En estas ecuaciones, las unidades se expresan en el sistema internacional, que incluyen en:

#### **Ecuación de la conservación de masa**

 Esta ecuación de conservación de masa, también conocida como principio de continuidad, cuando se aplica a una red de distribución de agua indicaría que todos los flujos que ingresan al sistema deben ser iguales a todos los flujos que salen del sistema. En general, la ecuación debe ser satisfecha al nivel de consumo de los nodos de la red de distribución ya establecida o modelada. (Instituto Cienitífico del Pacífico, 2021)

$$
-\Sigma Q_{in} + \Sigma Q_{out} + DM = 0
$$

#### **Ecuación de energía**

 Esta ecuación del principio de conservación de la energía, o ecuación de Bernoulli, establece que la diferencia de energía entre dos puntos de la red de presión es la misma independientemente de la ruta tomada. Esta ecuación suele tener en cuenta tres puntos importantes: la presión, que se suele dividir por el peso específico del agua para obtener las mismas unidades; velocidad considerada como el doble de la velocidad del cuadrado de la gravedad, que suele ser muy pequeña porque, como se mencionó anteriormente, para el caso de las redes de distribución de agua, la velocidad generada es mínima.

Por último, como tercer punto se cuenta con la elevación, que influye en la ecuación como energía potencial. (Instituto Cienitífico del Pacífico, 2021)

$$
\frac{P_1}{\gamma} + \frac{\alpha_1 * V_1^2}{2 * g} + Z_1 = \frac{P_2}{\gamma} + \frac{\alpha_2 * V_2^2}{2 * g} + Z_2 + k_l
$$

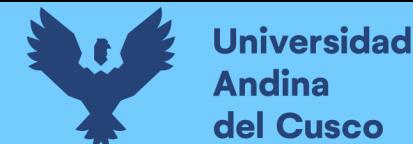

#### **Ecuación de perdidas por Fricción**

 Este tema es uno de los más importantes dentro del modelado de una red de distribución de agua, por lo general, uno de los primeros puntos que se toma en cuenta es el régimen de flujo, es decir, si el flujo es laminar o turbulento. En la actualidad, en las modelaciones matemáticas de redes a presión se trabaja, por lo general, con un total de tres opciones o formulaciones.

#### **Ecuación de Darcy-Weisbach**

 Esta ecuación, considera como teórica o analítica, trabaja con un factor de fricción. Tener en cuenta que este factor se puede trabajar mediante la formulación de Colebrook-White, la cual es una ecuación no explícita, es decir, emplea cierto método o proceso iterativo para la obtención del factor de fricción

$$
h_f = f * \frac{L}{D} * \frac{V^2}{2g}
$$

La formulación de Darcy-Weisbach indica que las pérdidas de carga son iguales que un factor de fricción, es decir, es una función de la rugosidad del número de Reynolds que está multiplicada por la longitud entre el diámetro, todo ello se multiplica por la velocidad al cuadrado entre 2, por la aceleración de la gravedad. (Instituto Cienitífico del Pacífico, 2021)

#### **Ecuación de Hazen-Willians**

 Esta ecuación, que también es muy popular, se considera como empírica, aunque tiene ciertas limitaciones o rangos de aplicación. Su formulación está basada en la longitud sobre el diámetro elevado a la 1.16, por la relación de velocidad entre el factor de Hazen-Williams, esto último elevado a la potencia equivalente de 1.85.

$$
h_f = 10.674 * L * D^{-4.871} * (\frac{Q}{CHW})^{1.852}
$$

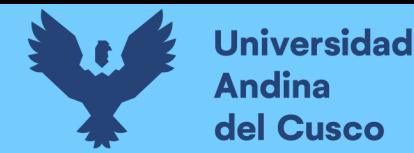

 Tener en cuenta que esta formulación solo es posible aplicar para el agua, aunque se debe verificar los rangos de validez, lo cual es complejo de aplicar cuando se cuenta con un sistema de red de mallado de múltiples tramos.

Otro beneficio es que la fórmula de Hazen-Williams no tiene rangos específicos de aplicación en términos de velocidades.

 Respecto a los valores de rugosidad, por lo general, se utiliza el valor de 100 en condiciones normales, 50 para conducciones corroídas y 150 para tuberías lisas como plástico o vidrio (Ministerio de Vivienda, Construcción y Saneamiento, 2006).

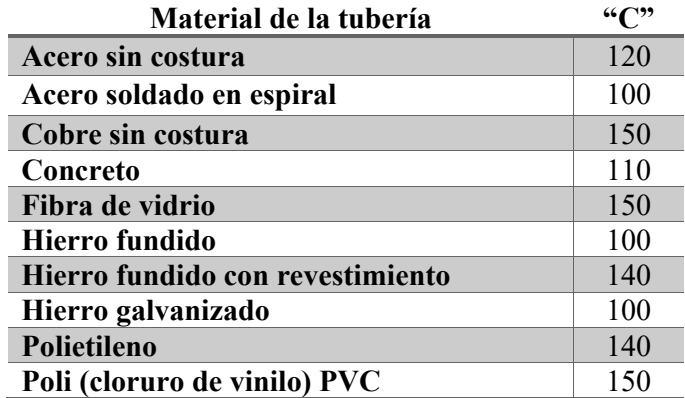

*Tabla 2- Tabla de Rugosidad por material (para tuberías nuevas) Fuente: OS 050 Redes de distribución de agua para consumo humano* 

#### **Ecuación de Chezy**

 Esta ecuación es muy útil para el análisis de pérdidas por fricción, aunque por lo general no suele ser muy usada, ya que la ecuación más completa, por decirlo de algún modo, es la de Darcy-Weisbach, debido a que se puede aplicar para cualquier fluido newtoniano. (Instituto Cienitífico del Pacífico, 2021)

$$
h_f = 10.294 * L * n^2 * D^{-5.33} * Q^2
$$

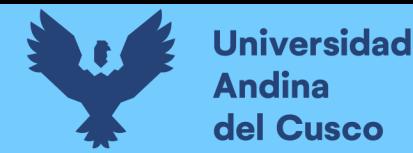

 Debido a lo anteriormente presentado, se decidió utilizar la ecuación de Hazen-Williams para los cálculos de pérdida de carga en las tuberías, dado que es la que mejor, ya que se ajusta a los modelos a desarrollar en la presente investigación.

#### *2.2.5. Eficiencia del Sistema de Agua Potable*

 La eficiencia de los sistemas de abastecimiento de agua potable en las ciudades está relacionada con el proceso de captación, direccionamiento, regulación, potabilización y distribución del agua de fuentes naturales a los consumidores con servicios integrales de calidad. En este contexto de eficiencia, se pueden identificar tres situaciones (Ochoa, 2005):

- a) El de la ingeniería del sistema de abastecimiento.
- b) El de la comercialización de los servicios de agua potable.
- c) El del desarrollo institucional del organismo operador.

 Para nuestro tema de investigación nos enfocaremos en el primer punto; "EL DE LA INGENIERÍA DEL SISTEMA DE ABASTECIMIENTO"

#### *2.2.6. Eficiencia Física de un sistema de Agua Potable*

 La eficiencia física está relacionada principalmente con la optimización del proceso de abastecimiento de agua desde la fuente de captación hasta el tratamiento final. Esto significa que la eficiencia física se refiere a la forma en que se almacena el agua en el sistema de suministro de agua.

 El diagnóstico de la eficiencia física de un sistema de agua potable se basa en un balance de agua, técnica que examina la forma en que se gestiona el suministro y el consumo de agua en un sistema de agua potable para distinguir entre pérdidas reales y aparentes, como se muestra en el siguiente diagrama. (Comisión Nacional del Agua , 2012)

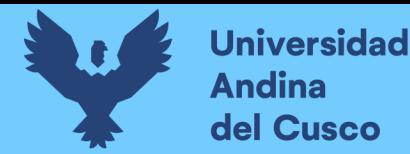

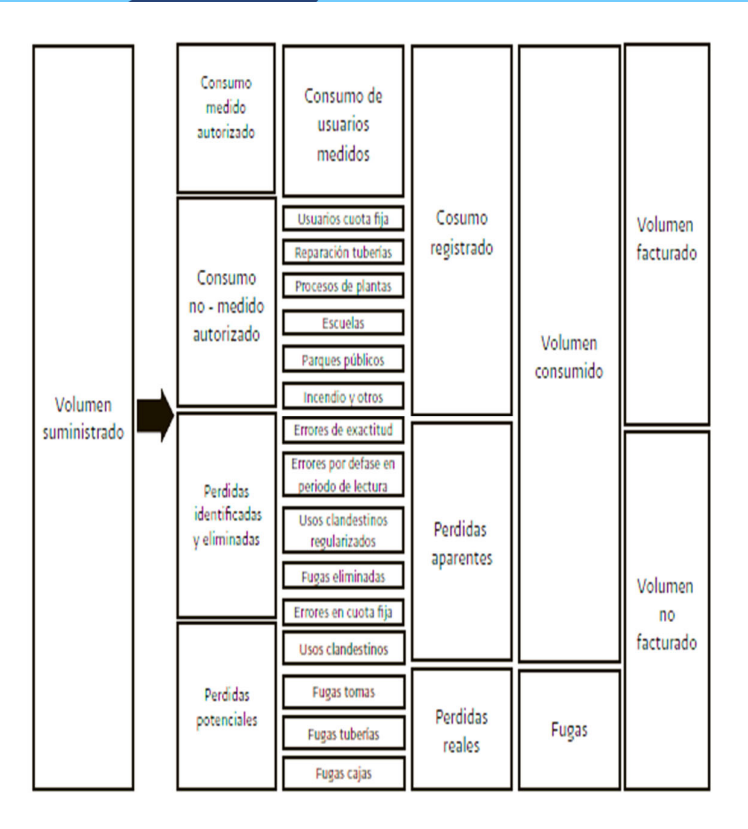

*Ilustración 13- Estructura estándar del balance de agua Fuente:* (Comisión Nacional del Agua, 2019)

#### *2.2.7. Eficiencia Energética en un Sistema de Abastecimiento de Agua*

 El diagnóstico de eficiencia energética (DEE) es la aplicación de un conjunto de técnicas para determinar el grado de eficiencia energética en los sistemas de agua potable, así como para determinar la cantidad de esa energía que es desperdiciada.

 La parte concluyente del DEE es la identificación y cuantificación de medidas de bajo costo o con inversiones rentables para el ahorro de energía en las instalaciones de bombeo del sistema de agua potable, incluyendo todos los elementos consumidores de energía y sus respectivas pérdidas en la transformación energética.

 El siguiente diagrama muestra esquemáticamente los principales elementos de suministro y conversión de energía requeridos para la producción, suministro y tratamiento del

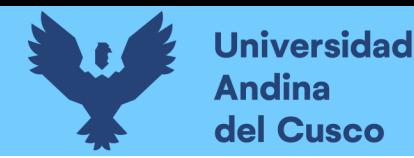

agua potable, mostrando la cadena de equipos desde los medidores de consumo del proveedor de energía hasta los transformadores, el centro de control de motores y los correspondientes componentes, motores, bombas y tratamiento final de agua potable y agua residual. (Comisión Nacional del Agua , 2012)

DIAGNOSTICO DE EFICIENCIA

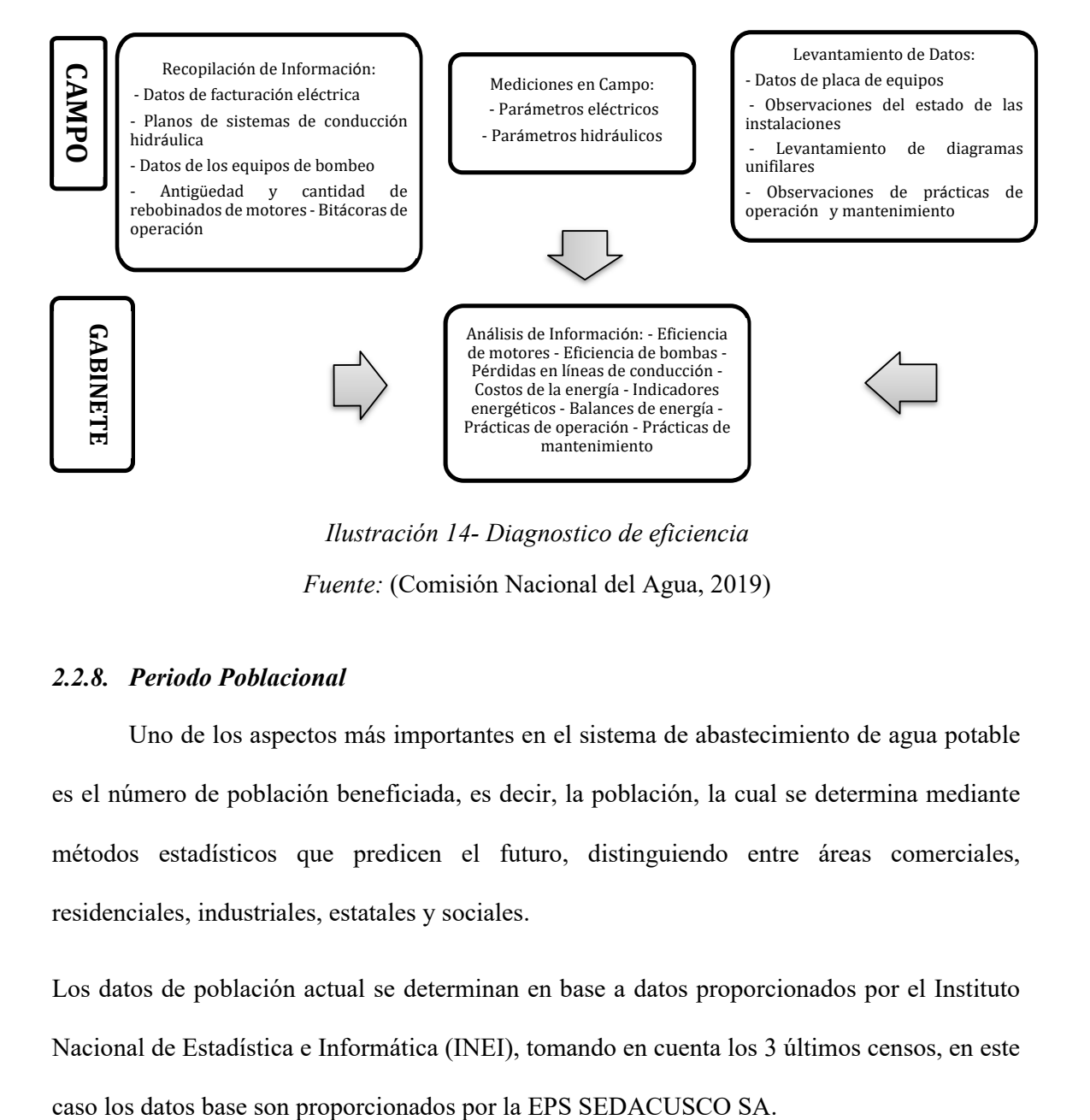

*Ilustración 14- Diagnostico de eficiencia Fuente:* (Comisión Nacional del Agua, 2019)

#### *2.2.8. Periodo Poblacional*

 Uno de los aspectos más importantes en el sistema de abastecimiento de agua potable es el número de población beneficiada, es decir, la población, la cual se determina mediante métodos estadísticos que predicen el futuro, distinguiendo entre áreas comerciales, residenciales, industriales, estatales y sociales.

Los datos de población actual se determinan en base a datos proporcionados por el Instituto Nacional de Estadística e Informática (INEI), tomando en cuenta los 3 últimos censos, en este

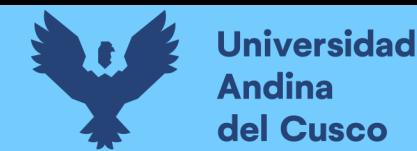

Existen distintos métodos para el cálculo de proyección futura los cuales son:

Método Aritmético

 Este método supone el crecimiento de la población varia siguiendo una progresión aritmética, de acuerdo a la formula siguiente:

$$
P_f = P_0 + r(t - t_0)
$$

 $P_f = \text{conexion future}$ 

 $P_0 = \text{conexion } initial$ 

 $r = t$ asa de crecimiento

 $t =$  tiempo inicial

$$
t_0 = tiempo\, future
$$

el valor de r, se puede calcular con los datos recopilados en el estudio de campo así mismo también de la información censar de periodos anteriores (Anónimo, 2013)

Método de Interés Simple

 Este método es aplicable para poblaciones que se encuentran en proceso de franco crecimiento porque se trata de que la población crece como un capital sujeto a interés simple.

$$
P_f = P_0 * (1 + r(t - t_0))
$$

 $P_f = \text{conexion future}$ 

 $P_0 =$  conexion inicial

 $r = t$ asa de crecimiento

 $t =$  tiempo inicial

 $t_0 =$  tiempo futuro

(Anónimo, 2013)

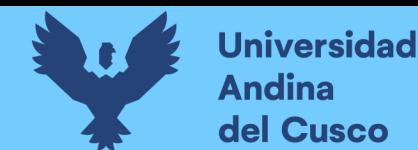

۰ Método Geométrico

 Se emplea cuando una población está en sus inicios o en saturación, mas no en crecimiento sostenido. Por este método siempre tendremos proyecciones más elevadas. (TUTORIALES INGENIERIA CIVIL, 2012)

$$
P_f = P_0 * (r^\wedge(t - t_0))
$$

 $P_f = \text{conexion future}$ 

 $P_0 =$  conexion inicial

 $r = t$ asa de crecimiento

 $t =$  tiempo inicial

 $t_0 =$  tiempo futuro

#### Método Incremento Variables

 Este método basado en la diferenciación numérica para generar un polinomio de interpolación, se necesitan por lo menos cuatro datos equidistantes en el tiempo (Slideshare, 2013).

$$
P_f = P_n + m * \Delta P + m * \left(\frac{m-1}{2}\right) * \Delta_2 P
$$

$$
\Delta P = \frac{\sum (P_i - P_{i-1})}{n_{\Delta P}}
$$

$$
\Delta_2 P = \frac{\sum (P_i - P_{i-1})}{n_{\Delta_2 P}}
$$

$$
m = \frac{a\tilde{n}o_{futuro} - a\tilde{n}o_{actual}}{10}
$$

 $P_f = \text{conexion future}$ 

 $P_n = \text{conexion}$  ultimo censo

 $m =$  tiempo transcurrido entre el ultimo censo

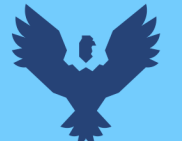

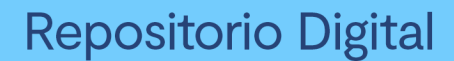

y el periodo de analisis en decadas

- $\Delta P$  = incremento de poblacion intercensal
- $\Delta_2 P$  = variacion de poblacion entre incrementos
	- Método Parábola

 Este método se utiliza preferentemente en poblaciones que se encuentran en periodo de asentamiento o inicio (fase I). Solo se necesita tres datos censales.

$$
P_f = A * \Delta T + B * \Delta T + C
$$

$$
\Delta T = T_{I+1} - T_I
$$

 $P_f = \text{conexion future}$ 

 $A, B, C = constants$ 

 $\Delta T =$  intervalo de tiempo

Método Curva Normal Logística

 Es recomendable en poblaciones que se encuentran en la fase de crecimiento o saturación se requiere tres censos, preferentemente equidistantes en el tiempo, así como la población debe ser mayor a 100000 hab.

$$
P_f = \frac{P_S}{1 + e^{a + b * t}}
$$

$$
P_S = \frac{2 * P_0 * P_1 * P_2 - P_1^2 * (P_0 + P_2)}{(P_0 * P_2) - P_1^2}
$$

Condiciones

$$
P_0 \ast P_2 < P_1^2
$$
\n
$$
P_0 + P_2 < 2 \ast P_1
$$

 $P_f = conservationfutura$  $P_s =$  conexion de saturacion  $t =$  tiempo en decadas

#### *2.2.9. Software para el Modelamiento Hidráulico*

Los softwares más utilizados para el diseño de redes de agua son los siguientes:

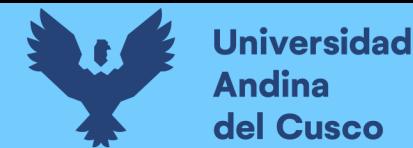

#### $\bullet$ EPANET

 Es un software de análisis de sistemas de distribución de agua potable desarrollado en Estados Unidos por la Agencia de Protección Ambiental (US EPA), Epanet se desarrolló como una herramienta de investigación para mejorar la comprensión del movimiento y la evolución de los componentes del agua en el sistema de distribución. La primera versión de Epanet se lanzó en 1993.

El programa Epanet es un simulador dinámico en período extendido para redes hidráulicas a presión, compuesto por:

 Un módulo de análisis hidráulico que permite simular el comportamiento dinámico de la red bajo determinadas leyes de operación. Admite tuberías (tres opciones para el cálculo de las pérdidas), bombas de velocidad fija y variable, válvulas de estrangulación, reductoras, sostenedoras, controladoras de caudal, rotura de carga, depósitos de nivel fijo o variables, leyes de control temporales o por consignas de presión o nivel, curvas de modulación, etc.

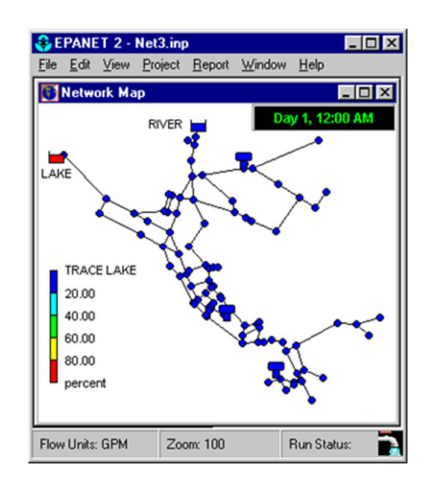

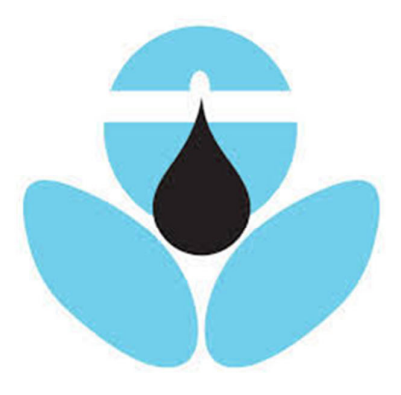

*Ilustración 15- Software Epanet Fuente: Wikipedia*

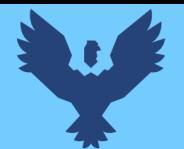

 $\checkmark$  Un módulo para el seguimiento de la calidad del agua a través de la red. Admite contaminantes reactivos y no reactivos, cálculo de concentraciones, procedencias y tiempos de permanencia.

 Epanet puede seguir la evolución del caudal de agua potable en las tuberías, la presión en los nodos de demanda, los niveles de agua potable en los depósitos y la concentración de cualquier sustancia que pase por el sistema de distribución durante largos periodos de simulación. Además de la concentración, también determina el tiempo de residencia del agua en la red y su origen desde diferentes puntos de suministro. (aquaknow, 2018)

WaterCad

 Es un software comercial para el análisis, modelado y gestión de redes a presión (sistemas distribuidos o riesgosos) perteneciente a la empresa de software Bentley Systems, Incorporated, que brinda soluciones para el diseño, construcción y operación de infraestructura en diversos campos. WaterCAD permite simular hidráulicamente modelos de cálculo, que en este caso están representados por los siguientes tipos de elementos: Línea (tramos de tuberías), Punto (Nodos de Consumo, Tanques, Reservorios, Hidrantes) e Híbridos (Bombas, Válvulas de Control, Regulación, etc.).

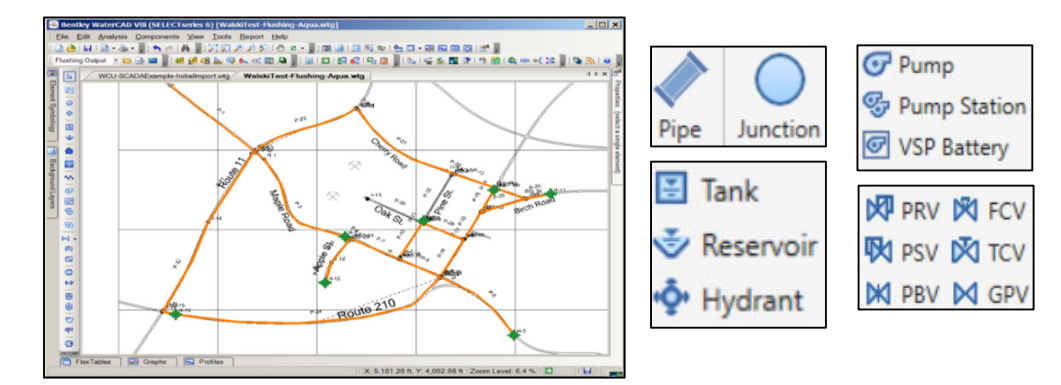

*Ilustración 16- Software WaterCad* 

*Fuente:* (Bentley WaterCad, s.f.)

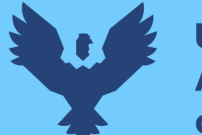

Este software cuyo algoritmo de cálculo se basa en el método del Gradiente Hidráulico (Bentley WaterCad, s.f.).

#### **2.2.9.1. Metodología del software WaterCad.**

Método de la gradiente

 El método de la gradiente para el cálculo de redes de distribución de agua está basado en el hecho que, al tenerse un flujo permanente, se garantiza que se cumplan las ecuaciones de conservación de masa en cada uno de los nodos de la red y la ecuación de conservación de energía en cada uno de los circuitos de esta.

 En cada nodo se debe cumplir la ecuación de conservación de masa, además, la relación entre el caudal y las perdidas por fricción debe ser no lineal, por lo que la ecuación a usar seria.

$$
Q = -2\frac{\sqrt{2gdhi}}{\sqrt{f}}A\log_{10}\left[\frac{Ks}{3.7d} + \frac{2.51v\sqrt{f}}{\sqrt{2gd^2\sqrt{h_1}}}\right]
$$

#### Ecuación N° 01

 Por otra parte, si se va a considerar las perdidas menores en algunas tuberías o si existe la presencia de válvulas o bombas, la ecuación tomaría la siguiente forma.

```
h_i = \alpha Q_i^n + \beta Q + \gammaEcuación N° 02
```
Donde:

n: exponente que depende de la ecuación de fricción usada (2 si se utiliza Darcy-Weisbach)

α, β, γ: parámetros de características del tubo, válvula y bombas. Β, γ solo aparecen en caso estén incluidos válvulas y bombas en el tramo, caso contrario valen cero.

Para el método del gradiente hidráulico se hacen las siguientes definiciones adicionales:

NT: Número de tuberías de la red

NN: Número de nodos con presión piezométrica desconocida.

[A12]: Matriz de Conectividad asociada a cada uno de los nodos de la red. Su dimensión es NT

X NN con solo dos elementos diferentes de cero en la i-esima fila.

-1 en la columna correspondiente al nodo inicial del tramo i.

1 en la columna correspondiente al nodo final del tramo i.

NS: Número de nodos de carga de presión fija o conocida.

[A10]: Matriz topológico tramo para los NS nodos de carga de presión fija. Su dimensión es

NT x NS con un valor igual a -1 en las filas correspondientes a los tramos conectados a nodos

de carga de presión fija.

Con lo anteriormente definido, la pérdida en cada tramo de tubería que conecte 2 nodos será:

$$
[A11][Q] + [A12][H] = -[A10][HO]
$$

Ecuación N° 03

Dónde:

[A 11]: Matriz diagonal de NT x NT definida como sigue:

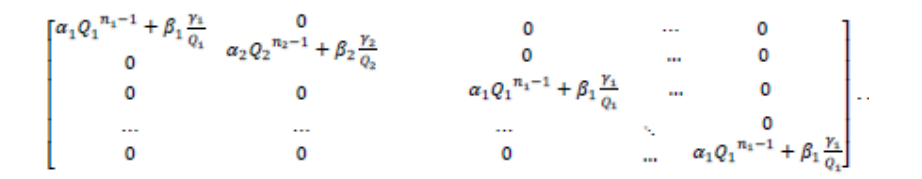

#### Ecuación N° 04

[Q]: vector de caudales con dimensión NT x 1

[H]: vector de cabezas piezométricas desconocidas NN x 1

[HO]: vector de cabezas piezométricas fijas conocidas de NS x 1

Es evidente que la ecuación 4 es una ecuación de conservación de energía. La ecuación de continuidad para todos los nodos de la red será:

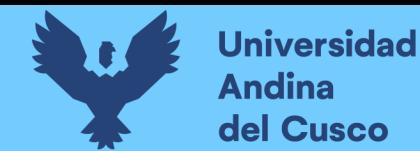

 $[A21][Q] = [q]$ 

Ecuación N° 06

Donde:

[A21]: matriz transpuesta de [A12].

[Q]: vector de consumo (demanda) o de entrada (oferta) en cada nodo de la red, con dimensiones NN x 1.

En forma compacta las ecuaciones 4 y 5 se representan de la siguiente manera:

```
\begin{bmatrix} [A11] & [A12] \\ [A21] & [0] \end{bmatrix} \begin{bmatrix} [Q] \\ [H] \end{bmatrix} = \begin{bmatrix} -[A10][H_0] \\ [q] \end{bmatrix}.
```
Ecuación N° 07

Dado que la parte superior de la ecuación 6 corresponde a la relación Q vs H, esta es no lineal por lo que es necesario utilizar algún algoritmo para el proceso iterativo, el cual sería una especie de expansión truncada de Taylor, quedando de esta manera:

```
\begin{bmatrix} [N][A11]' & [A12] \\ [A21] & [O] \end{bmatrix} \begin{bmatrix} [dQ] \\ [dH] \end{bmatrix} = \begin{bmatrix} [dE] \\ [dq] \end{bmatrix}.
```
Ecuación N° 08

Donde:

[N]: matriz diagonal (n1, n2, ..., nNT) con dimensión NT x NT

[A11]': matriz don dimensión NT x NT

En cualquier iteración [dE] representa el desbalance de energía en cada tubo, mientras que [dq] representa el desbalance de caudal en cada nodo, los cuales están dado de la siguiente manera:

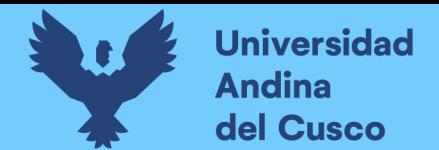

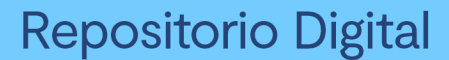

## $[dE] = [A11][Qi] + [A12][Hi] + [A10][HO]$

Ecuación N° 09

 $[dq] = [A21][Qi] - [q]$ 

Ecuación N° 10

El objetivo del método gradiente es despejar la ecuación 08, por lo que es necesario entender que [dQ] y [dH] presentes en dicha ecuación también se pueden representar como:

> $[dQ] = [Qi+1] - [Qi]$ Ecuación N° 11  $[dH] = [Hi+1] - [Hi]$

Ecuación N° 12

 Finalmente aplicando métodos de algebra matricial es posible calcular en forma explícita la matriz inversa representada en las ecuaciones 11 y 12. Y reemplazando las ecuaciones 9, 10 y 11 es posible demostrar que la solución de la ecuación 12, está dada por las siguientes expresiones:

 $[Hi+1] = -\{[A21]([N][A11]') - 1[A12]\} - 1 * \{[A21]([N][A11]]) - 1([A11][Qi] + [A10][HO]]\}$  $-([A21][Qi] - [q]).$ 

Ecuación N° 13

 $[Qi+1] = \{[I] - ([N-1][A11]) - [A11] \} * [Qi] - \{([N][A11]) - 1([A12][Hi+1] +$  $[A10][HO])\}$ 

Ecuación N° 14

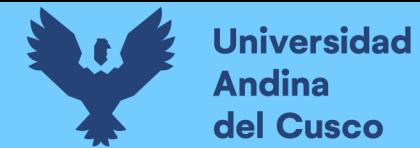

Para iniciar con el procedimiento se suponen unos caudales iniciales, luego se hace algo.

Luego al hallar el  $[H]$  i+1] se vuelve a la penúltima ecuación para determinar  $[Q]$  i+1].

Posteriormente con este nuevo  $[Q_1+1]$  se vuelve a reiniciar el proceso, es decir este valor viene a ser nuestra nueva condición inicial para volver a ensamblar el sistema para hallar el  $[H + 1]$ .

El proceso se repite hasta que en dos iteraciones sucesivas se cumpla que

 $[H i+1] = [H i]$ 

Ecuación N° 15

A partir de la segunda iteración la ecuación 14 se simplifican ya que se tendría:

 $([A21][Qi] - [q]) = 0$ 

Este método es más eficiente respecto a tiempos utilizados dado que maneja matrices de NN x NN y no de NT x NT como es el caso del método de teoría lineal, esto debido a que en todos los casos NN < NT.

Por otra parte, el método gradiente realiza menos iteraciones que los métodos convencionales, llegando a resultados bastantes precisos y confiables (Valenzuela Peña & Orrillo Cruz, 2019).

#### **2.2.9.2. Bondades de análisis del software WaterCad**

Es un software bastante completo que tiene buena aceptación en el mercado actual porque tiene una colección rica y precisa de funciones y herramientas en una interfaz amigable que ayuda a los usuarios a crear una forma más completa y eficiente.

Los dos pilares más sobresalientes de este software son su capacidad de análisis hidráulico y el análisis de calidad de agua. Nos centraremos en el análisis hidráulico, el cual se detallará de mejor manera a continuación.

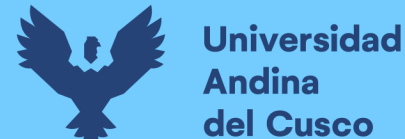

#### ● Análisis hidráulico

 Para el análisis hidráulico, el software utiliza los conceptos básicos de hidráulica de tuberías teniendo en cuenta lo siguiente:

Libre dimensionamiento del tamaño de la red dado que no presenta límites en este aspecto.

Para el cálculo de las pérdidas por fricción en las conducciones (tuberías), las calcula mediante las ecuaciones de Hazen-Williams, Darcy-Weisbach o Chezy- Manning.

Además de las pérdidas por fricción en las conducciones, también considera las pérdidas por elementos y accesorios, como es el caso de bombas, codos, acoplamientos.

Cuenta con un amplio catálogo de accesorios y aparatos según se requiera. Permite el análisis de costo de energía y simulación de escenarios atípicos como situación de incendio, entre otros. Permite un manejo de forma más precisa y realista mediante la utilización de herramientas de controles de tiempo y sistemas de regulación programables. Proporciona formas de calibración y optimización de redes muy precisas tanto en modelación como en diseño de redes.

(Valenzuela Peña & Orrillo Cruz, 2019)

#### *2.2.10. Escalas o Niveles de Medición*

 Las escalas o niveles de medición se utilizan para medir variables o atributos. Por lo general, se distinguen cuatro escalas o niveles de medición:

- Nominal
- Ordinal

 Estas dos se conocen como escalas categóricas, se usan comúnmente para variables cualitativas.

- $\bullet$  Intervalos
- Escalas de proporción, cociente o razón

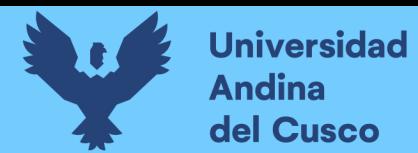

 Estas dos se conocen como escalas numéricas, se usan comúnmente para variables cuantitativas (Padilla, 2007).

 Para poder determinar la eficiencia hidráulica en ambos escenarios se empleará una escala cualitativa ordinal ya que las categorías de datos están clasificadas u ordenadas de acuerdo con la característica especial que poseen.

En la escala ordinal las etiquetas indican jerarquía. Se utilizará números el cual la magnitud no será arbitraria si no que representa el orden del rango del atributo observado (Padilla, 2007).

#### **2.3. Marco conceptual**

#### *2.3.1. Impacto*

Impacto es el estado resultante en dimensiones o variables de interés generados por una intervención.

El impacto también puede ser intencional o no intencional. El impacto intencional son aquellos resultantes de las actividades y estrategias planeadas. En cambio, el impacto no intencional también es resultantes de la intervención, pero no fueron planeados ni en la estrategia y ni en las actividades, esos pueden ser tanto positivos como negativos. Por ejemplo, una organización realiza una gran campaña para recaudar ropas para el invierno. Logran recaudar toneladas de ropa que se van distribuir en un pequeño pueblito, pero en ese mismo pueblito hay tiendas que venden ropas para invierno, debido a la cantidad de ropa donada los dueños de las tiendas no venden nada en los meses de inverno lo que perjudica la economía local.

#### *2.3.2. Eficiencia Hidráulica*

 Según (Comisión Nacional del Agua , 2012), la eficiencia hidráulica se define como la relación entre la capacidad del sistema hidráulico de una ciudad para captar, transportar y

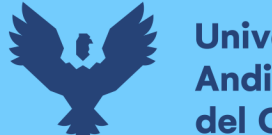

distribuir el agua potable y la capacidad real con la que funciona dicho sistema. No existen indicadores específicos para determinarlo, pero la forma más práctica de evaluarlo son algunos parámetros sobre la disponibilidad espacial y temporal del agua para los usuarios. Para la presente investigación se evaluará los siguientes parámetros:

- Dotación (l/Hab/día)
- Continuidad del servicio de agua (horas/día)
- El coeficiente de caudal máximo (k2)
- Presión del agua en la red de distribución(mca)

## *2.3.3. Escala de Likert*

 La escala de Likert también se conoce como método de calificación sumativa publicado por Rensis Likert. Es el método de respuesta de rango de gradiente más utilizado en la investigación y, a menudo, se usa indistintamente con las "escala de valoración", aunque existen otros tipos de escalas de calificación (Wikipedia enciclopedia Libre, 2022) Para la investigación los niveles serán:

- **•** Deficiente
- Eficiente

## *2.3.3.1. Diseño Factorial Completo 2k*

Son denominados diseño factorial *2k* los diseños en los cuales cada uno de los factores cuenta con dos niveles, es decir cuando se realiza un experimento con un número de factores k en el que cada uno de estos solo puede adoptar dos niveles. Estos niveles podrían ser cuantitativos o cualitativos y una réplica completa de tal diseño requiere que realizar 2k combinaciones.

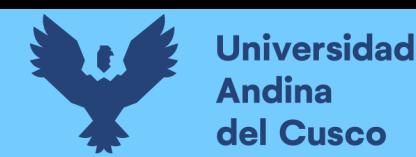

Este diseño describe como realizar los experimentos de la forma más adecuada para conocer simultáneamente qué efecto tienen k factores sobre una respuesta y descubrir si interaccionan entre ellos (G. E. Box, J. S. Hunter y W. G. Hunter, 2008).

Además, estos diseños presentan diferentes ventajas en relación a otros tipos de diseños:

- No es necesario un gran número de experimentos por cada uno de los factores a estudiar.
- Las observaciones producidas por los diseños se pueden interpretar utilizando el sentido común, la aritmética elemental y los gráficos por ordenador.
- Cuando se trata de factores cuantitativos se puede determinar una dirección prometedora para una mayor experimentación.
- Es posible aumentar los diseños cuando se necesita una exploración más focalizada.
- Es posible realizarlos de forma secuencial, de forma que una vez realizada una ronda del diseño factorial se puede montar una nueva para realizar una investigación más específica (Medina Valera, P.D., L.R., A.M., 2011).

#### *2.3.4. Dotación*

 La dotación es la cantidad de agua asignada a cada habitante, considerando todos los consumos de los servicios y las pérdidas en la red en un día medio anual; sus unidades están dadas en l/Hab/día.

 Según el (Reglamento Nacional de Edificaciones OS.100; Consideraciones Básicas de Diseño de Infraestructura Sanitaria), la dotación de agua promedio diaria anual por habitante, se fijará en base a un estudio de consumos técnicamente justificado, sustentado en informaciones estadísticas comprobadas. Si se comprobara la no existencia de estudios de consumo y no se justificará su ejecución, se considerará por lo menos para sistemas con conexiones domiciliarias determinados consumos. Estos valores se reproducen en la tabla 3.

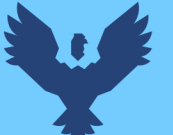

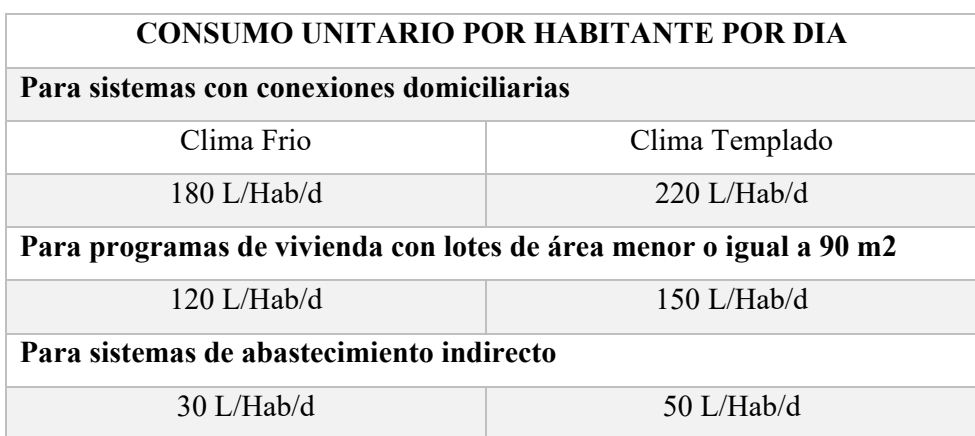

*Tabla 3- Consumo unitario por habitante por día según clima* 

*Fuente:* (Ministerio de Vivienda, Construcción y Saneamiento, 2006)

El Ministerio de vivienda a través del Reglamento Nacional de Edificaciones (RNE)

establece la siguiente tabla para la dotación según la cantidad de habitantes:

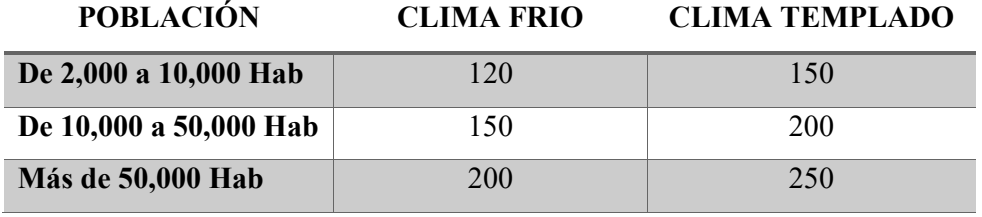

*Tabla 4- Dotación en litros por persona diarios (lppd)* 

*Fuente:* (Ministerio de Vivienda, Construccion y Saneamiento, 2012)

 La Organización Mundial de la Salud (OMS) considera que la cantidad adecuada de agua para consumo humano (beber, cocinar, higiene personal, limpieza del hogar) es de 50 l/Hab/día. A estas cantidades debe sumarse el aporte necesario para la agricultura, la industria y, por supuesto, la conservación de los ecosistemas acuáticos, fluviales y, en general, dependientes del agua dulce. Teniendo en cuenta estos parámetros, se considera una cantidad mínima de 100 l/Hab/día.

 El destino del consumo de agua dulce varía ampliamente en diferentes regiones del mundo, incluso dentro de un mismo país. En general, el consumo de agua potable es mayor en los países más ricos y, en estos países, el consumo urbano es el doble que el consumo rural. A

nivel mundial, actualmente se extraen para consumo humano para uso doméstico unos 3.600 kilómetros cúbicos de agua dulce, o 1.600 litros por habitante al día, de los cuales aproximadamente la mitad no se consume (se evapora, se filtra al suelo o regresa a ciertos cauces). La mitad, alrededor del 65 por ciento, se destina a la agricultura, el 25 por ciento a la industria y solo el 10 por ciento al consumo interno (Ambientum - El Portal Profesional del Medio Ambiente, 2019).

#### **2.3.4.1. Categorías de conexión.**

#### **Clase Residencial**

- o **Domestica:** Cuando la conexión abastece a casas y apartamentos destinados exclusivamente a la habitación, en forma permanente y sin fines de lucro.
- o **Social:** Cuando en el predio se desarrollan programas y actividades sociales, abastecidos mediante un servicio común (SEDAPAR, 2022).

## **Clase No Residencial**

- o **Comercial:** Cuando en el predio se desarrollen se comercializan bienes o servicios.
- o **Estatal:** Cuando el predio está destinado al funcionamiento de las entidades integrantes de los Poderes Legislativo, Ejecutivo, Judicial; Organismos constitucionalmente Autónomos; así Como los Gobiernos Regionales y Locales.
- o **Industrial:** Cuando en el predio se desarrollan actividades como: asierro, Construcción, crianza, fabricación, sacrificio de animales y transformación de animales, entre otros (SEDAPAR, 2022).

#### *2.3.5. Caudal*

 Se define caudal como el volumen de agua que atraviesa una superficie en un tiempo determinado, normalmente el volumen se mide en litros y el tiempo en segundos, por tanto, el caudal vendría expresado en:

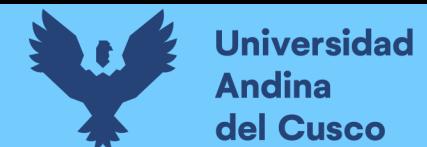

 $Q =$  $\frac{v}{t} = \frac{litro (l)}{segundo (s)}$ 

 Otras unidades en las que se puede expresar son: litros por minuto (l/min) o bien litros por hora (l/h). También se suele utilizar metros cúbicos por hora (m3/h) y metros cúbicos por segundo (m3/s).

 Los caudales de diseño para el estudio y elaboración de un proyecto de abastecimiento de agua potable son:

**2.3.5.1. Caudal Promedio Diario.** Es la cantidad de agua requerida por un ambiente en un día cualquiera del año de consumo promedio.

$$
Q_p = \frac{P*D}{86400}
$$

Donde:

Qp: Caudal promedio diario (l/s).

P: Población futura.

D: Dotación (l/Hab/día).

86400: Segundos que tiene un día.

**2.3.5.2. Caudal Máximo Horario.** Este gasto sufre variaciones en las diferentes horas del día, por lo que en el día de mayor consumo lo que interesa es saber, en qué horas de las 24 se requiere mayor gasto. Se ha observado que en las horas de mayor actividad se alcanza hasta 250% de "gasto máximo diario" y el coeficiente con el que se afecta el "gasto máximo diario" se llama "coeficiente de variación horaria" cuyo valor es de 1.8 a 2.5, gasto que se toma como base para el cálculo de volumen requerido para la población en la hora de "Máximo Consumo".

La ecuación para determinar el gasto Máximo Horario es:

$$
Q_{MH} = Q_P * K_2
$$

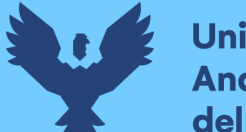

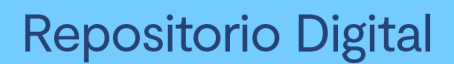

Q\_MH: Caudal máximo horario (l/s).

K 2: Coeficiente de variación horaria 1.5 a 2.5.

Q\_P: Caudal promedio diario (l/s).

El gasto máximo horario se usa en el Diseño de:

- El diámetro de la línea de alimentación.
- El diámetro de la red de distribución.

(Wilson Gonzales, 2016)

## *2.3.6. Coeficiente de Variación*

 En los abastecimientos por conexiones domiciliarias, el coeficiente de variación se refiere a la demanda diaria promedio anual y debe determinarse con base en el análisis de información estadística documentada; de lo contrario el Reglamento Nacional de Edificaciones OS 100; Consideraciones Básicas en el Diseño de Infraestructura Sanitaria considera los siguientes factores. (Ministerio de Vivienda, Construccion y Saneamiento, 2012)

- Máximo anual de la demanda diaria: 1.3
- Máximo anual de la demanda horaria: 1.8 a 2.5

#### *2.3.7.* **Variaciones Mensuales.**

 El consumo máximo diario se define como el día máximo de consumo de una serie de registros observados en los días del año (365), mientras el consumo horario se define como la hora de máximo consumo.

 Para el consumo máximo diario (Qmd) se considerará entre el 120% y 150% del consumo promedio diario anual (Qm), recomendándose el valor promedio de 130%. En el caso del consumo máximo horario (Qmh) se considerará como el 100% del promedio diario (Qm).

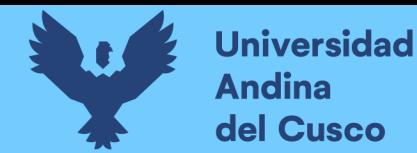

Para poblaciones concentradas o cercanas a poblaciones urbanas se recomienda tomar valores

superiores al 180% (Wilson Gonzales, 2016).

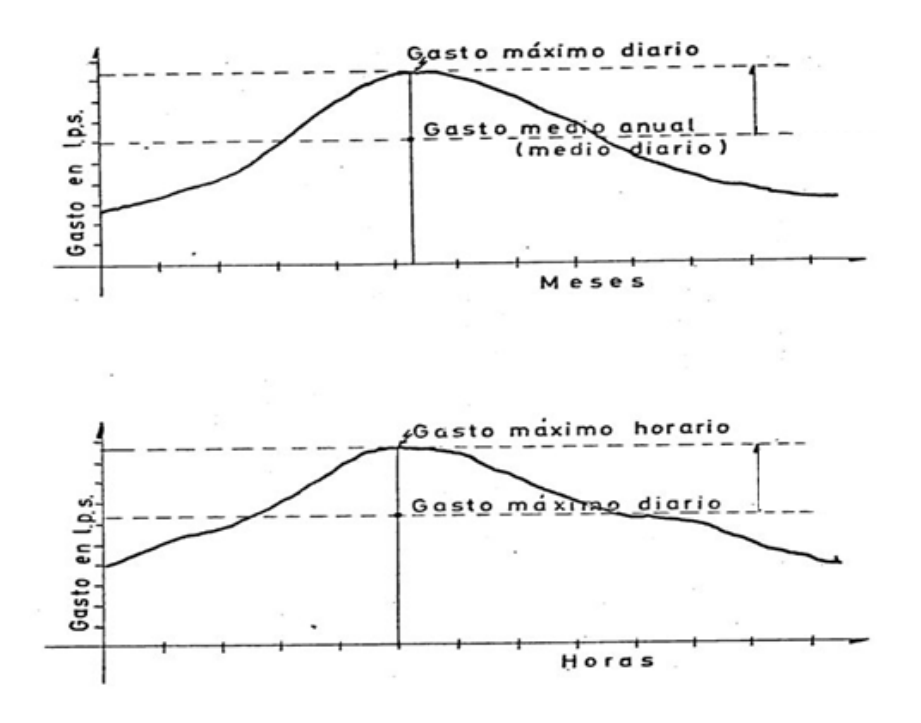

*2.3.8. Continuidad de Servicio Ilustración 17- Consumo Máximo Diario y Horario Fuente: (CivilGeek, 2010)* 

Es el promedio ponderado del número de horas de servicio de agua potable que la Empresa

Prestadora brinda al usuario. Este indicador varía entre 0 y 24 horas.

Este término significa que el servicio de agua debe estar disponible de forma continua y permanente. Idealmente, el agua debe estar disponible las 24 horas del día. La entrega continua o por horas no solo es inconveniente debido a que obliga al almacenamiento intradomiciliario, sino que también afecta la calidad y puede causar problemas de contaminación en la red de distribución.

Este indicador está relacionado con la producción unitaria y el agua no facturada. En el primer caso, mientras mayor sea la producción de agua potable por cada habitante servido, la empresa tiene una mayor disponibilidad para incrementar el número de horas de abastecimiento. En el segundo caso, mientras mayor sea el agua no facturada, la disponibilidad de agua se reduce, lo
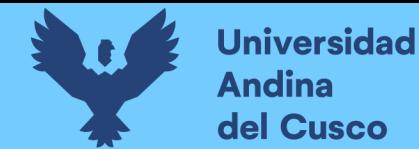

cual afecta negativamente a la continuidad. (Superintendencia Nacional de Servicios de Saneamiento, 2006)

$$
Continuidad = \frac{\sum_{i=1}^{i} \sum_{j=1}^{n} (HAP_{ij} * NCA_{ij})}{\sum_{i=1}^{i} \sum_{j=1}^{n} NCA_{ij}}
$$

 $HAP_{ij}$ : número de horas promedio en el sector de abastecimiento "j" al durante el mes "i".  $NCA_{ij}$ : número de conexiones activas de agua potable en el sector de abastecimiento "j" al final del mes "i"

n: número de sectores de abastecimiento.

t: el mes en el cual se hace la evaluación.

#### *2.3.9. Velocidad*

 La velocidad es una magnitud física de carácter vectorial que relaciona el desplazamiento con el tiempo.

$$
V = \frac{d}{t} = \frac{metro(m)}{segundo(s)}
$$

El Reglamento Nacional de Edificaciones nos dan los siguientes parámetros:

La velocidad mínima  $0.6 \, m/s$ 

La velocidad máxima 3.0  $m/s$ 

Si se tiene velocidades menores que la mínima, se presentaran fenómenos de sedimentación; y con velocidades muy altas, se producirá el deterioro de los accesorios y tuberías.

#### *2.3.10. Presión*

El agua ejerce un empuje o presión sobre la pared del tubo o depósito que la contiene, se expresa en metros por columna de agua. (Conceptos Básicos de Hidráulica, 2008)

El Reglamento Nacional de Edificaciones nos da los siguientes parámetros:

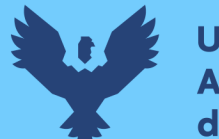

**Universidad** Andina del Cusco

> La presión estática deberá ser menor a 50  $mh<sub>2</sub>O$  en cualquier punto de la red. En condiciones de demanda máxima horaria, la presión dinámica debe ser mayor a 10  $mh_2O$ .

> **2.3.10.1. Presión Mínima.** Esta es la presión mínima que es obtenida de las propiedades del edificio dominante y debe cumplirse en todos los puntos de la red. Una presión por debajo de la presión mínima en la red de agua potable puede causar problemas dentro de las viviendas. La baja presión puede ser causada por una inadecuada regulación del sistema de agua potable (cierre de válvulas, pérdidas considerables en la red, problemas en las fuentes de producción de la empresa).

> **2.3.10.2. Presión Máxima.** Las presiones máximas se establecen para evitar altos costos operativos de aumento de consumo, altas posibilidades de roturas de las tuberías en la red de distribución, pérdidas por falla de las juntas de tuberías, accesorios, etc. La presión por encima del pico en la red de abastecimiento de agua provoca mayores pérdidas por fugas y fuertes golpes de ariete.

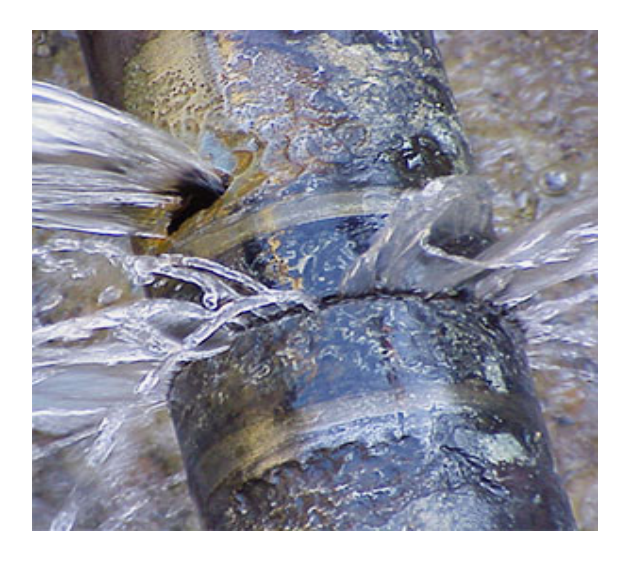

*Ilustración 18- Rotura de tubería por golpe de ariete Fuente: (Traxco, 2020)* 

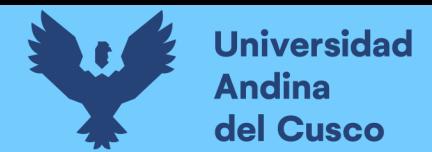

#### **2.4. Hipótesis**

#### *2.4.1. Hipótesis General*

El sistema de abastecimiento de agua potable de la zona operacional IV-II tendrá un impacto satisfactorio con la ampliación de la capacidad de almacenamiento del reservorio Picchu R-4.

#### *2.4.2. Hipótesis Especificas*

Hipotesis Especifica N°1.

La ampliación de la capacidad de almacenamiento del reservorio Picchu R-4 cumplirá con la demanda del sistema de abastecimiento de agua potable de la zona operacional IV-II.

Hipotesis Especifica N°2.

El sistema de abastecimiento de agua potable de la zona operacional IV-II tendrá un incremento en la continuidad del servicio de agua potable con la ampliación de la capacidad de almacenamiento del reservorio Picchu R-4.

Hipotesis Especifica N°3.

El sistema de abastecimiento de agua potable de la zona operacional IV-II no tendrá una variación en la presión de agua con la ampliación de la capacidad de almacenamiento del reservorio Picchu R-4.

Hipotesis Especifica N°4.

El sistema de abastecimiento de agua potable de la zona operacional IV-II tendrá una variación en el coeficiente del caudal máximo horario con el reglamento nacional de edificaciones.

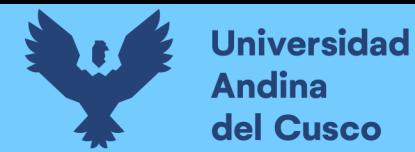

#### **2.5. Variables e Indicadores**

#### *2.5.1. Identificación de Variables*

#### **2.5.1.1. Variable.**

Impacto: Impacto es el estado resultante en dimensiones o variables de interés generados por una intervención. (ITESO, 2015)

#### **2.5.1.2. Indicadores.**

Eficiencia Hidráulica: Se enfoca en la ingeniería del sistema de abastecimiento, ante ello no hay un indicador específico para determinarla, sin embargo, la manera más practica de evaluarla es a través de algunos parámetros sobre la disponibilidad espacial y temporal del agua a los usuarios. (Comisión Nacional del Agua , 2012)

#### **2.5.1.3. Dimensiones.**

- Dotación (l/Hab/día): Es la cantidad de agua asignada a cada habitante, considerando todos los consumos de los servicios y las pérdidas en la red en un día medio anual; sus unidades están dadas en l/Hab/día.
- Variación del coeficiente de caudal máximo horario: Es volumen de agua que atraviesa una superficie en un tiempo determinado, normalmente el volumen se mide en litros y el tiempo en segundos. (Wilson Gonzales, 2016)
- Variación de la continuidad del servicio de agua potable: El valor representativo de continuidad del servicio de agua en una red de distribución de agua potable se determina mediante un promedio ponderado de las horas de servicio de agua potable en diversas zonas de servicio de la localidad. (Superintendencia Nacional de Servicios de Saneamiento, 2006)
- Variación de la presión en la red de distribución: Es la fuerza que actúa sobre una superficie determinada. Una misma fuerza puede producir más presión o menos presión según la superficie sobre la que actúa sea menor o mayor. (Conceptos Básicos de Hidráulica, 2008)

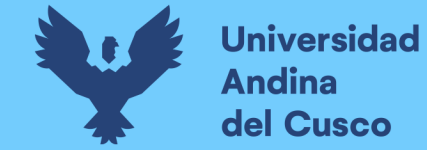

71

#### *2.5.2. Operacionalización de Variables*

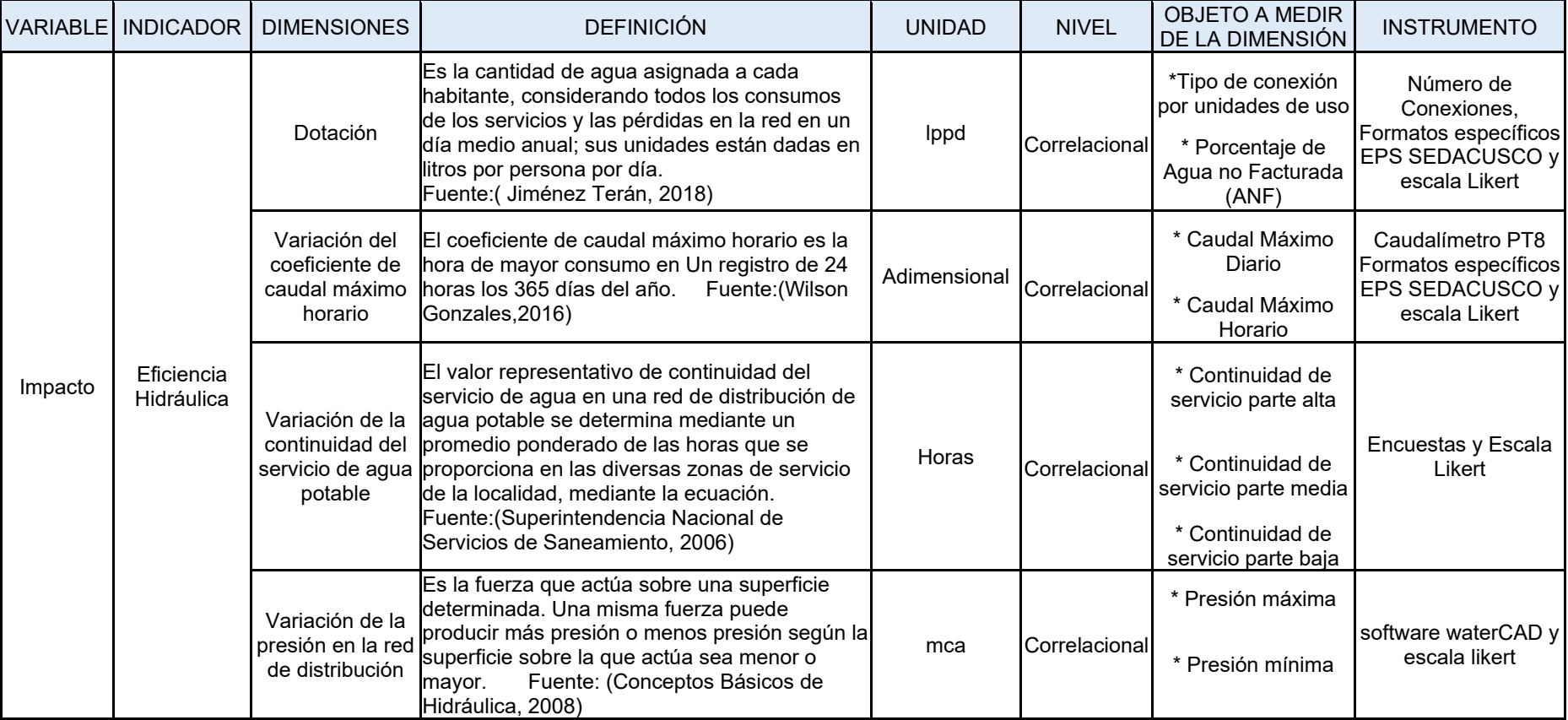

 *Tabla 5- Cuadro de Operacionalización de variables* 

*Fuente: Propia*

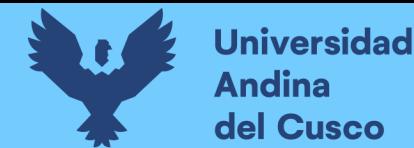

#### **Capítulo III: Método**

#### **3.1. Alcance del estudio**

 De acuerdo (Sampieri, 2014) "Metodología de la investigación" (p.89) El nivel o alcance de nuestra investigación es Correlacional, el cual tiene como fin conocer la relación que pueda existir entre dos o más variables dentro de una muestra; en el caso de nuestra investigación se presenta este caso debido a que evaluaremos la relación que existe entre nuestras variables con el fin se sustentar nuestras hipótesis planteadas.

#### **3.2. Diseño de la investigación**

 La investigación se considera de diseño No experimental – transversal, de acuerdo a (Sampieri, 2014), Podría definirse como la investigación que se realiza sin manipular deliberadamente variables. Es decir, la investigación determina y analiza los datos en forma real y presenta resultados reales de acuerdo a la situación actual de la zona de estudio. La investigación no experimental - transversal recolectan datos en un solo momento, en un tiempo único. Su propósito es describir variables y analizar su incidencia e interrelación en un momento dado. En la investigación no experimental - transversal las variables independientes ocurren y no es posible manipularlas, no se tiene control directo sobre dichas variables ni se puede influir sobre ellas, porque ya sucedieron, al igual que sus efectos. En la investigación se obtuvieron los datos en un único momento de tiempo, es decir se recolectaron los datos y se evaluaron en la hora de máximo consumo.

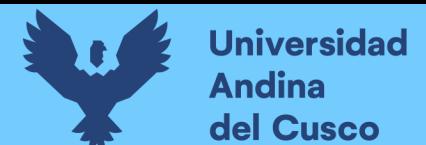

#### **3.3. Población**

 La población a estudiar es el sistema de abastecimiento de agua potable de la zona operacional IV-II en el en la ciudad del Cusco, que cuenta con un total de 14,422 metros de tubería, el cual está compuesto de la siguiente forma:

- $\bullet$  Tubería PVC: 11,609 m.
- Tubería de Asbesto Cemento: 2,383 m.
- Tubería de Hierro Dúctil: 47 m.
- Tubería de Hierro Fundido: 383 m.

#### **3.4. Muestra**

 Según (Sampieri, 2014), expresa que "si la población es menor a cincuenta (50) individuos, la población es igual a la muestra". Por lo que la presente investigación la población de estudio es igual a la muestra de estudio que son el sistema de redes de abastecimiento del sector operación IV-II y el reservorio Picchu R-4 ubicado en la Av. Tupac Amaru del distrito de Cusco.

 El método de muestreo comprende al grupo de los no probabilísticos, debido a que fueron obtenidos de manera intencional, de acuerdo a las necesidades de la investigación.

#### **3.5. Técnicas e Instrumentos de Recolección de Datos**

 Para la presente investigación se tuvieron los siguientes instrumentos para la recolección de datos:

Registros mensuales del consumo por conexión domiciliaria del periodo 2016-2021.

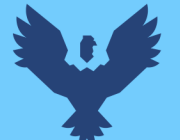

**Universidad** 

del Cusco

- Reporte diario por hora de flujo instantáneo, donde se registra el caudal de salida horario en Lt/seg. El personal operativo de las EPS SEDACUSCO son los encargados de registrar los datos.
- Encuestas de continuidad de servicio de agua potable realizadas en la zona operacional IV-II, según formato.
- Caudalímetro ultrasónico integrado portátil Transport, se instaló en la red de entrada a la zona operacional IV-II llamada Línea Umanchata, en la cámara ubicada a la salida de la calle Umanchata con la Av. Arcopata.

#### **3.6. Validez y Confiabilidad de los Instrumentos**

- Registros Mensuales del Consumo: Es un instrumento de registro manual, se trabaja como información primaría y directa recolectada por el personal de Gerencia de Comercial. Se obtienen los datos in situ, con la lectura del consumo registrada por los medidores instalados en la acometida de los predios.
- Reporte Diario por Hora de Flujo Instantáneo: son fichas de registro manual de información primaría y directa recolectada por el personal operativo de la Gerencia de Operaciones. Se obtienen los datos del macromedidor instalado en la línea de salida al Reservorio Picchu R-4, ubicado en la Planta de Tratamiento de Agua Potable Santa Ana.
- Caudalímetro Ultrasónico Integrado Portátil Transport: Es un instrumento que basa su medida en el principio de ultrasonidos de tiempo de tránsito, la señal ultrasónica varia levemente su velocidad de propagación en función de la velocidad del flujo que transcurre por el interior del tubo. La unidad electrónica es capaz de evaluar el incremento de velocidad debido al movimiento del agua y por tanto determinar el caudal

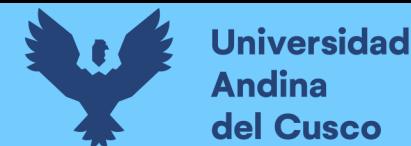

total. El caudalímetro ultrasónico portátil es capaz de realizar mediciones en todo tipo de tuberías metálicas o plásticas.

- Microsoft Excel: Es una herramienta con muchas aplicaciones, ya que, podemos crear y manipular todo tipo de tablas de datos, base de datos, gráficos, etc. Se uso para el procesamiento de los datos obtenidos ya que permite analizarlos de forma fácil e intuitiva por sus hojas de cálculo. Esta herramienta genera una gran eficiencia en el trabajo de análisis y gestión de datos.
- WaterCad: Es una herramienta que permite el análisis hidráulico en redes de agua, determinando caudales, velocidades, perdidas por fricción en la red hidráulicas, y presiones en diversos nodos del sistema. El lenguaje de programación para el cálculo de lo descrito anteriormente se basa en el método de la gradiente hidráulica.

#### **3.7. Plan de Análisis de Datos**

 El presente estudio se enfocó en la zona operacional IV-II delimitada por la EPS SEDACUSCO SA, este abarca el centro histórico y el distrito de Santiago, en el cual se midió los caudales de ingreso y salida del reservorio.

 Se realizo una escala grafica de la zona operacional IV-II para identificar el ingreso de agua al sector y la ubicación de las Válvulas rompe de Presión (VRP), esta grafica ayudo a la creación de las redes de agua en el WaterCad, como se aprecia en el anexo plano TS-01.

Para la realización de la modelación hidráulica se usaron:

- Mediciones diarias para conocer el volumen que ingresa al reservorio.
- Mediciones de caudal, velocidad de salida de reservorio a través del caudalímetro portátil (PT8).
- Volúmenes facturados del periodo de tiempo determinado para hallar el mes de mayor consumo de agua.

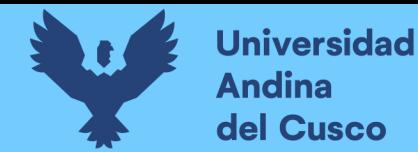

#### **3.7.1.** *Mediciones Diarias*

 Las mediciones diarias se realizaron a cargo de los fontaneros de turno, se toma el caudal del macromedidor instalado en la línea que conecta con el reservorio Picchu R-4, este macromedidor está ubicado en la planta de tratamiento de agua potable (PTAP) como se muestra en la ilustración N° 19, los datos se presentan en una pantalla de lectura en tiempo real, como se muestra en la ilustración N° 20. Los datos son tomados diariamente, por intervalos de 1:00 hora durante todo el día por los 365 días del año, utilizan un formato especifico.

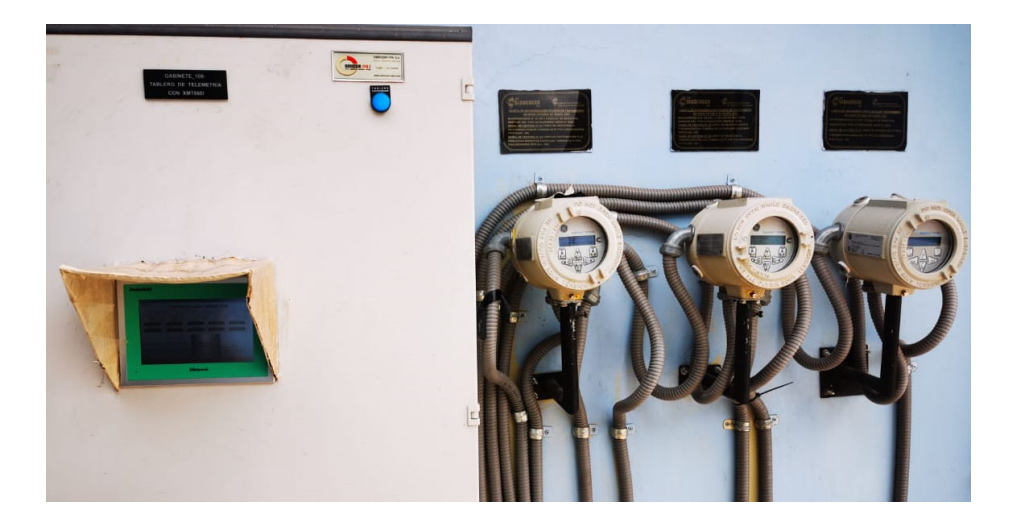

*Ilustración 19- Macromedidores de Salida – PTAP Santa Ana Fuente: Propia* 

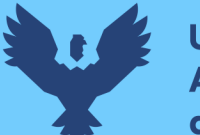

| Operación                           |                                      |                                   |                                             |                        |   |              |                           | <b>SANTA ANA - OPER</b> |                         |
|-------------------------------------|--------------------------------------|-----------------------------------|---------------------------------------------|------------------------|---|--------------|---------------------------|-------------------------|-------------------------|
| DERICOM                             | PTAP SANTA ANA - OPERACIÓN           |                                   |                                             | 2023 11:19:21 AM       |   | o Energizado |                           |                         | <b>UPS Modo Batería</b> |
| Tablero Abierto                     | dero Energrado                       | 蘭                                 | UPS Modo Bateria                            | 脑鸣                     |   | е            | A Picchu<br>$FIT-04$      |                         |                         |
| Ingreso<br>FET-35<br><b>Rup Int</b> | ea Norte<br>1196<br><b>Lio Inst.</b> | A Picchu<br>FIT-04<br>Fluip Inst. | Puguin<br>$\square$<br>FIT-01               | Santa Ana<br>ATAS      | ▣ | lps          | Flujo Inst.<br>3,63       | lps                     | Ffu<br>5.               |
| 260.90<br>Fluro Totále.             | 服務<br>up Totals                      | 363<br>Fluxo Totalo.              | Fluito Inst.<br>6307                        | Fluid (mth.<br>in co   |   | <b>MGL</b>   | Flujo Totaliz.<br>1899.83 | m <sub>3</sub>          | Fluj<br>579             |
| 588                                 | 3585 156                             | : 539 831                         | <b>Ran Totals</b><br>$6.8.8 \times 10^{-4}$ | <b>Rus</b> Total<br>联网 |   | $= 6"$       |                           |                         |                         |
| A Barrio Santa Ana                  | $d = 6$                              |                                   |                                             |                        |   |              |                           |                         |                         |
| A Reservario Puguin                 | $0 = 10$                             | Reservorio                        |                                             |                        |   | $= 10"$      |                           | <b>Reservorio</b>       |                         |
| A Linux Norte                       | $1 - 14$ <sup>*</sup>                | Santa Ana                         |                                             | Ingreso                |   | $= 14$ "     |                           | Santa Ana               |                         |
| A Picchia                           | $1 - 10$                             |                                   |                                             | $4 + 32$               |   | $= 10$ "     |                           |                         |                         |

*Ilustración 20- Pantalla de Lectura Macromedidores PTAP Santa Ana Fuente: Propia* 

 Los datos fueron proporcionados de manera física como se muestra en la ilustración N° 21 por la EPS SEDACUSCO, en la ficha se registra el volumen acumulado en m3 y el caudal en litros por segundo, este registro se realiza por los 4 macro medidores que se presentaron en las ilustraciones anteriores. El registro corresponde al año 2021, se realizó el trabajo de digitalización de los datos del macromedidor del reservorio Picchu R-4 como se aprecia en la Tabla N° 21 "Ítem A – Registro ingreso mensual reservorio Picchu R-4" – Instrumentos de Recolección de datos, pág. N° 118.

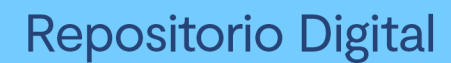

| <b>3 SWEDIACHIO S.A.</b>   |                                            |                  |               |        | <b>WPARTAIGNTO DDE PROUCCIÓNY</b>                                                    |        |                  |        | GERENMEIAJE OPERALESTAS           |
|----------------------------|--------------------------------------------|------------------|---------------|--------|--------------------------------------------------------------------------------------|--------|------------------|--------|-----------------------------------|
|                            |                                            |                  |               | r 1    | alio                                                                                 |        | 2021             |        | <b>FECHA</b><br>ESTADO TIEMPO (*) |
| HRS.<br><b>LINEA NORTE</b> |                                            |                  |               |        | FORM <mark>A</mark> TO BE VOLUMEN I CAUDAL DISTRIBUIDO A RESERVORIOS. SISTEMA PIURAY |        |                  |        |                                   |
|                            | m3                                         |                  | <b>PICCHU</b> |        | PUQUIN                                                                               |        | <b>SANTA ANA</b> |        | VOLUMEN RESERVORIO SANTA<br>ANA   |
|                            | $10052697237 - 104$                        | lps.             |               | Ips    | m3                                                                                   | Ips    | $m\}$            | Ips    | M3                                |
|                            |                                            |                  | 8161349       | 6.41   | 4529237                                                                              | 5.26   | 1009390          | 0.91   | 4,000                             |
|                            | $0.000$ 52697231-000                       |                  | 8161373       | 603    | 4529260                                                                              | 6.54   | 1009394          | 143    | 500 0                             |
|                            | $\frac{1}{22697231154.12}$                 |                  | 816140        | 39 32  | 4329294                                                                              | 61.89  | 1009403          | 3803   | 6300                              |
|                            | $\frac{1}{2269728721084}$ 210/84 216/568   |                  |               | 113.73 | 4529514                                                                              | 63.26  | 1009478          | 13,99  | 5,90<br>$\mathcal{D}$             |
|                            | $\frac{6400}{52697362}$ 564.48 8162268     |                  |               | 17794  | 4529766                                                                              | 61,87  | 1009534          | 942    | 4800                              |
| 05:00                      | 526975,00 364,00 8162860                   |                  |               | 176.00 | 4529973                                                                              | 6(8)   | 100955/          | $4-08$ | 4500                              |
|                            | $\frac{1}{0000}$ 526976.00351.84. 8/63357  |                  |               | 113.32 | 4530148                                                                              | 62.00  | 1009663          | 3.73   | 4,000                             |
|                            | $\frac{326977}{00}$ 526977-0632624 8163963 |                  |               | 170.69 | 4530367                                                                              | 62.98  | 1009580          | 5.80   | 3,300                             |
|                            | $\cos 526978.93317.28$                     |                  | 8164549       | 95.87  | 4530623                                                                              | 62.58  | 1009608          | 7.25   | 2800                              |
|                            | 0000526979.62360.248164917                 |                  |               | 110.96 | 4530844                                                                              | 62.33  | 1029634          | 8.02   | 2, 400                            |
|                            | $1000$ 52698093355768165323                |                  |               | 109.85 | 4531067                                                                              | 61.90  | 1009663          | 9.06   | 1.900                             |
|                            | 1100526982253365848665689                  |                  |               | 96.86  | 4531283                                                                              | 61.89  | 1009695          | 6.83   | 1500                              |
|                            | 12005269828149.57                          |                  | 8165996       | 84.22  | 4531510                                                                              | 62.01  | 1009741          | 15.94  | 1,500                             |
|                            | 1500526982932799                           |                  | 8166358       | 78.00  | 4531737                                                                              | 61.92  | 1009777          | 7.49   | 2000                              |
|                            | 100526983.0015.258166703                   |                  |               | 105.82 | 4531955                                                                              | 61.87  | 1009801          | 6.38   | 2,300                             |
|                            | $1500$ 526983.06 25.99                     |                  | 8167100       |        | 115.56 4532174                                                                       | 61.19  | 10098267.18      |        | 2500                              |
|                            | $1600526983.50448.968167494103.18$ 4532399 |                  |               |        |                                                                                      | 62.14  | 10098579.17      |        | 2,600                             |
|                            | 170052698518515.848167881                  |                  |               |        | 105.0745326.11                                                                       | 60, 31 | 1009881 5.31     |        | 1,900                             |
|                            | 180052698700483.768168009                  |                  |               | 10.24  | 4532842                                                                              | 57.69  | 10098993.83      |        | 1,400                             |
|                            | 1000526988.62472.488168031                 |                  |               | 4.27   | 4532993                                                                              | 18.76  | 10099102.83      |        | 1,000                             |
|                            | mm 526990.25 472.36 8168046                |                  |               | 474    | 4533007                                                                              | 0.88   | 10099193.24      |        | 900                               |
|                            | 26991.378.31                               |                  | 8168065       | 7.31   | 4533019                                                                              | 9.49   | 10099303.40      |        | 1400                              |
|                            | $20052699143$ $1.68$                       |                  | 8168086       | 462    | 4533043                                                                              | 6.18   | 1009936          | 1.13   | 2400                              |
|                            | 23005699193                                |                  | 81681034.52   |        | 4533                                                                                 | δ.     | 609941           |        | 3200                              |
|                            |                                            | Operador de PTAP |               |        |                                                                                      |        |                  |        | <b>SUPERVISCR PTAP</b>            |

*Ilustración 21- Formato de Volumen y Caudal Distribuido a Reservorios Fuente: EPS SEDACUSCO* 

 Estos datos se agruparon por mes y así conocer el volumen de ingreso mensual correspondiente, como se aprecia en la Tabla N° 22 "Ítem A – volumen de ingreso mensual a reservorio Picchu R-4" – Instrumentos de Recolección de datos, pág. N°119. Los datos procesados de todo el año 2021 se adjuntan en la memoria digital. Registro Ingreso Mensual Reservorio Picchu R-4

 Para el volumen de salida del reservorio Picchu R-4 a la zona operacional IV se tiene una medición diaria por los 365 días del año a cargo del fontanero de turno el cual toma el nivel de agua del reservorio en una hora determinada (6:00 am, 02:00 pm y 09:00 pm) durante todo

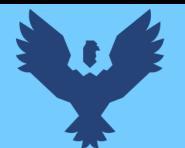

# **Universidad Andina** del Cusco

# Repositorio Digital

el año en un formato especifico, los datos corresponden al año 2021 y fueron proporcionados de manera física como se puede observar en la ilustración N° 22 por la EPS SEDACUSCO y se digitalizaron como se muestra en la Tabla N° 23 "Ítem B" – Datos niveles Picchu R-4, pág. 126.

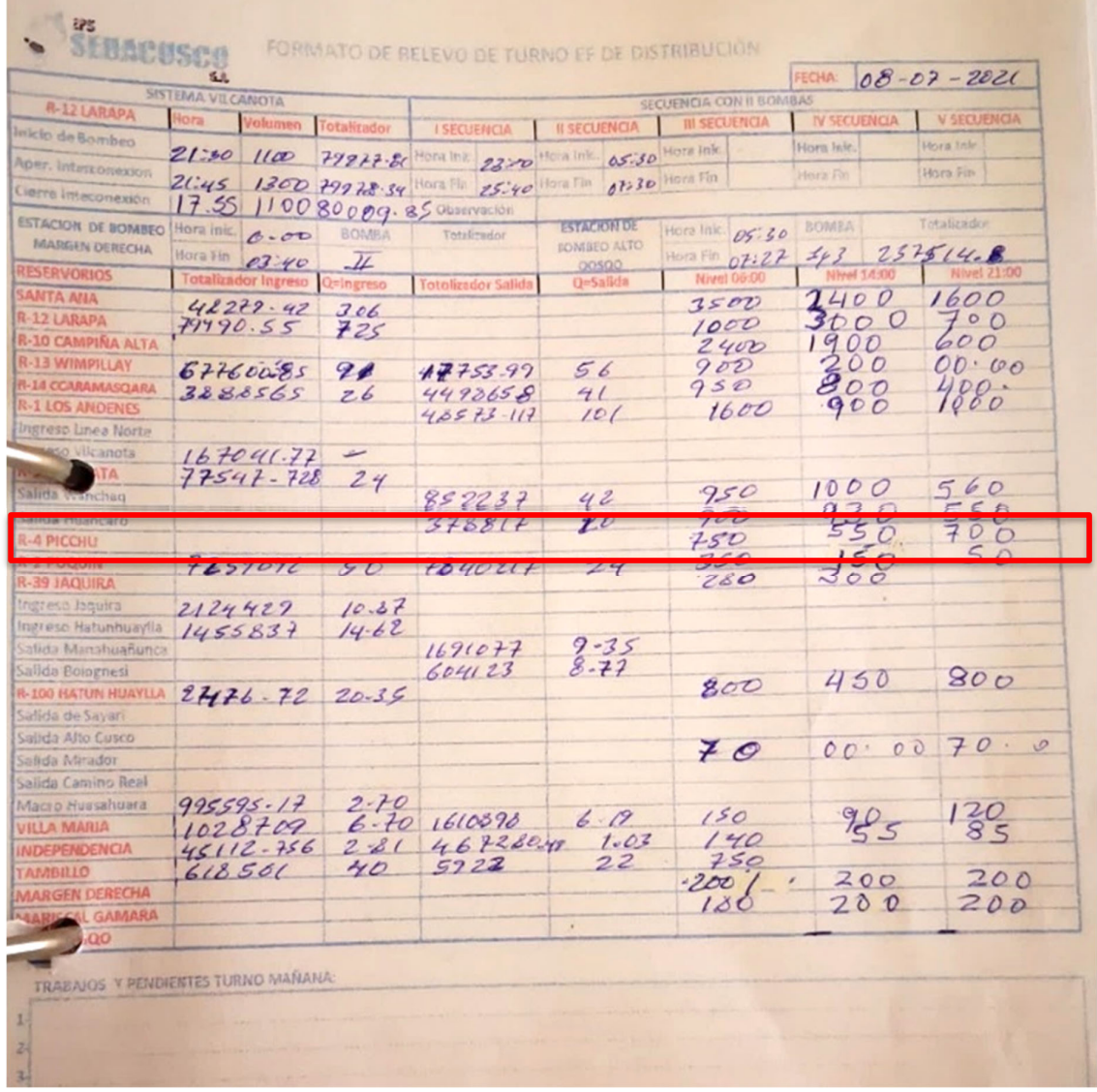

*Ilustración 22- Formato de Relevo Fuente: Propia* 

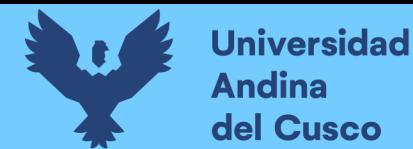

#### *3.7.2. Consumo facturado por tipo de conexión*

Para conocer el volumen facturado la gerencia de comercial nos proporcionó la base de datos desde el 2016 hasta el 2021 de toda la zona operacional IV, en el cual se tiene el consumo facturado y el tipo de conexión.

Como se observa en la Tabla N° 24 - "ítem C" – Consumo facturado por tipo de conexión, pág. N° 127, se tiene el total de volumen facturado del año 2021.

El número de conexiones se aprecia en la Tabla N° 25 - "ítem E" – Instrumentos de Recolección de datos, pág. N° 128.

#### **3.7.3.** *Cálculo de agua no facturada*

 Para poder calcular el porcentaje de agua no facturada es necesario tener el volumen producido y facturado del mes respectivo que se produjo el caudal máximo horario y se aplica la siguiente formula:

$$
ANF = \frac{VolProd - VolFact}{VolProd} * 100
$$

AFN: Agua no Facturada.

VolProd: Volumen Producido (m3).

VolFact: Volumen Facturado (m3).

 El procesamiento de la información se puede observar en la Tabla N° 27 - "ítem F" – Calculo de agua no facturada, pág. N° 129.

#### **3.7.4.** *Toma de datos del caudalímetro ultrasónico PT8*

 Para obtener los datos de caudal de salida del reservorio Picchu R-4 y generar la curva de variación horaria se instaló el caudalímetro ultrasónico portátil a la línea Umanchata ubicada

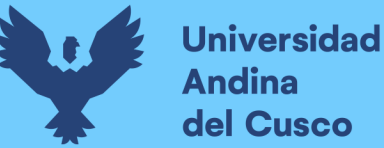

en un buzón de inspección en la intersección de la Calle Umanchata con la Av. Arcopata, que es la entrada de la zona operacional IV-II.

La instalación y configuración estuvo a cargo del personal técnico de la Gerencia de Operaciones, que en coordinación con nosotros realizó la configuración para que registre datos de caudal y velocidad cada 30 min a partir del día miércoles 07 de diciembre a las 14:00 horas del año 2022 hasta el día lunes 12 de diciembre a las 13:40 horas del año 2022. Este tiempo de toma de datos fue determinado por la Gerencia de Operaciones de acuerdo a la disponibilidad del equipo y por ser los días más representativos de consumo de agua en la semana.

 El proceso de instalación, acondicionamiento, medición y retirada del quipo se muestran a continuación:

Ubicación Buzón de Inspección en la Calle Umanchata.

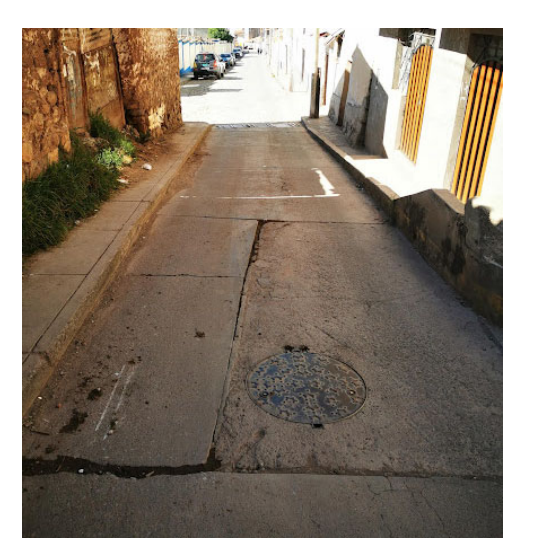

*Ilustración 23- Buzón de Inspección - Línea Umanchata Fuente: Propia* 

Equipo y accesorios del Caudalímetro Ultrasónico Portátil (PT8), este equipo cuenta con cadenas y soportes para acoplar los sensores al diámetro de tubería que sea necesario.

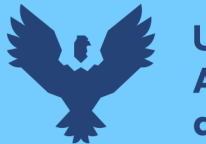

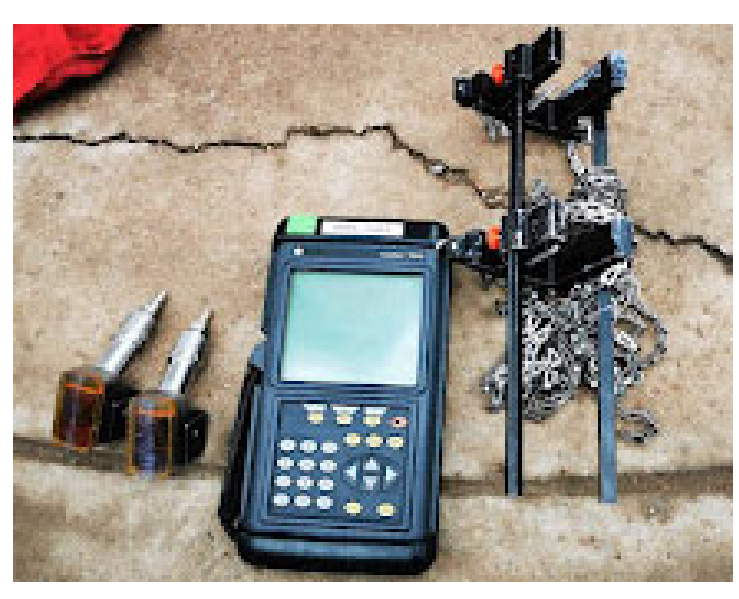

*Ilustración 24- Caudalímetro Ultrasónico Portátil Fuente: Propia* 

Instalación del PT8 en la Línea Umanchata, para realizar la instalación se lijo la superficie para que los sensores puedan tener una correcta lectura, el ajuste de las cadenas se realizan mediante una tabla de calculo que viene con el equipo. Este ajuste depende del material y diámetro de la tubería, la señal ultrasónica se lee en un ángulo de 32° ya sea en configuración paralela o lineal.

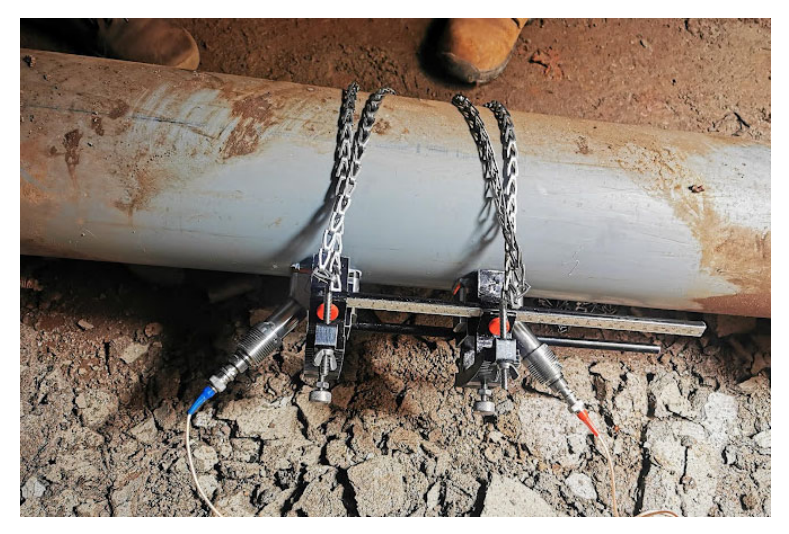

*Ilustración 25- Instalación PT8 Fuente: Propia* 

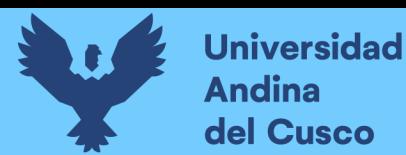

Configuración Caudalímetro Ultrasónico Portátil, entre las configuraciones necesarias del equipo se debe de ingresar el diámetro, tipo de material, intervalo de tiempo de lectura.

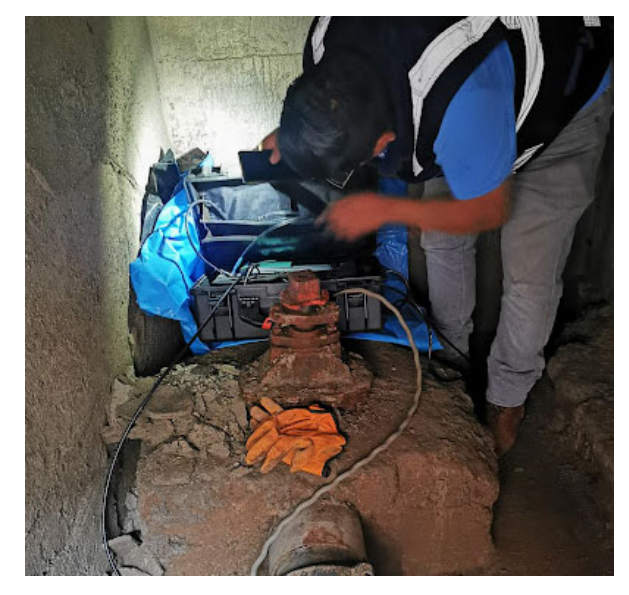

*Ilustración 26- Configuración PT8 Fuente: Propia* 

Se cerro y aseguro el buzón de inspección donde se encuentra el equipo para evitar contratiempos.

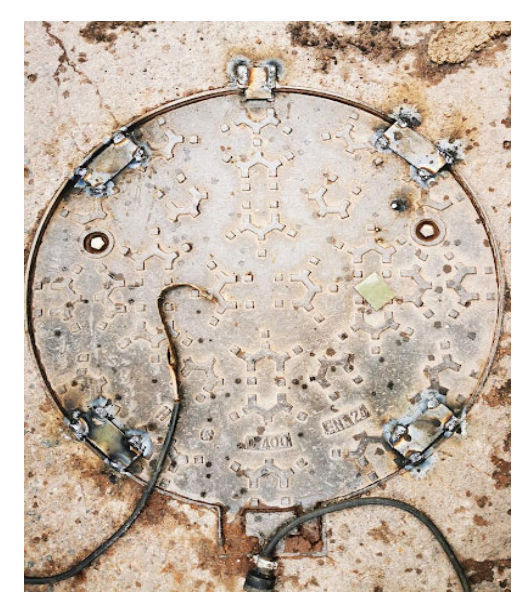

*Ilustración 27- Configuración PT8 Fuente: Propia* 

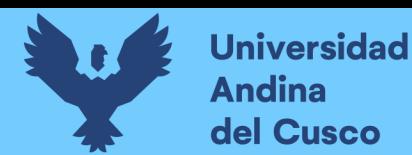

۰ Durante el periodo de toma de datos coordinamos entre los dos tesistas la visita en intervalos de tiempo a lo largo de todo el día para revisar que no haya ningún problema con el buzón de inspección.

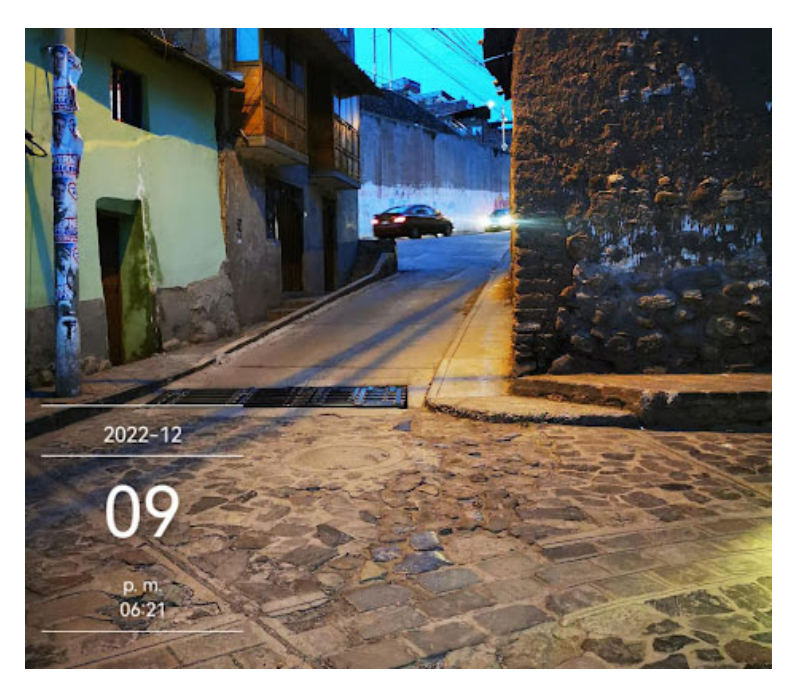

*Ilustración 28- Visitas a Buzón de Inspección Fuente: Propia* 

Recojo del equipo y revisión de las lecturas realizadas durante el tiempo de toma de

prueba.

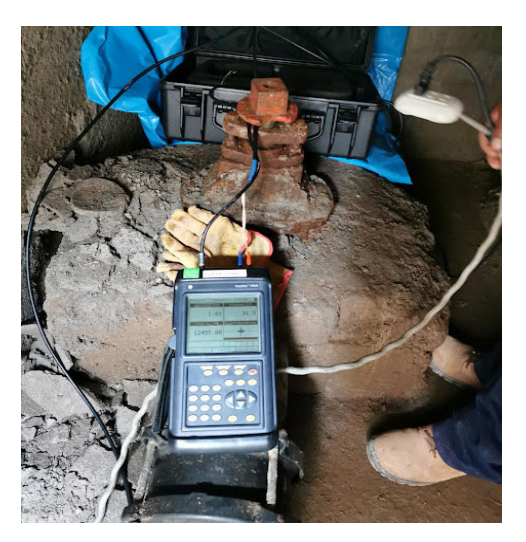

*Ilustración 29- Finalización de la lectura Fuente: Propia* 

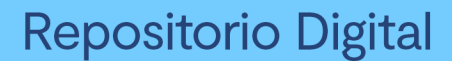

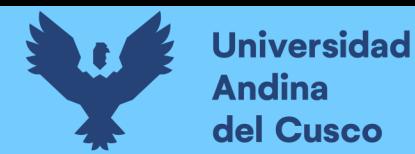

Los datos tomados por el Caudalímetro Ultrasónico Portátil se digitalizaron ۰ manualmente del equipo debido a fallas de conexión con su cable de descarga. Este proceso se realizó en el local de la EPS SEDACUSCO S.A. y se puede apreciar en la Tabla  $N^{\circ}$  28 – "Ítem G" – Toma de datos caudalímetro portátil ultrasónico (PT8), pág. N°134.

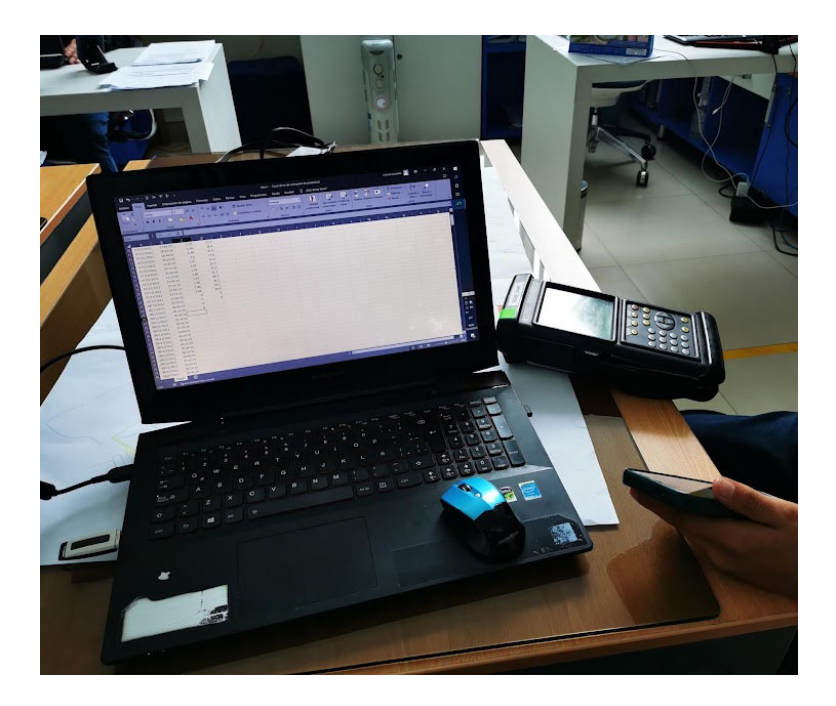

*Ilustración 30- Exportación de datos Fuente: Propia* 

 Con los datos obtenido del caudalímetro ultrasónico portátil se generará los datos para un año (en este caso, el año 2022).

#### **3.7.5.** *Cálculo del Coeficiente Máximo Horario (k2)*

۰ Se tiene los datos a partir del miércoles 07 de diciembre del 2022 hasta el lunes 12 de diciembre del 2022, se escogió el intervalo del jueves 08 al domingo 11 de diciembre ya que se tiene datos de las 24 horas del día, la información se muestra en la tabla N° 29 – "Ítem H" – Datos PT8 procesados-Instrumentos de Recolección de datos, pág. N° 138.

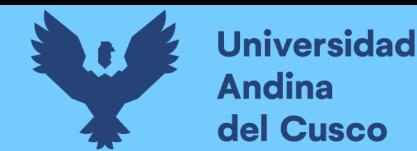

Se aprecia en la tabla  $N^{\circ}$  30 – "Ítem I" Instrumentos de Recolección de datos, pág.  $N^{\circ}$  141.

- Se calcula el volumen de salida hacia la zona operacional IV-II.
- Se calcula el volumen de salida del reservorio en el intervalo de 30 minutos.
- Se calcula el volumen de salida del reservorio en un intervalo de 4 días.
- Con el volumen calculado al cuarto día se procede a sacar porcentaje de salida de reservorio desde el día 01 del intervalo elegido hasta el día 04 cada 30 minutos, y así se obtiene una curva unitaria para la salida de volumen del reservorio, siendo el día 4 el 100%
- La curva unitaria o porcentaje de incidencia es para un intervalo de 4 días, por lo que los datos diarios de volumen tomados durante todo un año se agrupan cada 4 días
- La curva unitaria se multiplica por el volumen ingresado durante 4 días cada 30 minutos, de esta manera se obtiene el volumen de salida.
- Se calcula el caudal cada 30 min

 El coeficiente máximo horario es el resultado de dividir el Qmh entre el Qp, por lo que en la zona de estudio se elige el máximo valor del caudal de salida del reservorio Picchu R-4 de los datos generados de un año.

 Para determinar la curva de variación horaria, se tomó el valor máximo respecto al día de mayor consumo. Se aprecia en la tabla N° 31 – "Ítem k" Calculo de coeficiente de caudal máximo horario, pág. N° 144.

#### *Modelación Hidráulica*

La modelación hidráulica se realizó en periodo extendido y se hizo en dos escenarios

- Funcionamiento actual de la zona operacional IV-II en la hora de máximo consumo.
- Funcionamiento con la ampliación de la capacidad de almacenamiento del reservorio Picchu R-4 en la hora de máximo consumo.

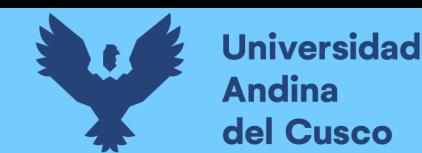

El procedimiento de configuración de programa fue el mismo para los dos escenarios

descritos anteriormente, se utilizarán para esta simulación lo siguiente:

- Las unidades se usaron en el sistema internacional métrico y la unidad de la presión serán metros columna de agua.
- La ecuación utilizada fue la Hazen Williams, según el Reglamento Nacional de Edificaciones.
- Simulación en periodo extendido.
- La temperatura del agua será de 20 °C.
- Se definió las tuberías a emplearse (diámetro y material según el plano de catastro al año 2022).
- En cada unión se debe colocar la elevación correspondiente.
- Se configura los tanques y VRP.
- Se asigna caudales a cada una de las uniones el cual serán distintos para cada escenario debido al volumen y al número de uniones que se tendrá.
- Como la modelación está en periodo extendido se debe colocar la curva de variación horaria.
- ۰ Finalmente se valida el modelo y se procesa.

**3.7.5.1. Primer escenario.** Este escenario se modelo en el software WaterCad en la hora de máximo consumo, con el actual reservorio de 1000 m3 y nos sirve para saber el funcionamiento del sistema de abastecimiento de la zona operacional IV-II, con los datos del modelamiento se realizó un comparativo con lo propuesto y conocer si cumple el parámetro de presión.

#### **a. Consideraciones a tomar**

Volumen para el sector incluido el Agua no Facturada.

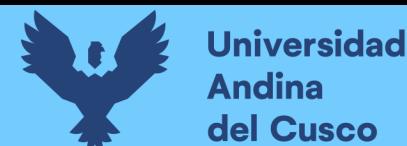

- El número de uniones es según el dibujo realizado en el WaterCad.
- El caudal se calculará incluyendo el Agua no Facturada, se aplicará la siguiente ecuación:

*Caudal*: 
$$
Q = VolSector \left(\frac{m3}{dia}\right) * \frac{1000 (lt)}{1 (m3)} * \frac{1 (dia)}{86400 (seg)}
$$

Realizando los cálculos hallamos el caudal de ingreso en litros por segundo

### Caudal: Q (lt/seg)

- El caudal calculado se asigna a cada unión y se procesa.
- El modelamiento hidráulico se aprecia en la lámina TS-02 que muestra la velocidad en las redes de agua potable y la lámina TS-03 donde se aprecia la presión en las redes.

**3.7.5.2. Segundo escenario.** Este escenario se modelo en el software WaterCad en la hora de máximo consumo, con la ampliación de la capacidad de almacenamiento del nuevo reservorio.

Para analizar el funcionamiento del sistema de abastecimiento de la zona operacional IV-II en el año 2041 y conocer si cumple el parámetro de presión.

#### **a. Calcular el número de Conexiones futuras**

 Para este escenario se procede calcular el número de conexiones futuras en la zona de estudio y poder calcular el volumen futuro.

Se realizará según las clasificaciones de las conexiones por unidades de uso, el cual se detalla en la siguiente tabla.

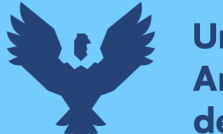

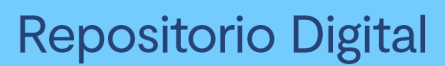

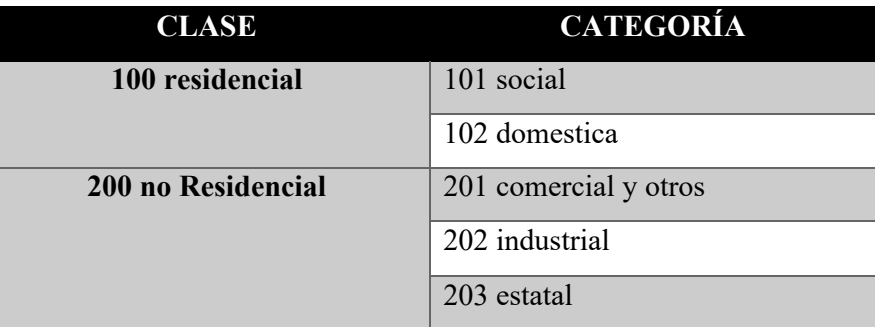

*Tabla 6- Tipo de conexión* 

*Fuente:* (EPS SEDACUSCO S.A., 2014)

Los datos procesados fueron los entregados por la Gerencia Comercial, donde se tiene

los datos de facturación del periodo 2016-2021.

Se calcula las conexiones futuras con los diversos métodos

- $\bullet$  Método aritmético.
- Método interés simple.
- Método geométrico.
- Método incremento de variables.
- Método parábola.
- Método curvo normal logística.

Para la elección de la curva de proyección se tomó los siguientes criterios:

- Se debe elegir la tendencia que continua la curva de crecimiento real.
- Eliminar los valores extremos de las tendencias calculadas y seleccionar el valor que se aproxima hacia la media de los valores.
- No se recomienda utilizar el valor medio calculado porque lleva a errores en el cálculo.

Cabe resaltar que estos criterios para nuestra investigación fueron utilizados como criterios visuales según al grafico de cada método poblacional y para cada tipo de conexión.

Con esta información se calculó el incremento poblacional y el volumen que se necesitara por medio del método de la demanda agregada, este método es también conocido como el método de consumo por conexión. Para este método únicamente debe efectuarse la proyección sobre las bases de los usuarios que ya cuentan con medidor.

El cálculo del número de conexiones futuras se observa en los "Ítem M, N, O, P y Q" - Instrumentos de Recolección de datos, pág. N° 146 - 165.

#### **b. Consideraciones a tomar**

- Número de uniones según el dibujo realizado en el WaterCad.
- El caudal se calculará incluyendo el Agua no Facturada, se aplicará la siguiente ecuación:

*Caudal*: 
$$
Q = Vol \left( \frac{m3}{dia} \right) * \frac{1000 \ (lt)}{1 \ (m3)} * \frac{1 \ (dia)}{86400 \ (seg)}
$$

Realizando los cálculos hallamos el caudal en litros por segundo

*Caudal*: 
$$
Q
$$
 (lt/seg)

El caudal calculado se asigna a cada unión y se procesa. ۰

#### **3.7.6.** *Cálculo de la Dotación*

El cálculo de la dotación se utilizó el porcentaje de agua no facturada calculado y los datos del Pagis, padrón 2021, que es una base catastral de la EPS. SEDACUSCO, en el cual se encuentra volúmenes facturados, dirección y cantidad de personas por conexión. Con los datos del Pagis se pudo conocer la cantidad de habitante por conexión de la zona operacional IV-II y

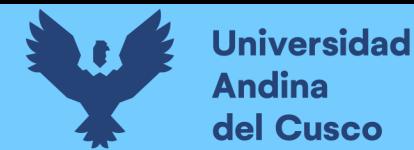

teniendo los volúmenes por tipo de conexión se pudo hallar la dotación de la zona operacional IV-II.

> $cantidad de hab por conexion =$ habitantes(2021) numero total de conexiones

hab  $(2021)$  = numero de conexiones $(2021)$  x cantidad de habitantes por conexion

hab  $(2041)$  = numero de conexiones $(2041)$  x cantidad de habitantes por conexion

 $dotacion$  (lppd) = volumen(m3/dia) x 1000 hab (2021)(2041)

La información detalla se encuentra en la Tabla N° 70 – "Ítem T" – Calculo de dotación, pág. N° 166.

#### **3.7.7.** *Cálculo de Continuidad*

El número de horas de continuidad se calculó a partir de encuestas que se realizaron a los usuarios de la zona operacional IV-II.

Los usuarios encuestados fueron seleccionados en base al territorio que comprende la zona de estudio específico para esta investigación, es decir, aquel que incluye los diferentes niveles de altura con respecto al nivel del mar.

 Para determinar a los usuarios encuestados se seleccionaron zonas que abarquen los diferentes niveles de altura con respecto al nivel del mar.

Se realizo un total de 90 encuestas usando el formato de la tabla N° 07 lo que nos da un nivel de confiabilidad de 90% y un margen de error de 8.54% como se muestra en la ilustración N° 33.

Las muestra de las encuestas realizadas se aprecia en la Ilustración  $N^{\circ}$  32 – "Ítem U" -Instrumentos de Recolección de datos, pág. N° 169.

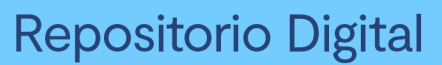

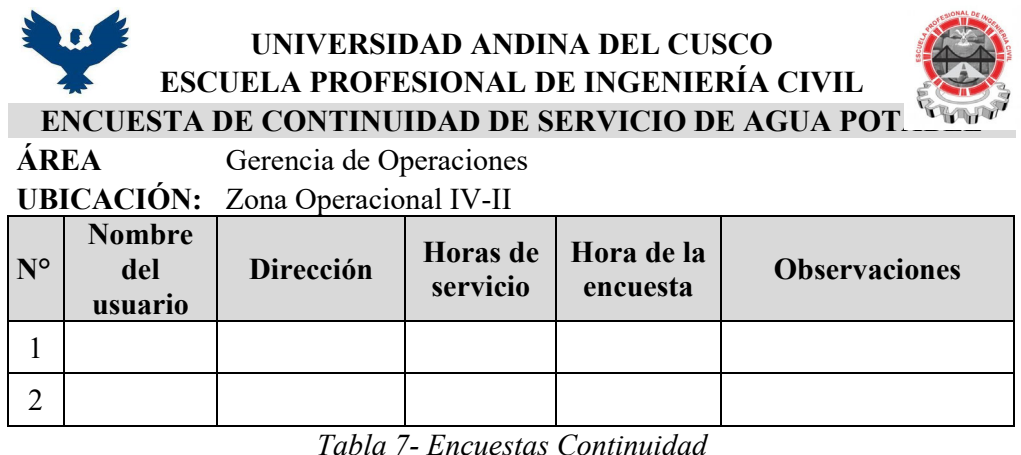

*Fuente: Propia* 

# Calculadora de margen de error

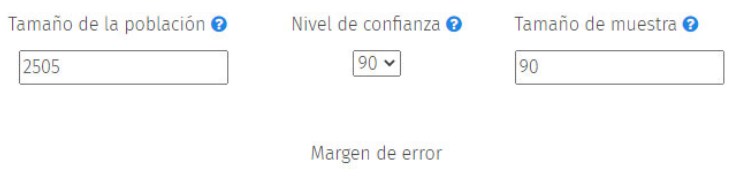

8.54%

*Ilustración 31- Calculo de Margen de Error Fuente:* (QuestionPro, 2018)

Para el cálculo de la continuidad se realizó el promedio ponderado del número de horas de servicio, para el cual se utilizará la siguiente formula.

$$
Continuidad = \frac{\sum_{i=1}^{i} \sum_{j=1}^{n} (HAP_{ij} * NCA_{ij})}{\sum_{i=1}^{i} \sum_{j=1}^{n} NCA_{ij}}
$$

 $HAP_{ij}$ : número de horas promedio en la zona operacional IV-II durante el mes de junio.

 $NCA_{ij}$ : número de conexiones activas de agua potable en la zona operacional IV-II de abastecimiento al final del mes junio

n: número de sectores de abastecimiento.

t: mes de junio.

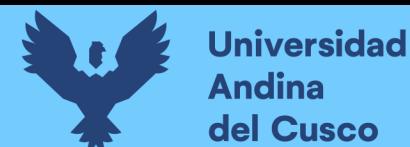

El registro fotográfico de las encuestas realizadas se muestra a continuación.

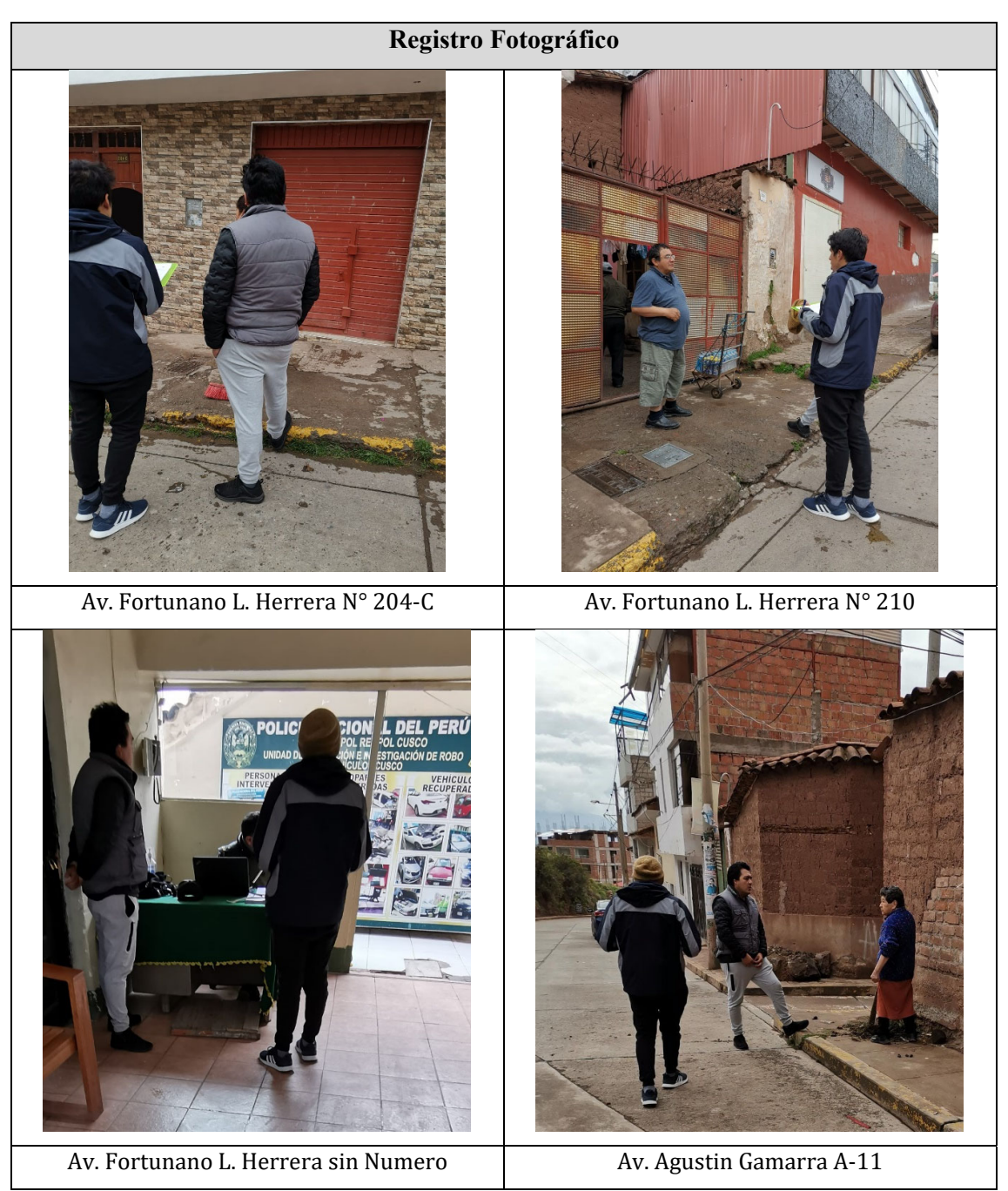

*Tabla 8- Registro Fotográfico Fuente: Propia* 

## **3.7.8.** *Determinación de la Eficiencia Hidráulica*

 Para determinar la eficiencia hidráulica del sistema de abastecimiento de la zona operacional IV-II, se utiliza la escala tipo Likert y el análisis combinatorio.

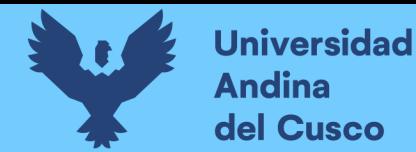

Se utilizo la técnica experimental para la descripción de los indicadores sobre la

variable que en esta investigación es la eficiencia hidráulica y así establecer una escala.

Elaboración de la escala:

- Se identifican los indicadores de la eficiencia hidráulica
	- o Presión
	- o Coeficiente máximo horario
	- o Dotación
	- o Continuidad

Con los datos obtenidos se procede a realizar la escala tipo Likert

o El primero indicador es la presión, se le asignara tres puntajes:

El primero está en el rango  $0 < P < 10$ , se le asignara 0.

El segundo está en el rango 50<P<100, se le asignara 1.

El tercero está en el rango 10<P<50, se le asignara 2.

o El segundo indicador es el coeficiente máximo horario, se le asignara dos puntajes:

El primero está en el rango k<1.8, se le asignara 0.

El segundo está en el rango  $k > 2.5$ , se le asignara 1.

o El tercer indicador es la dotación, se le asignara dos puntajes:

El primero para valores por debajo de la dotación requerida, se le asignará 0.

El segundo para valores iguales o mayores a la dotación requerida para la investigación, se le asignará 1.

o El cuarto indicador es la continuidad, se le asignara dos puntajes:

El primero para valores por debajo 24 hrs, se le asignara 0.

El segundo para valores iguales a 24 hrs, se le asignara 1.

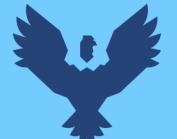

- Como se tiene definido los indicadores y sus puntajes, se realizará el análisis combinatorio para sabes todas las posibles combinaciones que habrá para todas las variables y así establecer una escala general y sus puntajes.
- Se utilizará la formula  $2^k$  para saber el número de combinaciones

Donde:

2: niveles del experimento

K: factores del experimento

- Con el número de combinaciones se procede a realizar las combinaciones para poder saber los puntajes mínimo y máximo y de esta manera saber los límites de la escala.
- Al realizar todas las combinaciones posibles se tiene el puntaje mínimo es 0 y el puntaje máximo es de 5, se procede a plantear la escala Likert.
- Según la escala Likert se puede optar por distintos niveles de medición, para la presente investigación solo se tomó 2 niveles principales (Eficiente y Deficiente), estos niveles se definieron según los indicadores que utilizamos para analizar el sistema de abastecimiento, si estos cumplen con los valores normados en el reglamento nacional de edificaciones asumirán una calificación de eficiente, para dar un rango más amplio de clasificación se optó por sub niveles de calificación, que nos permitirán al momento de sumar los puntajes de cada indicador evaluar el grado de eficiencia o deficiencia del sistema de abastecimiento, estos puntajes también nos permiten conocer que tan cerca estamos de alcanzar la meta de 100% eficiencia.

La escala Likert propuesta para la investigación se aprecia en la Tabla  $N^{\circ}$  71 y  $N^{\circ}$  72 – "Ítem V" – Elaboración de Escala Likert, pagina 174 y 175.

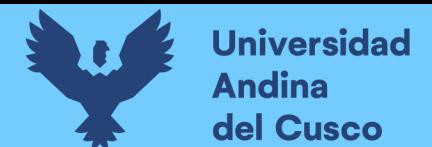

#### **Capítulo IV: Resultados de la Investigación**

#### **4.1. Resultados Respecto a los Objetivos Específicos**

**4.1.1.** Determinar la dotación del sistema de abastecimiento de agua potable de la zona operacional IV-II para establecer si es necesaria la ampliación de la capacidad de almacenamiento del reservorio Picchu R-4.

Para hallar la dotación se necesita calcular el número de Conexiones, habitantes para el 2021 y

el año 2041, tabla N°09. también se necesita el porcentaje de agua no facturada y volúmenes facturados como se muestra en la tabla  $N^{\circ}10$ . En los siguientes cuadros se detalla los resultados obtenidos.

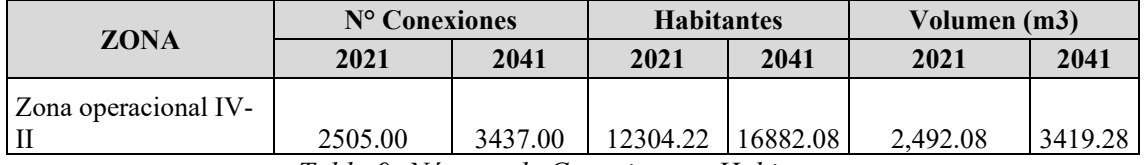

*Tabla 9- Número de Conexiones y Habitantes* 

#### *Fuente: Propia*

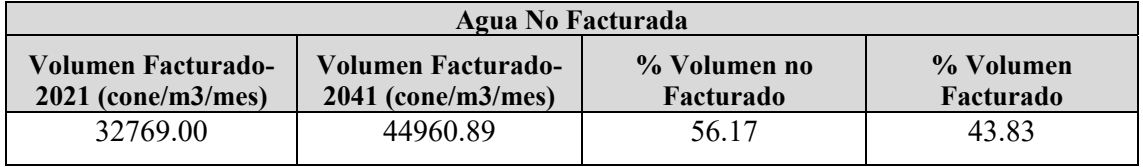

*Tabla 10- Agua No Facturada* 

#### *Fuente: Propia*

El procedimiento del cálculo de dotación se aprecia en el Ítem 3.7.6 – Plan de Análisis de datos.

En la siguiente tabla se muestra el resultado de dotación de la zona operacional IV-II.

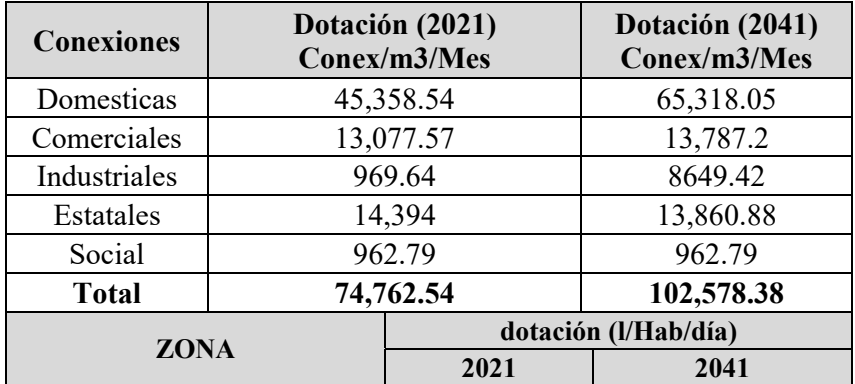

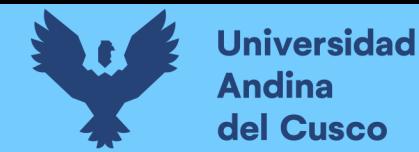

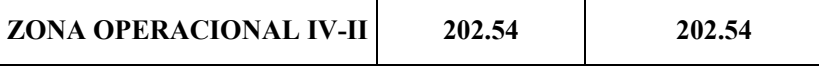

*Tabla 11- Dotación* 

*Fuente: Propia* 

**4.1.2.** Determinar la variación de la continuidad del servicio de agua potable del sistema de abastecimiento de agua potable de la zona operacional IV-II con la ampliación de la capacidad de almacenamiento del reservorio Picchu R-4.

En el Ítem 3.7.7– Plan de Análisis de datos, se puede observar el cálculo de la cantidad

de numero de encuestas y las encuestas realizadas.

Con los datos obtenidos en las encuestas se procede a realizar un promedio ponderado,

agrupando por número de encuestas realizadas en cada calle, son 22.04 horas de continuidad de servicio de agua potable como se muestra en la tabla siguiente:

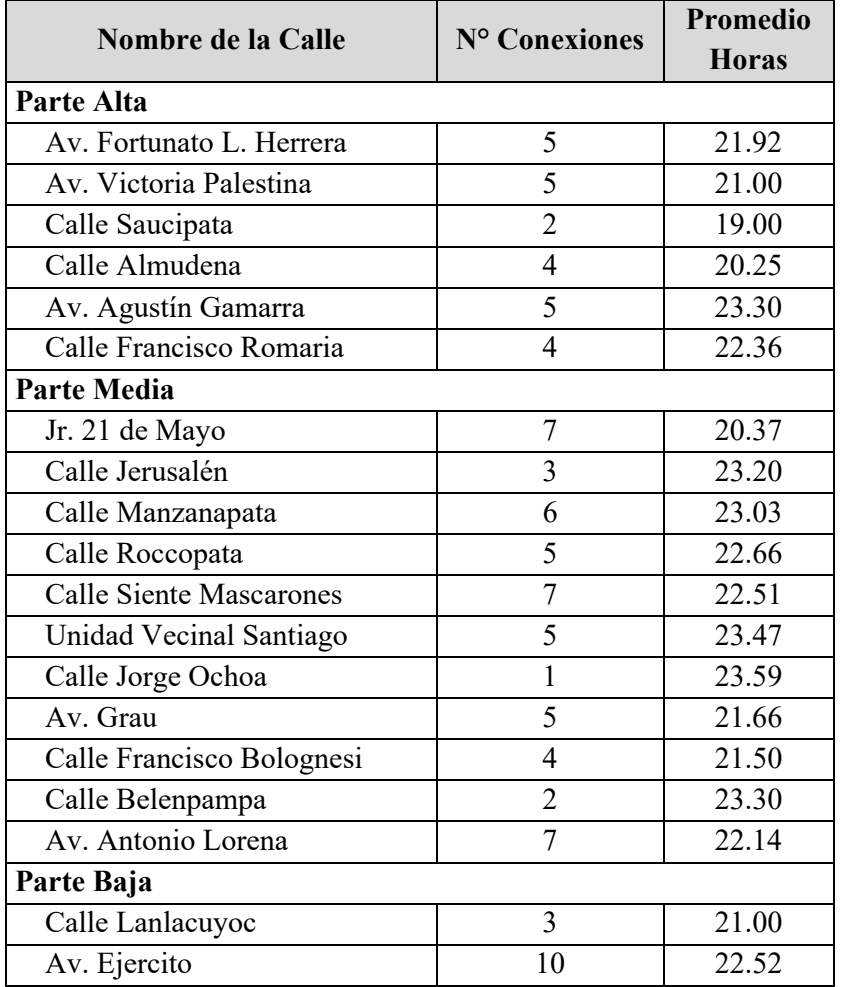

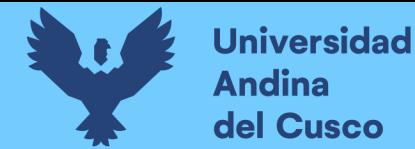

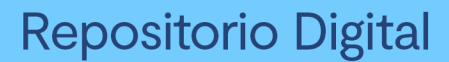

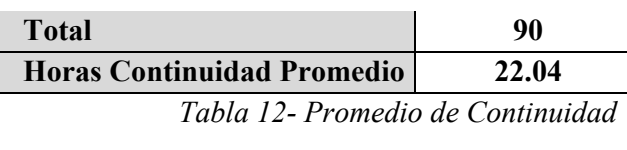

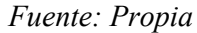

**4.1.3.** Determinar la variación de la presión del agua en la red de distribución que se genera en el sistema de abastecimiento de agua potable de la zona operacional IV-II con la ampliación de la capacidad de almacenamiento del reservorio Picchu R-4.

 Las presiones mayores a 50 metros de columna de agua son consideradas presiones altas, las presiones comprendidas entre 10 y 50 metros de columna de agua son presiones que cumplen con el Reglamento Nacional de Edificaciones, mientras que las presiones menores a 10 metros de columna de agua están consideradas como presiones mínimas. En la presente investigación no se evidencian presiones mínimas.

 El primer escenario: sistema de abastecimiento actual del sector operacional IV-II en la hora de mayor de consumo.

 El procesamiento de la información se puede observar en el ítem 3.7.5.1. – Plan de Análisis de datos.

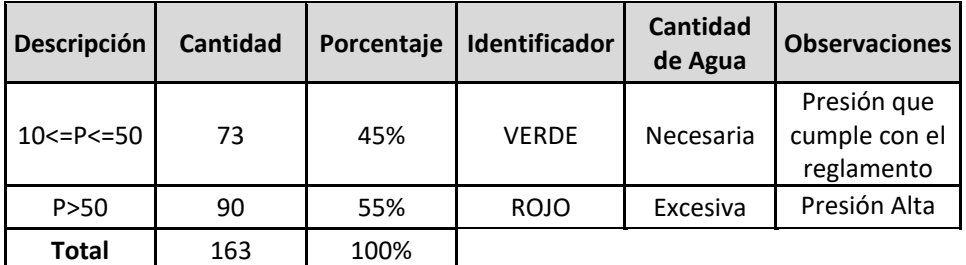

*Tabla 13- Presión Sistema Actual* 

#### *Fuente: Propia*

 El segundo escenario es el modelamiento con la ampliación de la capacidad de almacenamiento del reservorio Picchu R-4. El procesamiento de la información se detalla en el Ítem 3.7.5.2. - Plan de Análisis de datos.

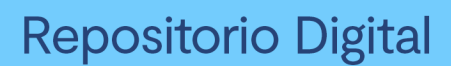

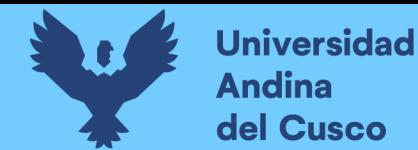

Los resultados se muestran en la siguiente tabla.

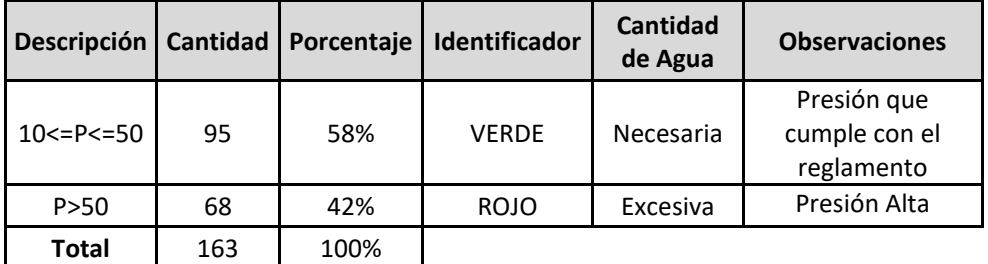

*Tabla 14- Presión Sistema Proyectado Fuente: Propia* 

**4.1.4.** Determinar la variación del coeficiente de caudal máximo horario del sistema de abastecimiento de agua potable de la zona operacional IV-II con la ampliación de la capacidad de almacenamiento del reservorio Picchu R-4.

 El cálculo de la información presentada en el siguiente cuadro se puede observar en el ítem 3.7.4. – Plan de Análisis de datos. Como resultado del coeficiente de caudal máximo horario tenemos un valor de 1.71, que se dio el 08 de junio a las 9:00am.

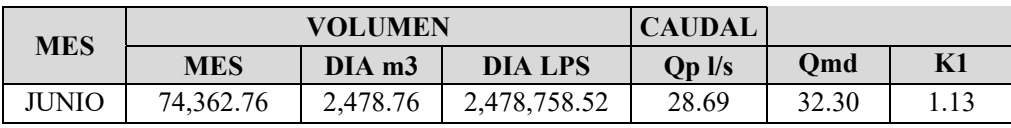

*Tabla 15 – Coeficiente Caudal Máximo Diario* 

*Fuente: Propia* 

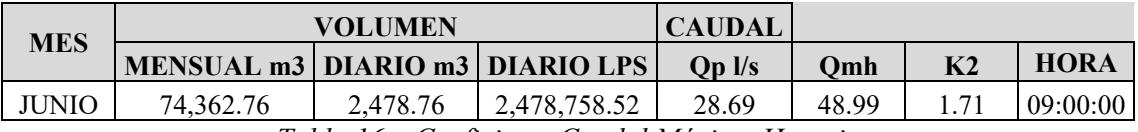

*Tabla 16 – Coeficiente Caudal Máximo Horario* 

*Fuente: Propia* 

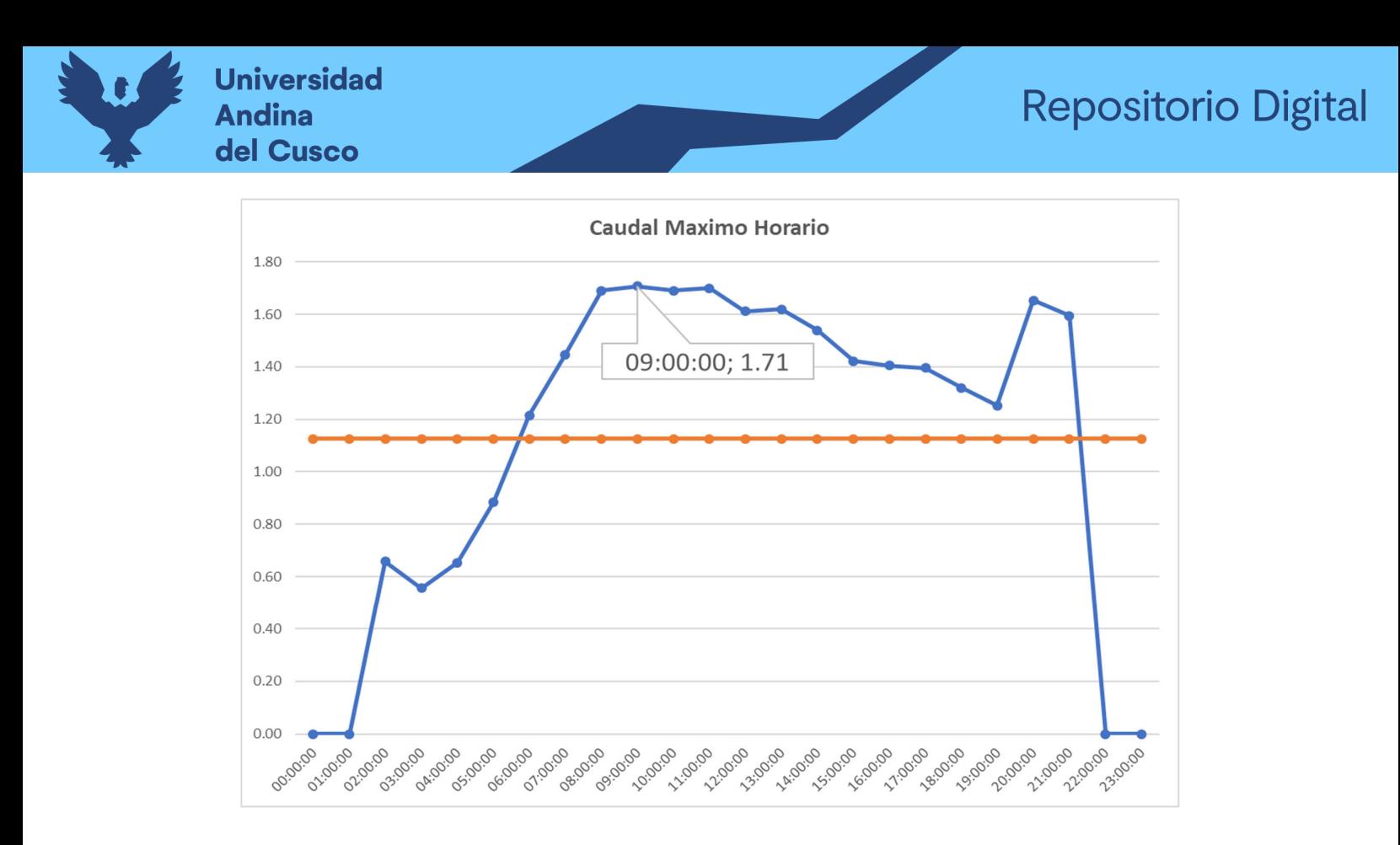

#### **4.2. Resultados Respecto al Objetivo General**

Evaluar el impacto en el sistema de abastecimiento de agua potable de la zona operacional IV-II con la ampliación de la capacidad de almacenamiento del reservorio Picchu R-4.

EL impacto del servicio de agua potable se determinó por la mejora en la eficiencia hidráulica que se traduce en la satisfacción que tendrá la población de la zona operacional IV-II, ya que se demuestra que los parámetros estudiados mejoran con la ampliación de la capacidad de almacenamiento del reservorio Picchu R-4. Estos resultados se miden mediante la escala Likert creada para el presente estudio se precisa en el ítem 3.7.8. – Plan de análisis de datos. Teniendo en el sistema de abastecimiento de agua potable actual una eficiencia hidráulica de 40% y un 80% de eficiencia hidráulica para el sistema de abastecimiento de agua potable con la ampliación de la capacidad de almacenamiento del reservorio Picchu R-4 como se muestra en la siguiente tabla.

101

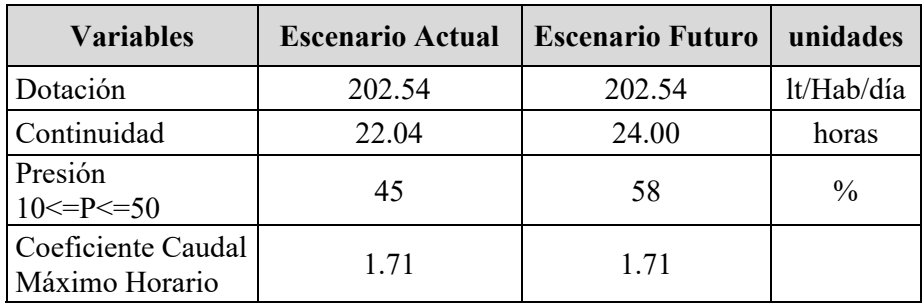

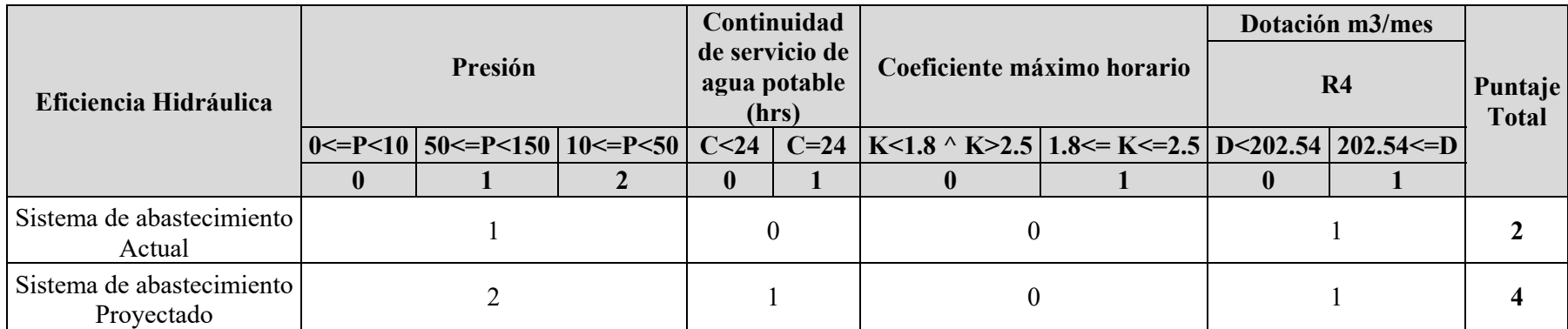

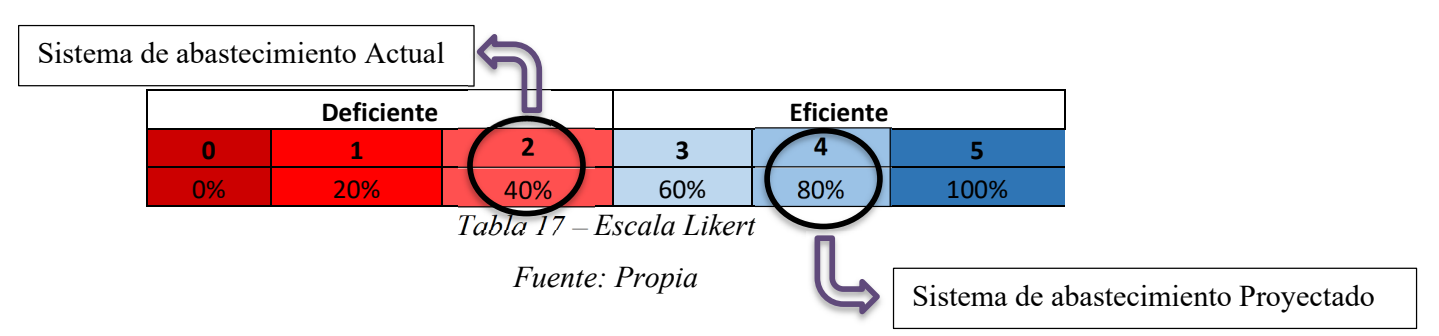

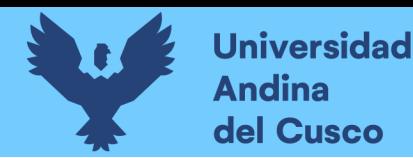

#### **Capítulo V: Discusión**

#### **5.1. Descripción de los Hallazgos más Relevantes y Significativos**

Calculo Agua No Facturada: Según (Superintendencia Nacional de Servicios de Saneamiento, 2021) el límite de agua no facturada para sistemas de abastecimiento de agua potable es del 35.93%, cabe destacar que este límite no es una meta deseable si no un límite máximo permitido por la SUNASS.

Para nuestra investigación el Agua no Facturada fue medida desde el macromedidor de la línea de interconexión de la PTAP Santa Ana al Reservorio Picchu R-4, por lo tanto, este dato incluye perdidas en la línea de interconexión, reservorio actual, líneas de aducción y redes de distribución de toda la zona operacional IV.

Como parte de nuestra investigación se realizó una evaluación visual de la estructura del reservorio Picchu R-4, en esta se identificó varios puntos de humedad en las paredes laterales del reservorio, fisuras en la losa de techo y elementos estructurales recientes que se construyeron para reforzar la estructura del reservorio. También se realizó un análisis de las redes de distribución de la zona operacional IV, la cual contiene diferentes tipos de materiales en las tuberías, entre estos están las tuberías de asbesto cemento, hierro dúctil y hierro fundido las cuales tienen una antigüedad mayor a 50 años que afectan al porcentaje de agua no facturada.

El Agua no facturada afecta significativamente la dotación de agua del sector operacional IV-II por lo que reduce la cantidad de agua disponible para los consumidores, por lo tanto, la ampliación del reservorio Picchu R-4, busca la reducción de la cantidad de agua no facturada para garantizar la disponibilidad y el acceso de agua potable de manera sostenible y asequible.
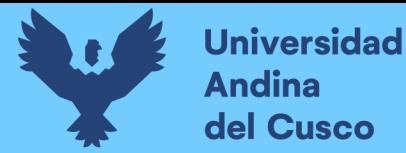

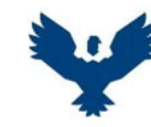

#### UNIVERSIDAD ANDINA DEL CUSCO **ESCUELA PROFESIONAL DE INGENIERÍA CIVIL** VOLUMEN NO FACTURADO

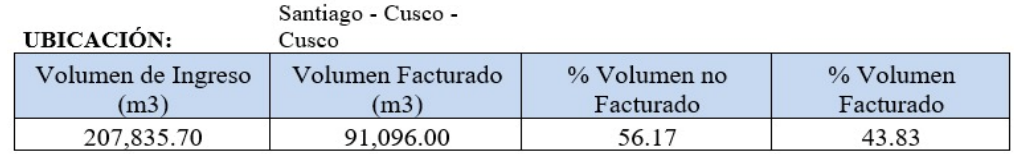

*Tabla 18 – Agua No Facturada Fuente: Propia*

Cálculo de la Velocidad: la relación entre la velocidad y la presión de agua en tuberías se describe mediante la ecuación de Bernoulli, la cual establece la suma de la energía cinética y la energía potencial del agua es constante en cualquier punto a lo largo de una línea de flujo, esta ecuación demuestra que la presión del agua en la tubería disminuye a medida que aumenta la velocidad, y viceversa. Esto se debe a que la energía cinética del agua aumenta a medida que aumenta la velocidad, lo que disminuye la energía potencial del agua, es decir, su presión.

La zona operacional IV-II las velocidades en el sistema de distribución de agua potable son bajas, es decir, su energía cinética disminuye en toda la red y la presión del agua aumenta.

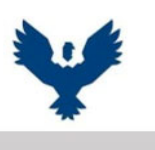

UNIVERSIDAD ANDINA DEL CUSCO ESCUELA PROFESIONAL DE INGENIERÍA CIVIL Velocidad - Simulación WaterCAD - 1er Escenario

ÁREA **UBICACIÓN:**  Fuente Propia CUSCO

Descripción Cantidad Porcentaje Identificador  $0 < V < 0.6$ 181 93% AMARILLO  $0.6 < V < 3$ ROJO 13 7% 194 100% Total

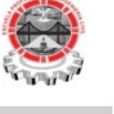

AÑO

2021

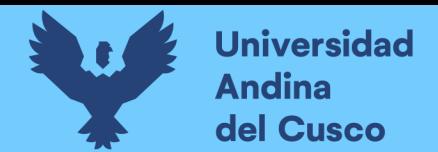

*Tabla 19 – Calculo de la Velocidad 1er escenario Fuente: Propia*

Como se puede apreciar en la tabla presentada, el 93% de las redes de la zona operacional IV-II actualmente tiene una velocidad menor al 0.6 m/seg con lo cual se puede concluir que las tuberías del sistema de abastecimiento en la zona operacional IV-II pueden tener depósitos y sedimentos.

Los datos de la simulación con la ampliación de la capacidad de almacenamiento del reservorio Picchu R-4 en el segundo escenario se aprecian en la siguiente tabla.

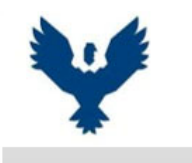

## UNIVERSIDAD ANDINA DEL CUSCO ESCUELA PROFESIONAL DE INGENIERÍA CIVIL Velocidad - Simulación WaterCAD - 2do Escenario

ÁREA UBICACIÓN:

Fuente Propia

AÑO 2041

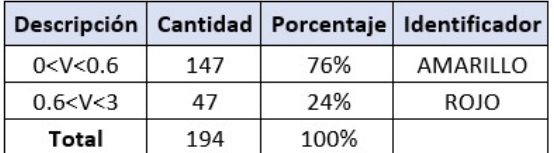

CUSCO

*Tabla 20 – Calculo de la Velocidad 2do escenario Fuente: Propia*

Como se evidencia en los resultados, el porcentaje de velocidades menores a 0.6 m/seg baja a un 76%, con lo cual se podría concluir que la construcción de un nuevo reservorio estaría justificada.

# **5.2. Limitaciones del Estudio**

- La coyuntura que obedece a la pandemia generada por la Covid-19 limita nuestra investigación a datos donde la demanda de agua varia.
- La presente investigación se limita solo a los datos de la zona operacional IV-II.

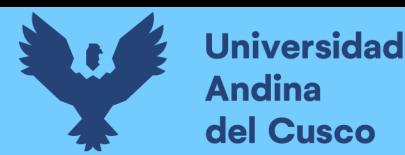

- La presente investigación se limita a datos obtenidos de formatos de registro manual por los operadores de la EPS SEDACUSCO SA ya que el Reservorio R-4 no cuenta con datos de Macromedidores en las líneas de salida, ocasionando que los datos no sean precisos.
- La presente investigación se limita a la falta de evaluación del estado de las tuberías del sistema de abastecimiento de agua potable de la zona operacional IV-II, ya que es inaccesible llegar a ellas.

#### **5.3. Comparación Critica con la Literatura Existente**

Según la OS 100 del RNE Consideraciones básicas de diseño de infraestructura sanitaria, ítem 1.4 dotación de agua: "Si se comprobara la no existencia de estudios de consumo y no se justificará su ejecución, se considerará por lo menos para sistemas con conexiones domiciliarias una dotación de 200 lt/Hab/día, en clima frío y de 250 lt/Hab/día en clima templado y cálido".

Según nuestro calculo la dotación obtenida es de 202.54 lt/Hab/día, lo cual demuestra que lo ofrecido por la EPS SEDACUSCO S.A. se encuentra dentro de lo estipulado por la norma.

Según resolución de consejo directivo N° 10-2006-SUNASS-CD, referida a la continuidad de servicio. Este término significa que el servicio de agua debe llegar en forma continua y permanente. Lo ideal es disponer de agua durante las 24 horas del día. La no continuidad o el suministro por horas, además de ocasionar inconvenientes debido a que obliga al almacenamiento intradomiciliario, afecta la calidad y puede generar problemas de contaminación en las redes de distribución, según la información presentada por la EPS SEDACUSCO S.A. en los recibos de agua de los usuarios en la zona operacional IV-II la continuidad ofrecida es de 23 horas y 59 minutos. Y según

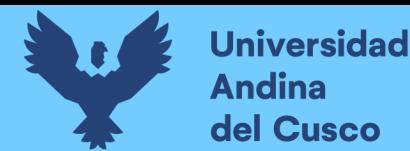

nuestros cálculos hallados se tiene una continuidad de servicio de agua potable de 22.03 horas.

- Según OS 0.10 del RNE Captación y conducción de agua para consumo humano ítem 5.1.2. Tuberías, indica que "la velocidad máxima será de 5.00 m/s para tuberías PVC y Asbesto Cemento y la velocidad mínima será de 0.6 m/s para que no produzca depósitos ni sedimentos", según la simulación realizada con los datos suministrados por la EPS SEDACUSCO en este rango se encuentra solo el 7% de las redes de la zona operacional IV-II.
- Según OS 050 redes de distribución de agua para consumo humanos ítem 4.5 presiones "la presión estática no será mayor a 50 m y la presión dinámica no será menor a 10 m". Los datos obtenidos por la simulación nos indica que el 45% de las redes de la zona operacional IV-II se encuentran dentro del rango precisado en la norma.
- Según la norma OS 100 consideraciones básicas de diseño de infraestructura sanitaria ítem 1.5 "En los abastecimientos por conexiones domiciliarias, los coeficientes de las variaciones de consumo, referidos al promedio diario anual de la demanda, deberán ser fijados en base al análisis de información estadística comprobada. De lo contrario se podrán considerar los siguientes coeficientes":
	- Máximo anual de la demanda diaria: 1.3.
	- Máximo anual de la demanda horaria: 1.8 a 2.5.

Nuestro coeficiente máximo horario es de 1.71.

### **5.4. Implicancias del Estudio**

 Las implicancias del presente trabajo de investigación pueden dividirse en dos partes, implicancias académicas e implicancias prácticas.

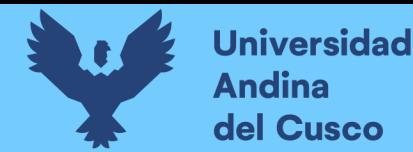

 Desde el punto de vista académico el estudio que hemos realizado permite reforzar las bases teóricas de lo que se denomina Eficiencia Hidráulica en Sistemas de Abastecimiento, dejando como base una serie de pasos y análisis de los parámetros de presión, coeficiente máximo horario, dotación y continuidad, que se deben de medir para poder cumplir con el cálculo de lo antes mencionado, de esta forma este estudio apertura la posible aplicación a diferentes redes de distribución de agua potable.

 Desde el punto de vista práctico, los cálculos y conclusiones del presente trabajo permite la toma de decisiones con respecto al manejo de las redes de agua potable de la zona operacional IV-II para mejorar el funcionamiento de esta y así, mejorar también el servicio que se ofrece a la población de la zona.

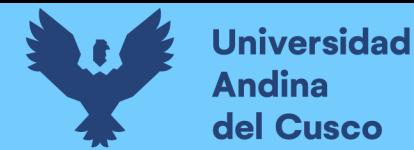

#### **Conclusiones y Recomendaciones**

- Conclusiones:
- Conclusión 1.

El sistema actual de abastecimiento de agua potable de la zona operacional IV-II de la EPS SEDACUSCO SA actualmente presenta una eficiencia hidráulica de 40% de acuerdo a la escala Likert y con la ampliación de la capacidad de almacenamiento del reservorio Picchu R-4 presentará una eficiencia hidráulica de 80%, por lo cual el sistema de abastecimiento de agua potable de la zona operacional IV-II con la ampliación de la capacidad del reservorio Picchu R-4 tendrá una mejor eficiencia hidráulica, que se traduce en un impacto satisfactorio en el servicio de agua potable. Por lo que se demuestra la hipótesis general.

Conclusión 2.

La ampliación de la capacidad de almacenamiento del reservorio Picchu R-4 cumplirá la dotación obtenida para el área de influencia de la zona operacional IV-II que es de 202.54 lt/Hab/día, esta dotación incluye el agua no facturada de zona de estudio, la dotación para climas fríos según el Reglamento Nacional de Edificaciones que es de 180 lt/Hab/día, por consiguiente, podemos concluir que la demanda de agua actualmente es mayor, por lo que se demuestra la hipótesis especifica N° 01.

Conclusión 3.

Se demuestra la hipótesis especifica  $N^{\circ}$  02 ya que el sistema de abastecimiento de agua potable actual tiene una continuidad de servicio de 22.04 horas y con la ampliación de la capacidad de almacenamiento del reservorio Picchu R-4 el sistema de abastecimiento tendrá un aumento de dos horas en la continuidad de servicio de agua potable, es decir será de 24.00 horas.

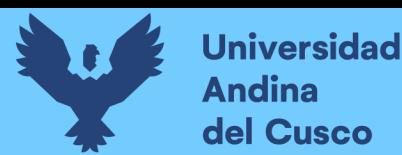

Conclusión 4.

Actualmente el 45% del sistema de abastecimiento de la zona operacional IV-II tiene presiones que están dentro de los parámetros establecidos por el reglamento nacional de edificaciones, el otro 55% son presiones mayores a 50 mca.

Con la ampliación de la capacidad de almacenamiento del reservorio Picchu R-4 incrementara a un 58% las presiones que están dentro de los parámetros establecidos por el reglamento nacional de edificaciones del sistema de abastecimiento de la zona operacional IV-II el otro 42% son presiones mayores a 50 mca.

Se tendrá una mejora del 13% en las presiones que se encuentran dentro de los parámetros establecidos por el reglamento nacional de edificaciones por lo que no se demuestra la hipótesis especifica N° 3.

Conclusión 5.

En el sistema de abastecimiento actual, el 93% de las velocidades, están dentro del siguiente parámetro 0<V<0.6 m/s.

Esta velocidad produce depósitos y sedimentos, la EPS SEDACUSCO como parte de su política de mejora continua actualmente se tiene un total de 2 válvulas de purga y 19 hidrantes los cuales funcionan como válvulas de purga para la limpieza de las tuberías de la zona operacional IV-II.

Conclusión 6.

El valor del coeficiente máximo horario para el sistema de abastecimiento de agua potable de la zona operacional IV-II es de 1.71, este valor tiene una variación del 9 % con respecto al coeficiente máximo horario mínimo establecido en el reglamento nacional de edificaciones por lo que se demuestra la hipótesis especifica N° 04.

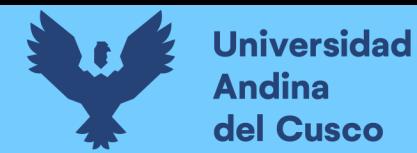

# Conclusión 7.

El porcentaje de agua no facturada para el sistema de abastecimiento de agua potable de la zona operacional IV-II es de 56.17%, este porcentaje representa perdidas la línea de interconexión PTAP Santa Ana hacia el reservorio Picchu R-4, filtraciones del reservorio actual, riego municipal en áreas verdes, fugas no visibles en la red de distribución y conexiones clandestinas.

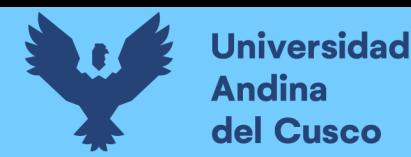

**●** Recomendaciones

Recomendacion 1.

 Se tiene un porcentaje elevado de agua no facturada por lo que se recomienda implementar:

- 1. La macro y micro medición del volumen de agua producido.
- 2. Realizar el control de presiones máximas, menores a 50 metros de columna de agua normado por el Reglamento Nacional de Edificaciones.
- 3. Renovar las tuberías de Asbesto Cemento y PVC con unión rígida, priorizando las tuberías identificadas en el Catastro Técnico de la EPS SEDACUSCO.
- 4. Identificar a usuarios con conexiones clandestinas y hurto.
- 5. Realizar un convenio por parte de la EPS SEDACUSCO con los municipios distritales, para que el riego de áreas verdes se realice con el agua tratada de la Planta de Tratamiento de Aguas Residuales mediante el uso de camiones cisterna de los municipios.

Recomendacion 2.

 Se recomienda a la EPS SEDACUSCO concluir con la obra "Instalación del Nuevo Reservorio Picchu R-4 Cusco" que aumenta la capacidad de almacenamiento del reservorio, ya que en el presente estudio se demuestra que los indicadores medidos para hallar la eficiencia hidráulica del sistema mejoran con la ampliación de la capacidad de almacenamiento, esto genera que el impacto sea satisfactorio para la población de la zona mencionada ya que de esta forma la EPS SEDACUSCO brindara un mejor servicio.

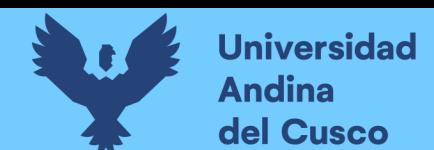

Recomendacion 3.

 Se recomienda a la EPS SEDACUSCO que la recolección de datos sea sistematizada usando Data Logger y el Sistema Scada, ya que las fichas de registro están expuestas al error humano.

Recomendacion 4.

Con la ampliación de la capacidad de almacenamiento del reservorio el 76% de las velocidades, están dentro del parámetro 0<V<0.6 m/s. El 24% son velocidades que cumplen con los parámetros de 0.6 m/s y 3.0 m/s normado en el reglamento nacional de edificaciones.

Por lo que se recomienda:

- 1. Reducir los diámetros de tuberías en el momento de la renovación de las redes para mejorar las velocidades, evaluando previamente que se mantenga las presiones mínimas normadas en el reglamento nacional de edificaciones.
- 2. Instalar válvulas de purga para disminuir los sedimentos depositados en la red de distribución, por medio de los Grifos Contra Incendios.
- 3. Realizar un cronograma continuo de purga en las redes de agua potable de la zona operacional IV-II para realizar la limpieza de los sedimentos asentados por las bajas velocidades.

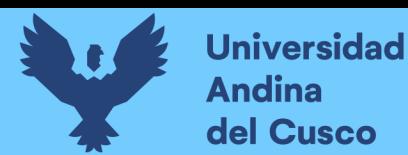

# **Referencias**

- Almerco, L. C. (abril de 2011). *eduvirtual.* Obtenido de EL DISEÑO: https://eduvirtual.cuc.edu.co/moodle/pluginfile.php/258462/mod\_resource/content/1 /DISE%C3%91O\_METODOLOGICO-CALDERON.pdf
- *Ambientum ‐ El Portal Profesional del Medio Ambiente*. (2019). Obtenido de Ambientum El Portal Profesional del Medio Ambiente: https://www.ambientum.com/enciclopedia\_medioambiental/aguas
- Anónimo. (27 de mayo de 2013). *Slideshare*. Obtenido de Poblacion de Diseño Metodos de calculo poblacional: https://es.slideshare.net/nando123978978/poblacion-35199060

*aquaknow*. (19 de junio de 2018). Obtenido de aquaknow: https://aquaknow.jrc.ec.europa.eu/en

*Bentley WaterCad*. (s.f.). Obtenido de Software de analisis y modelado de sistemas de distribucion de agua: https://www.bentley.com/es/products/product-line/hydraulicsand-hydrology-software/watercad

Bernal, C. A. (2010). *metodologia de la Investigacion.* colombia: pearson.

- Caballero Salirrosas , C. J., & Meliton Cuevas , W. D. (2018). *Evaluar el sistema de abastecimiento de agua potable del Centro Poblado de Chinchobamba,Sihuas – Áncash, 2018.* Universidad Cesar Vallejo.
- CivilGeek. (Octubre de 2010). *variacion de consumo‐sistema de agua potable*. Obtenido de CivilGeek Ingenieria y Construccion: https://civilgeeks.com/2010/10/07/variacion-deconsumo-sistema-de-agua-potable/
- Comisión Nacional del Agua . (2012). Manual de Incremento de Eficiencia Física,Hidráulica y Energética en Sistemas de Agua Potable. *Manual de Incremento de Eficiencia Física,Hidráulica y Energética en Sistemas de Agua Potable*, 64-65.
- Comisión Nacional del Agua. (2019). *Manual de Agua Potable, Alcantarillado y Sanemaiento.* Mexico: Subdirección General de Agua Potable, Drenaje y Saneamiento.
- Conceptos Básicos de Hidráulica. (2008). En ATRIUM, *Conceptos Básicos de Hidráulica.* OCEANO, Grupo Editorial.
- Dillon, L. B. (2020). *Sustainable Sanitation and Water Management Toolbox*. Obtenido de Gestion de agua y sanemaineto sostenible: https://sswm.info/es/gass-perspective-es/acercade-esta-herramienta/%C2%BFsabes-qu%C3%A9-son-los-sistemas-de-abastecimiento-

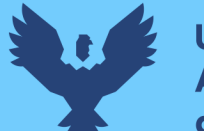

de-

agua%3F#:~:text=Los%20sistemas%20de%20abastecimiento%20de%20agua%20son %20aquellos%20que%20permiten,la%20cantidad%20y%20calidad%2

EPS SEDACUSCO S.A. (2014). *Reglamento de prestación de servicios de la EPS SEDACUSCO S.A.* CUSCO: Oficina de Planeamiento.

EPS SEDACUSCO SA. (2022). *PLANO CATASTRO DE LA CIUDAD DEL CUSCO.* CUSCO.

- G. E. Box, J. S. Hunter y W. G. Hunter. (2008). *Estadistica para invetigadores. Diseño, innovacion y Descubrimiento" 2da Ed.* Barcelona: Editorial Reverté.
- Gonzalez, J. A. (2011). *"Diseño del Sistema de Abastecimiento de Agua Potable para la aldea Captación Chiquito, Municipio de San Mateo Ixtatán, Huehuetenango".* "Universidad San Carlos de Guatemala".

*Hawle*. (15 de 07 de 2020). Obtenido de Hawle: https://www.hawle.com/es/

- Instituto Cienitífico del Pacífico. (2021). *Modelacion y Diseo de Sistemas para la Distribucion de Agua en Water Cad.* lima: ICIP.
- Instituto Nacional de Estadistica e Informatica. (2017). *Resultados Definitivos de los Censos Nacionales 2017 Cusco.* Cusco: Instituto Naciona de Estadistica e Informatica (INEI).
- ITESO, U. J. (2015). *https://cisai.iteso.mx/*. Obtenido de https://cisai.iteso.mx/: viewsource:https://cisai.iteso.mx/que-es-impacto/
- Medina Valera, P.D., L.R., A.M. (2011). *Analisis critico del diseño factorial 2k sobre casos aplicados*. Obtenido de /https://www.redalyc.org/pdf/pdf
- Ministerio de Comercio Exterior y Turismo (MINCETUR). (2020). *Perfil del turismo en la Region Cusco.* Cusco: Ministerio de Comercio Exterior y Turismo (MINCETUR).
- Ministerio de Vivienda, Construcción y Saneamiento. (2006). *OS 050 Redes de distribucion de agua para consumo humano.* Lima.
- Ministerio de Vivienda, Construcción y Saneamiento. (2006). *Reglamento Nacional de Edificaciones‐II.3 Obras de Sanemiento.* Direccion Nacional de Saneamiento.
- Ministerio de Vivienda, Construccion y Saneamiento. (2012). *Reglamento Nacional de Edificaciones.* Direccion Nacional de Saneamiento.

**Universidad** 

**Andina** del Cusco

Ochoa, A. L. (2005). *Planeación de acciones de incremento y control de la eficiencia en sistemas de agua potable.* Mexico: Subdirección general de infraestructura hidráulica urbana, CONAGUA.

Padilla, I. J. (2007). Escalas de Medicion. En J. C. Padilla, *Paradigmas,Vol 2* (págs. 105-106). Bogota: Corporacion Universitaria Unitec.

*QuestionPro*. (2018). Obtenido de Calculo Margen de Error: https://www.questionpro.com/es/calculadora-de-margen-de-error.html

*Rafacalderas Control y Instrumentacion*. (21 de agosto de 2019). Obtenido de Rafacalderas Control y Instrumentacion: https://refacalderas.com.mx/

Sampieri, H. (2014). *Metodologia de la Investigacion.* mexico: Mc Graw Hill.

SEDAPAR. (10 de Enero de 2022). *SEDAPAR*. Obtenido de Servicio de Agua Potable y Alcantarillado Arequipa: https://www.sedapar.com.pe/3-cambio-de-categoria-2/

Spuhler, E. G. (2020). *Sustainable Sanitation and Water Management Toolbox*. Obtenido de Gestion de agua y saneamiento sostenible: https://sswm.info/es/gass-perspectivees/tecnologias-de-agua-y-saneamiento/tecnologias-de-abastecimiento-de-agua/red-dedistribuci%C3%B3ncomunitaria#:~:text=Una%20red%20de%20distribuci%C3%B3n%20es,agua%20comu

nitaria%20o%20conexiones%20domiciliarias.

Superintendencia Nacional de Servicios de Saneamiento . (junio de 2016). *Superintendencia Nacional de Servicios de Saneamiento*. Obtenido de Superintendencia Nacional de Servicios de Saneamiento: https://www.sunass.gob.pe/prestadores/empresasprestadoras/

Superintendencia Nacional de Servicios de Saneamiento. (2006). *Aprueban Sistema de Indicadores de Gestión de las Empresas de servicios de saneamiento.* Lima.

Superintendencia Nacional de Servicios de Saneamiento. (2006). *Aprueban Sistema de Indicadores de Gestión de las Empresas de Servicios de Saneamiento.* Lima: e.

Superintendencia Nacional de Servicios de Saneamiento. (2021). BENCHMARKING REGULATORIO DE LAS EMPRESAS PRESTADORAS 2021. En *BENCHMARKING REGULATORIO DE LAS EMPRESAS PRESTADORAS 2021* (págs. 29-30). Lima.

Tapia Avilés, M. H. (2019). *Evaluación del sistema de abastecimiento de agua potable de la zona operacional XII de la ciudad del Cusco.* Universidad Nacional San Antonio Abad Cusco.

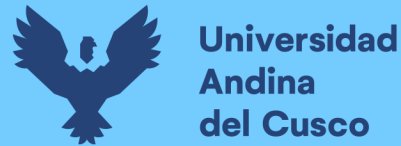

*Traxco*. (23 de septiembre de 2020). Obtenido de Traxco: https://www.traxco.es/

- *TUTORIALES INGENIERIA CIVIL*. (23 de Noviembre de 2012). Obtenido de Dos Métodos para la Estimación de Poblaciones Futuras: https://ingenieriacivil.tutorialesaldia.com/dosmetodos-para-la-estimacion-de-poblaciones-futuras/
- Valenzuela Peña, M. E., & Orrillo Cruz, G. A. (2019). *"Modelación Hidráulica de la Red de Distribución de Agua Potable en la Localidad de Paucartambo‐Cusco".* Universidad Peruana de Ciencias Aplicadas.
- Valenzuela Peña, M., & Orrillo Cruz, G. (2019). *Modelación hidráulica de la red de distribución de.* Lima: Universidad Peruana de Ciencias Aplicadas.
- Vierendel. (Octubre de 2009). *Abastecimiento de Agua y Alcantarillado*. Obtenido de slideshare: https://es.slideshare.net/hugomanrique1966/abastecimiento-de-agua-y-alcantarilladovierendel-109548611
- *Wikipedia enciclopedia Libre.* (21 de Abril de 2022). Obtenido de Wikipedia enciclopedia Libre: https://es.wikipedia.org/wiki/Escala\_Likert
- Wilson Gonzales, N. (2016). *"DETERMINACIÓN DEL COEFICIENTE DE VARIACIÓN DE LA DEMANDA DIARIA Y HORARIA DE AGUA POTABLE DE LA CIUDAD DEL CUSCO.* Cusco: Universidad Andina del Cusco.
- Wilson González, N. A. (2016). *Determinacion del coeficiente de variacion de la demanda diaria y horaria de agua potable de la ciudad del cusco.* Universidad Andina del Cusco.

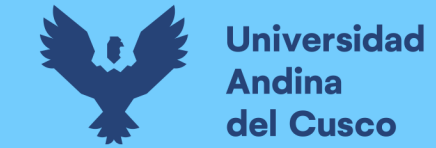

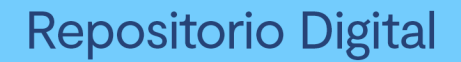

#### **Instrumentos de Recolección de datos**

#### **A. Registros de caudal diario durante todo un año – Macromedidor Instalado en la PTAP Santa Ana a Línea de Aducción**

#### **Reservorio Picchu R4.**

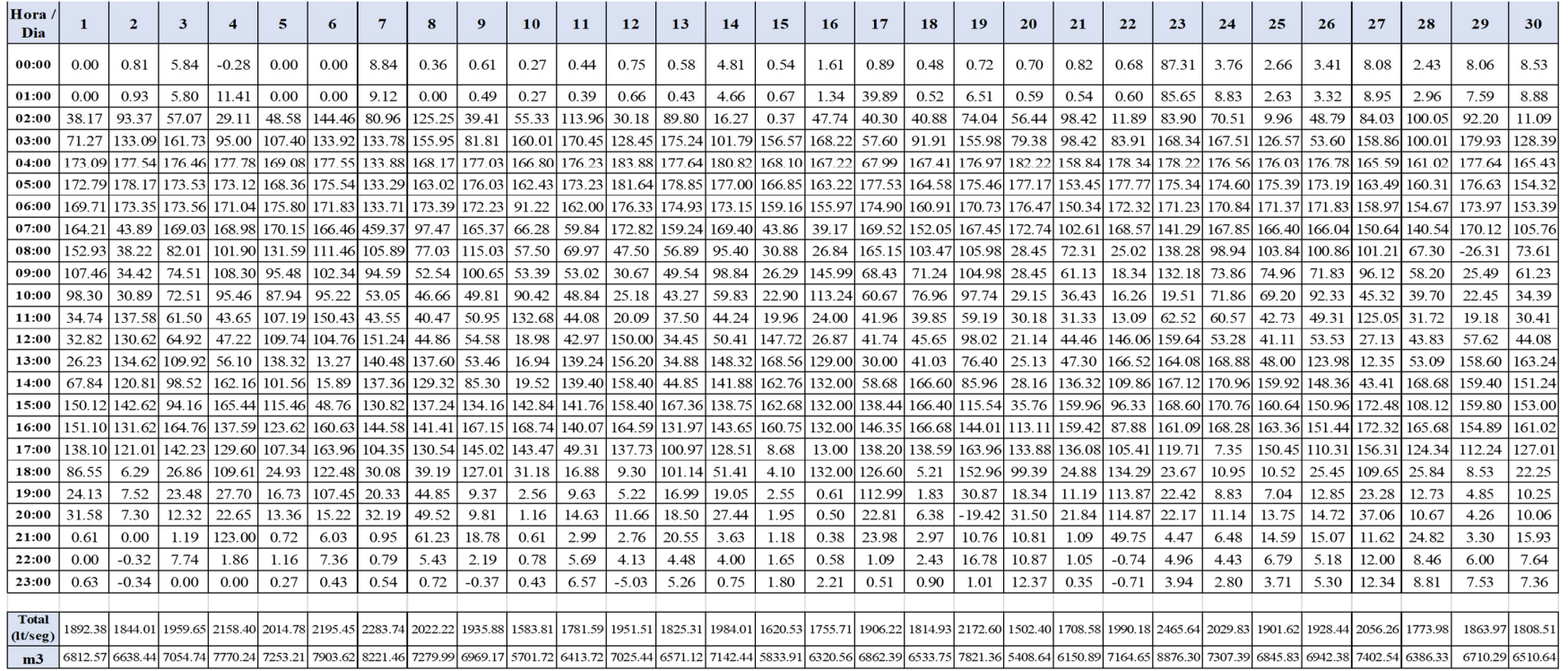

*Tabla 21 – Registro Ingreso Mensual Reservorio Picchu R-4* 

*Fuente: Propia*

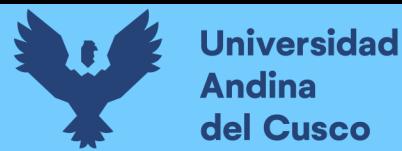

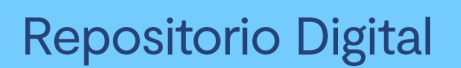

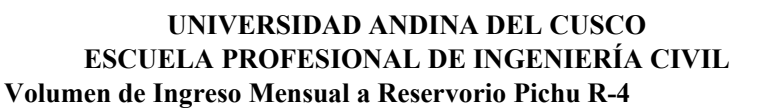

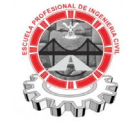

**UBICACIÓN** CUSCO 2021

**AÑO** 

| <b>Mes</b>                                         | Volumen (m3) | Vol.<br>Promedio | <b>Volumen</b><br>$IV-I(m3)$ | Volumen<br>$IV-II$<br>(m3) |
|----------------------------------------------------|--------------|------------------|------------------------------|----------------------------|
| Enero                                              | 156,416.22   | 176,484.84       | 95598.35                     | 60817.87                   |
| Febrero                                            | 133,383.78   | 176,484.84       | 84996.66                     | 48387.12                   |
| Marzo<br>Abril<br>Mayo<br>Junio<br>Julio<br>Agosto | 163,510.38   | 176,484.84       | 97745.64                     | 65764.74                   |
|                                                    | 147,041.64   | 176,484.84       | 90201.34                     | 56840.30                   |
|                                                    | 180,668.05   | 176,484.84       | 110211.40                    | 70456.65                   |
|                                                    | 207,835.70   | 176,484.84       | 133073.17                    | 74762.54                   |
|                                                    | 190,997.57   | 176,484.84       | 122333.69                    | 68663.87                   |
|                                                    | 194,607.04   | 176,484.84       | 129854.38                    | 64752.66                   |
| Setiembre                                          | 173,739.13   | 176,484.84       | 118591.54                    | 55147.58                   |
| Octubre                                            | 184,667.36   | 176,484.84       | 125679.42                    | 58987.94                   |
| Noviembre                                          | 185,951.58   | 176,484.84       | 128657.24                    | 57294.35                   |
| Diciembre                                          | 198,999.61   | 176,484.84       | 138356.35                    | 60643.27                   |

*Tabla 22 – Volumen de Ingreso Mensual a Reservorio Picchu R-4 Fuente: Propia*

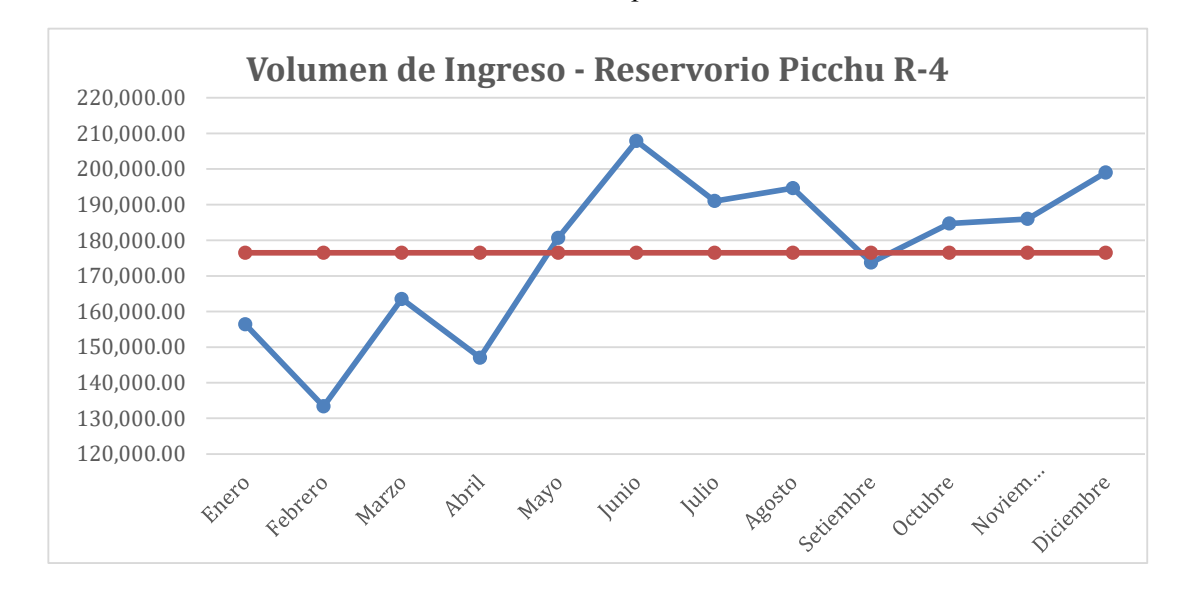

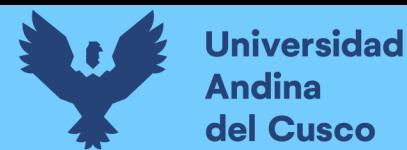

# **B. Volumen de Salida – Niveles 2021 Reservorio Picchu R-4**

Se tiene el volumen de salida de acuerdo al nivel de reservorio de horas determinadas

durante todo un año.

# **UNIVERSIDAD ANDINA DEL CUSCO ESCUELA PROFESIONAL DE INGENIERÍA CIVIL Datos Niveles Picchu R-4**

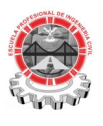

**AÑO** 

# **UBICACIÓN: Santiago-Cusco-Cusco** 2021

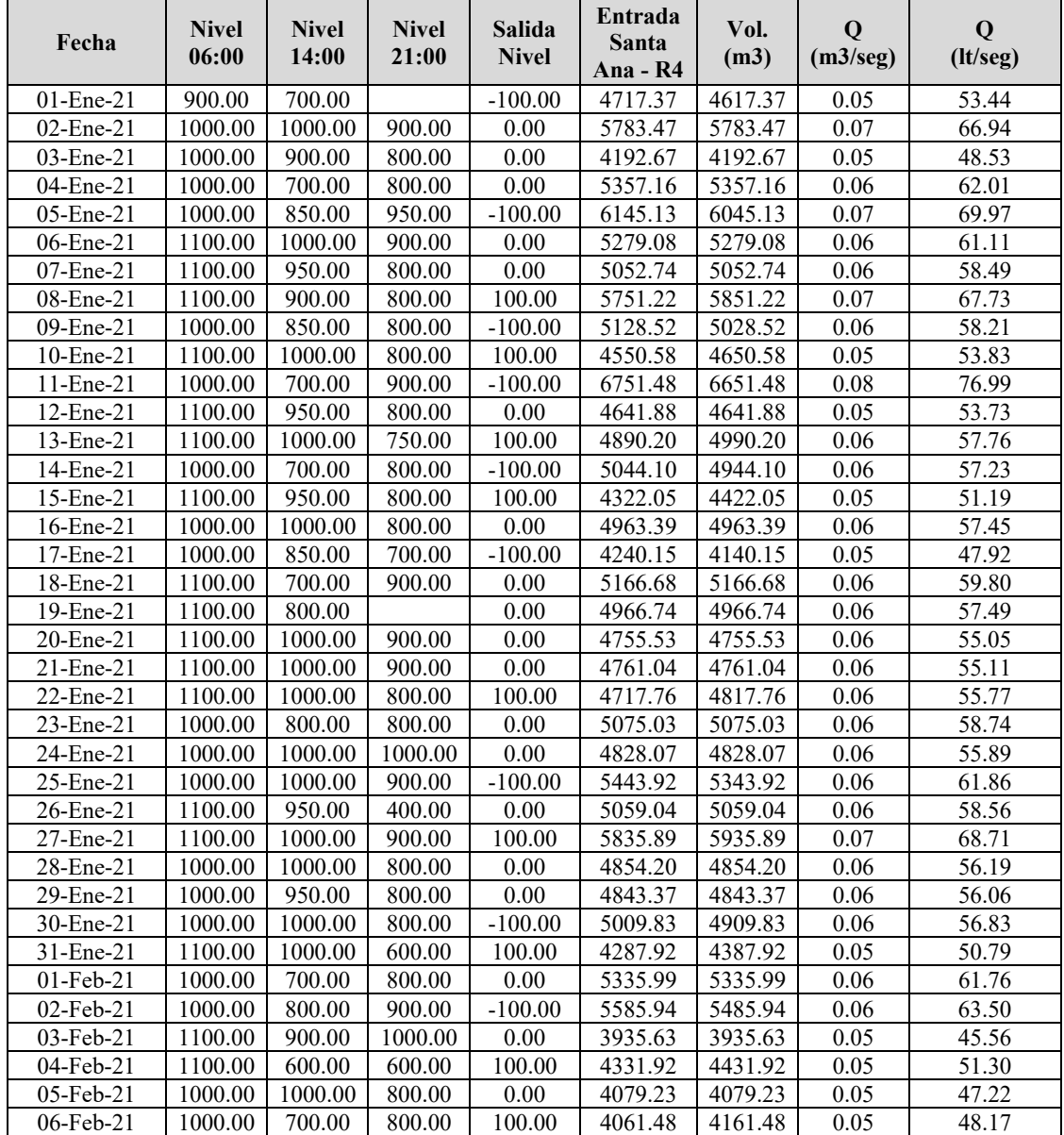

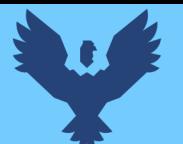

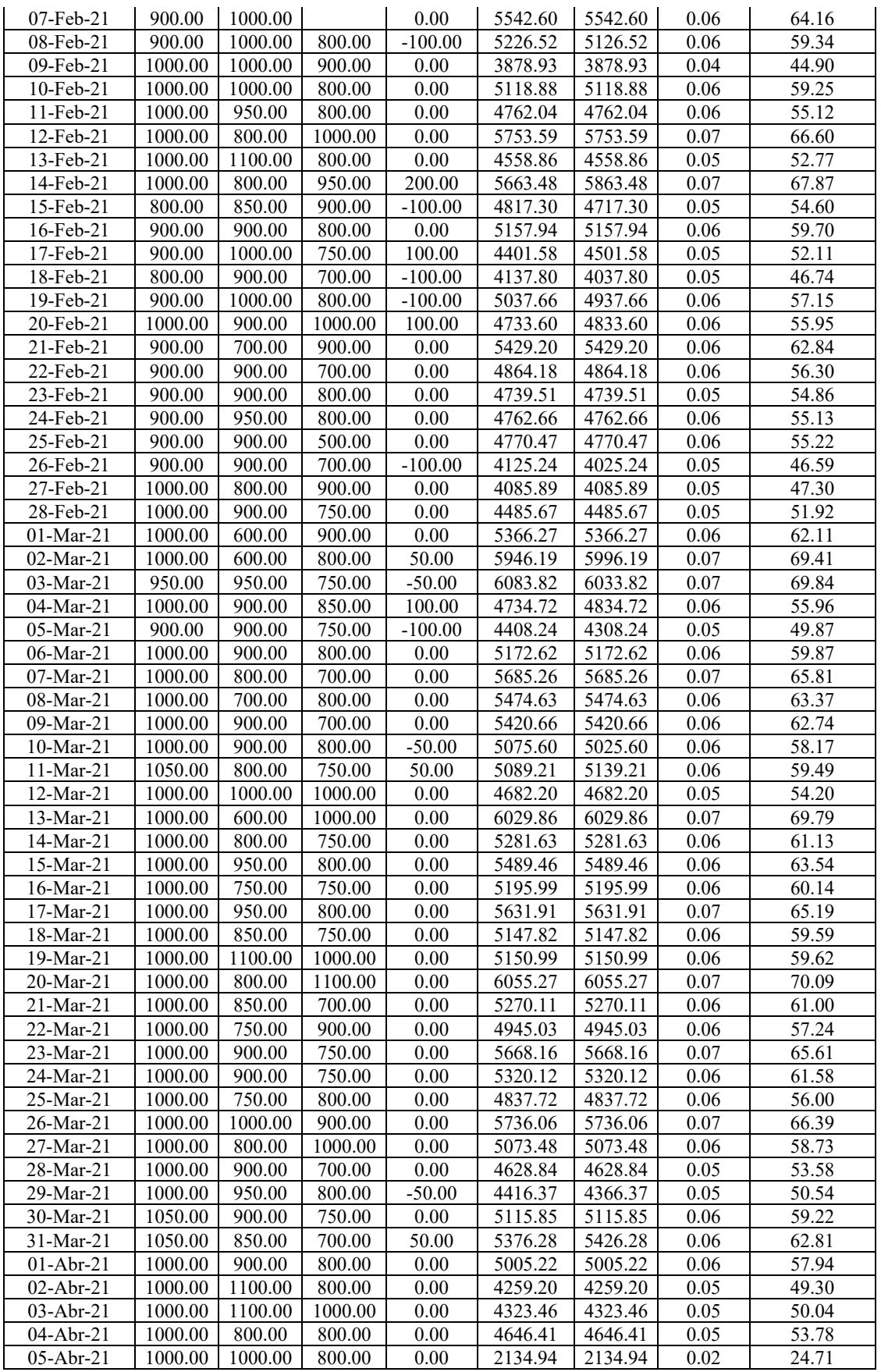

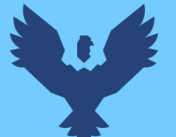

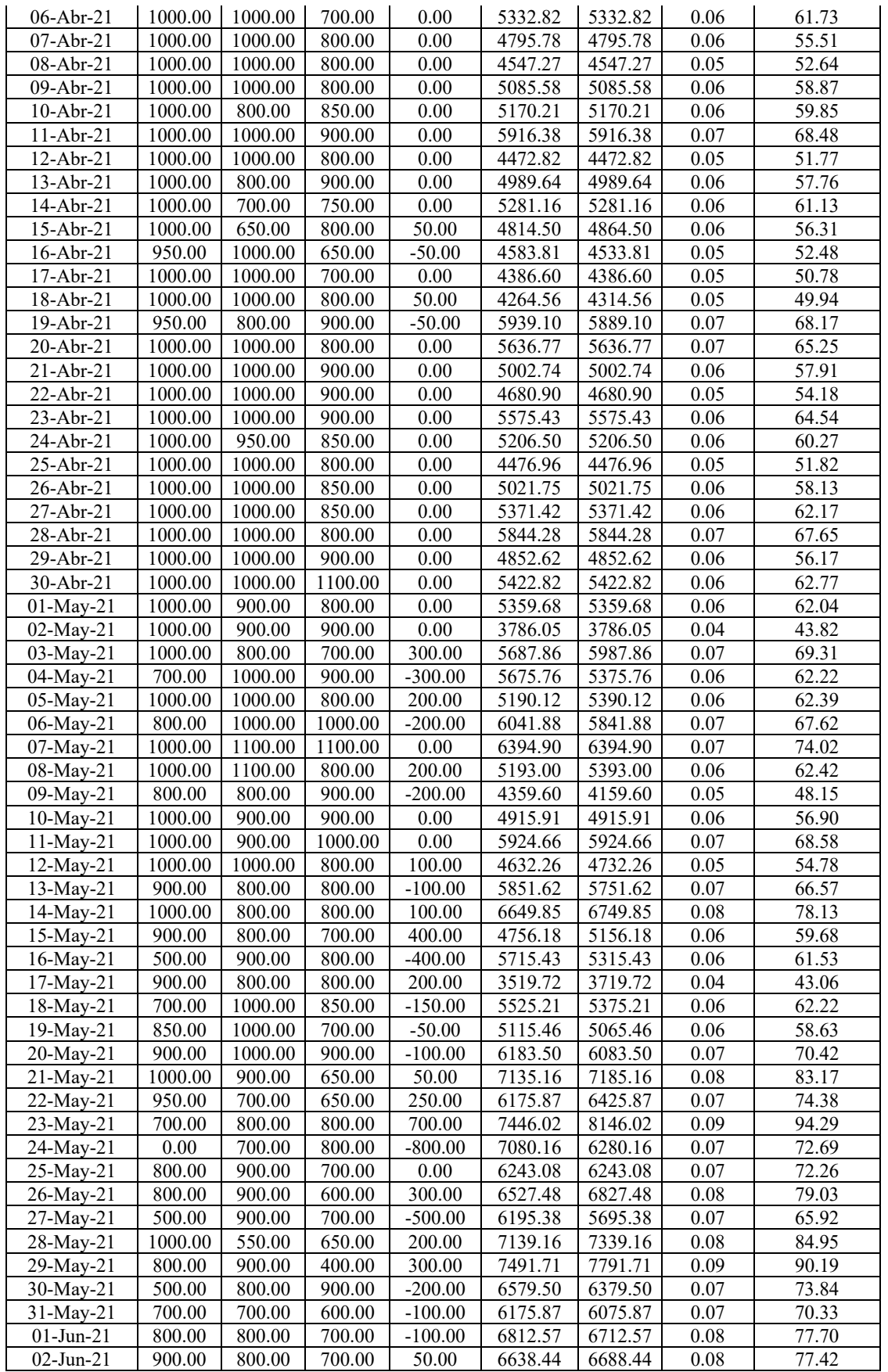

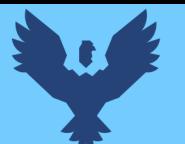

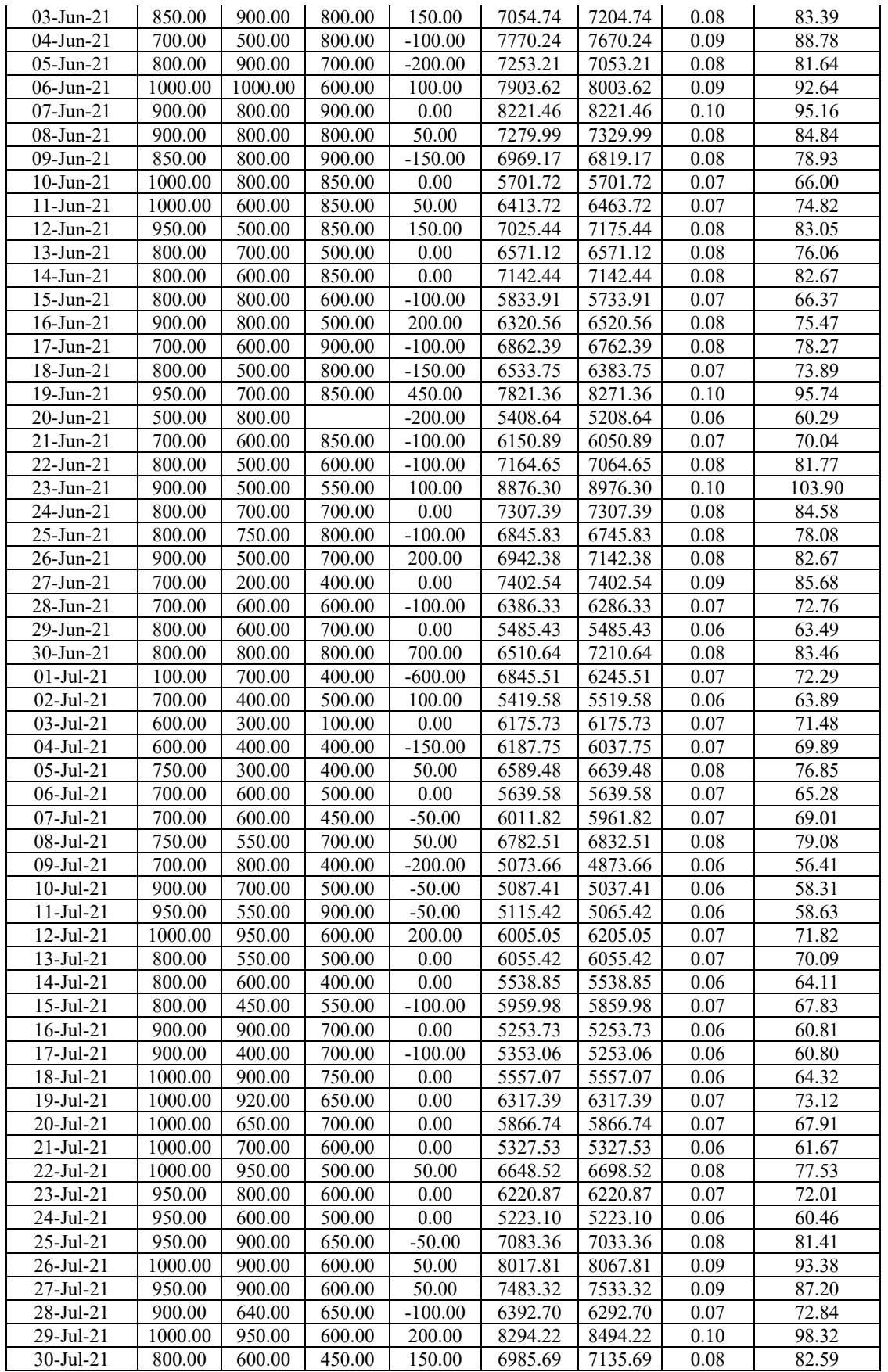

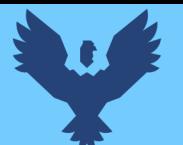

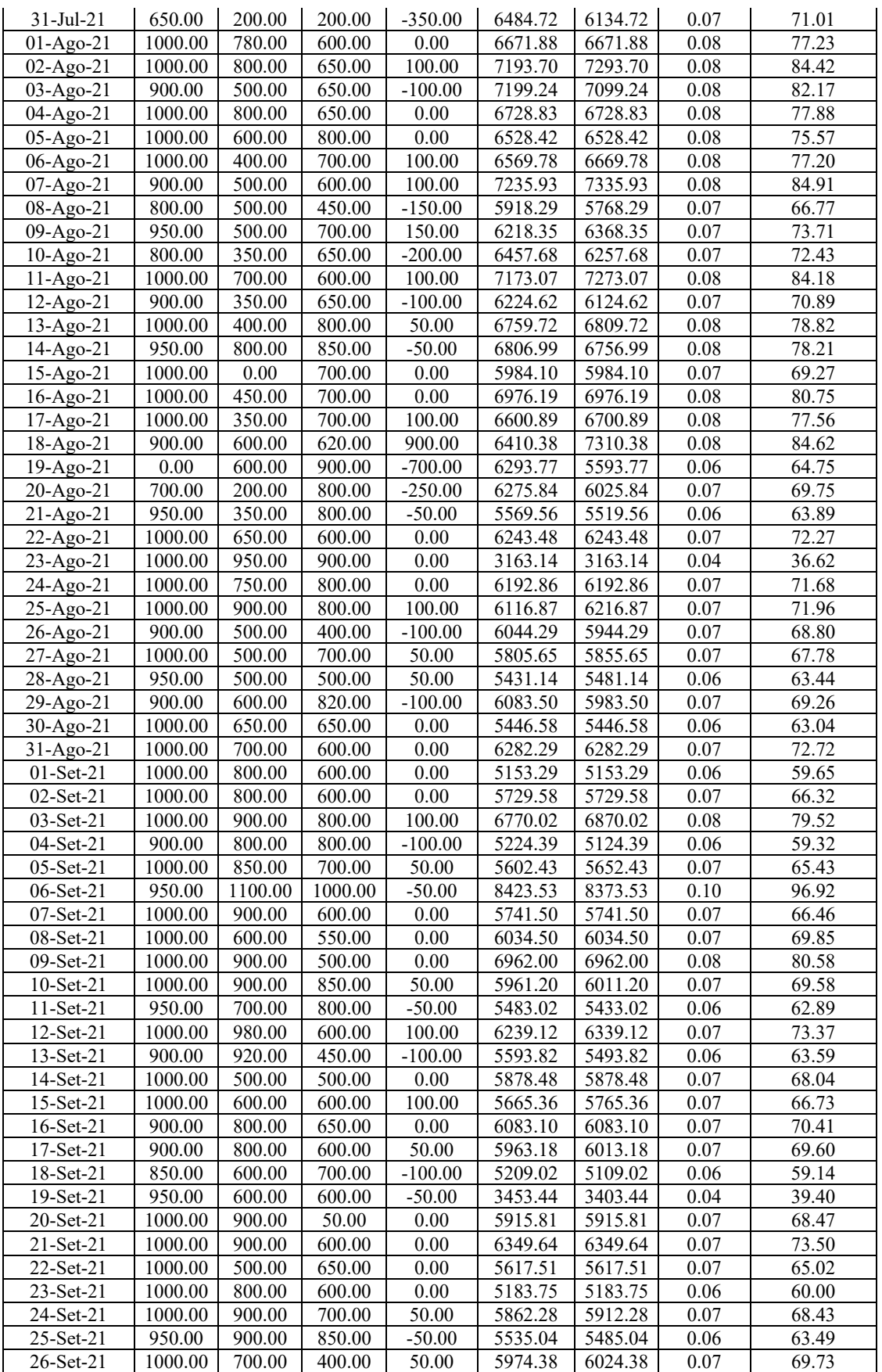

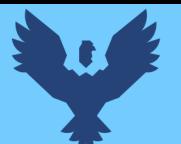

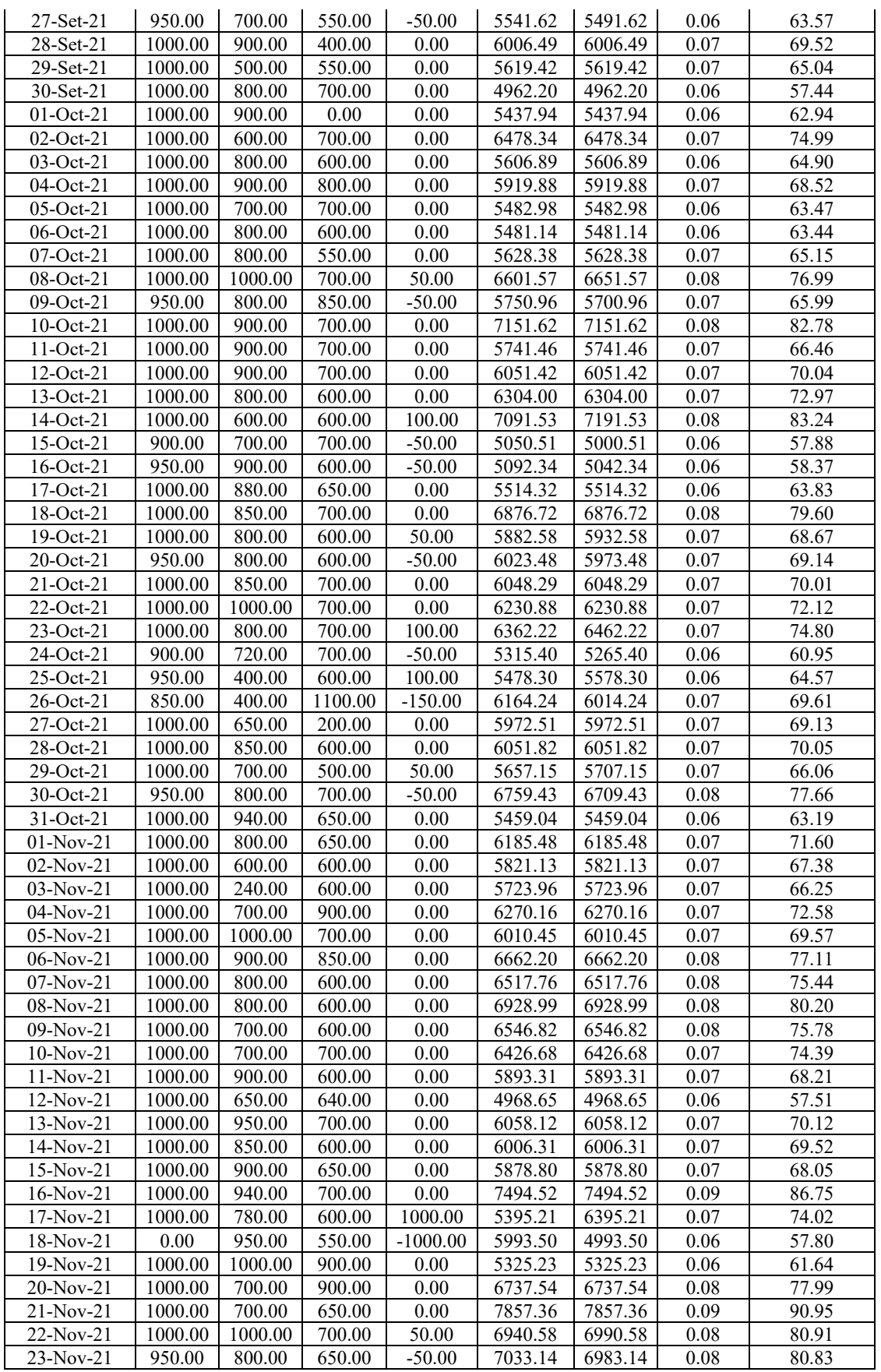

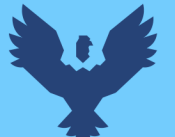

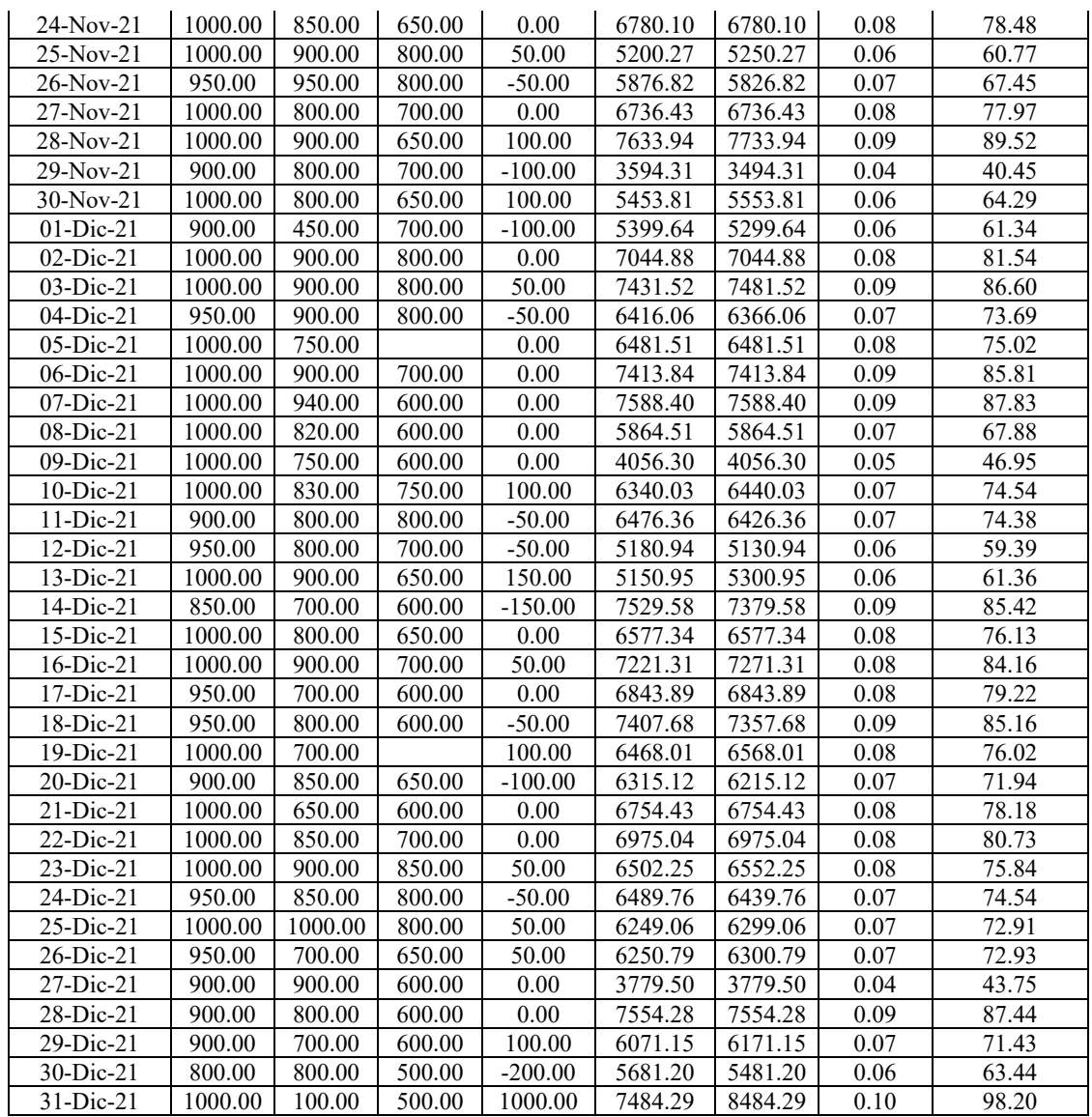

*Tabla 23 – Datos Niveles Picchu R-4* 

*Fuente: Propia* 

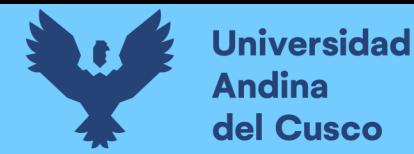

**C. Procesamiento datos de consumo facturado por la Gerencia Comercial** 

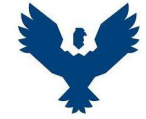

# **UNIVERSIDAD ANDINA DEL CUSCO ESCUELA PROFESIONAL DE INGENIERÍA CIVIL**

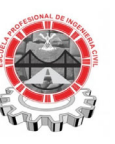

**AÑO** 

**Consumo Facturado por tipo de Conexión - Zona Operacional IV-II** 

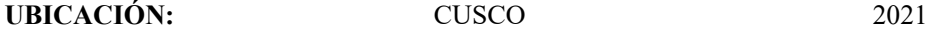

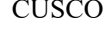

| Conexión<br><b>Mes</b> | <b>Domestico</b> | Comercial | Estatal | Industrial | Social | <b>Total</b> |
|------------------------|------------------|-----------|---------|------------|--------|--------------|
| <b>ENERO</b>           | 21865            | 6117      | 6523    | 285        | 394    | 35184        |
| <b>FEBRERO</b>         | 21430            | 6347      | 5555    | 398        | 378    | 34108        |
| <b>MARZO</b>           | 21309            | 5617      | 7216    | 198        | 349    | 34689        |
| <b>ABRIL</b>           | 18986            | 5725      | 5672    | 179        | 384    | 30946        |
| <b>MAYO</b>            | 20104            | 5525      | 6102    | 205        | 495    | 32431        |
| <b>JUNIO</b>           | 19881            | 5732      | 6309    | 425        | 422    | 32769        |
| <b>JULIO</b>           | 20565            | 5941      | 6381    | 319        | 416    | 33622        |
| <b>AGOSTO</b>          | 19916            | 5948      | 5960    | 215        | 425    | 32464        |
| <b>SETIEMBRE</b>       | 19815            | 6092      | 6089    | 235        | 533    | 32764        |
| <b>OCTUBRE</b>         | 20152            | 5754      | 7024    | 199        | 494    | 33623        |
| <b>NOVIEMBRE</b>       | 19656            | 5295      | 5798    | 135        | 454    | 31338        |
| <b>DICIEMBRE</b>       | 20238            | 5850      | 5506    | 146        | 440    | 32180        |

*Tabla 24 – Consumo Facturado por tipo de Conexión – Zona Operacional IV-II Fuente: Propia*

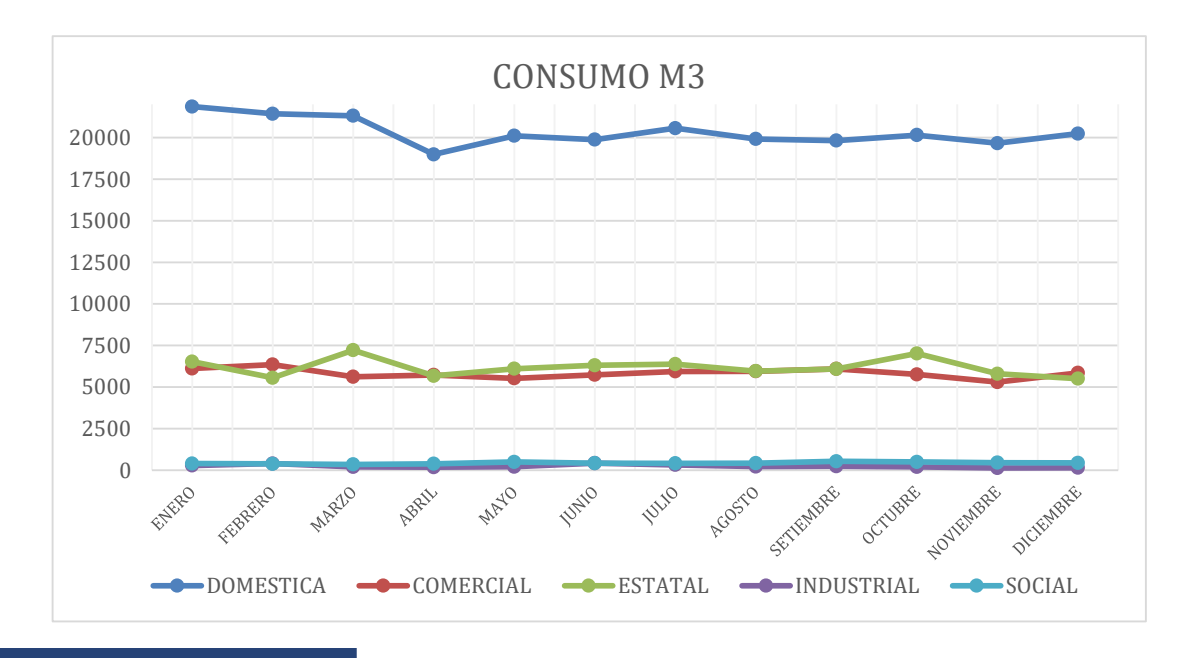

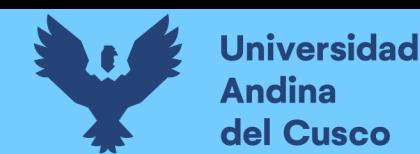

# **D. Porcentaje de consumo por Sector Operacional**

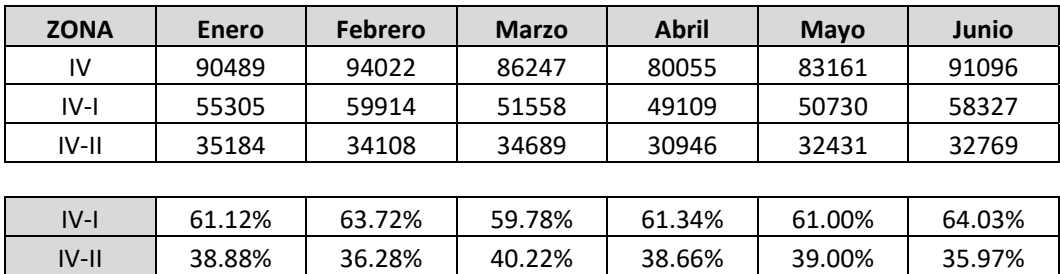

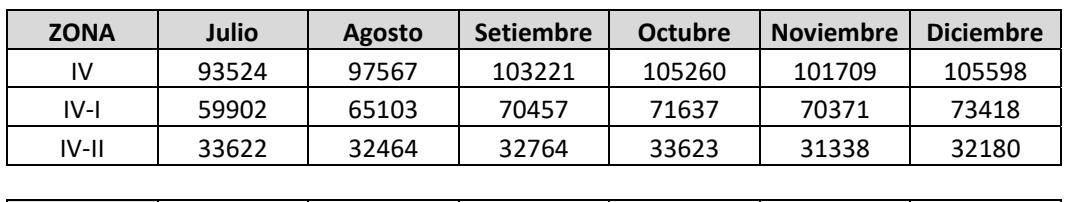

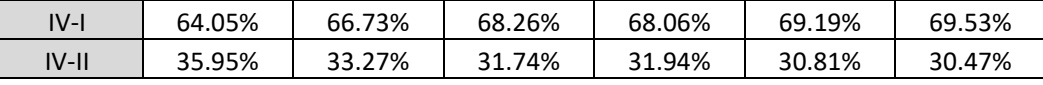

*Tabla 25 – Porcentaje de Consumo por Sector Operacional* 

*Fuente: Propia*

### **E. Procesamiento datos de conexiones de la Gerencia Comercial**

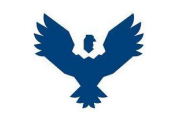

# **UNIVERSIDAD ANDINA DEL CUSCO ESCUELA PROFESIONAL DE INGENIERÍA CIVIL**

**Número De Conexiones - Zona Operacional IV-II** 

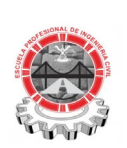

**AÑO UBICACIÓN:** CUSCO 2021 **Conexión Mes Domestico | Comercial | Estatal | Industrial | Social | Total | Total | Total | Total | Total | Total | Total | Total | Total | Total | Total | Total | Total | Total | Total | Total | Total | Total | Total | Total | Total** ENERO | 2012 | 387 | 25 | 18 | 5 | 2447 FEBRERO 2013 387 25 19 5 2449 MARZO | 2026 | 385 | 25 | 20 | 5 | 2461 ABRIL 2030 391 25 19 5 2470 MAYO | 2037 | 391 | 25 | 18 | 5 | 2476 JUNIO 2048 389 27 17 5 2486 JULIO 2055 388 27 17 5 2492 AGOSTO 2059 389 27 17 5 2497 SETIEMBRE 2063 387 27 17 5 2499

OCTUBRE 2067 383 28 15 5 2498

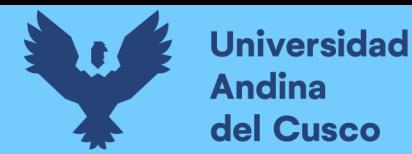

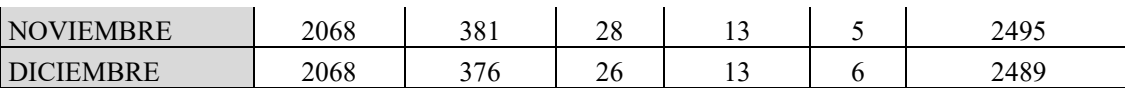

# *Tabla 26 – Número de Conexiones - Zona Operacional IV-II*

*Fuente: Propia*

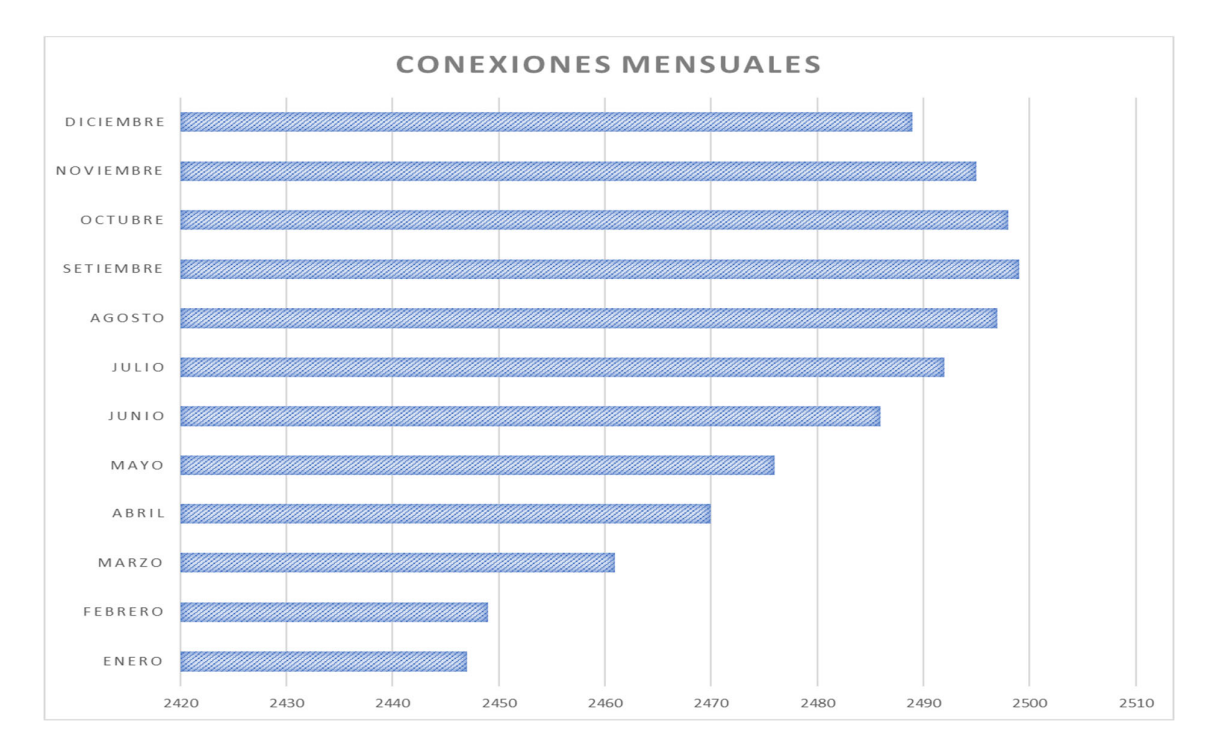

## **F. Cálculo del agua no facturada**

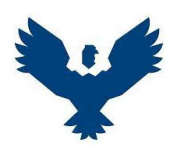

# **UNIVERSIDAD ANDINA DEL CUSCO ESCUELA PROFESIONAL DE INGENIERÍA CIVIL**

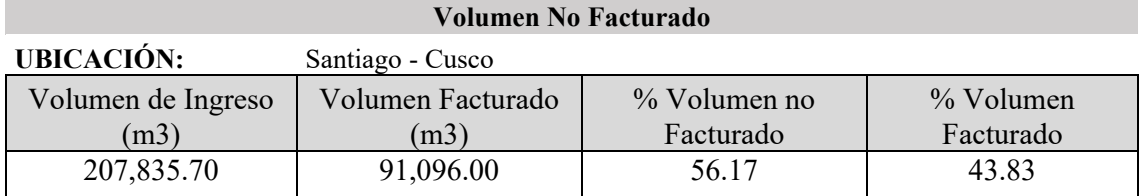

*Tabla 27 – Volumen No Facturado* 

*Fuente: Propia* 

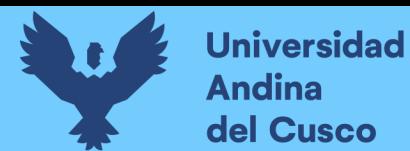

# **G. Toma de datos Caudalímetro Portátil Ultrasónico (PT8)**

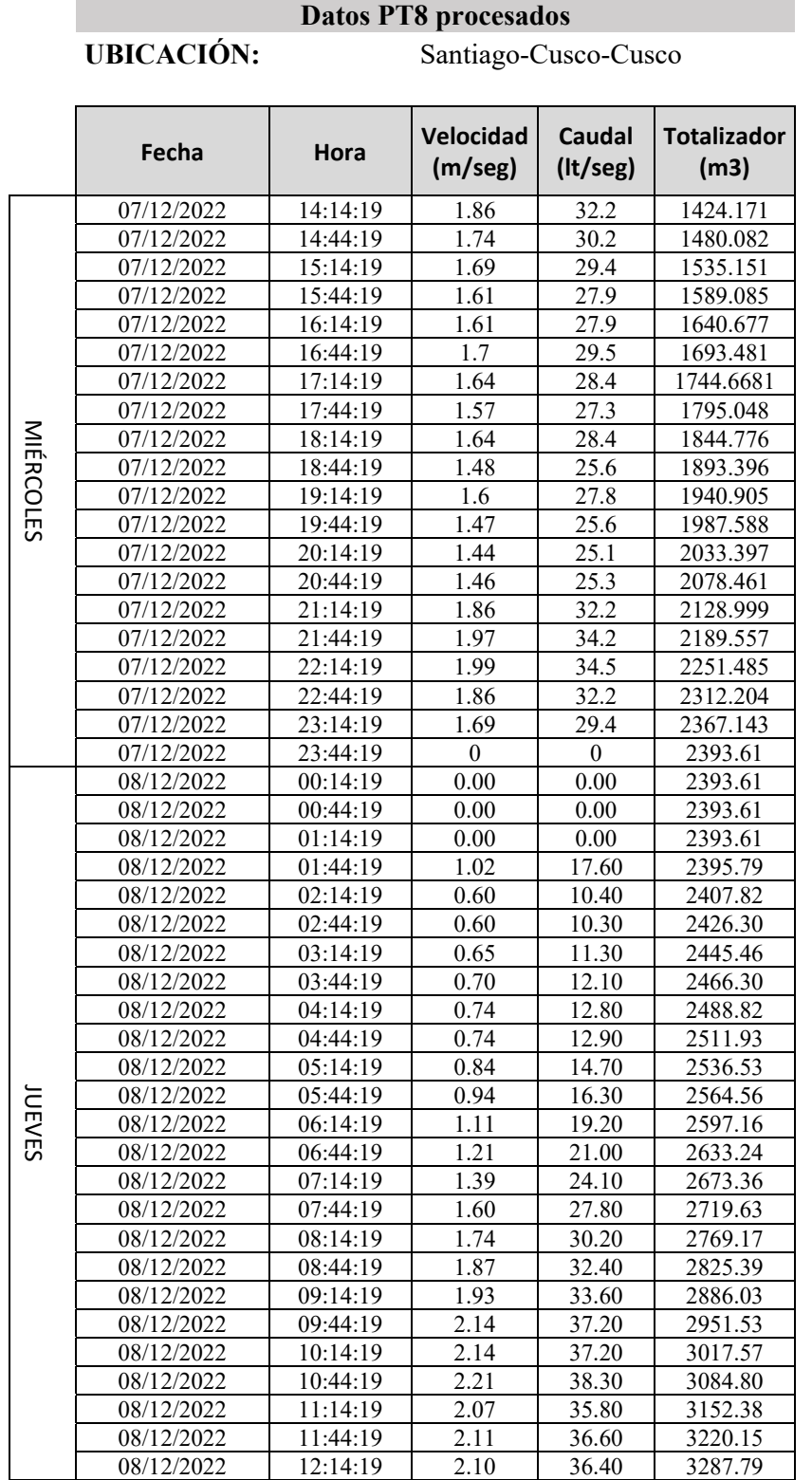

# **UNIVERSIDAD ANDINA DEL CUSCO ESCUELA PROFESIONAL DE INGENIERÍA CIVIL**

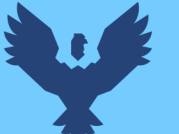

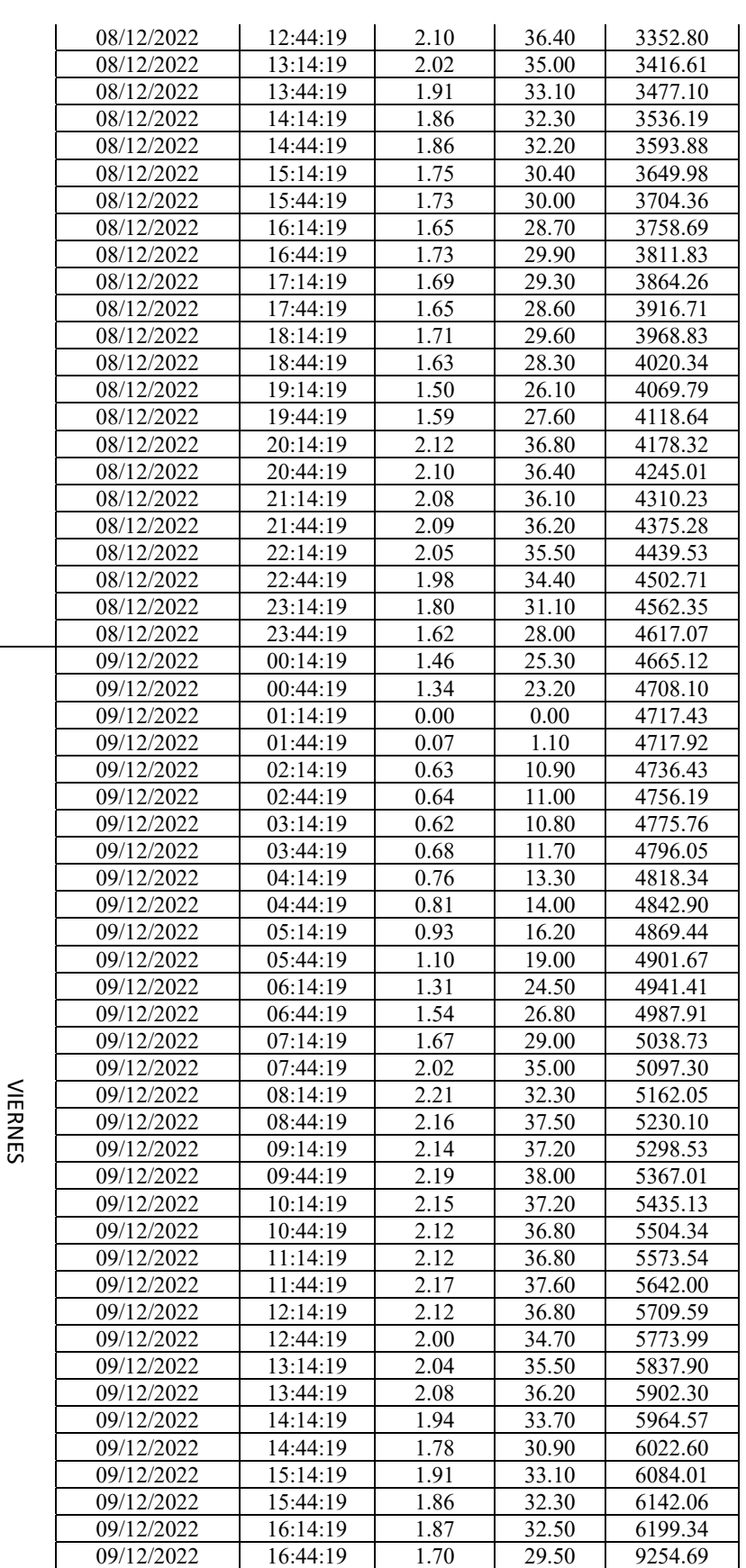

09/12/2022 17:14:19 1.82 31.60 6307.87

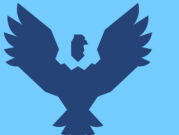

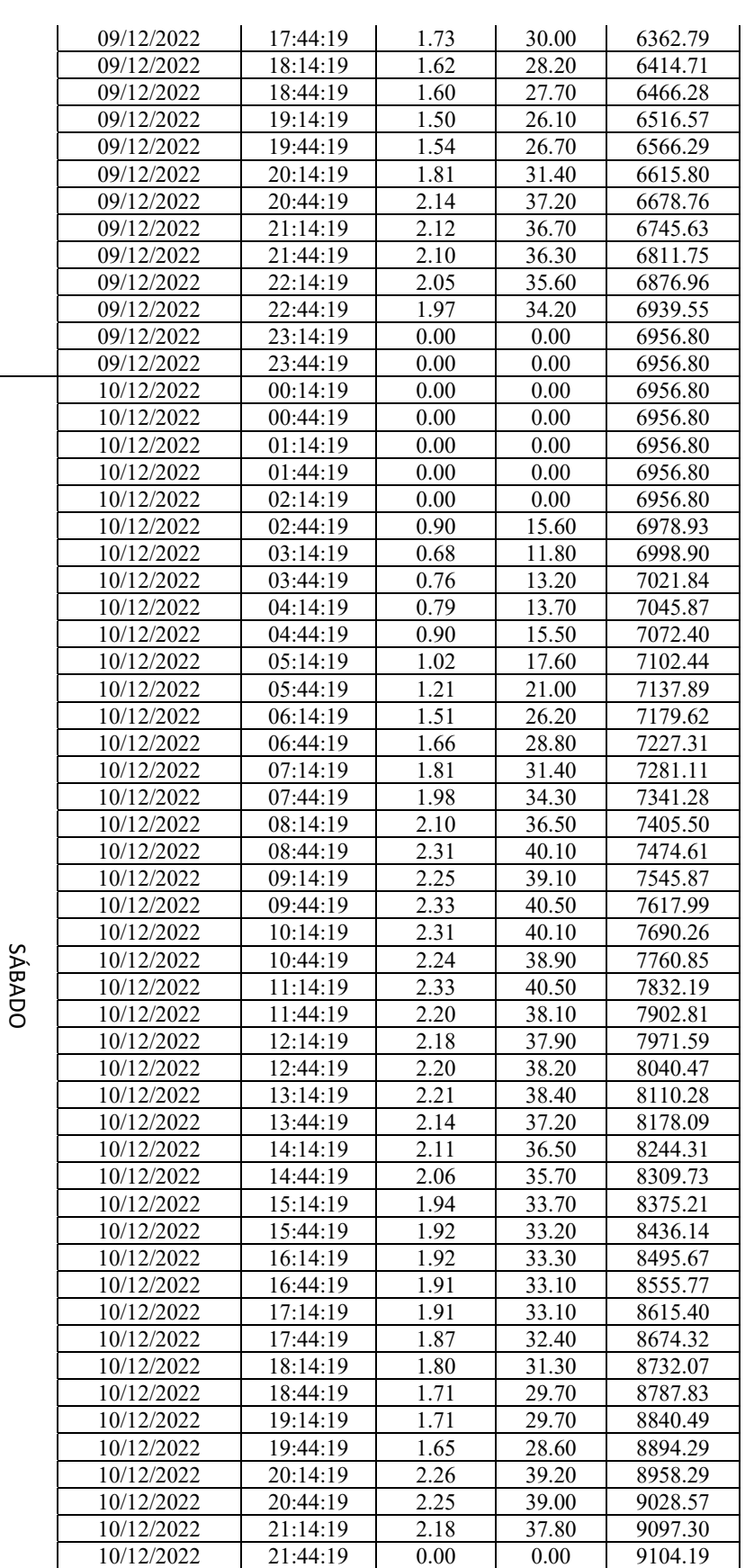

10/12/2022 | 22:14:19 | 0.00 | 0.00 | 9104.19

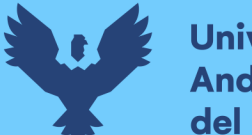

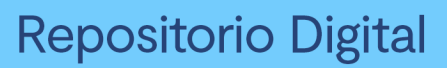

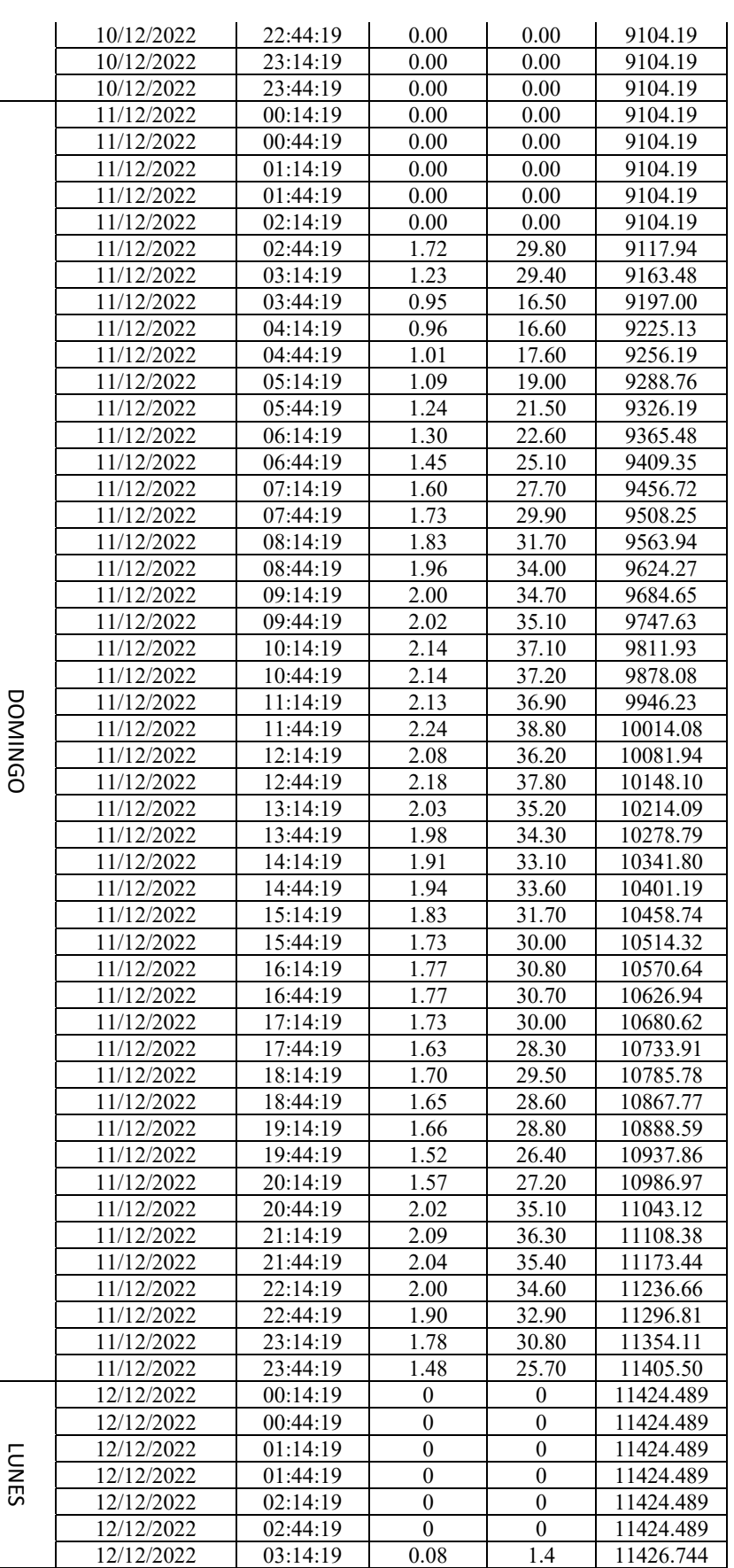

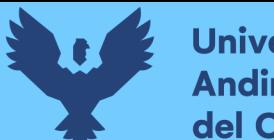

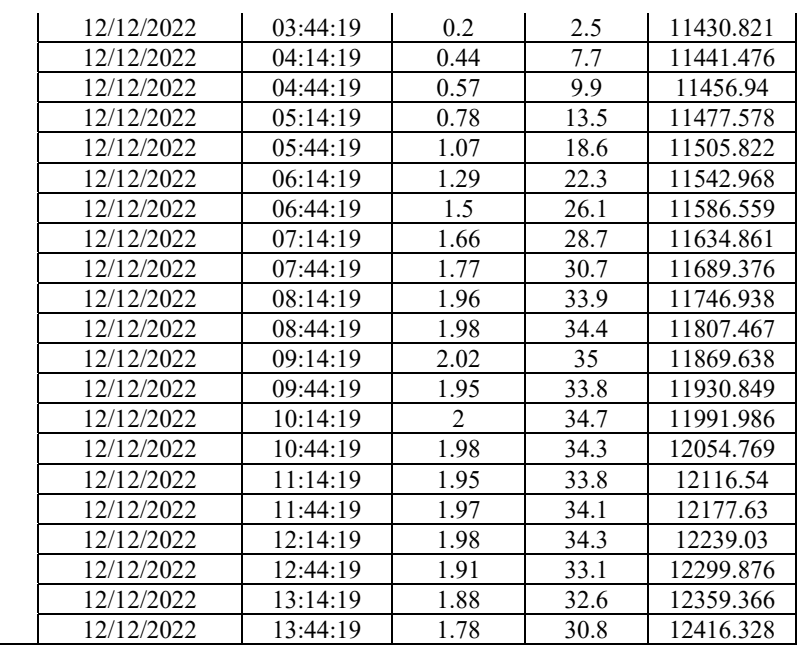

*Tabla 28 – Datos PT8 Fuente: Propia*

# **H. Se escogió los intervalos del 08 al 11 de diciembre del 2022 por ser días completos de**

**medición y se calcula el volumen de salida en un intervalo de 30 minutos.** 

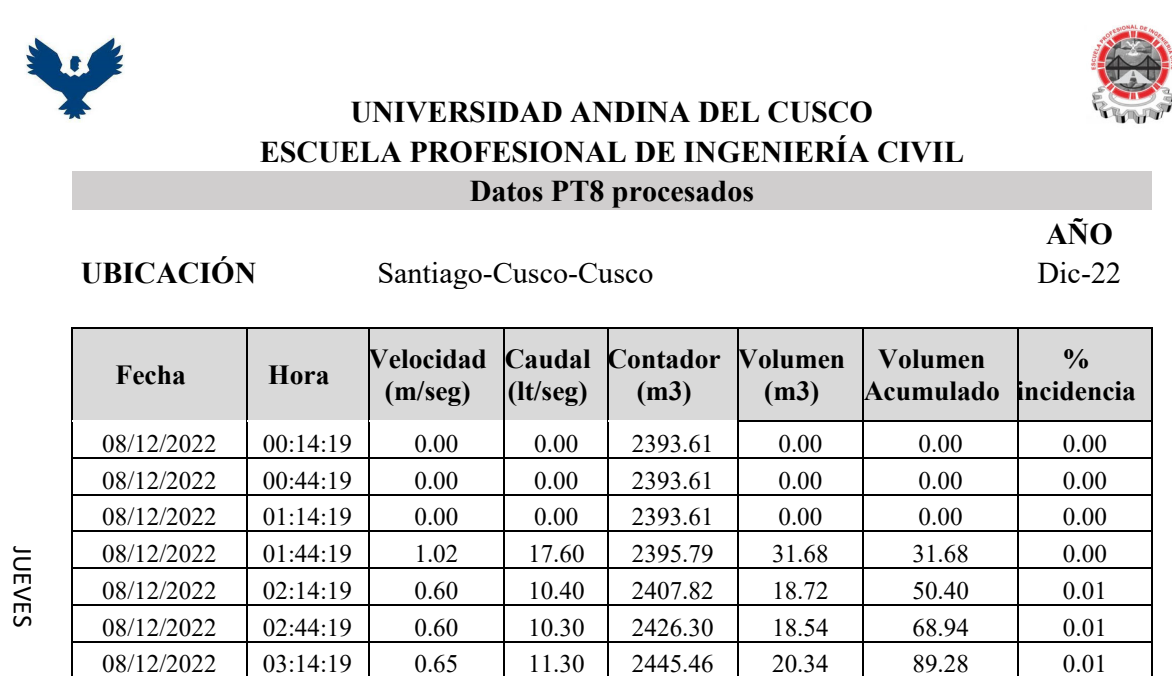

08/12/2022 03:44:19 0.70 12.10 2466.30 21.78 111.06 0.01 08/12/2022 04:14:19 0.74 12.80 2488.82 23.04 134.10 0.01

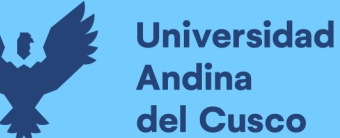

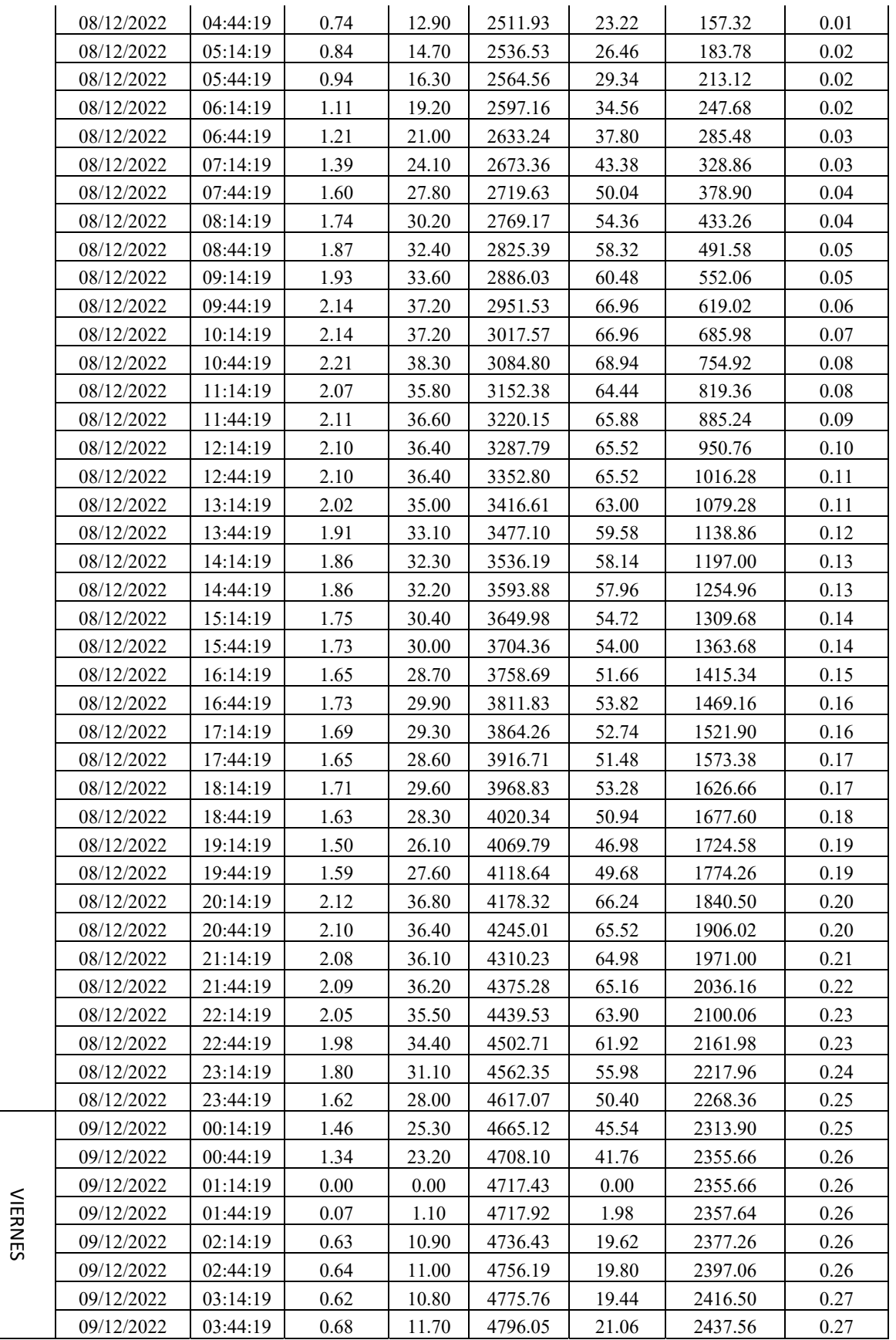

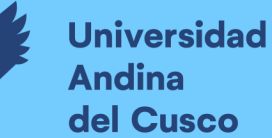

 $\overline{1}$ 

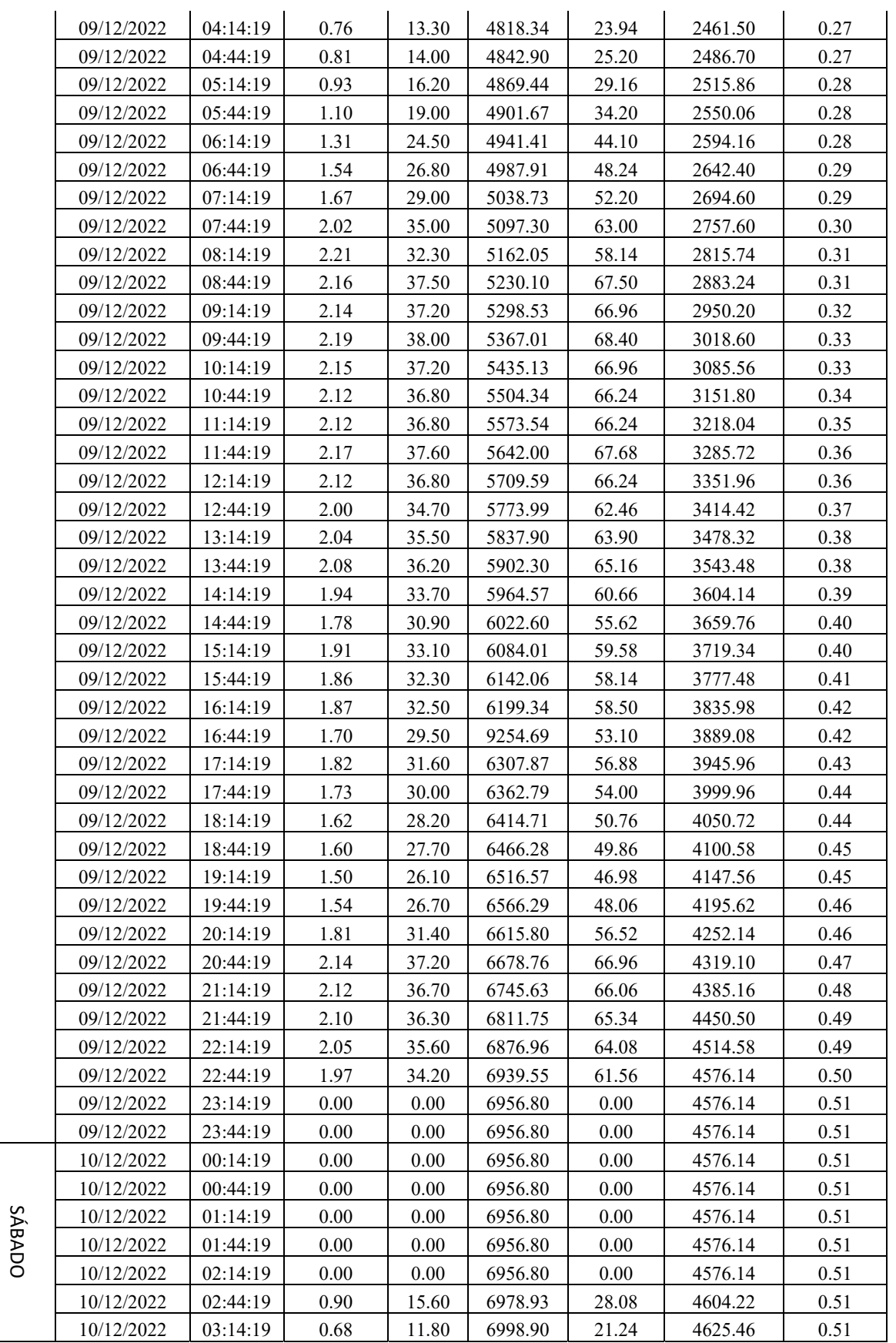

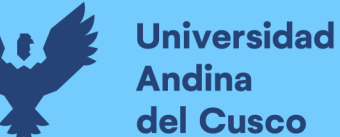

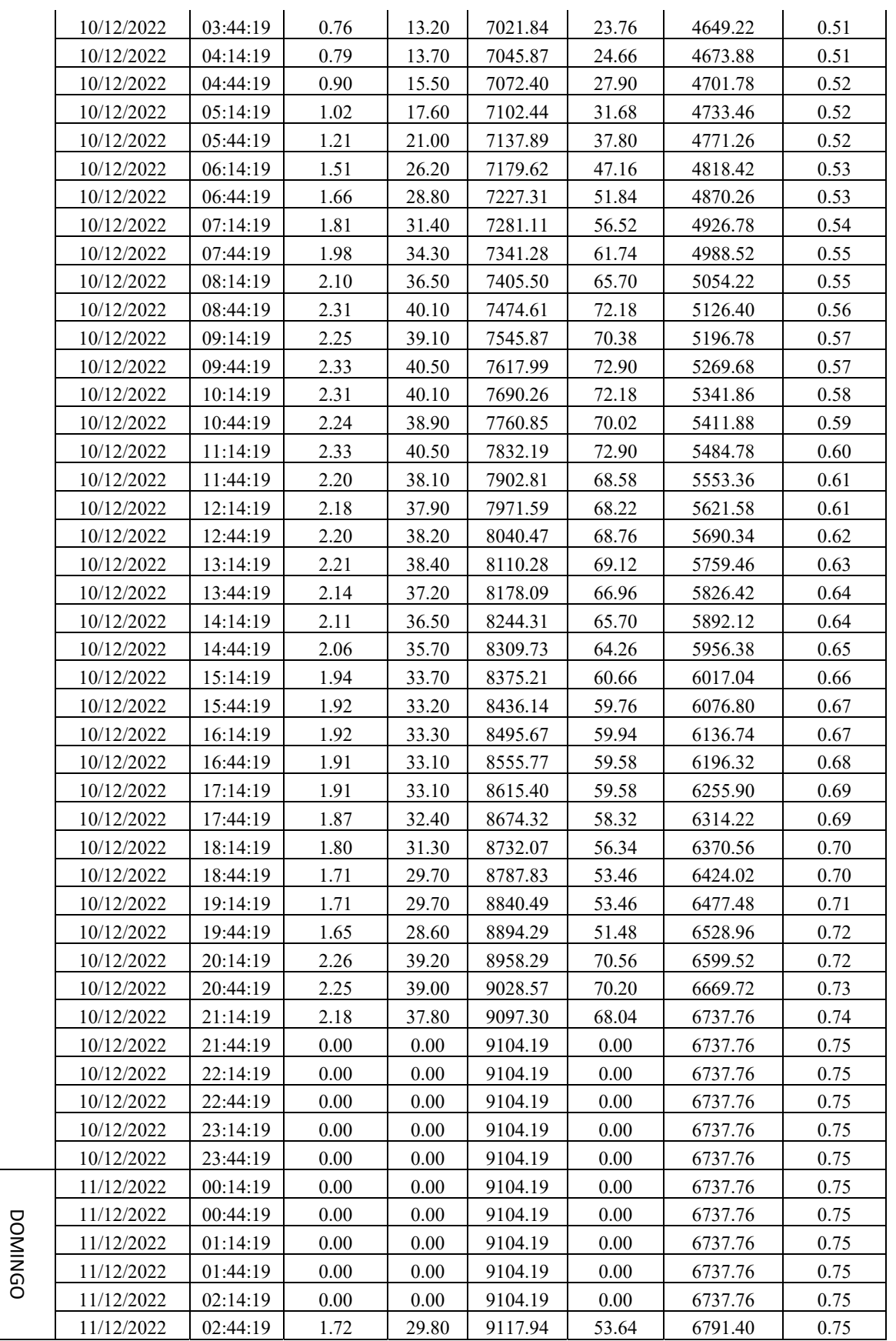

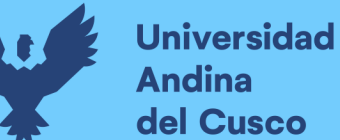

| 11/12/2022 | 03:14:19 | 1.23 | 29.40 | 9163.48  | 52.92 | 6844.32 | 0.75 |
|------------|----------|------|-------|----------|-------|---------|------|
| 11/12/2022 | 03:44:19 | 0.95 | 16.50 | 9197.00  | 29.70 | 6874.02 | 0.76 |
| 11/12/2022 | 04:14:19 | 0.96 | 16.60 | 9225.13  | 29.88 | 6903.90 | 0.76 |
| 11/12/2022 | 04:44:19 | 1.01 | 17.60 | 9256.19  | 31.68 | 6935.58 | 0.76 |
| 11/12/2022 | 05:14:19 | 1.09 | 19.00 | 9288.76  | 34.20 | 6969.78 | 0.77 |
| 11/12/2022 | 05:44:19 | 1.24 | 21.50 | 9326.19  | 38.70 | 7008.48 | 0.77 |
| 11/12/2022 | 06:14:19 | 1.30 | 22.60 | 9365.48  | 40.68 | 7049.16 | 0.78 |
| 11/12/2022 | 06:44:19 | 1.45 | 25.10 | 9409.35  | 45.18 | 7094.34 | 0.78 |
| 11/12/2022 | 07:14:19 | 1.60 | 27.70 | 9456.72  | 49.86 | 7144.20 | 0.78 |
| 11/12/2022 | 07:44:19 | 1.73 | 29.90 | 9508.25  | 53.82 | 7198.02 | 0.79 |
| 11/12/2022 | 08:14:19 | 1.83 | 31.70 | 9563.94  | 57.06 | 7255.08 | 0.80 |
| 11/12/2022 | 08:44:19 | 1.96 | 34.00 | 9624.27  | 61.20 | 7316.28 | 0.80 |
| 11/12/2022 | 09:14:19 | 2.00 | 34.70 | 9684.65  | 62.46 | 7378.74 | 0.81 |
| 11/12/2022 | 09:44:19 | 2.02 | 35.10 | 9747.63  | 63.18 | 7441.92 | 0.82 |
| 11/12/2022 | 10:14:19 | 2.14 | 37.10 | 9811.93  | 66.78 | 7508.70 | 0.82 |
| 11/12/2022 | 10:44:19 | 2.14 | 37.20 | 9878.08  | 66.96 | 7575.66 | 0.83 |
| 11/12/2022 | 11:14:19 | 2.13 | 36.90 | 9946.23  | 66.42 | 7642.08 | 0.84 |
| 11/12/2022 | 11:44:19 | 2.24 | 38.80 | 10014.08 | 69.84 | 7711.92 | 0.85 |
| 11/12/2022 | 12:14:19 | 2.08 | 36.20 | 10081.94 | 65.16 | 7777.08 | 0.85 |
| 11/12/2022 | 12:44:19 | 2.18 | 37.80 | 10148.10 | 68.04 | 7845.12 | 0.86 |
| 11/12/2022 | 13:14:19 | 2.03 | 35.20 | 10214.09 | 63.36 | 7908.48 | 0.87 |
| 11/12/2022 | 13:44:19 | 1.98 | 34.30 | 10278.79 | 61.74 | 7970.22 | 0.87 |
| 11/12/2022 | 14:14:19 | 1.91 | 33.10 | 10341.80 | 59.58 | 8029.80 | 0.88 |
| 11/12/2022 | 14:44:19 | 1.94 | 33.60 | 10401.19 | 60.48 | 8090.28 | 0.89 |
| 11/12/2022 | 15:14:19 | 1.83 | 31.70 | 10458.74 | 57.06 | 8147.34 | 0.90 |
| 11/12/2022 | 15:44:19 | 1.73 | 30.00 | 10514.32 | 54.00 | 8201.34 | 0.90 |
| 11/12/2022 | 16:14:19 | 1.77 | 30.80 | 10570.64 | 55.44 | 8256.78 | 0.91 |
| 11/12/2022 | 16:44:19 | 1.77 | 30.70 | 10626.94 | 55.26 | 8312.04 | 0.91 |
| 11/12/2022 | 17:14:19 | 1.73 | 30.00 | 10680.62 | 54.00 | 8366.04 | 0.92 |
| 11/12/2022 | 17:44:19 | 1.63 | 28.30 | 10733.91 | 50.94 | 8416.98 | 0.93 |
| 11/12/2022 | 18:14:19 | 1.70 | 29.50 | 10785.78 | 53.10 | 8470.08 | 0.93 |
| 11/12/2022 | 18:44:19 | 1.65 | 28.60 | 10867.77 | 51.48 | 8521.56 | 0.94 |
| 11/12/2022 | 19:14:19 | 1.66 | 28.80 | 10888.59 | 51.84 | 8573.40 | 0.94 |
| 11/12/2022 | 19:44:19 | 1.52 | 26.40 | 10937.86 | 47.52 | 8620.92 | 0.95 |
| 11/12/2022 | 20:14:19 | 1.57 | 27.20 | 10986.97 | 48.96 | 8669.88 | 0.95 |
| 11/12/2022 | 20:44:19 | 2.02 | 35.10 | 11043.12 | 63.18 | 8733.06 | 0.96 |
| 11/12/2022 | 21:14:19 | 2.09 | 36.30 | 11108.38 | 65.34 | 8798.40 | 0.97 |
| 11/12/2022 | 21:44:19 | 2.04 | 35.40 | 11173.44 | 63.72 | 8862.12 | 0.97 |
| 11/12/2022 | 22:14:19 | 2.00 | 34.60 | 11236.66 | 62.28 | 8924.40 | 0.98 |
| 11/12/2022 | 22:44:19 | 1.90 | 32.90 | 11296.81 | 59.22 | 8983.62 | 0.99 |
| 11/12/2022 | 23:14:19 | 1.78 | 30.80 | 11354.11 | 55.44 | 9039.06 | 0.99 |
| 11/12/2022 | 23:44:19 | 1.48 | 25.70 | 11405.50 | 46.26 | 9085.32 | 1.00 |

*Tabla 29 – Datos PT8 Procesados* 

*Fuente: Propia*

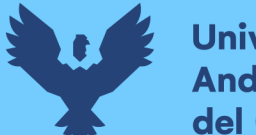

- **Universidad Andina** del Cusco
	- **I. Se agrupan los datos del punto "B" en un intervalo de 4 días y se multiplica el**

**porcentaje correspondiente por la incidencia del punto "D".** 

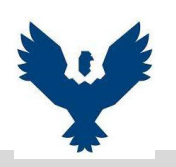

# **UNIVERSIDAD ANDINA DEL CUSCO ESCUELA PROFESIONAL DE INGENIERÍA CIVIL Proyección Volumen Zona Operacional IV**

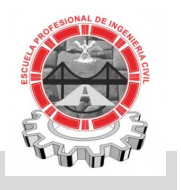

**UBICACIÓN:** Santiago-Cusco-Cusco

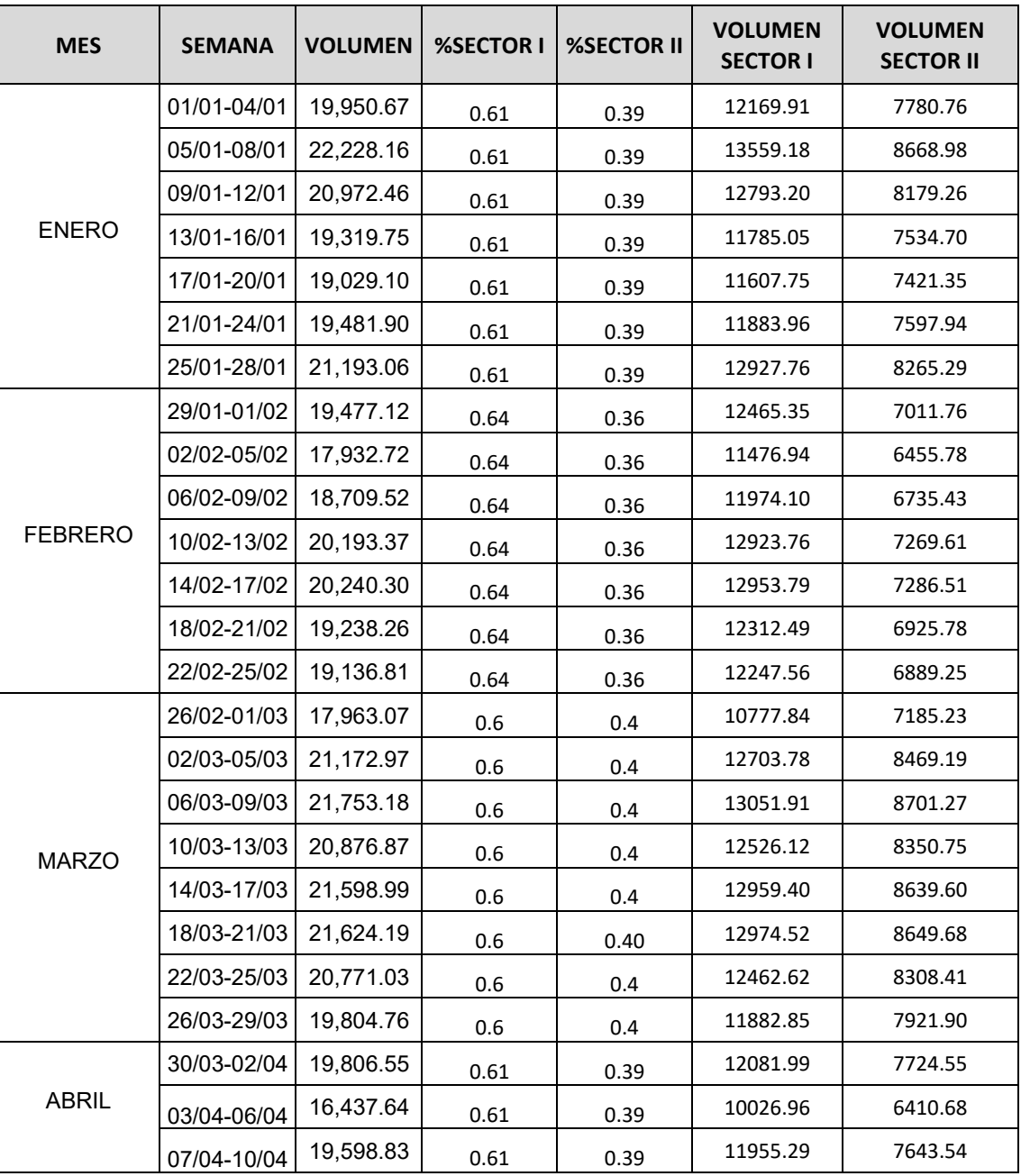
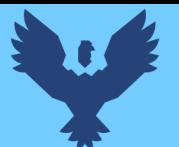

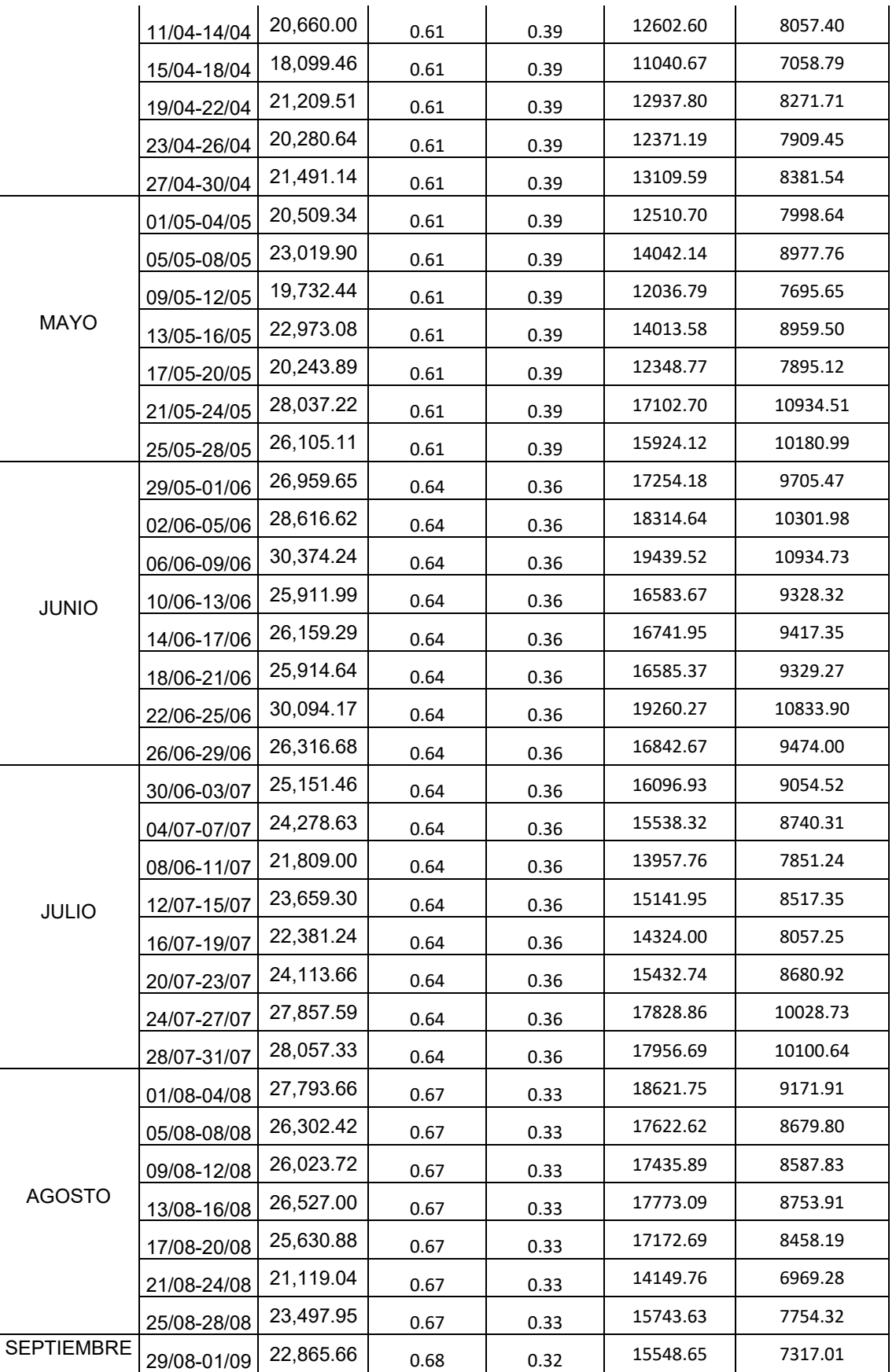

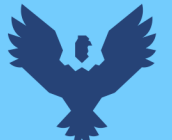

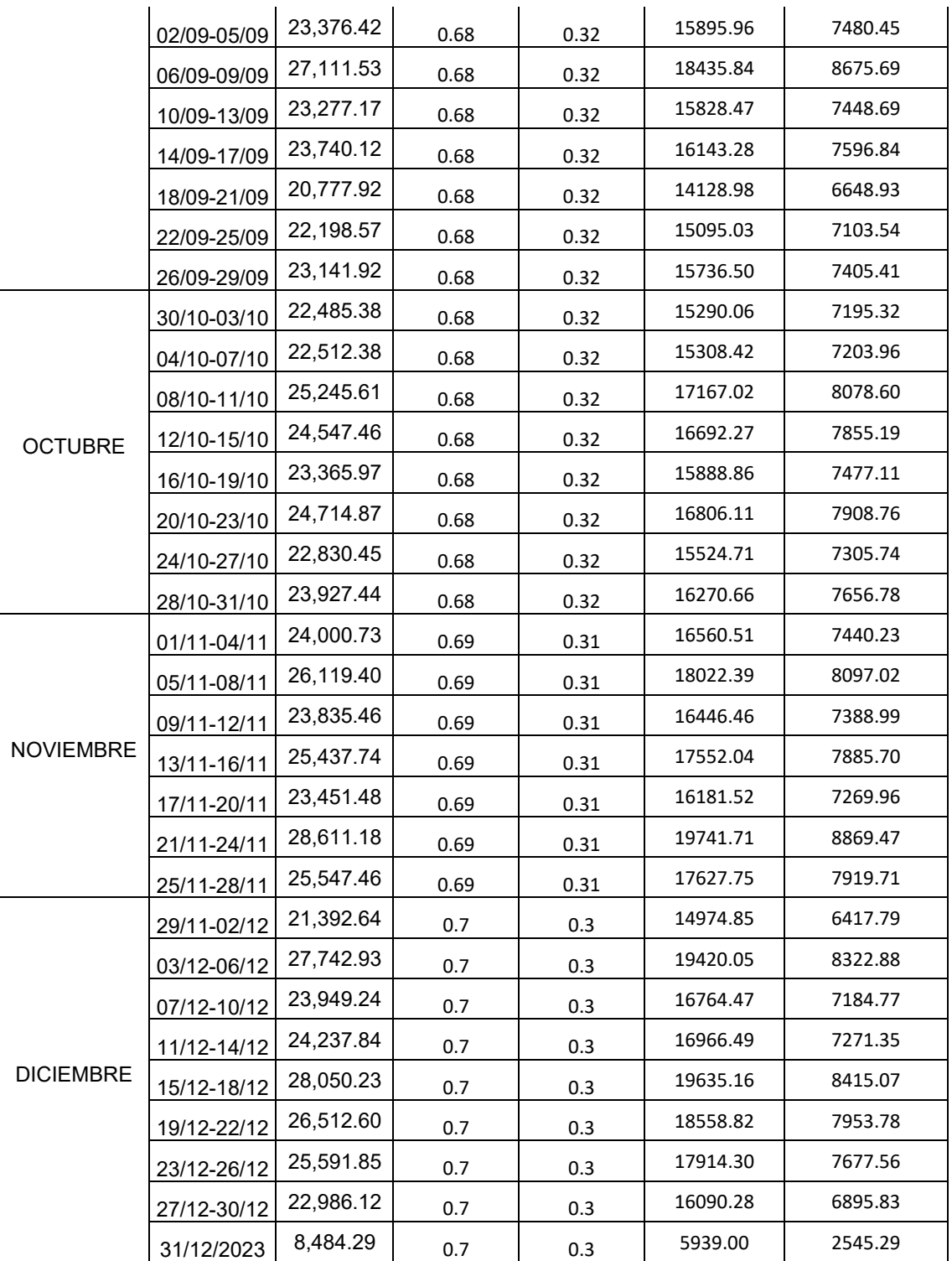

# *Tabla 30 – Proyección Volumen Zona Operacional IV-II*

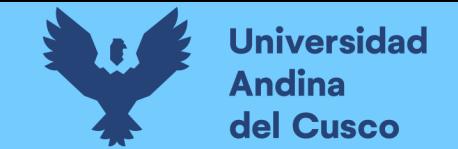

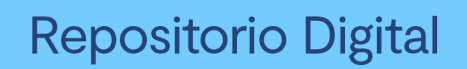

141

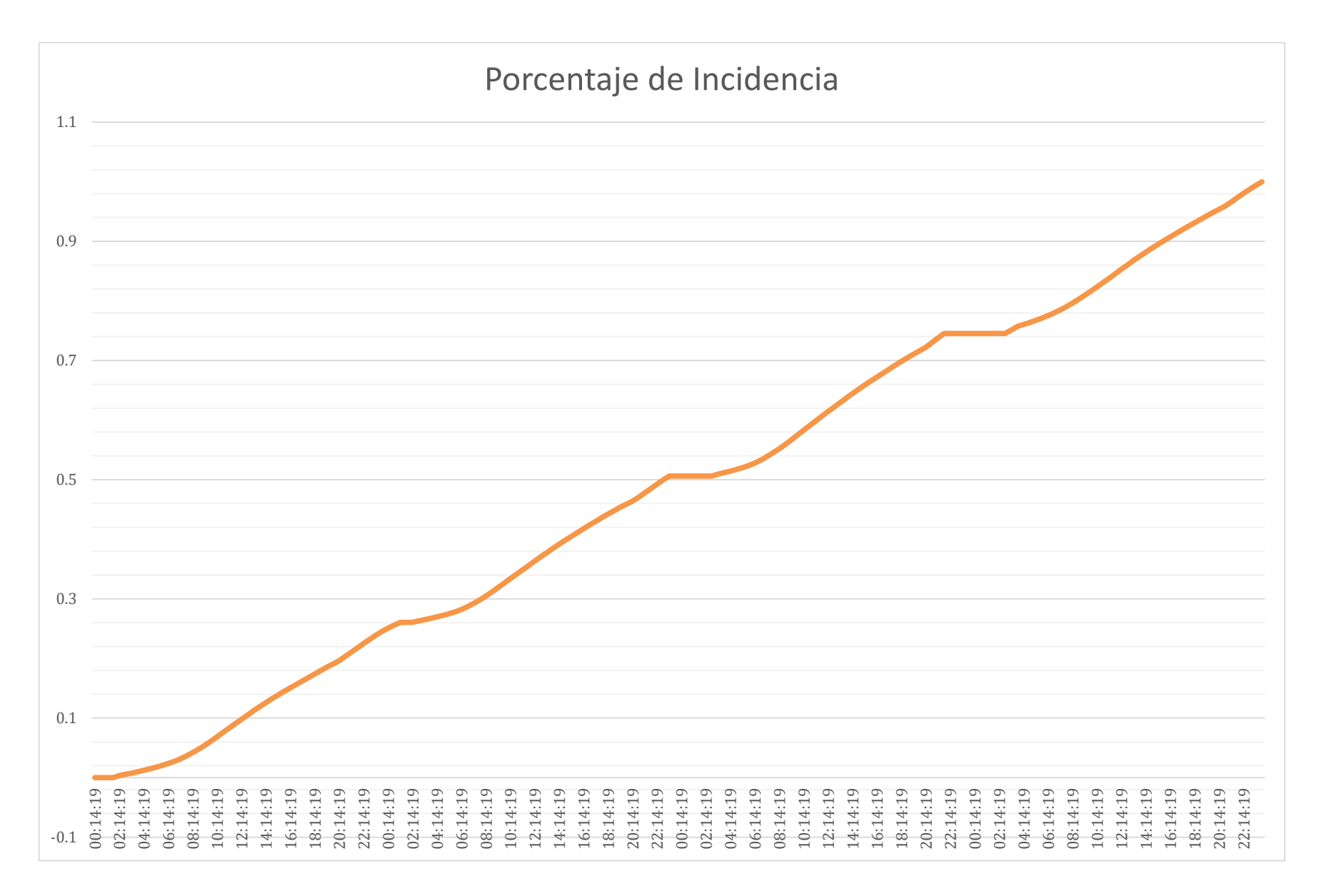

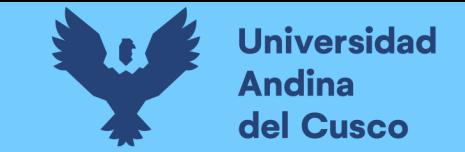

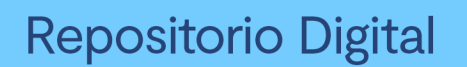

**J. El porcentaje de incidencia se multiplica por el volumen calculado en el punto "H" y se calcula el caudal cada 30 minutos hallando** 

# **el caudal máximo horario y caudal promedio.**

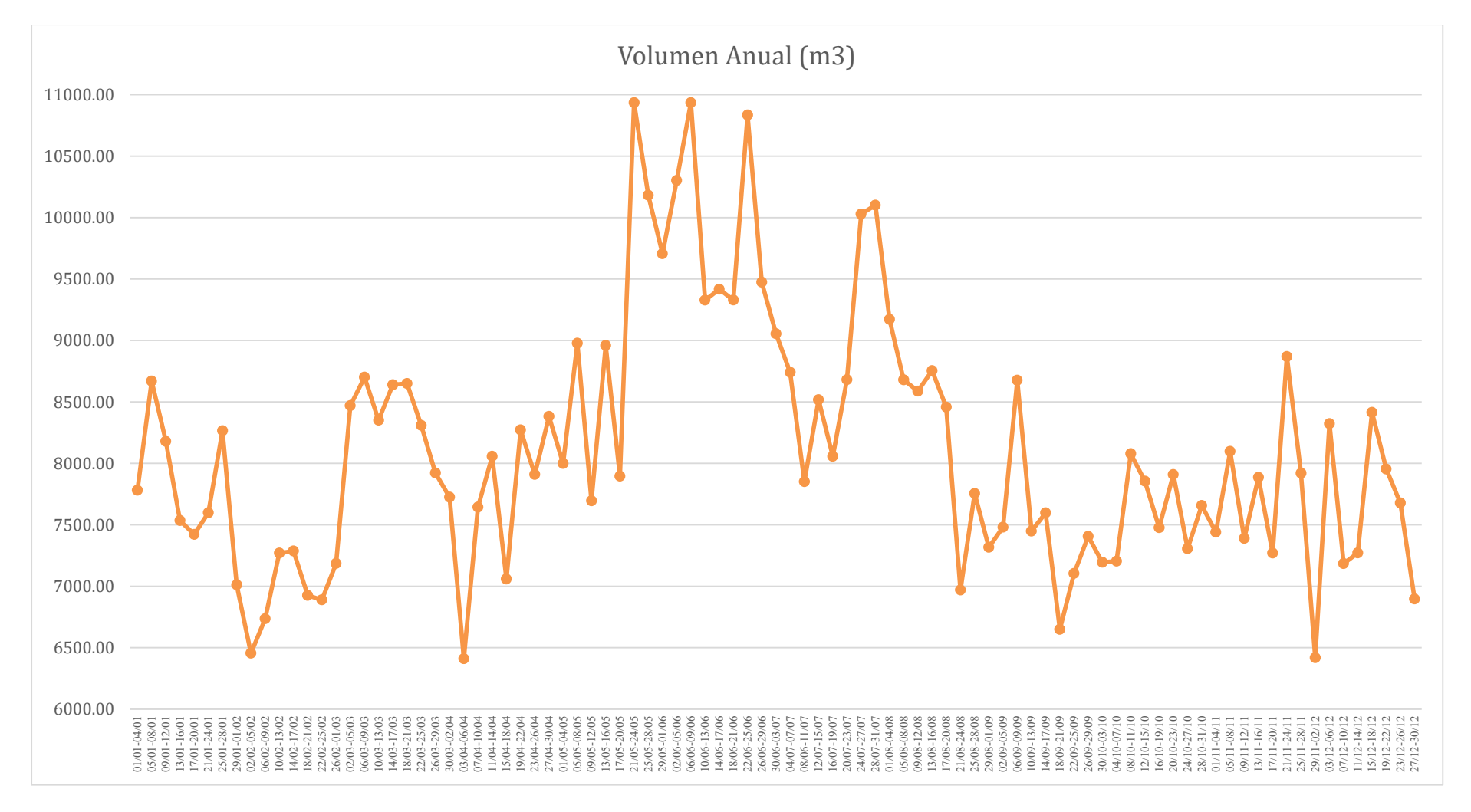

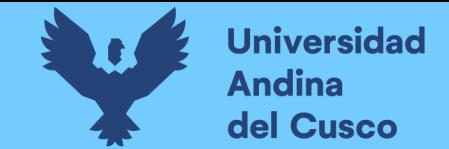

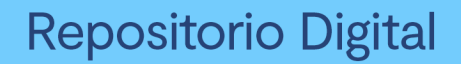

143

#### **K. Cálculo del coeficiente de caudal máximo horario k2.**

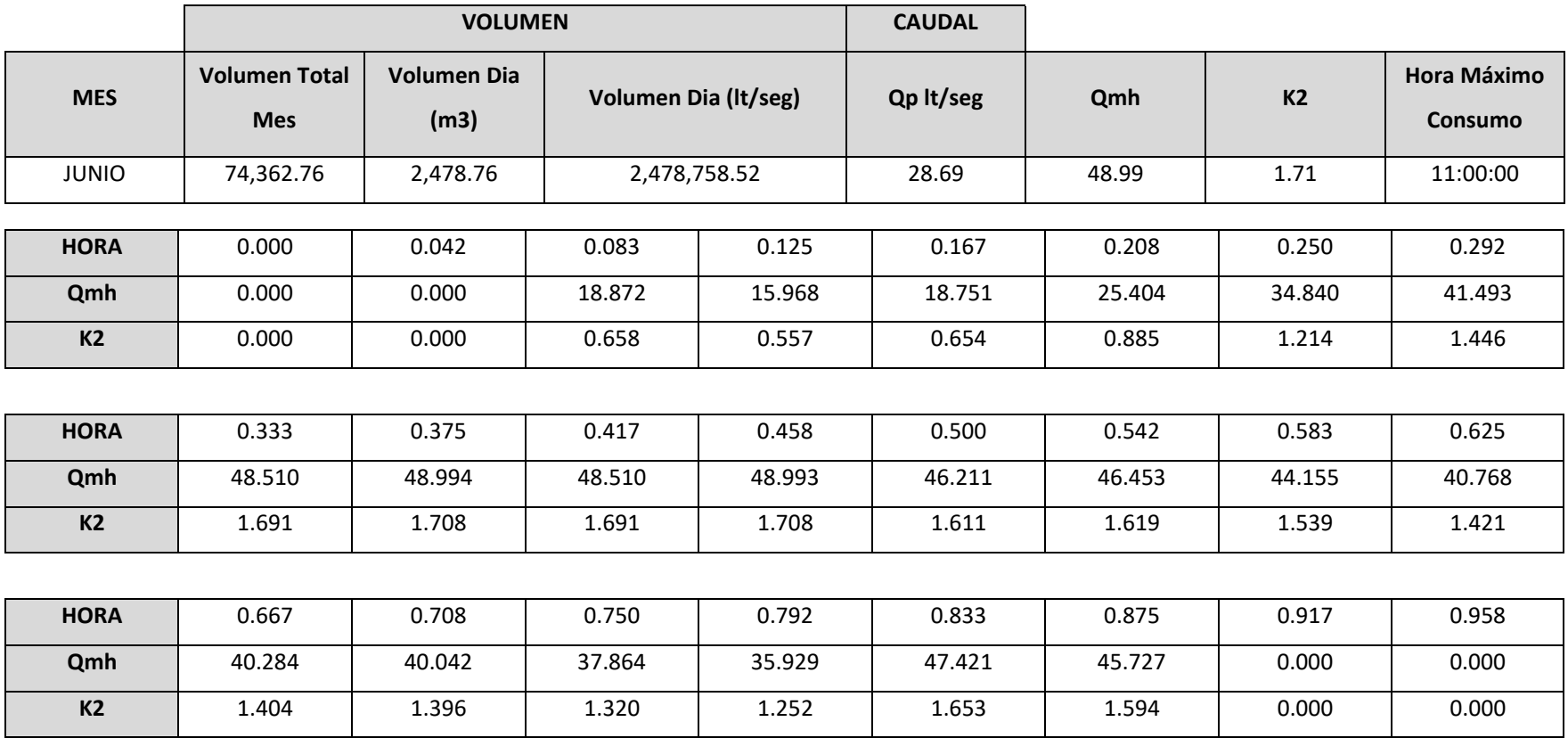

*Tabla 31 – Calculo Coeficiente de Caudal Máximo Horario* 

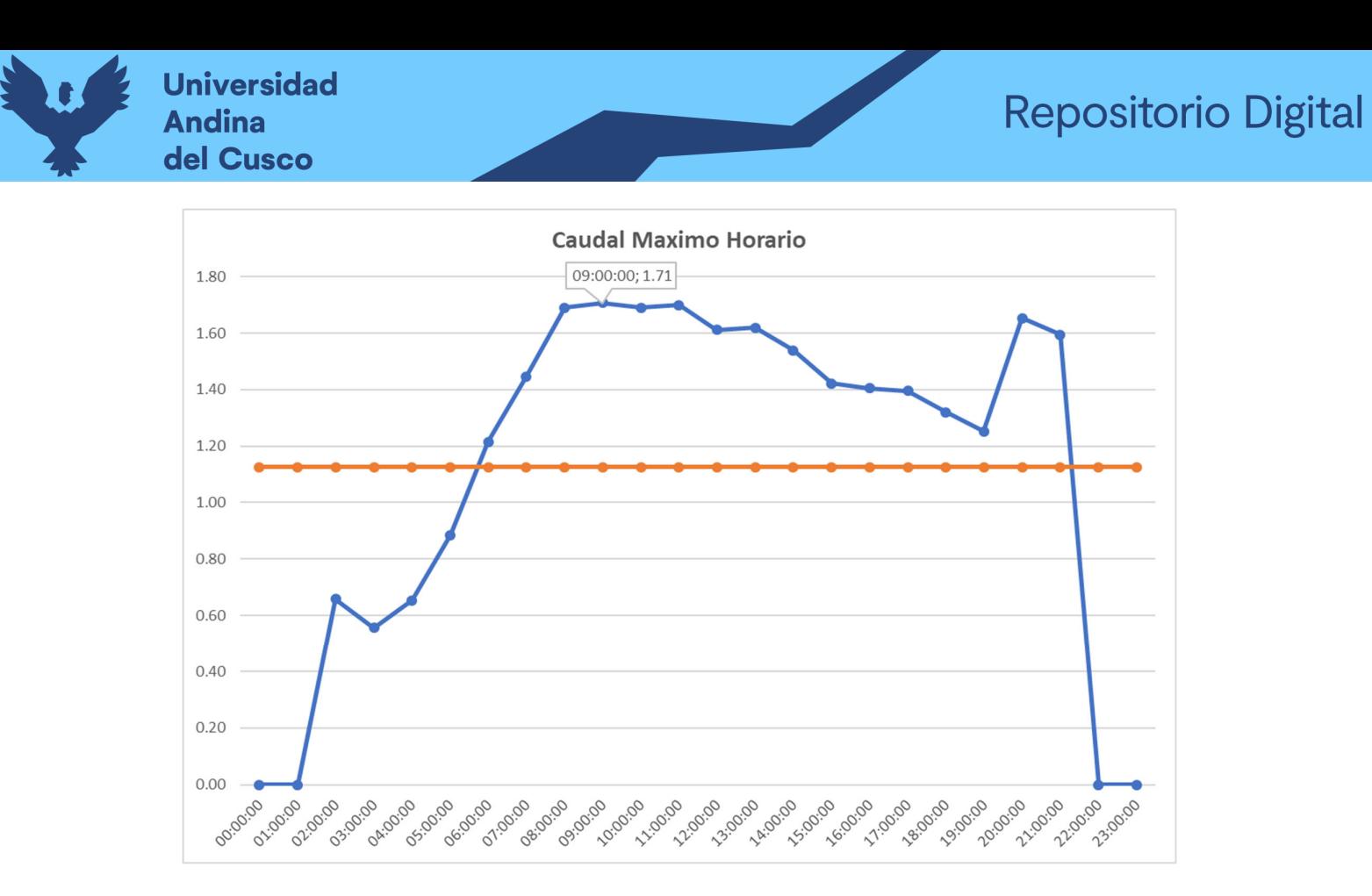

**L. Modelación hidráulica primer escenario.** 

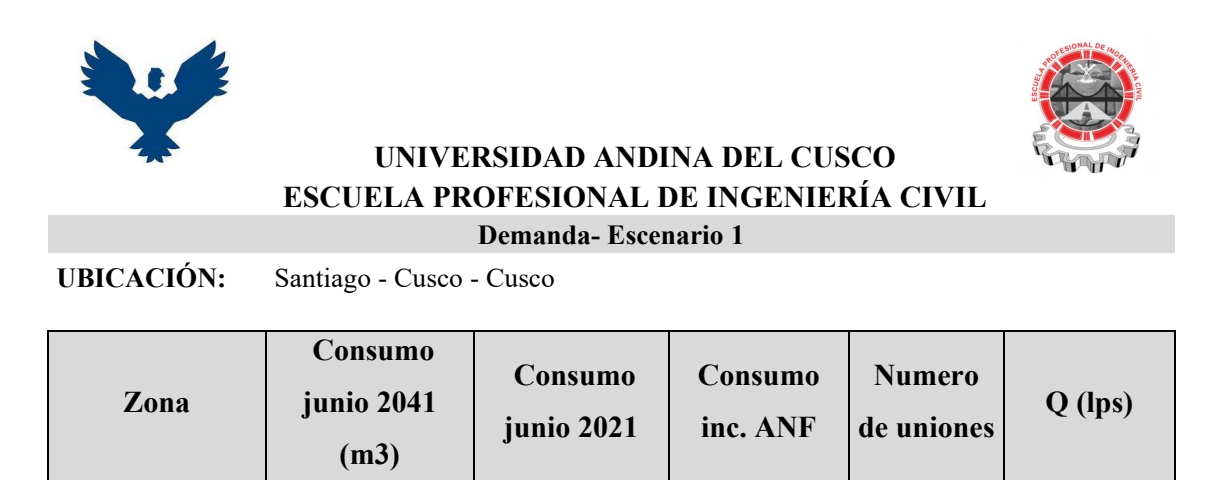

*Tabla 32 – Demanda Escenario 01 – Simulación Actual Fuente: Propia* 

IV-II  $|32,769.00 | 3,276,900.00 | 74,762.54 | 163.00 | 0.18$ 

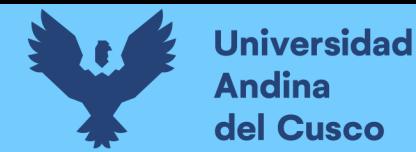

**M. Cálculo de las conexiones domesticas futuras para el segundo escenario.** 

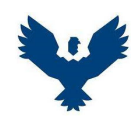

**UNIVERSIDAD ANDINA DEL CUSCO** 

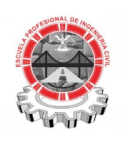

### **ESCUELA PROFESIONAL DE INGENIERÍA CIVIL**

#### **NUMERO DE CONEXIONES DOMESTICAS FUTURAS - ZONA OPERACIONAL IV-II**

**UBICACIÓN:** Santiago - Cusco - Cusco

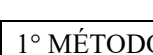

 $\overline{a}$ 

1° MÉTODO **Domesticas: método aritmético** 

**P=Po+r(t-to)** 

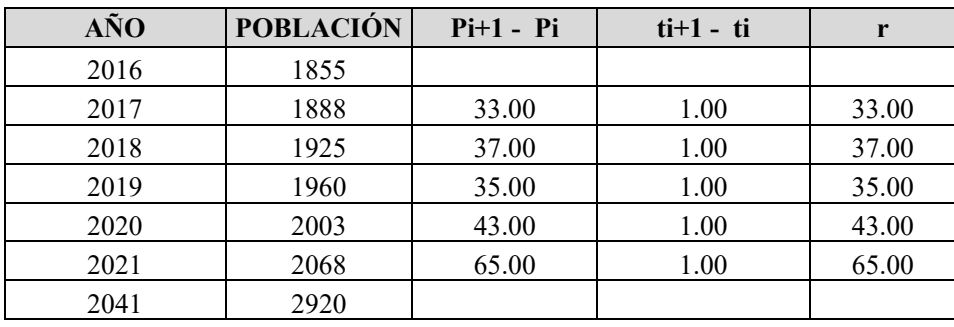

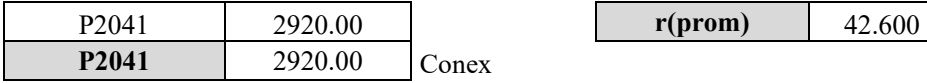

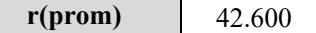

*Tabla 33 – Domesticas: Método Aritmético* 

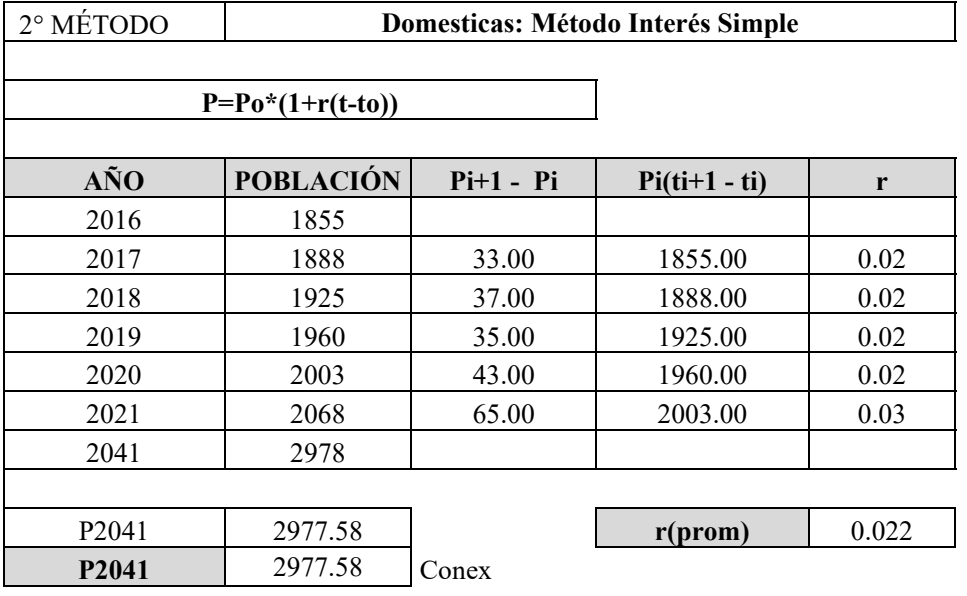

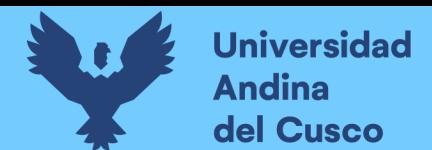

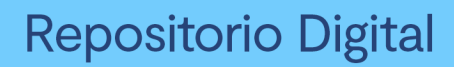

# *Tabla 34 – Domesticas: Método Interés Simple*

*Fuente: Propia*

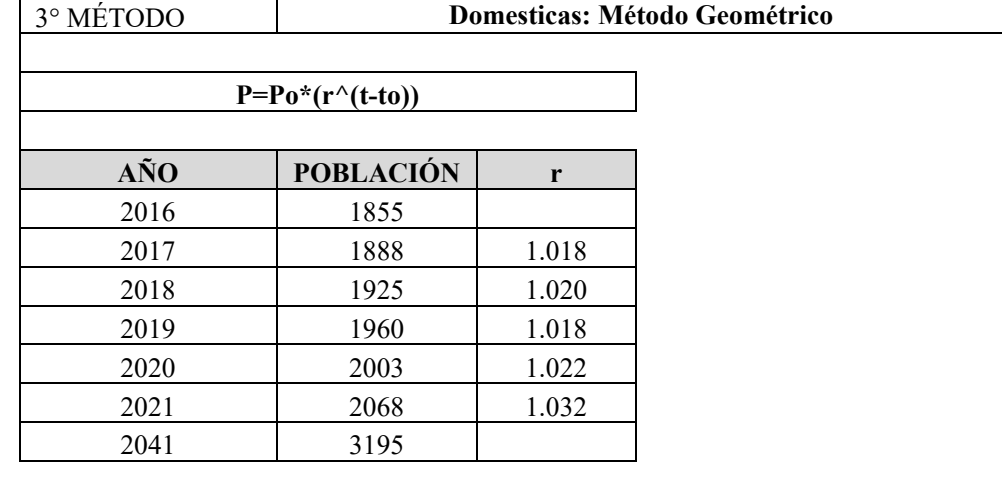

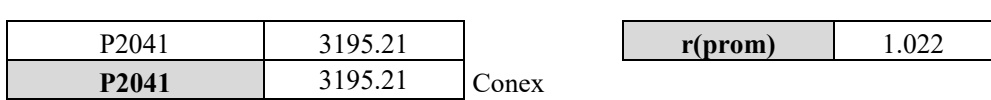

*Tabla 35 – Domesticas: Método Geométrico* 

*Fuente: Propia*

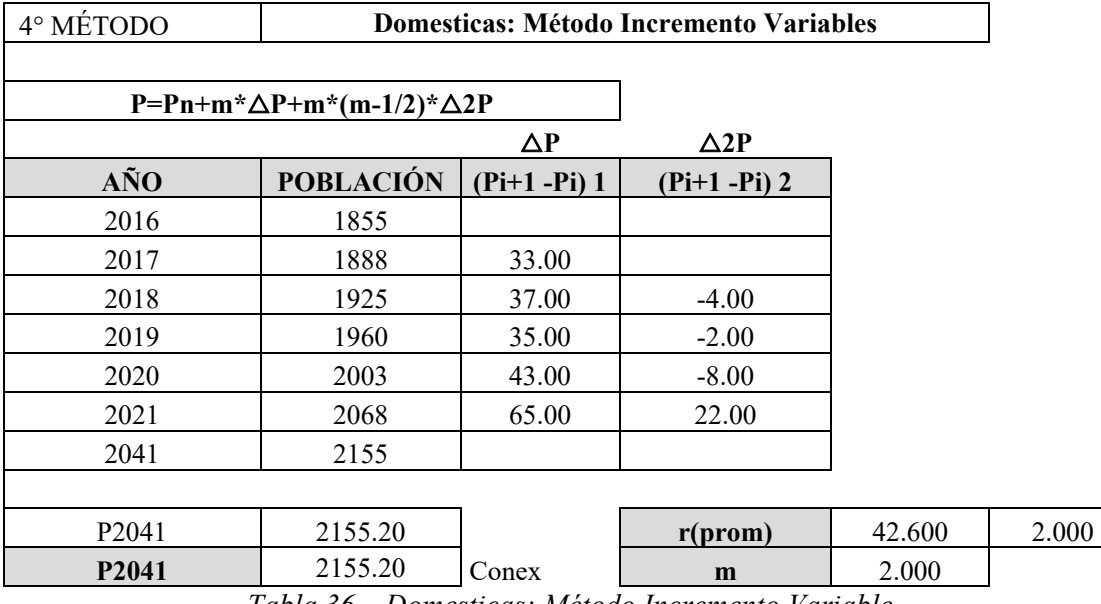

*Tabla 36 – Domesticas: Método Incremento Variable* 

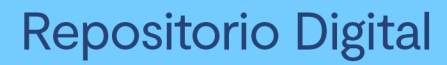

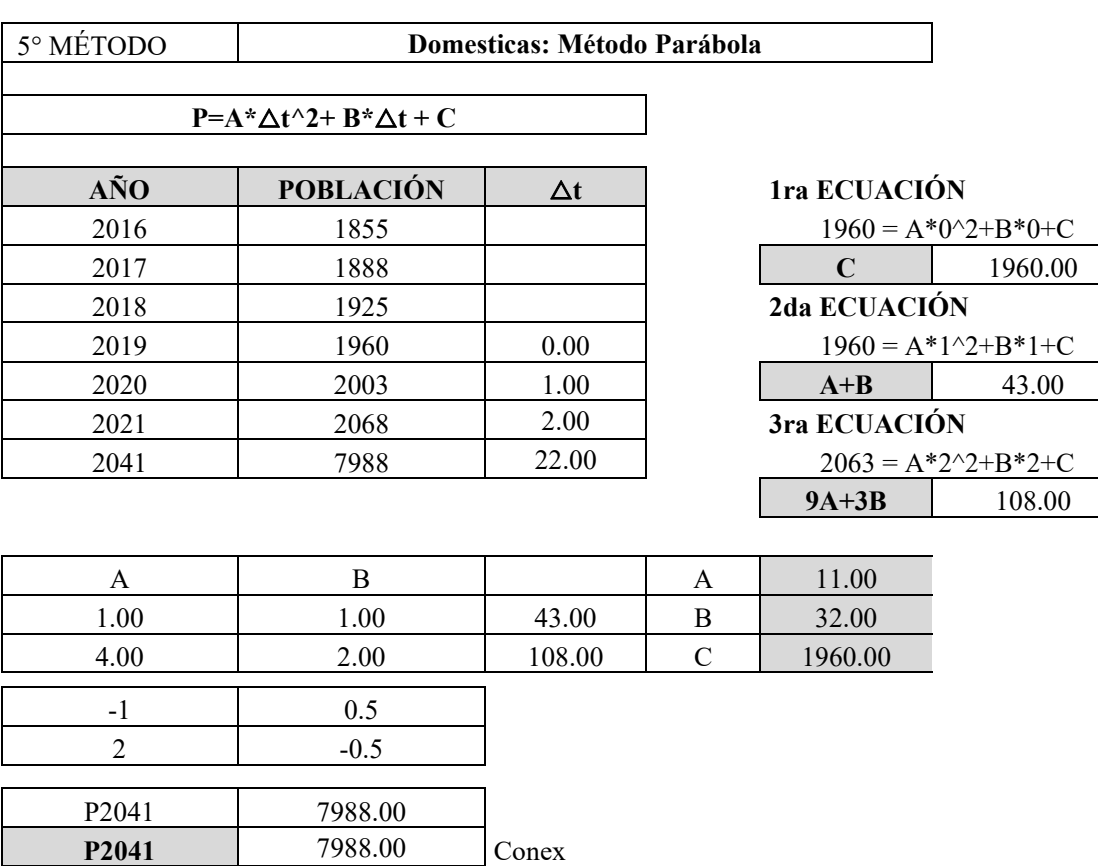

*Tabla 37 – Domesticas: Método Parábola* 

*Fuente: Propia*

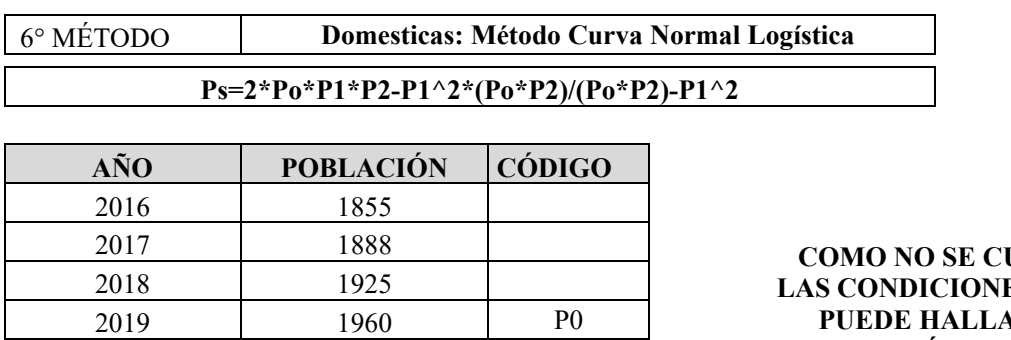

2020 2003 P1

**COMPLE LAS NO SE PUEDE HALLAR LA POBLACIÓN POR ESTE MÉTODO** 

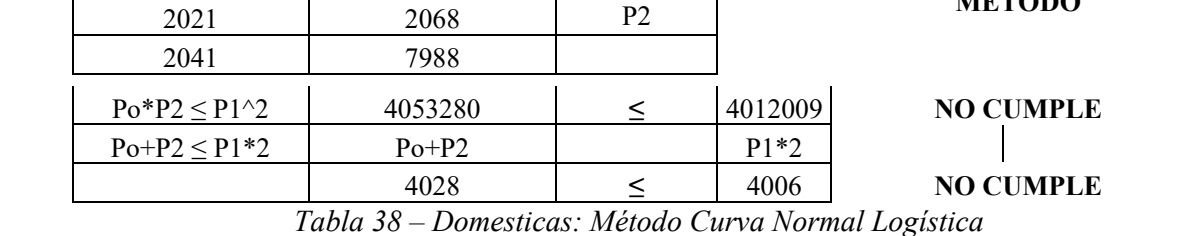

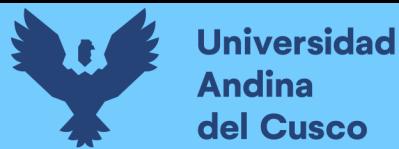

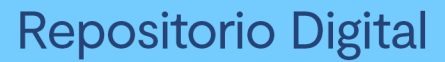

# **UNIVERSIDAD ANDINA DEL CUSCO ESCUELA PROFESIONAL DE INGENIERÍA CIVIL NUMERO DE CONEXIONES FUTURAS - ZONA OPERACIONAL IV**

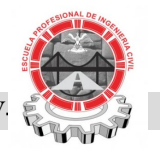

**UBICACIÓN** Santiago - Cusco - Cusco

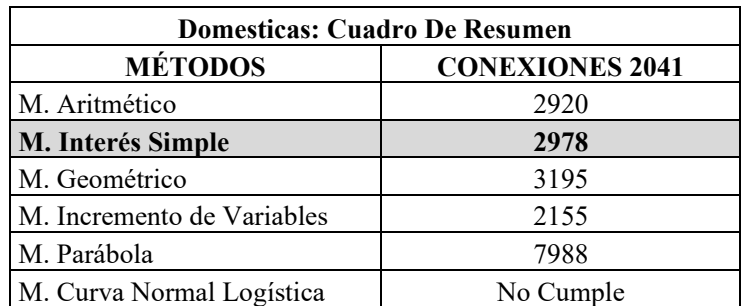

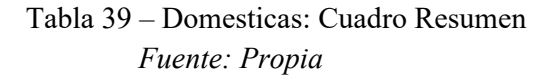

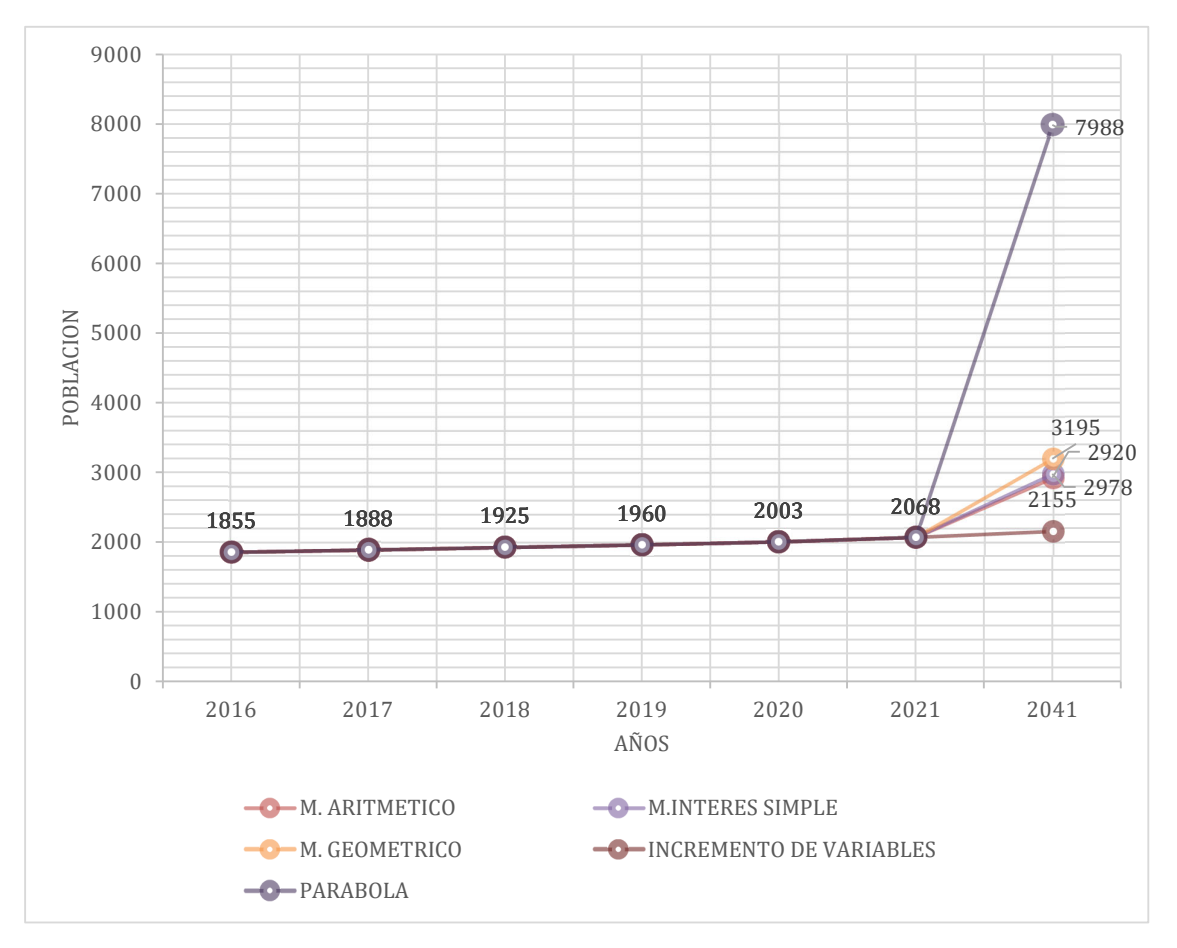

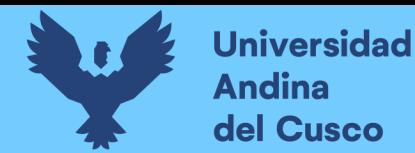

**N. Cálculo de las conexiones comerciales futuras para el segundo escenario.** 

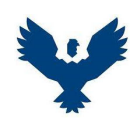

 $\overline{a}$ 

#### **UNIVERSIDAD ANDINA DEL CUSCO**

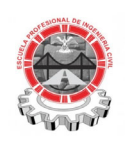

#### **ESCUELA PROFESIONAL DE INGENIERÍA CIVIL**

**NUMERO DE CONEXIONES COMERCIALES FUTURAS - ZONA OPERACIONAL IV-II** 

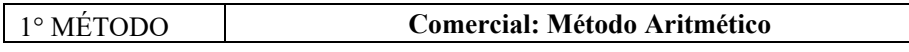

**P=Po+r(t-to)** 

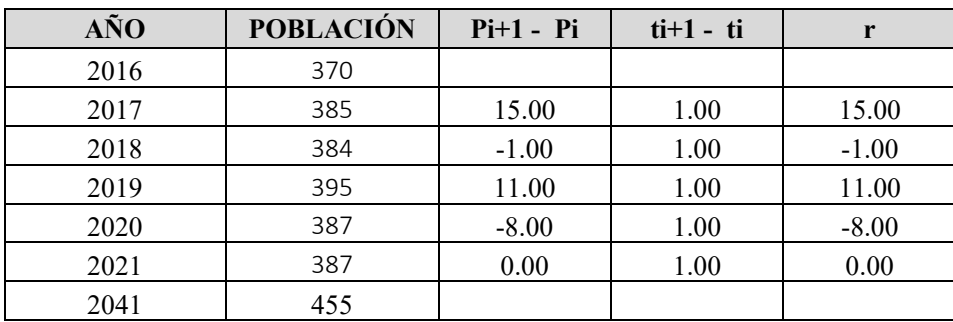

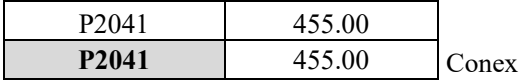

**r(prom)** 3.400

Tabla 40 – Comercial: Método Aritmético *Fuente: Propia*

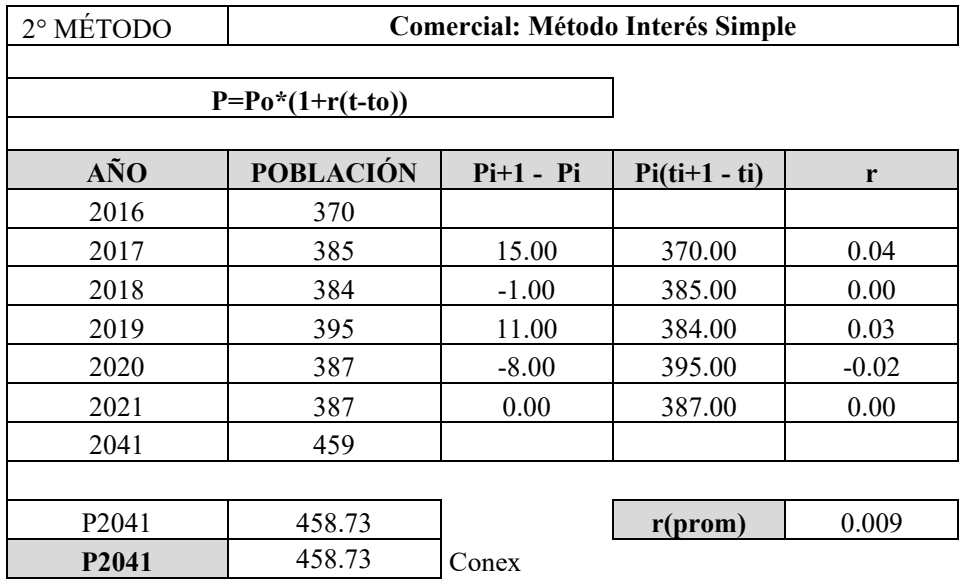

Tabla 41 – Comercial: Método Interés Simple *Fuente: Propia* 

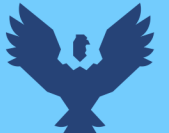

3° MÉTODO **Comercial: Método Geométrico** 

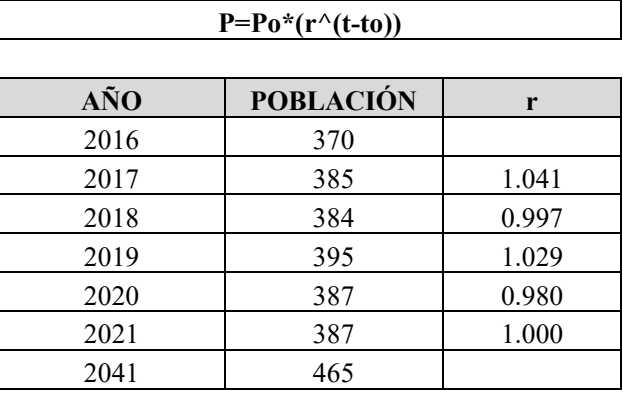

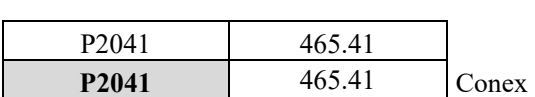

**r(prom)** 1.009

Tabla 42 – Comercial: Método Geométrico *Fuente: Propia*

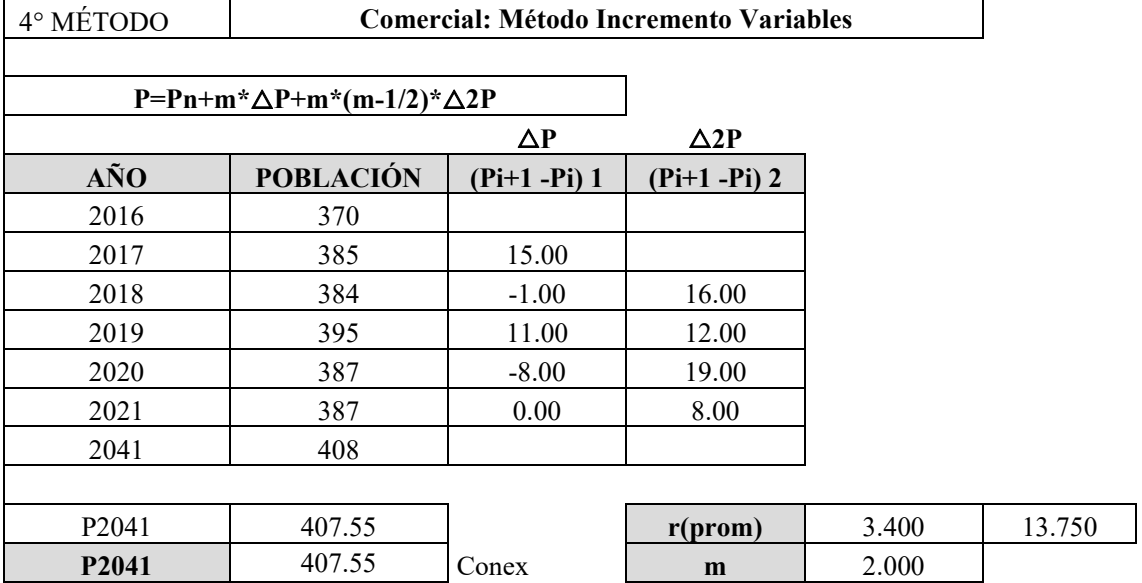

Tabla 43 – Comercial: Método Incremento Variables *Fuente: Propia* 

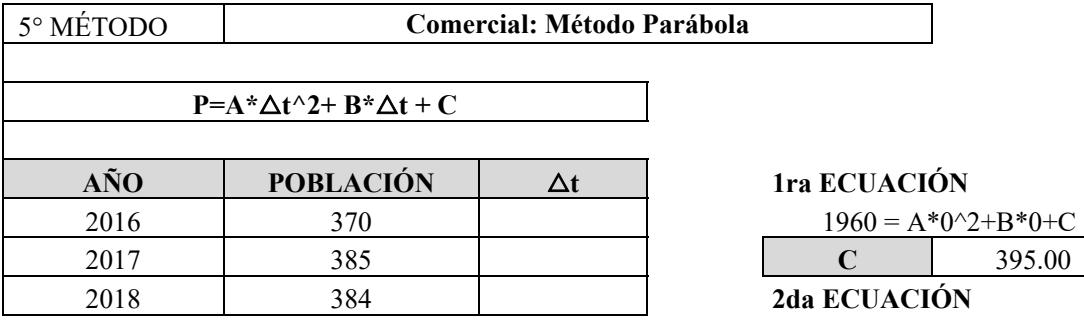

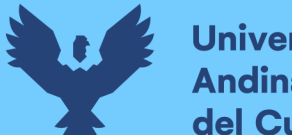

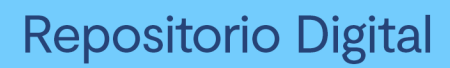

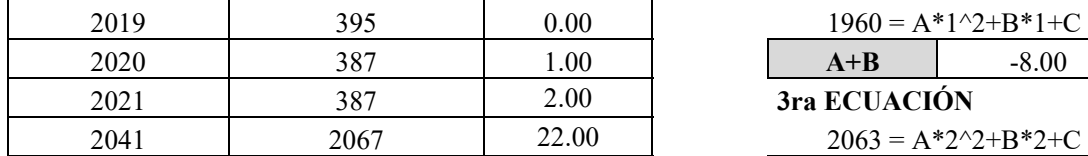

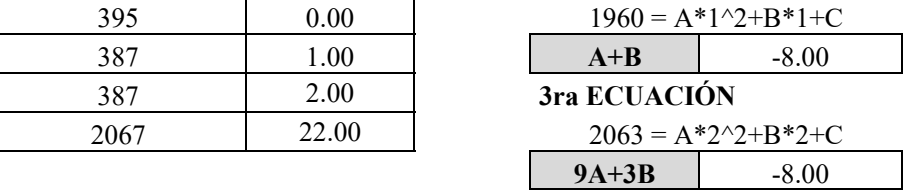

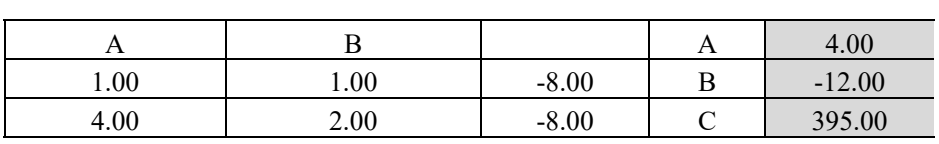

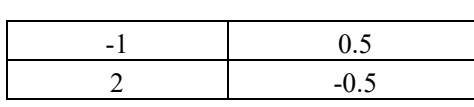

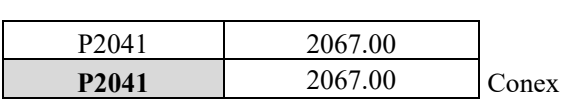

Tabla 44 – Comercial: Método Parábola *Fuente: Propia* 

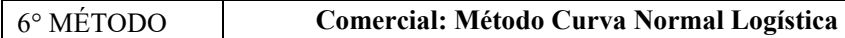

# **Ps=2\*Po\*P1\*P2-P1^2\*(Po\*P2)/(Po\*P2)-P1^2**

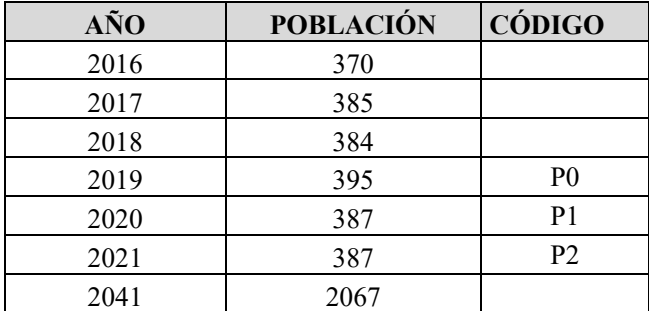

#### **COMO NO SE CUMPLE LAS CONDICIONES NO SE PUEDE HALLAR LA POBLACIÓN POR ESTE MÉTODO**

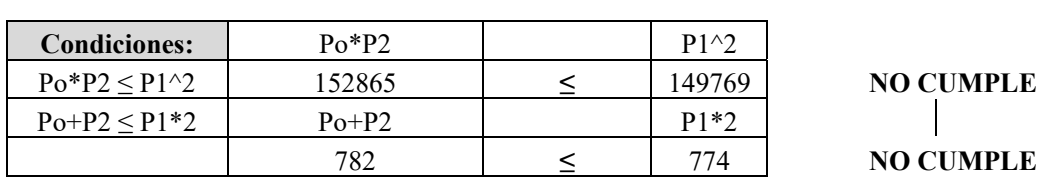

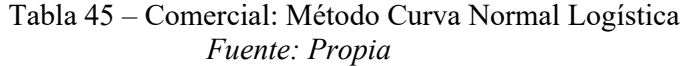

 $\overline{a}$ 

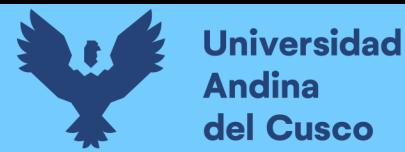

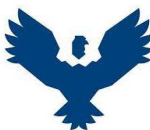

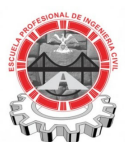

# **UNIVERSIDAD ANDINA DEL CUSCO ESCUELA PROFESIONAL DE INGENIERÍA CIVIL NUMERO DE CONEXIONES FUTURAS - ZONA OPERACIONAL IV-II**

**UBICACIÓN:** Santiago - Cusco - Cusco

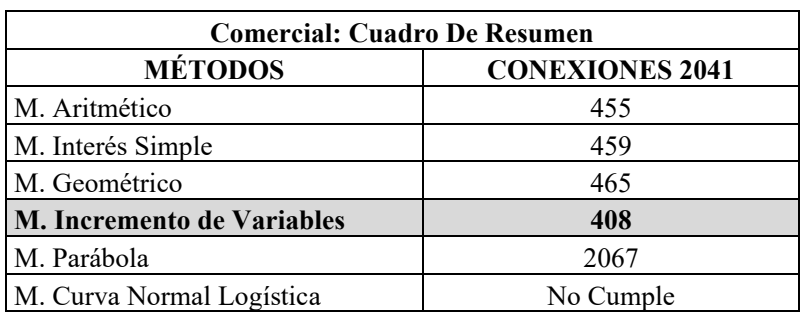

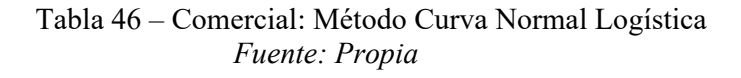

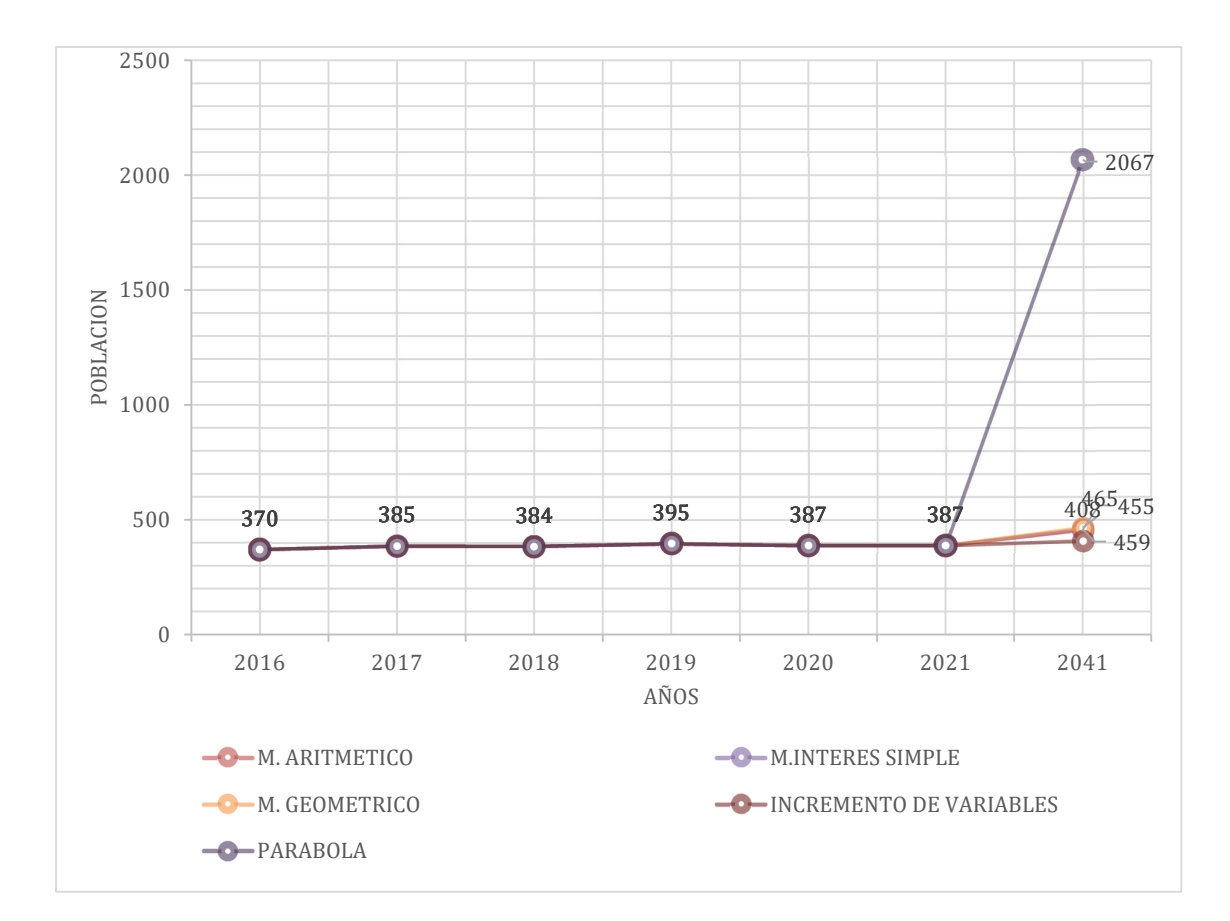

**DERECHOS DE AUTOR RESERVADOS** 

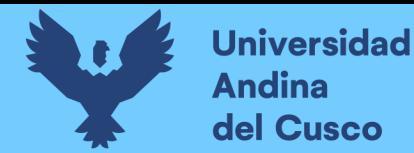

**O. Cálculo de las conexiones industriales futuras para el segundo escenario.** 

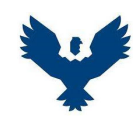

#### **UNIVERSIDAD ANDINA DEL CUSCO**

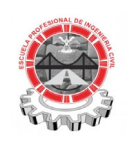

#### **ESCUELA PROFESIONAL DE INGENIERÍA CIVIL**

#### **NUMERO DE CONEXIONES FUTURAS - ZONA OPERACIONAL IV-II**

**UBICACIÓN:** Santiago - Cusco - Cusco

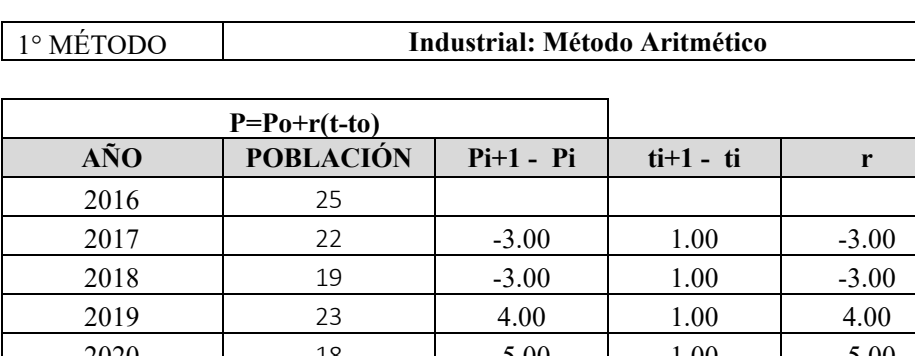

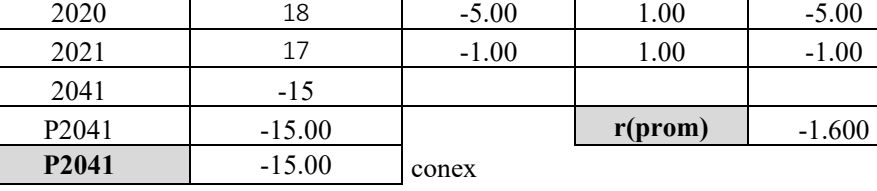

### Tabla 47 – Industrial: Método Aritmético *Fuente: Propia*

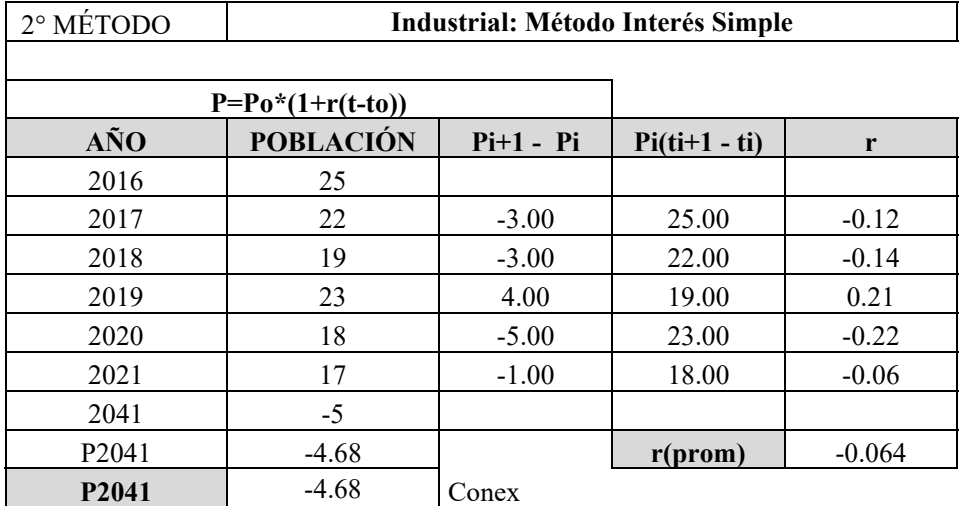

Tabla 48 – Industrial: Método Interes Simple *Fuente: Propia* 

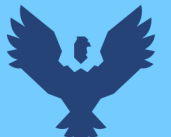

3° MÉTODO **Industrial: Método Geométrico** 

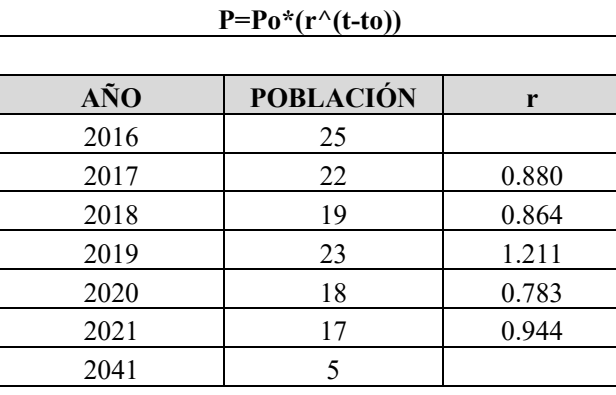

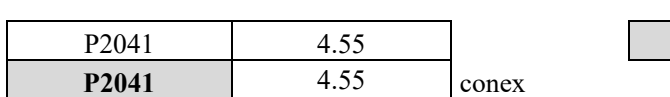

**r(prom)** 0.936

### Tabla 49 – Industrial: Método Geométrico *Fuente: Propia*

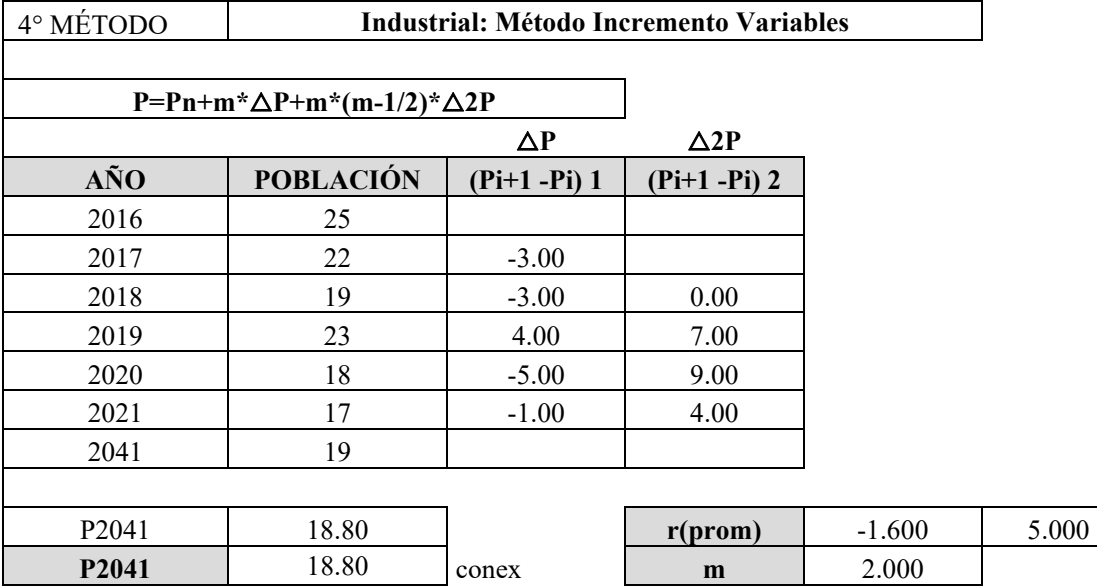

Tabla 50 – Industrial: Método Incremento Variables *Fuente: Propia* 

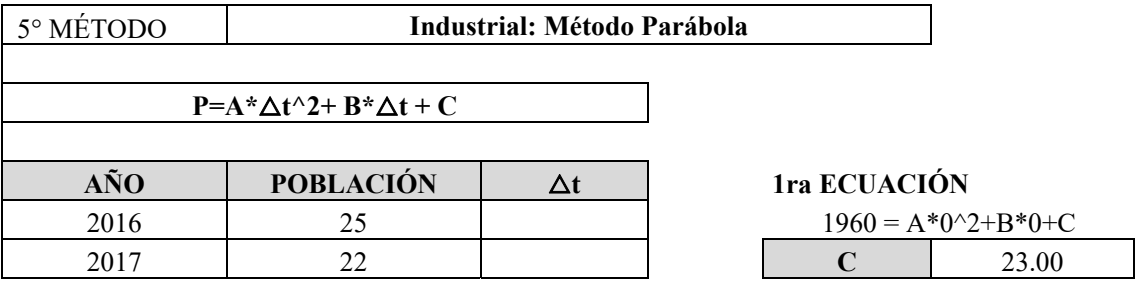

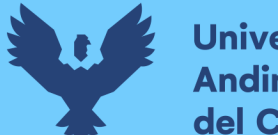

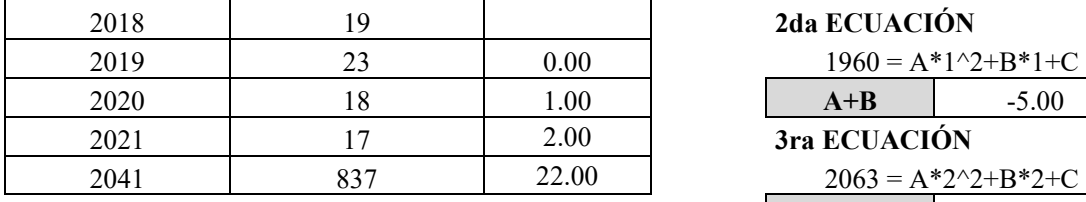

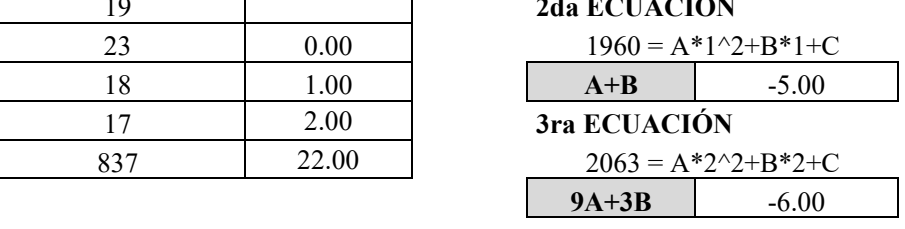

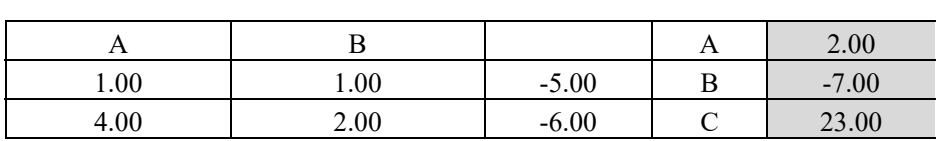

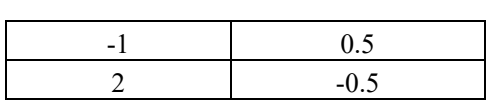

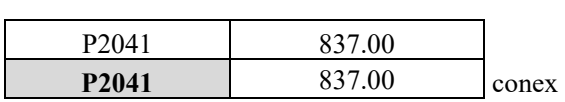

Tabla 51 – Industrial: Método Parábola *Fuente: Propia* 

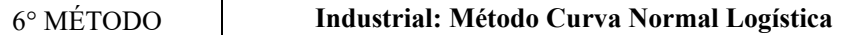

# **Ps=2\*Po\*P1\*P2-P1^2\*(Po\*P2)/(Po\*P2)-P1^2**

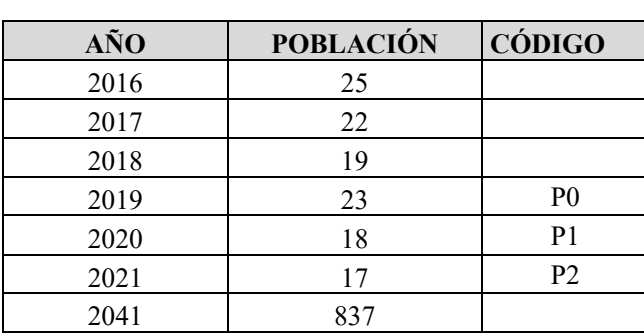

#### **COMO NO SE CUMPLE LAS CONDICIONES NO SE PUEDE HALLAR LA POBLACIÓN POR ESTE MÉTODO**

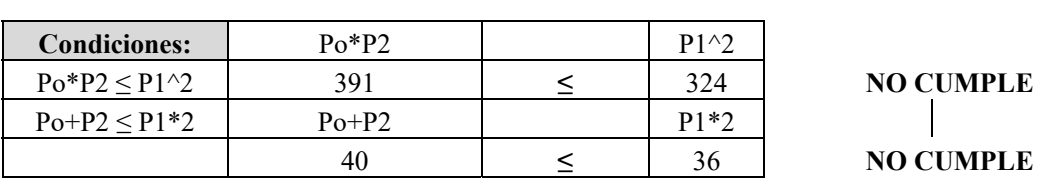

Tabla 52 – Industrial: Método Curva Normal Logística *Fuente: Propia* 

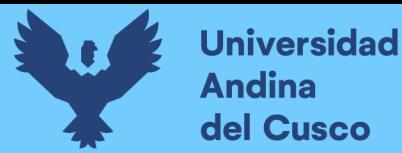

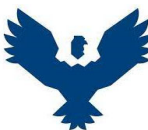

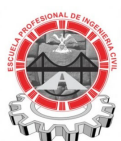

# **UNIVERSIDAD ANDINA DEL CUSCO ESCUELA PROFESIONAL DE INGENIERÍA CIVIL NUMERO DE CONEXIONES FUTURAS - ZONA OPERACIONAL IV-II**

**UBICACIÓN:** Santiago - Cusco - Cusco

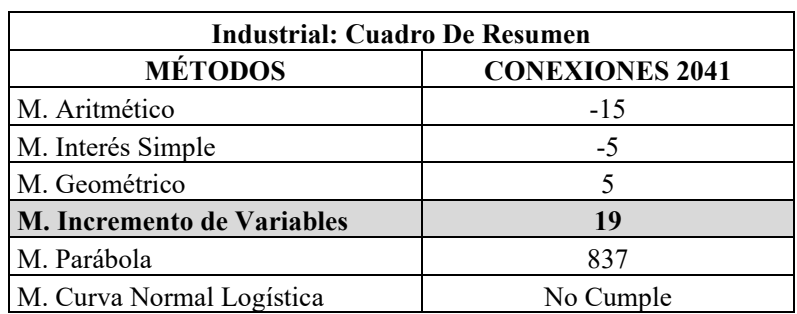

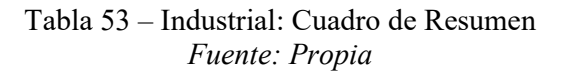

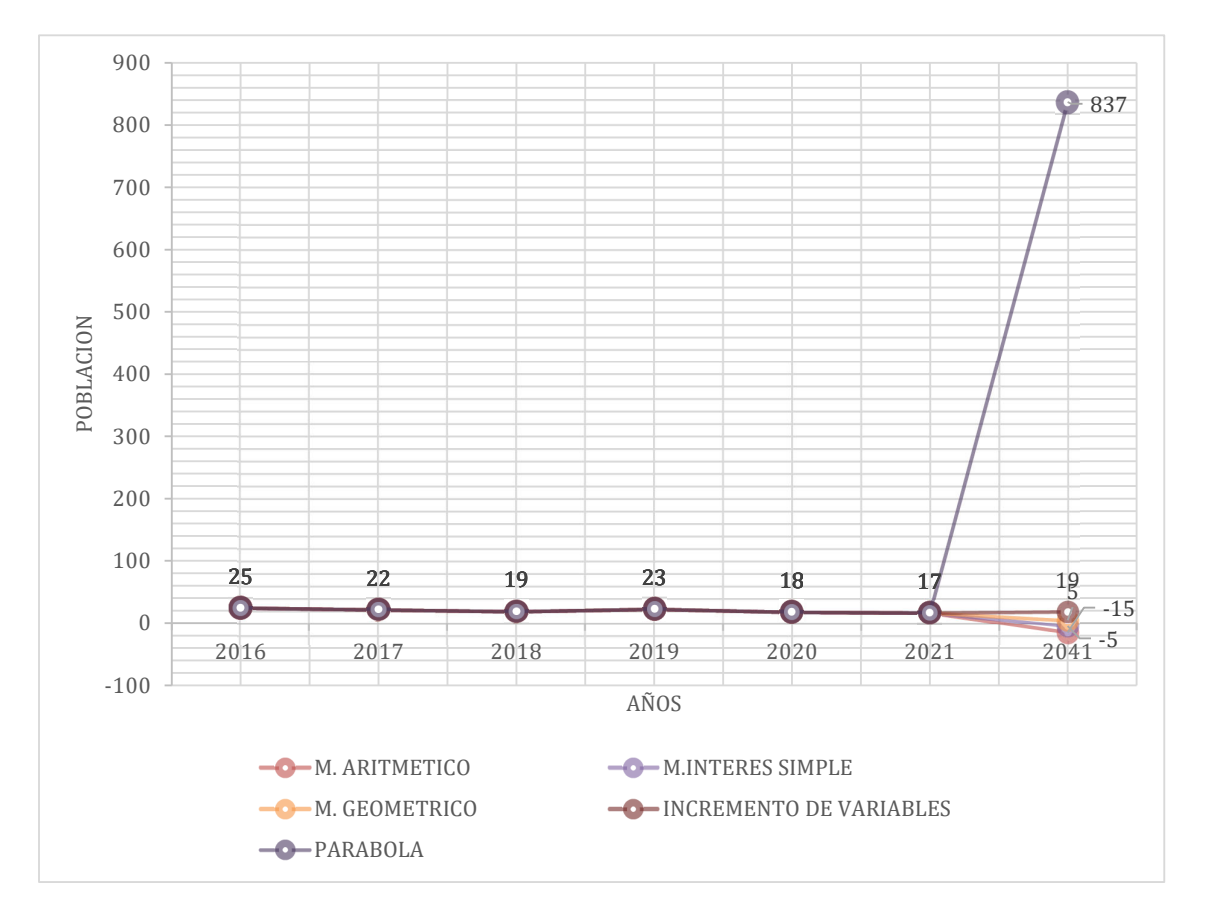

**DERECHOS DE AUTOR RESERVADOS** 

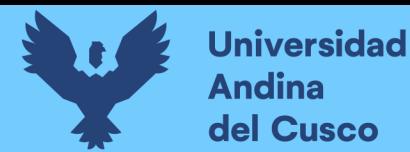

**P. Cálculo de las conexiones estatales futuras para el segundo escenario.** 

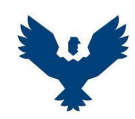

#### **UNIVERSIDAD ANDINA DEL CUSCO**

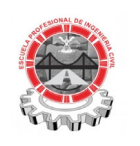

#### **ESCUELA PROFESIONAL DE INGENIERÍA CIVIL**

### **NUMERO DE CONEXIONES FUTURAS - ZONA OPERACIONAL IV-II**

**UBICACIÓN:** Santiago - Cusco - Cusco

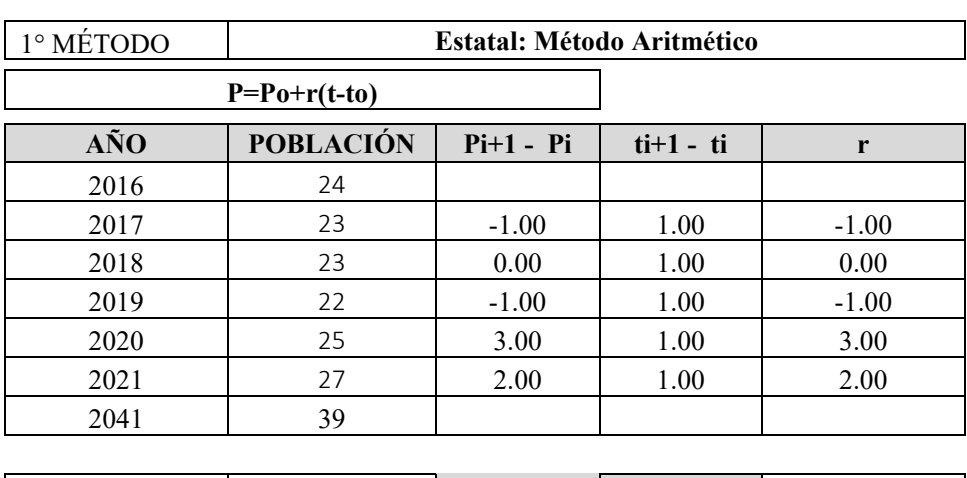

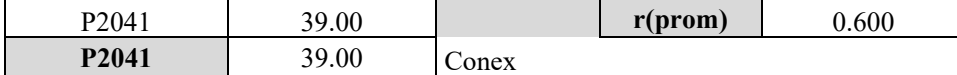

# Tabla 54 – Estatal: Método Aritmético *Fuente: Propia*

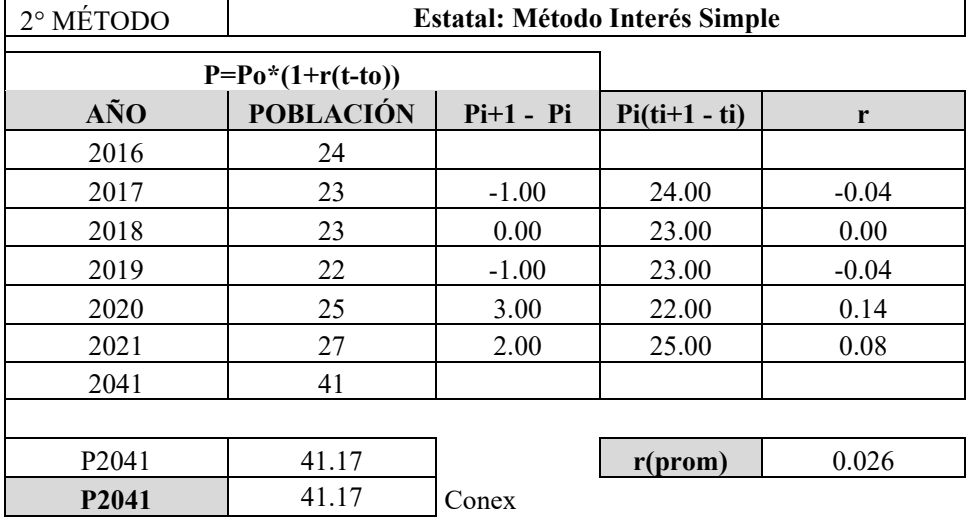

Tabla 55 – Estatal: Método Interés Simple *Fuente: Propia* 

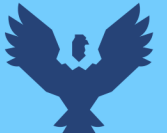

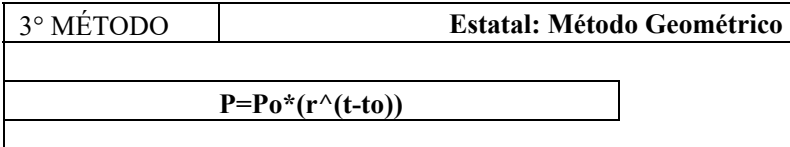

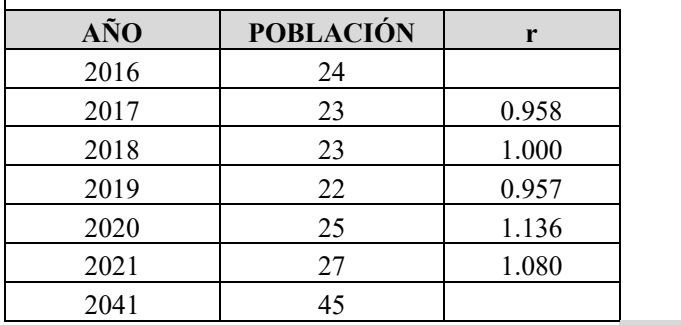

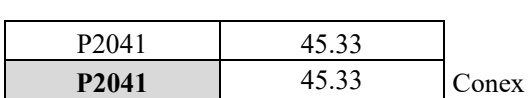

**r(prom)** 1.026

Tabla 56 – Estatal: Método Geométrico

*Fuente: Propia* 

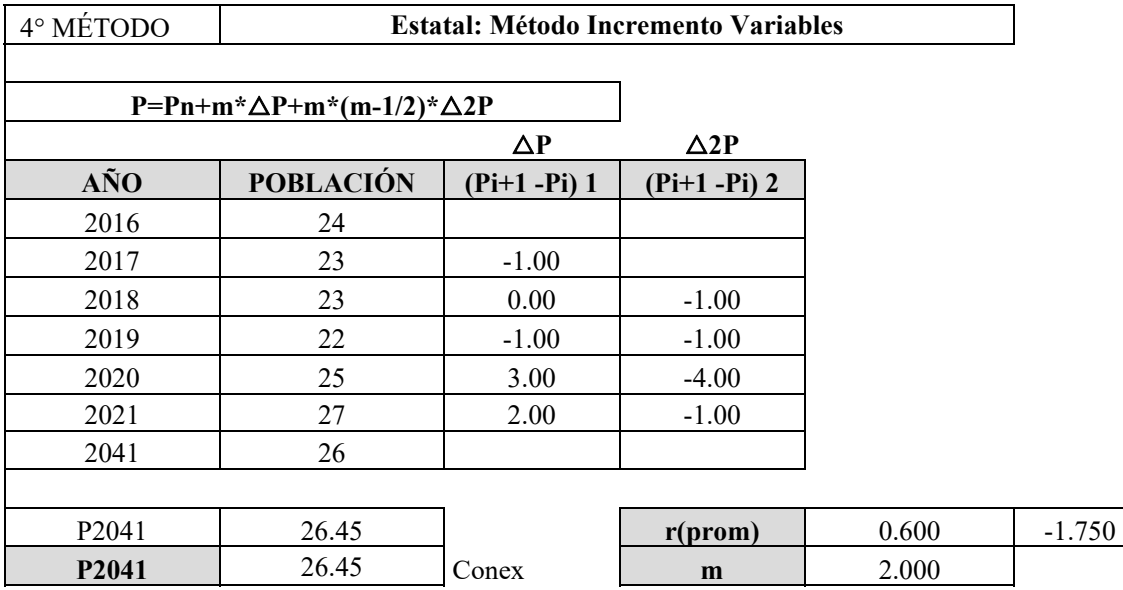

Tabla 57 – Estatal: Método Incremento Variables *Fuente: Propia*

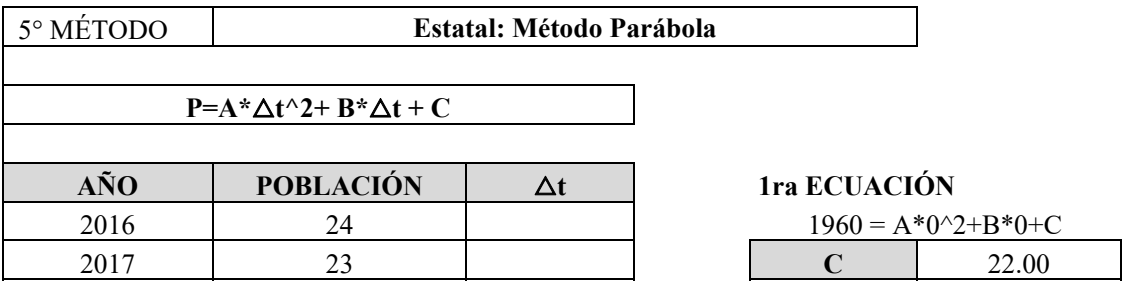

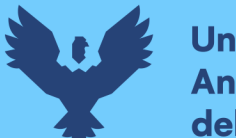

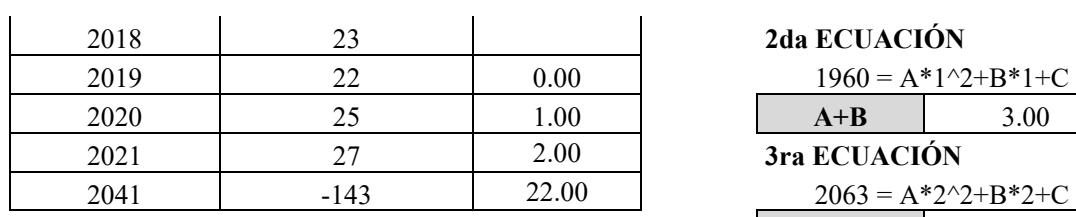

### 2018 23 **2da ECUACIÓN**

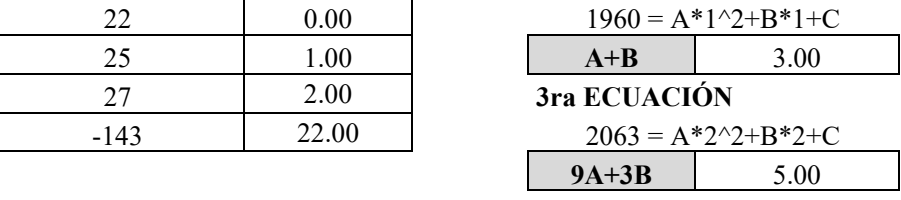

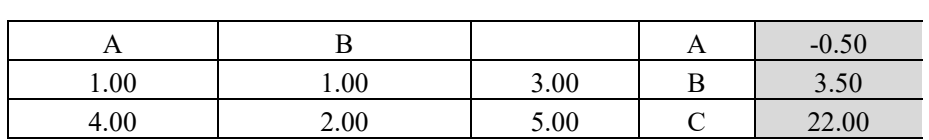

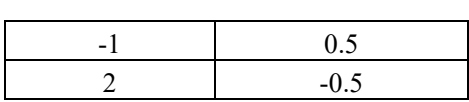

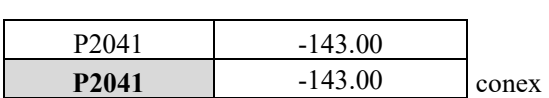

Tabla 58 – Estatal: Método Parábola *Fuente: Propia* 

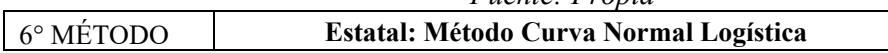

### **Ps=2\*Po\*P1\*P2-P1^2\*(Po\*P2)/(Po\*P2)-P1^2**

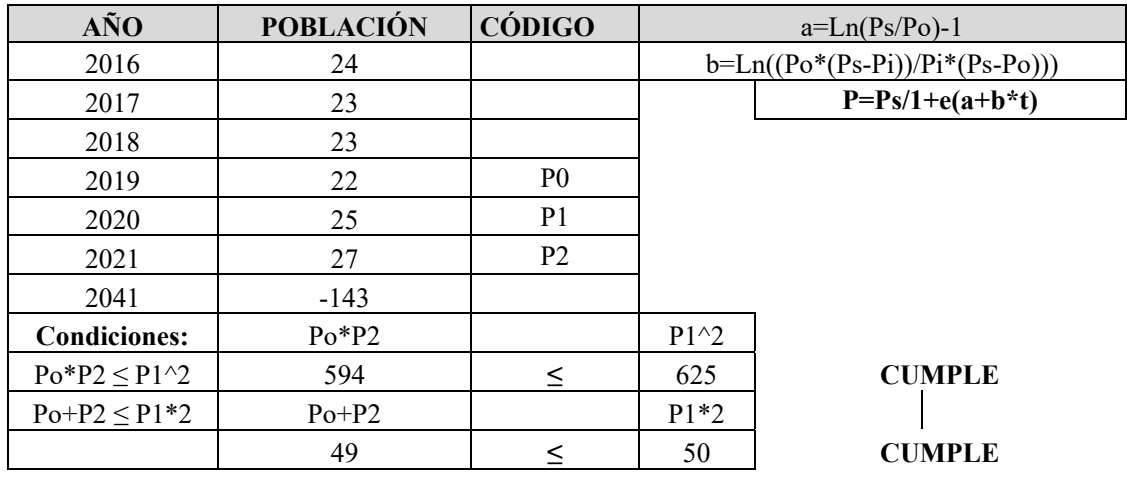

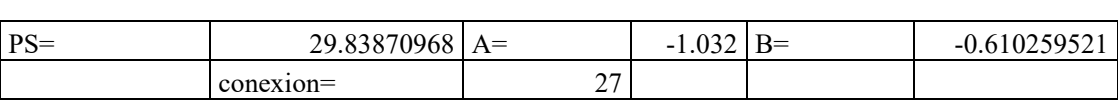

Tabla 59 – Estatal: Método Curva Normal Logística *Fuente: Propia* 

 $\overline{a}$ 

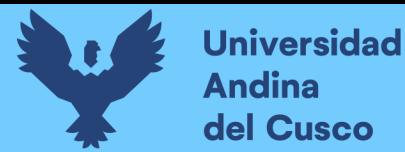

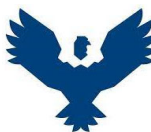

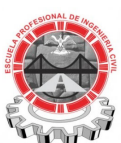

# **UNIVERSIDAD ANDINA DEL CUSCO ESCUELA PROFESIONAL DE INGENIERÍA CIVIL NUMERO DE CONEXIONES FUTURAS - ZONA OPERACIONAL IV-II**

**UBICACIÓN:** Santiago - Cusco - Cusco

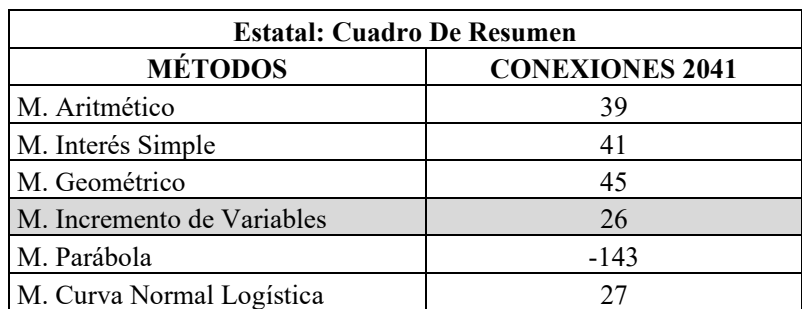

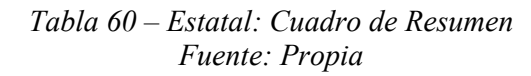

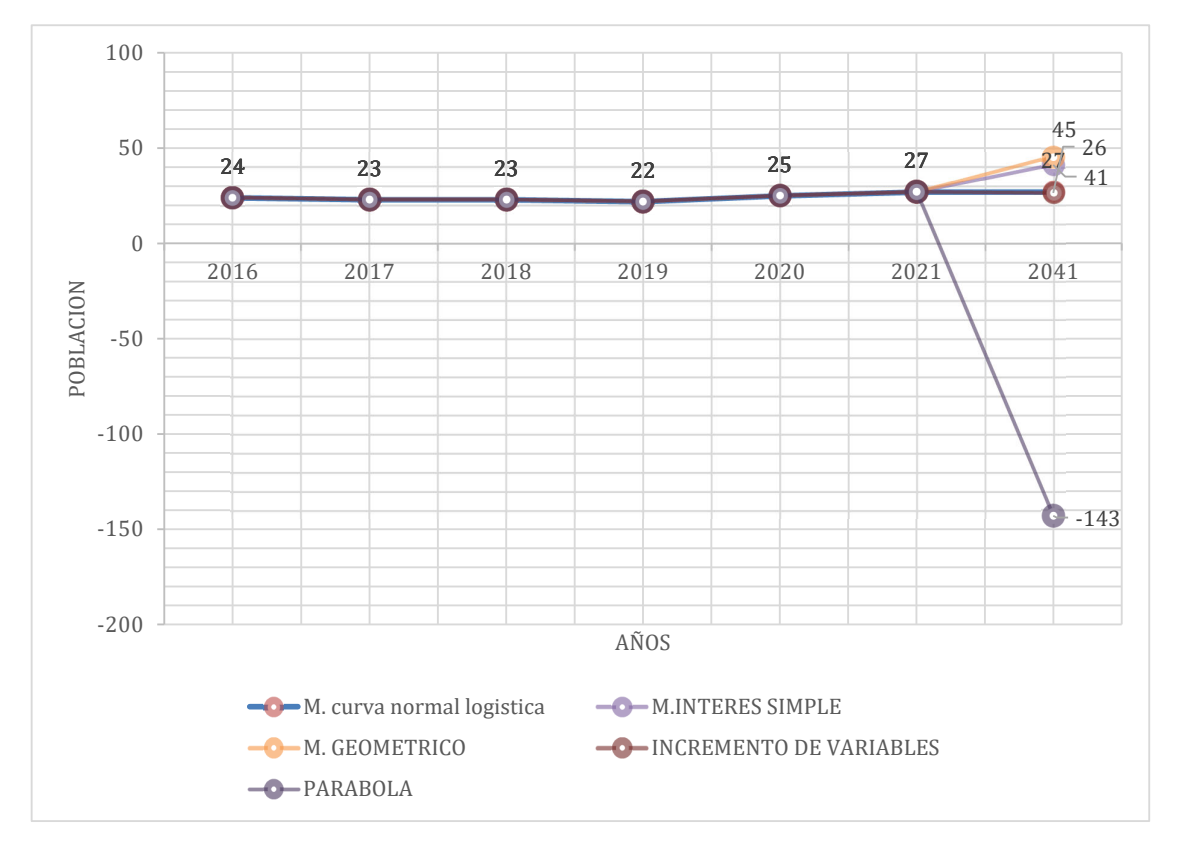

**DERECHOS DE AUTOR RESERVADOS** 

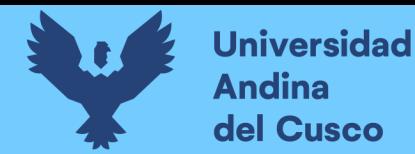

**Q. Cálculo de las conexiones sociales futuras para el segundo escenario.** 

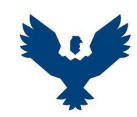

#### **UNIVERSIDAD ANDINA DEL CUSCO**

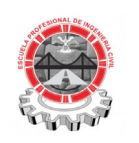

#### **ESCUELA PROFESIONAL DE INGENIERÍA CIVIL**

### **NUMERO DE CONEXIONES FUTURAS - ZONA OPERACIONAL IV-II**

**UBICACIÓN:** Santiago - Cusco - Cusco

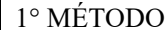

 $\overline{a}$ 

1° MÉTODO **Social: Método Aritmético** 

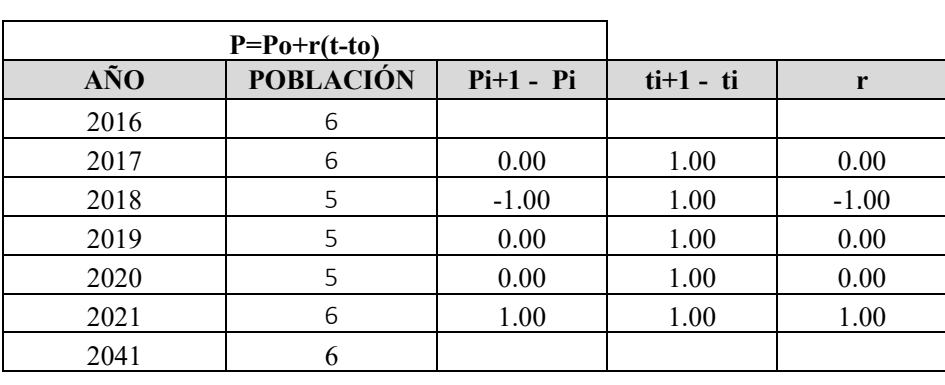

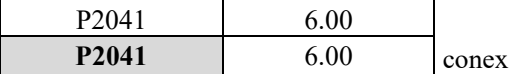

**r(prom)** 0.000

*Tabla 61 – Social: Método Aritmético Fuente: Propia*

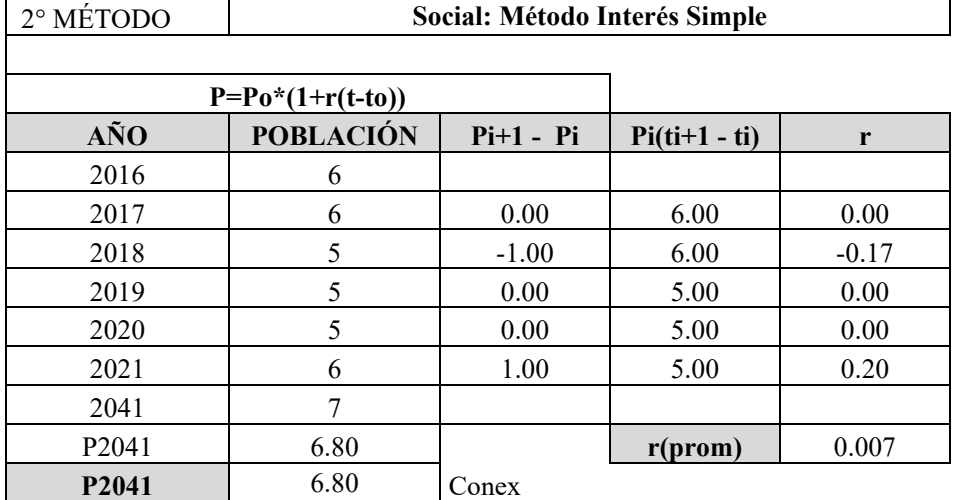

*Tabla 62 – Social: Método Interés Simple Fuente: Propia* 

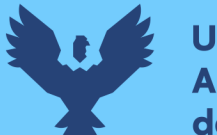

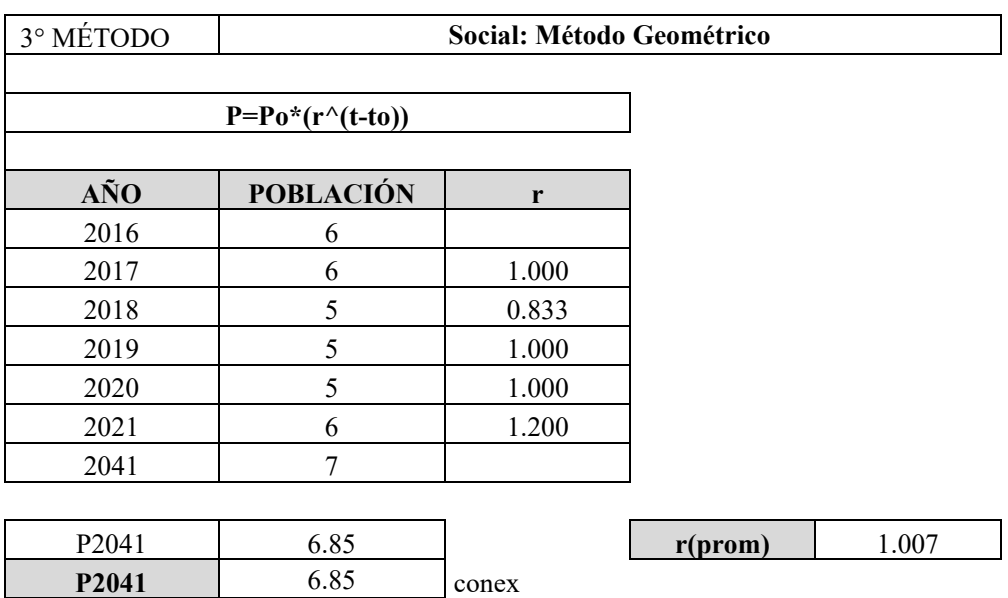

*Tabla 63 – Social: Método Geométrico Fuente: Propia* 

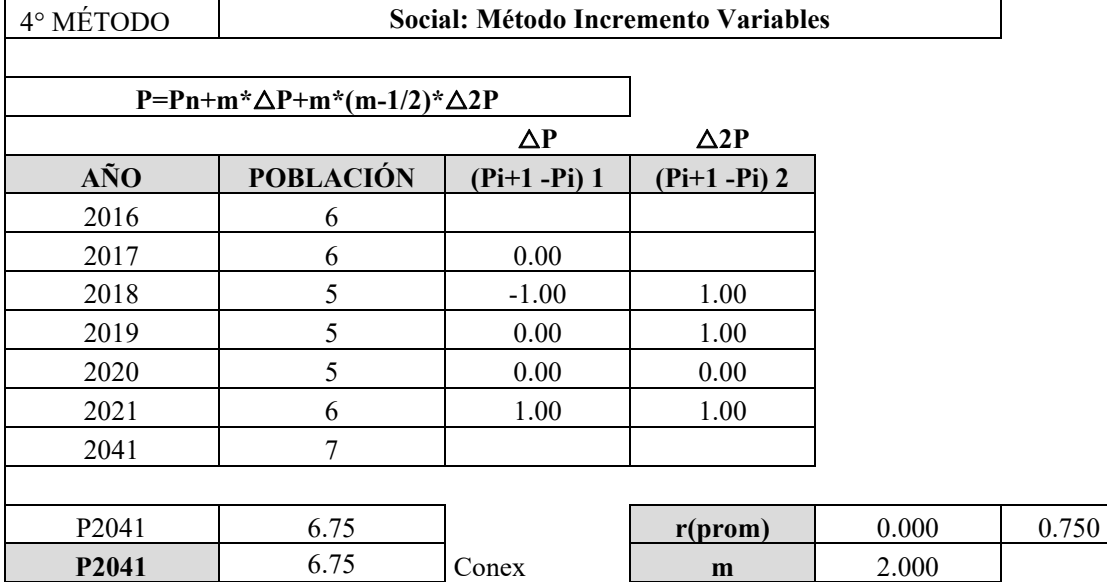

*Tabla 64 – Social: Método Incremento Variables Fuente: Propia* 

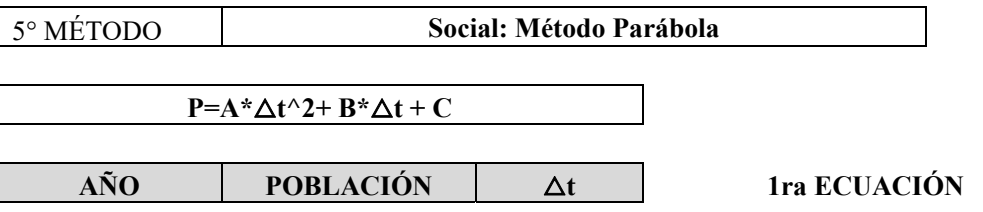

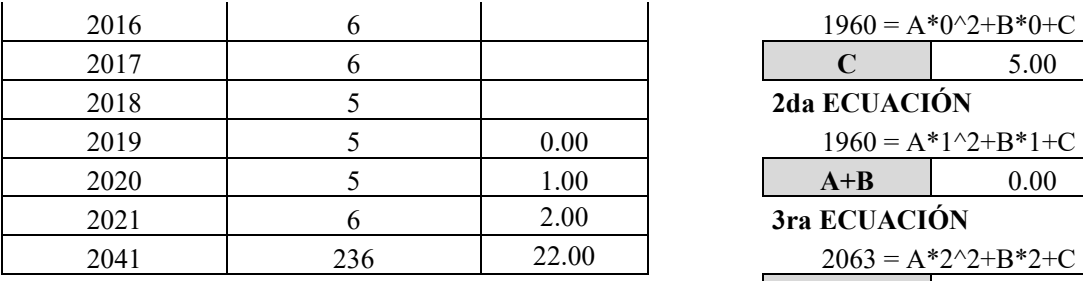

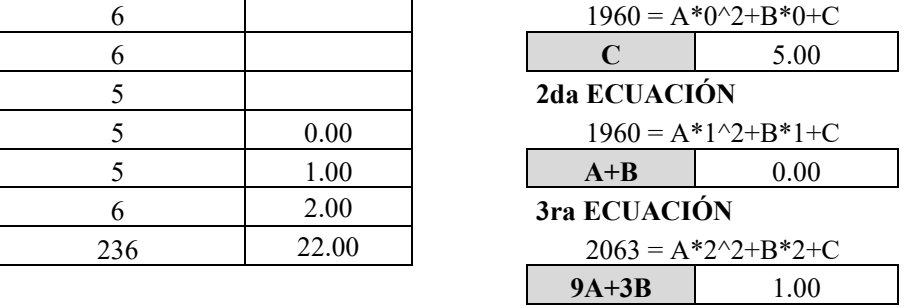

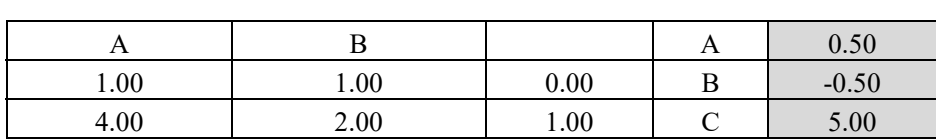

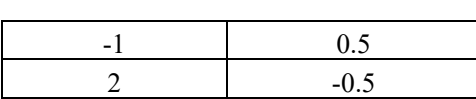

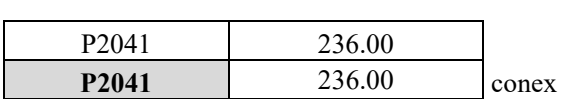

*Tabla 65 – Social: Método Parábola* 

*Fuente: Propia* 

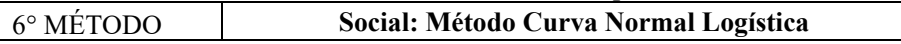

**Ps=2\*Po\*P1\*P2-P1^2\*(Po\*P2)/(Po\*P2)-P1^2** 

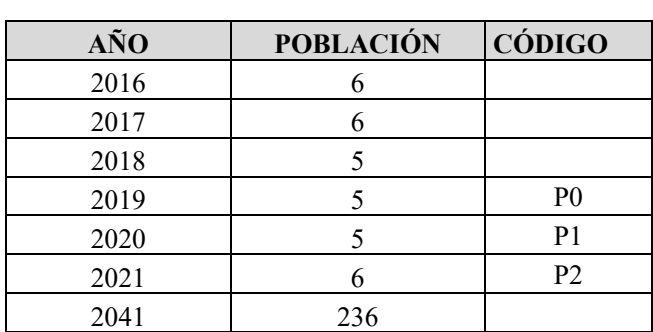

#### **COMO NO SE CUMPLE LAS CONDICIONES NO SE PUEDE HALLAR LA POBLACIÓN POR ESTE MÉTODO**

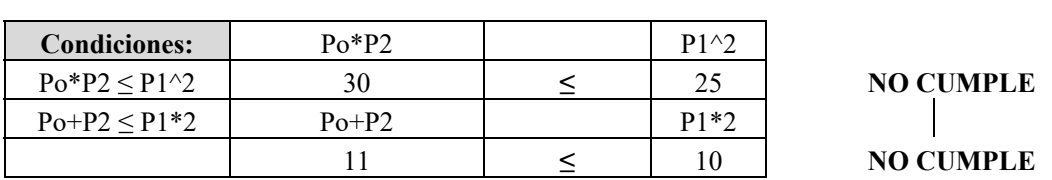

*Tabla 66 – Social: Método Curva Normal Logística Fuente: Propia* 

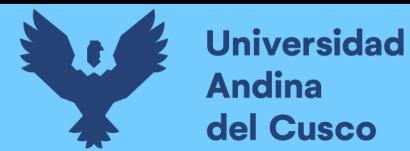

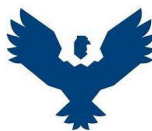

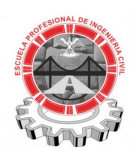

# **UNIVERSIDAD ANDINA DEL CUSCO ESCUELA PROFESIONAL DE INGENIERÍA CIVIL NUMERO DE CONEXIONES FUTURAS - ZONA OPERACIONAL IV-II**

**UBICACIÓN:** Santiago - Cusco - Cusco

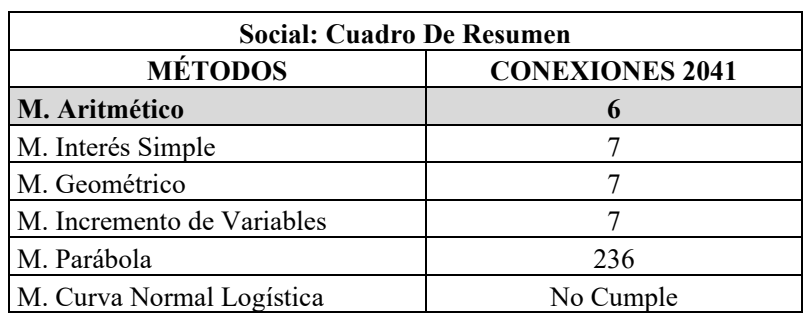

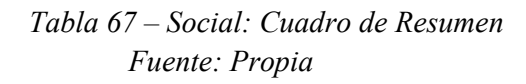

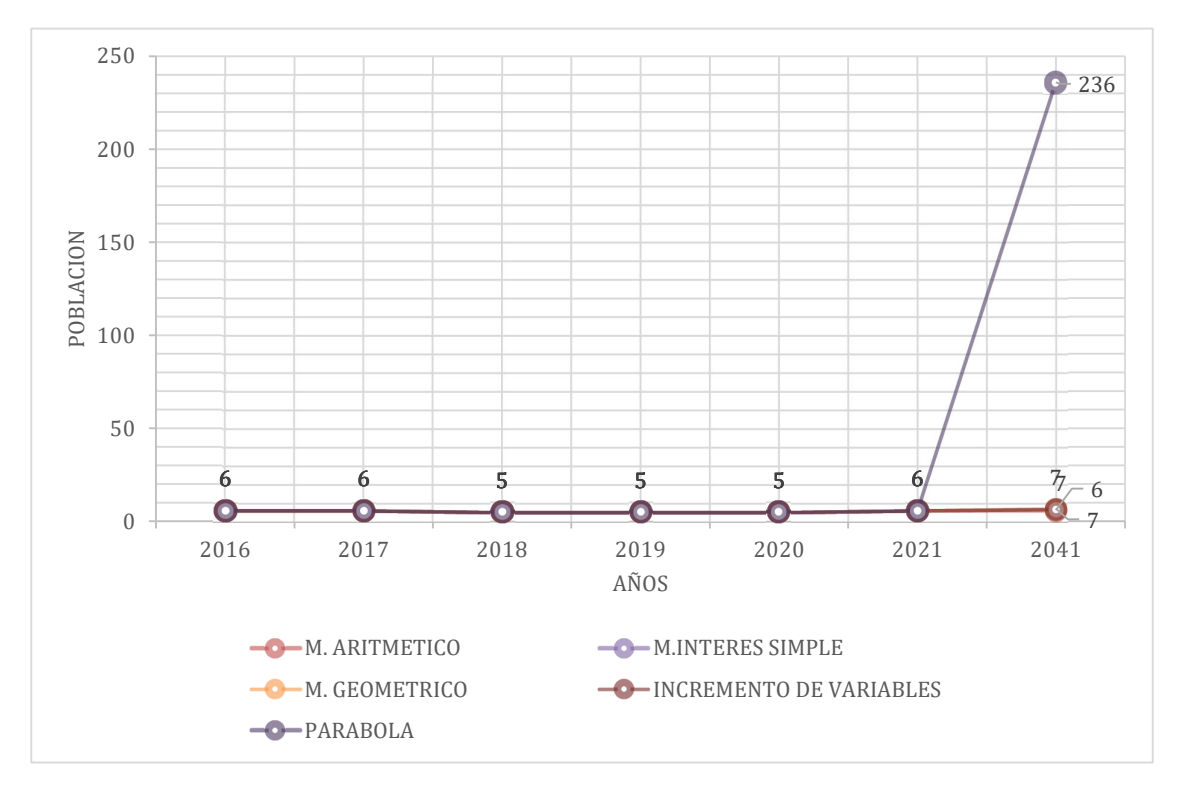

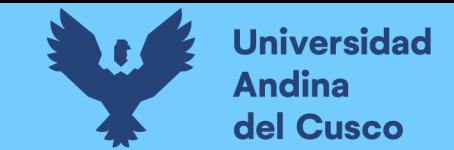

165

**R. Cálculo de conexiones y consumo al año 2041** 

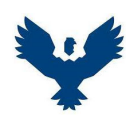

# **UNIVERSIDAD ANDINA DEL CUSCO ESCUELA PROFESIONAL DE INGENIERÍA CIVIL**

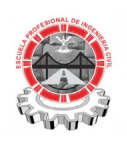

**Conexiones y Consumos** 

**UBICACIÓN:** Santiago - Cusco - Cusco

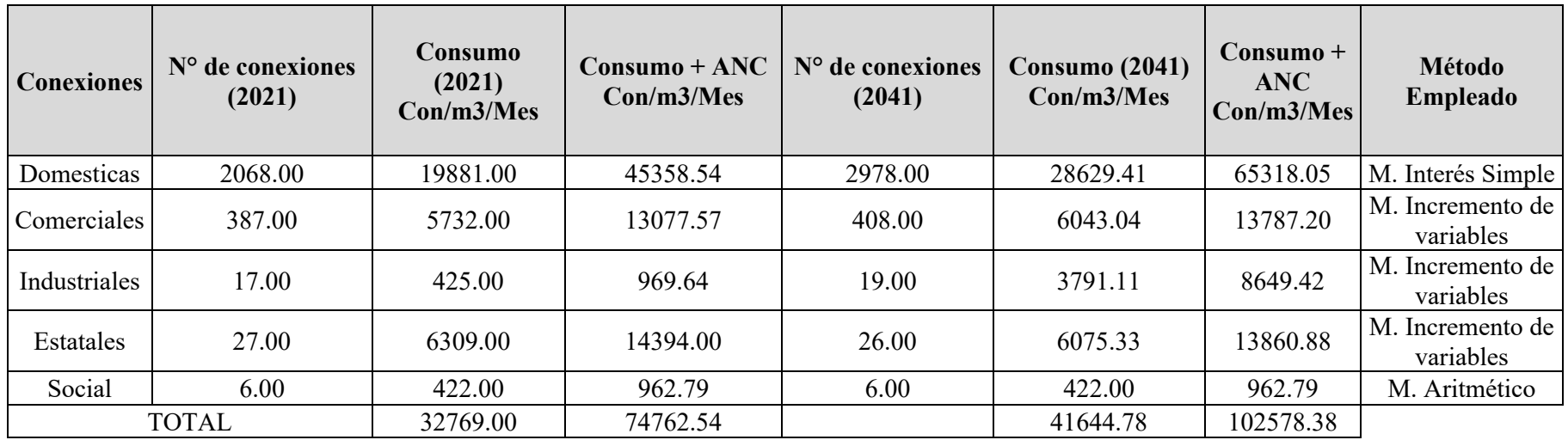

*Tabla 68 – Consumo por Tipo de Conexión Fuente: Propia*

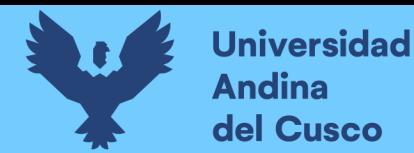

**S. Modelación hidráulica segundo escenario.** 

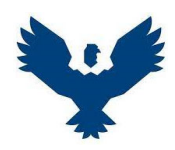

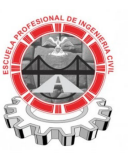

### **UNIVERSIDAD ANDINA DEL CUSCO ESCUELA PROFESIONAL DE INGENIERÍA CIVIL Demanda- Escenario 2**

**UBICACIÓN:** Santiago - Cusco - Cusco

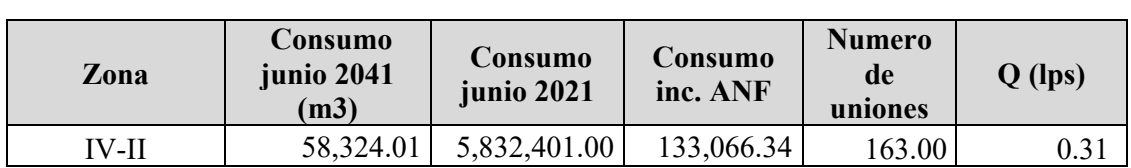

*Tabla 69 – Demanda – Escenario 02 – Simulación Aumento de la Capacidad de Almacenamiento del Reservorio Picchu R-4 Fuente: Propia* 

### **T. Cálculo de la dotación**

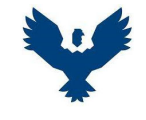

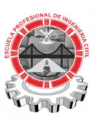

# **UNIVERSIDAD ANDINA DEL CUSCO ESCUELA PROFESIONAL DE INGENIERÍA CIVIL HABITANTE POR CONEXIÓN-ZONA OPERACIONAL IV-II**

**UBICACIÓN:** Santiago - Cusco - Cusco

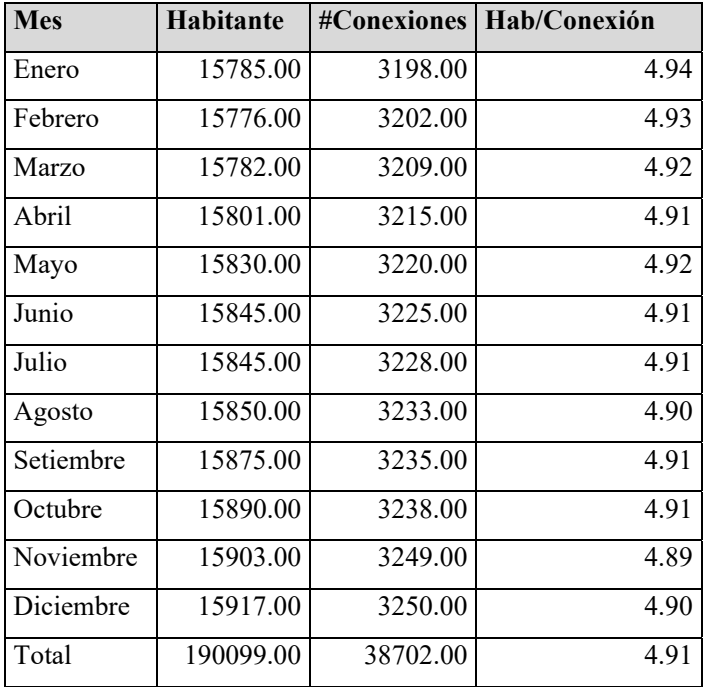

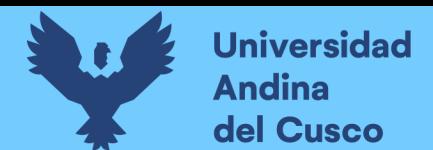

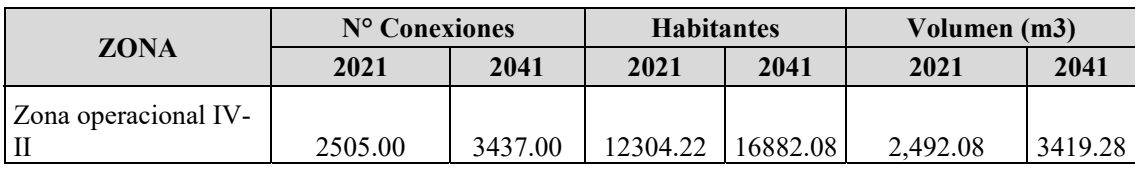

| <b>ZONA</b>            | Dotación (lt/Hab/día) |        |
|------------------------|-----------------------|--------|
|                        | 2021                  | 2041   |
| ZONA OPERACIONAL IV-II | 202.54                | 202.54 |

*Tabla 70 – Calculo de Dotación* 

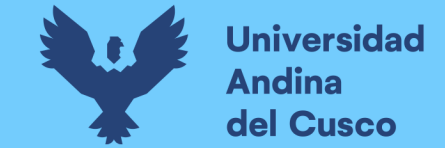

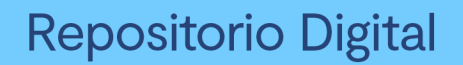

168

#### **U. Ilustración 32 – Encuestas llenadas en campo para Continuidad de servicio.**

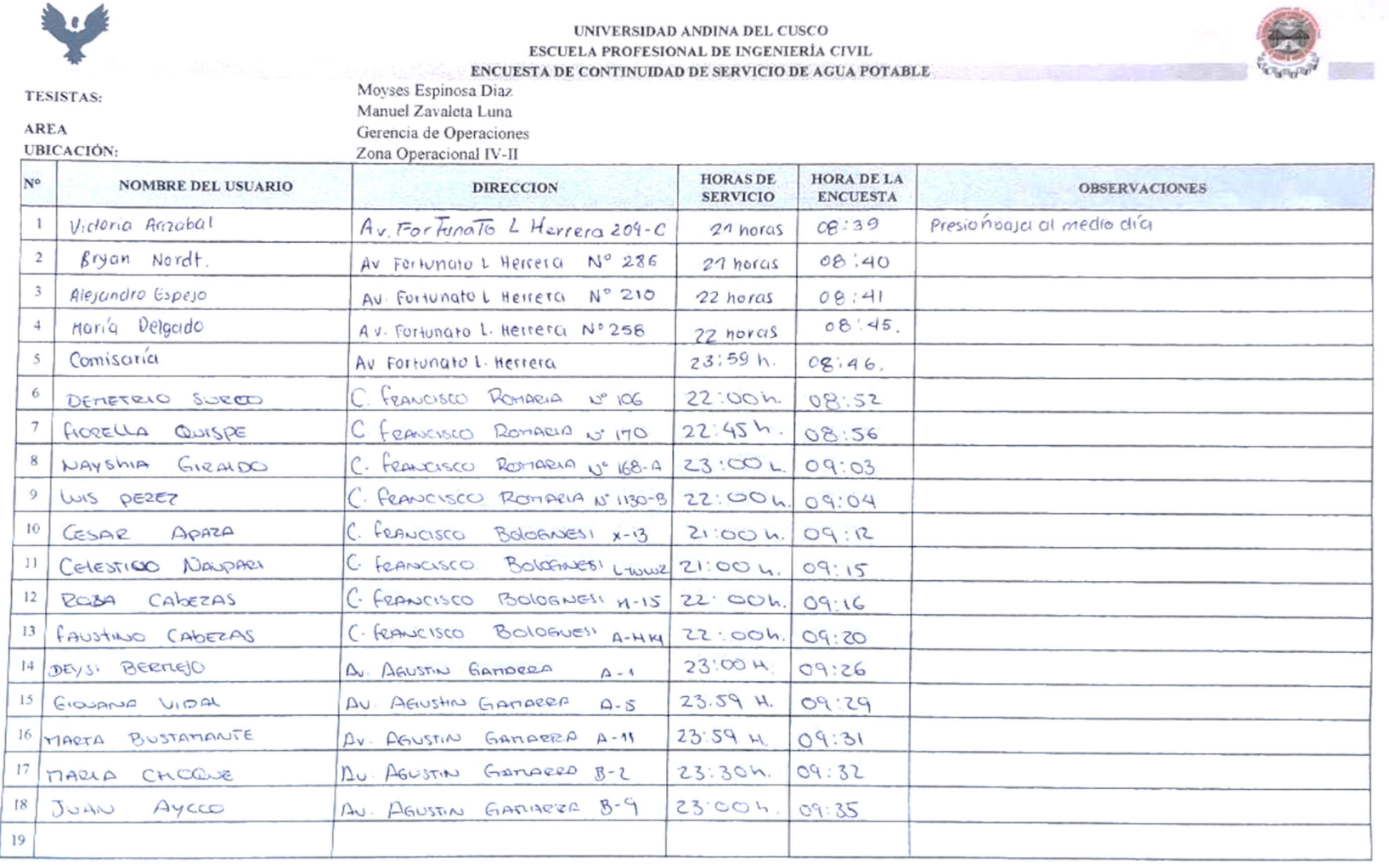

**Universidad** Andina del Cusco

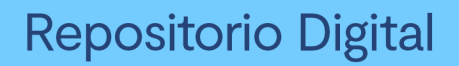

169

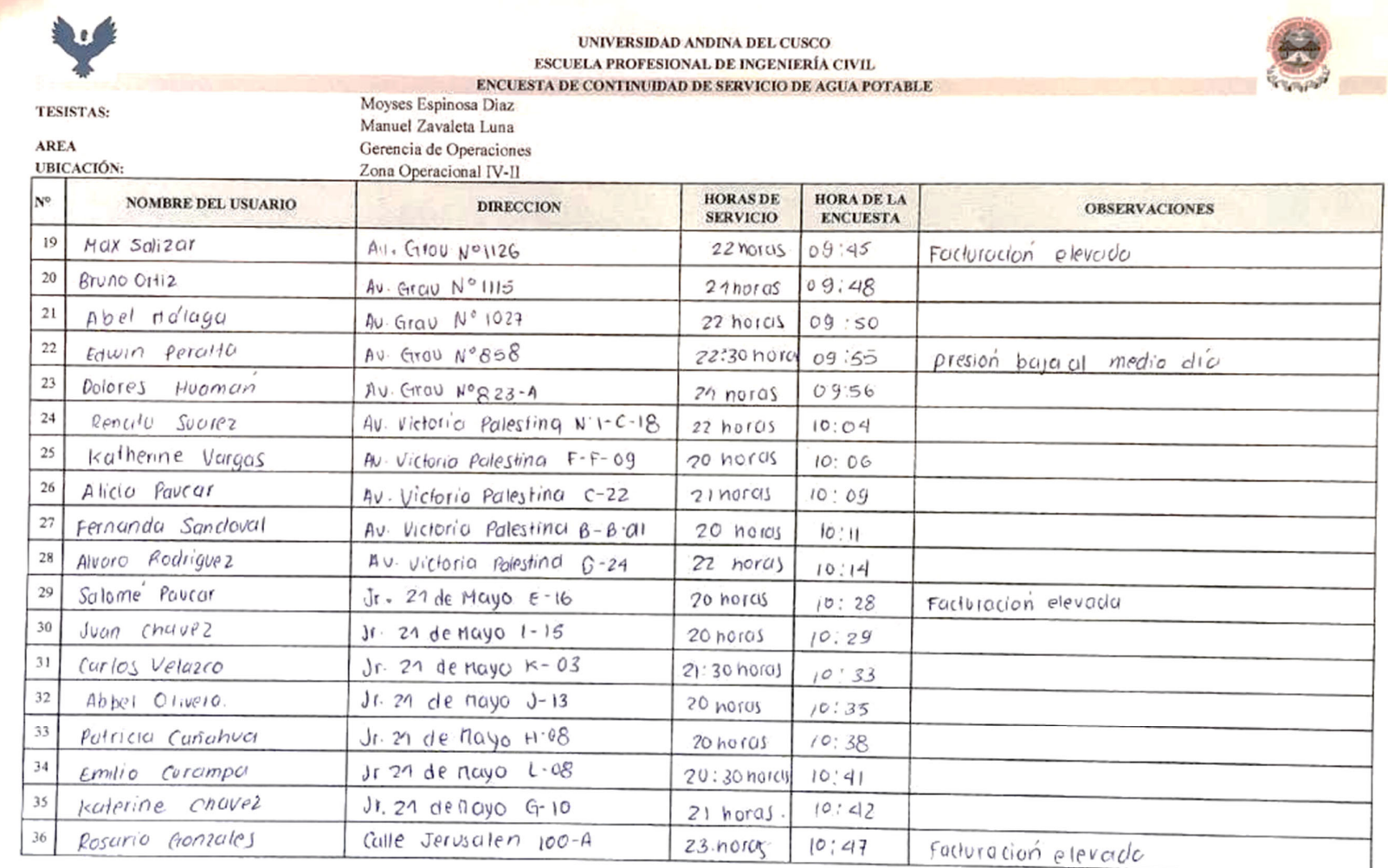

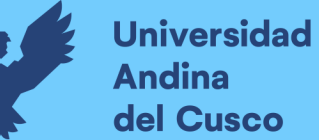

170

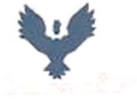

**TESISTAS:** 

#### UNIVERSIDAD ANDINA DEL CUSCO ESCUELA PROFESIONAL DE INGENIERÍA CIVIL ENCUESTA DE CONTINUIDAD DE SERVICIO DE AGUA POTABLE

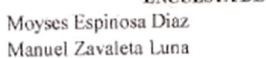

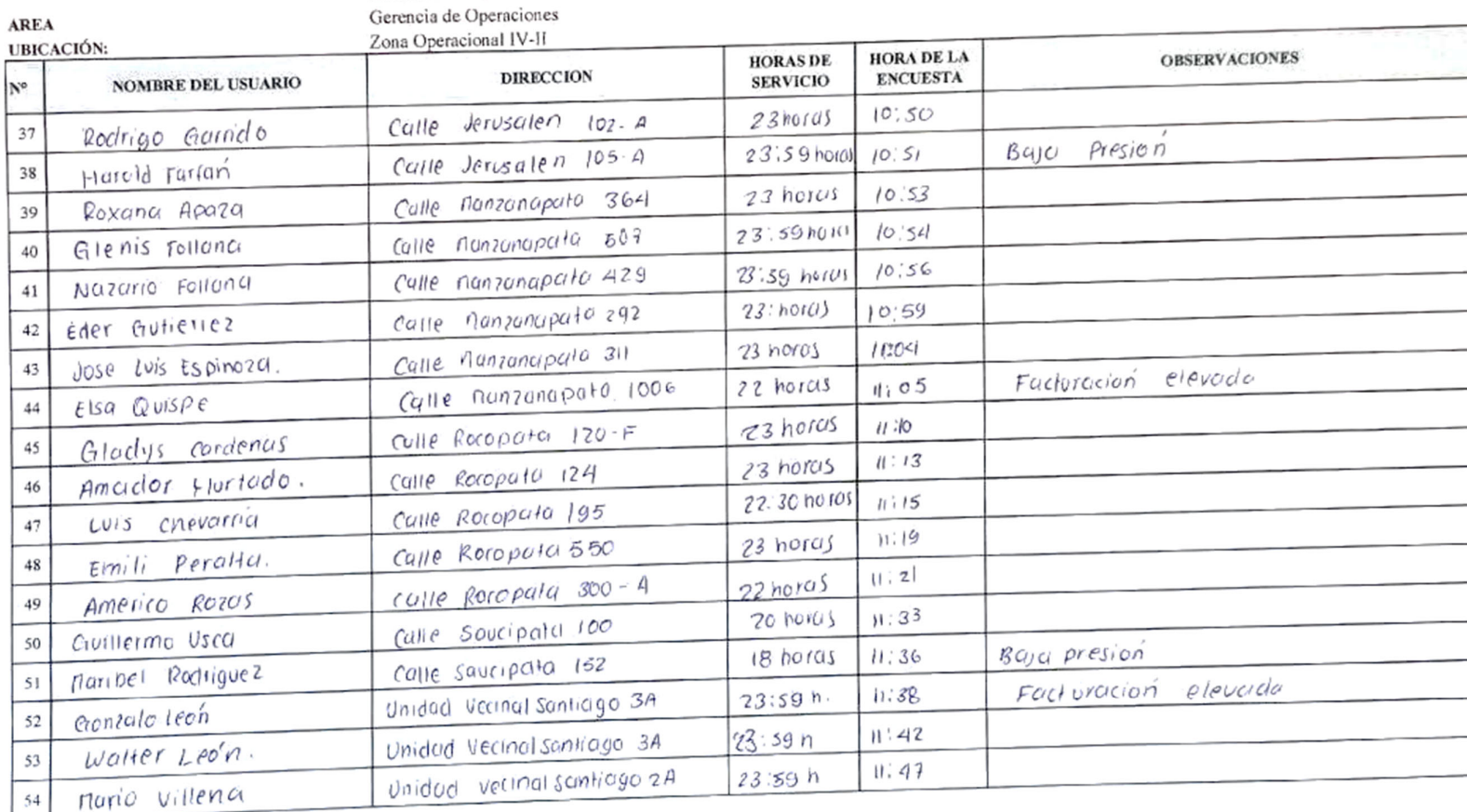

**Universidad Andina<br>del Cusco** 

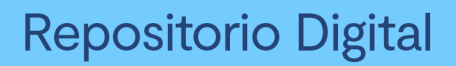

171

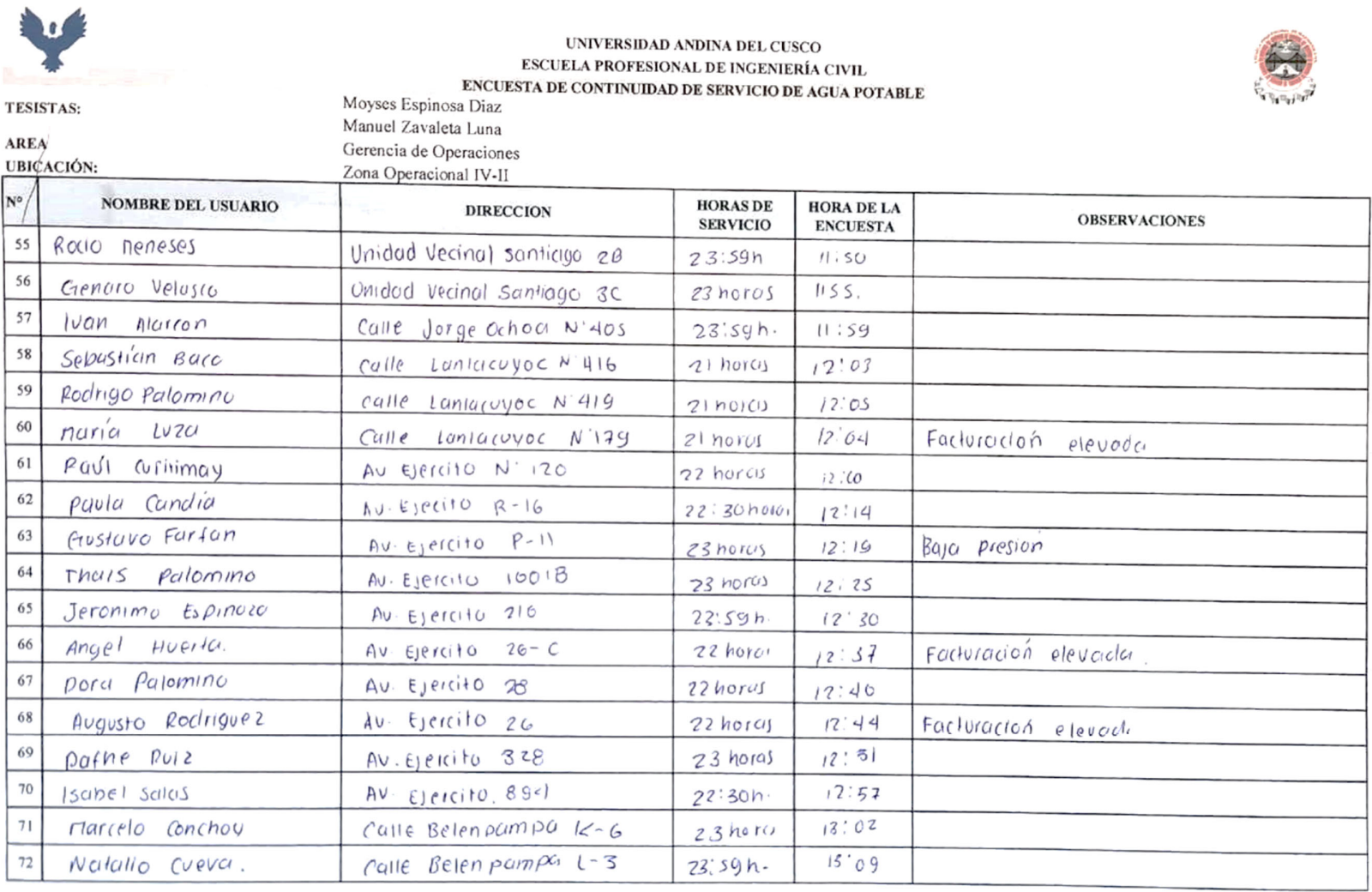

**Universidad** Andina del Cusco

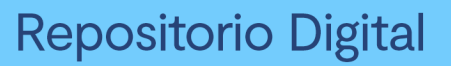

172

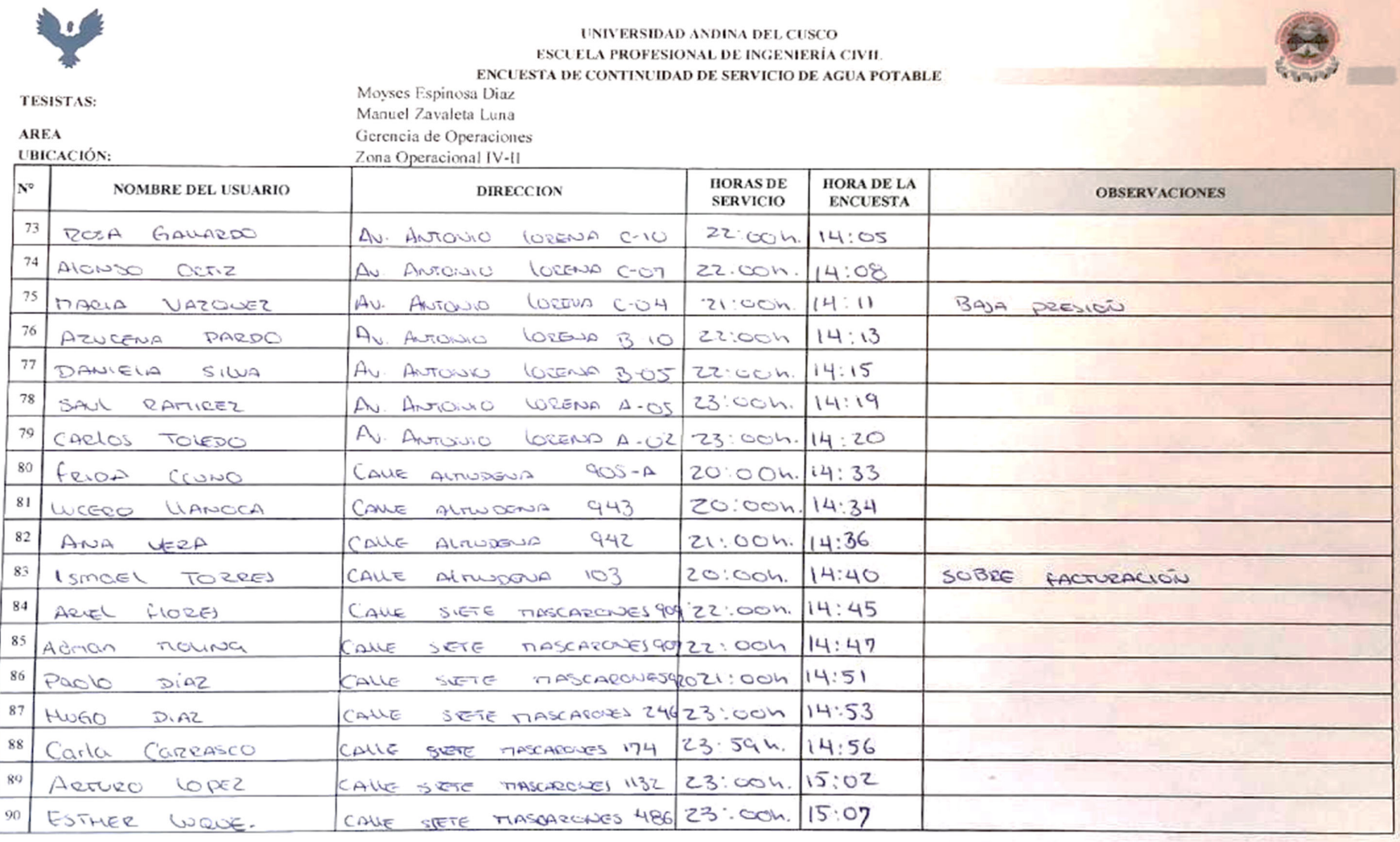

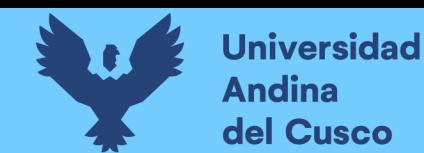

# **V. Elaboración de la escala de Likert.**

Se tendrá 24 combinaciones para saber le puntaje mínimo y máximo y conocer los límites de la escala.

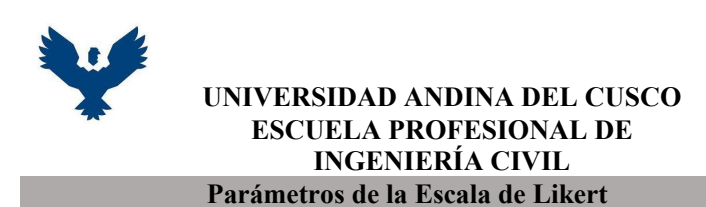

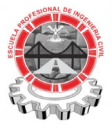

**UBICACIÓN:** Santiago - Cusco - Cusco

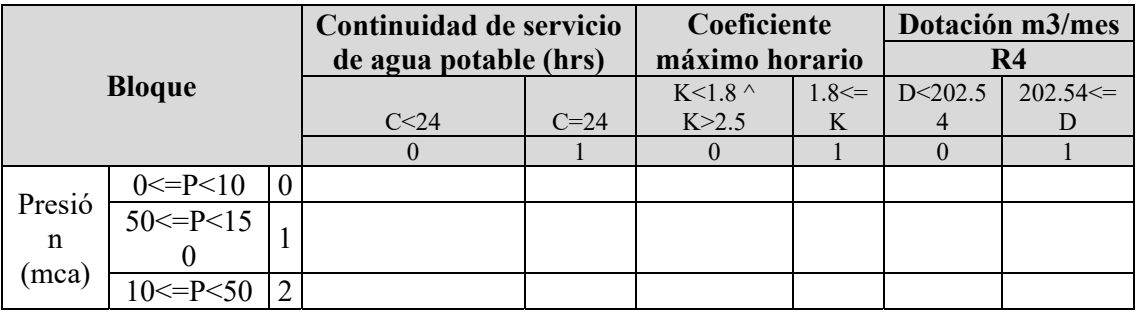

*Tabla 71 – Parámetros de la Escala de Likert* 

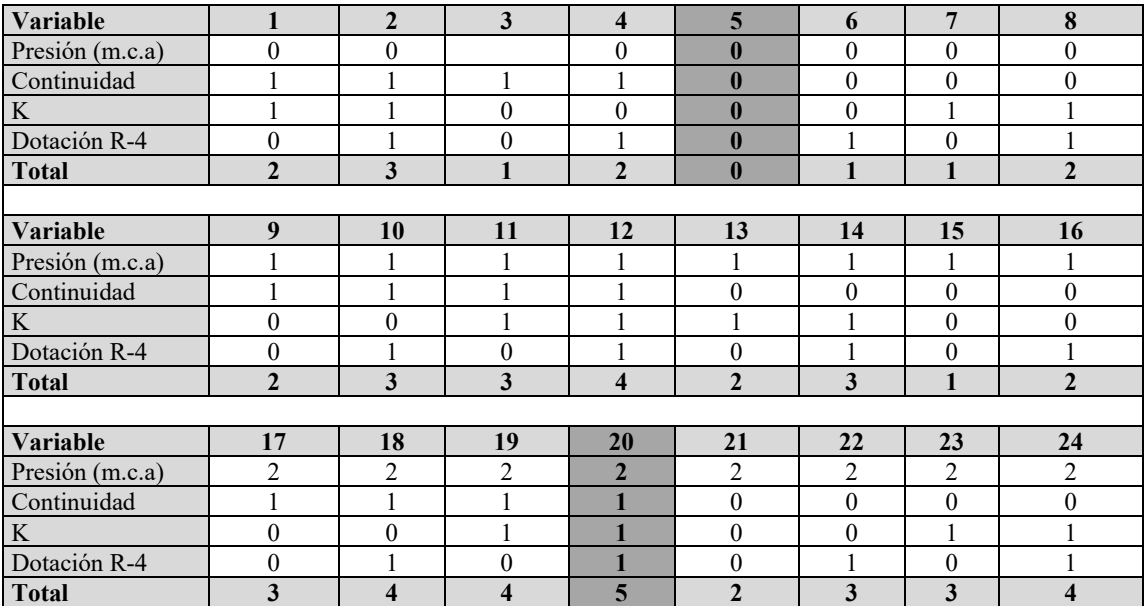

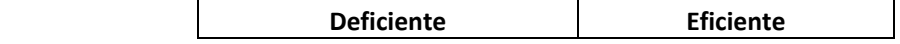

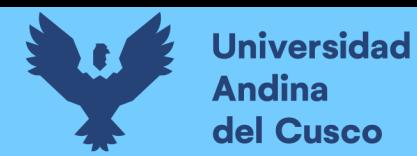

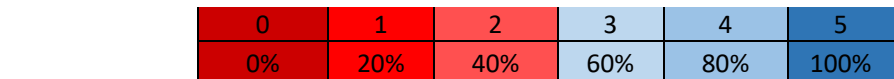

*Tabla 72 –Escala de Likert Eficiencia Hidráulica* 

*Fuente: Propia*

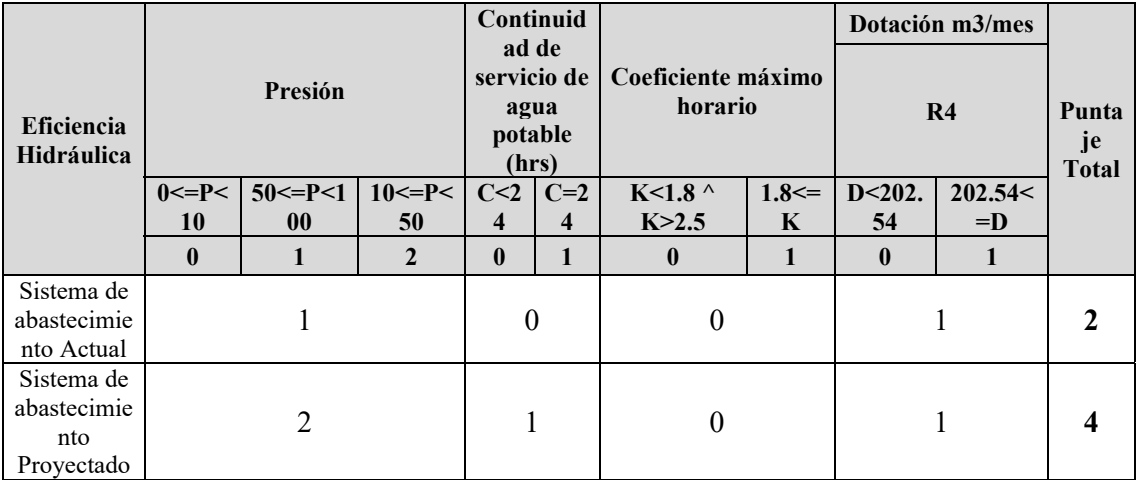

*Tabla 73 –Puntuación de los parámetros evaluados*
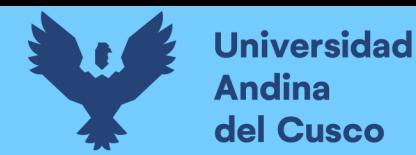

# Validación de Instrumentos

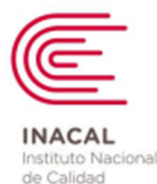

Metrología

# Certificado de Calibración

# LFL - 147 - 2022

Laboratorio de Flujo de Líquidos

Página 1 de 4

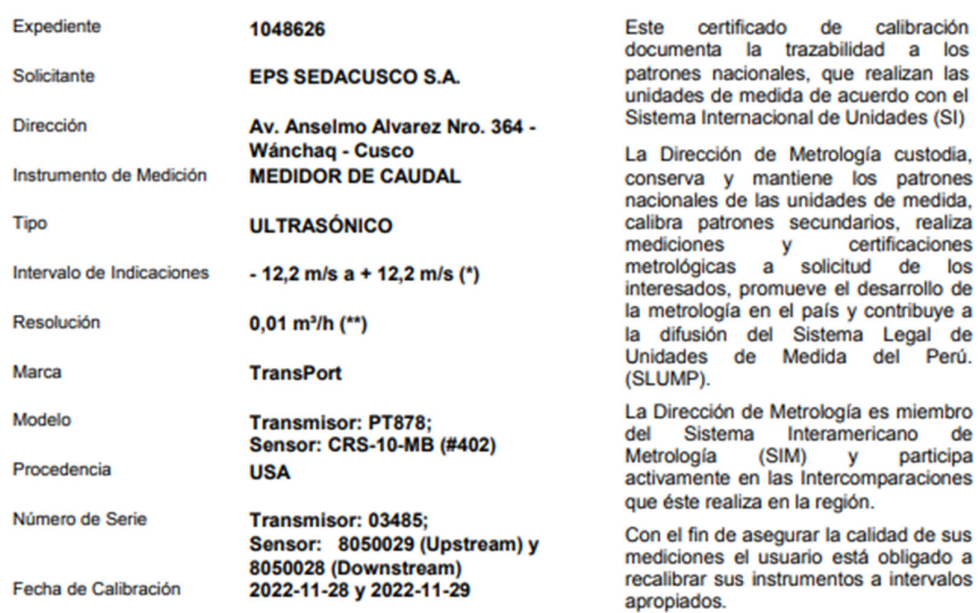

Este certificado de calibración sólo puede ser difundido completamente y sin modificaciones. Los extractos o modificaciones requieren la autorización de la Dirección de Metrología del INACAL. Certificados sin firma digital y sello carecen de validez.

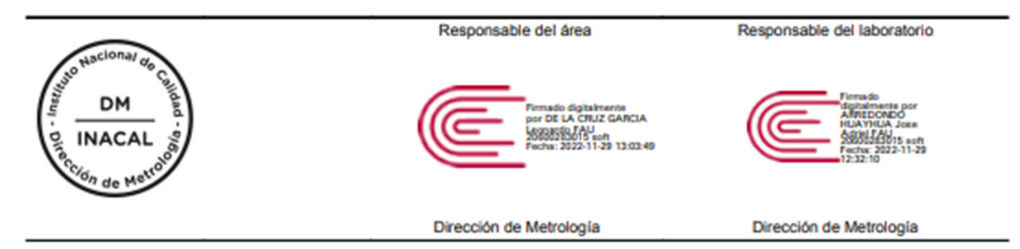

Instituto Nacional de Calidad - INACAL<br>Dirección de Metrología<br>Cale Las Camelas Nº 817, San Isidro, Lima – Perú<br>Telf.: (01) 640-8820 Anexo 1501<br>Email: <u>metrología@inacal.gob.ne</u><br>Web.www.inacal.gob.pe

ificar el número de certificado en la página.<br><u>l'aplicaciones inacal gob peldm/verificar</u> de ver

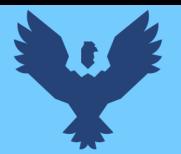

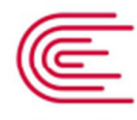

**INACAL** Instituto Nacional de Calidad Metrología

# Certificado de Calibración  $LFL - 147 - 2022$

Laboratorio de Flujo de Líquidos

Página 2 de 4

## Método de Calibración

Determinación del error de indicación del medidor por el método de comparación, utilizando agua potable como fluido de ensayo

# Lugar de Calibración

Laboratorio de Flujo de Líquidos<br>Calle De La Prosa Nº 150 - San Borja, Lima

## **Condiciones Ambientales**

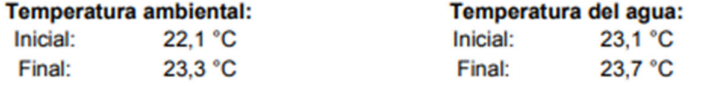

Patrones de referencia

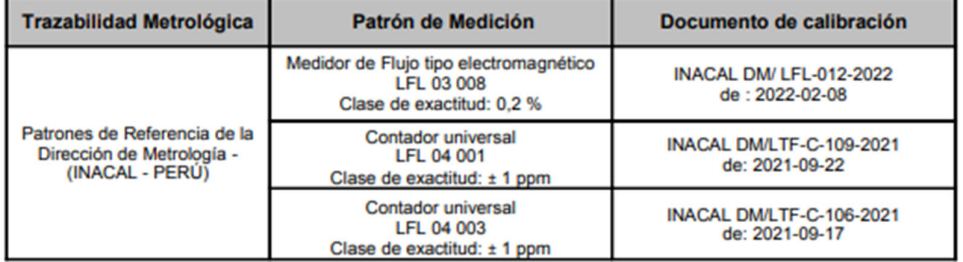

## **Observaciones**

(\*) Indicado en el manual de especificaciones técnicas del fabricante proporcionado por el usuario.<br>(\*\*) Visualizado en el indicador del medidor de flujo durante la calibración.<br>Con fines de identificación se ha colocado u

Instituto Nacional de Calidad - INACAL<br>Dirección de Metrologia<br>Cale Las Camelias Nº 817, San Isláro, Lima -- Perú<br>Telf.: (01) 640-8820 Anexo 1501<br>email: <u>metrologia@inacal.gob.pe</u><br>WEB:www.inacal.gob.pe

**DERECHOS DE AUTOR RESERVADOS** 

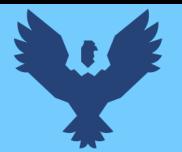

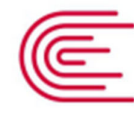

**INACAL** Instituto Nacional de Calidad Metrología

Certificado de Calibración  $LFL - 147 - 2022$ 

Laboratorio de Flujo de Líquidos

## Resultados de Medición

Página 3 de 4

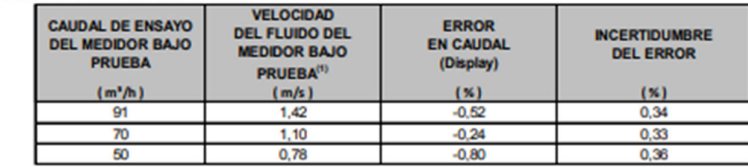

(1) Velocidad del fluido calculado tomando como referencia el caudal indicado por el medidor bajo prueba. El error máximo permitido según las especificaciones del fabricante es : ± 2 % a 5 % del valor de la lectura de caudal para tamaños de tubería menores o iguales a DN150 (6"). La calibración se realizó en posición horizontal, en tubería de diámetro nominal de 150 mm .<br>Se consideraron longitudes previas y posteriores a la instalación de los transductores, más de 10 veces

el diámetro nominal de la tubería aguas arriba y más de 5 veces, aguas abajo.<br>La presión manométrica aguas abajo del medidor fue aproximadamente de 0,9 bar a 1,2 bar.

La calibración se realizó con los siguientes parámetros:

Temp. de contacto: 22,5 °C Material: Plásfico (PVC) OD: 167,43 mm Pared: 8.30 mm Material de recubrimiento: Ninguno Fluido: Agua / 0-260 °C Transversas: 2 Espaciamiento: 145,32 mm Corrección de Reynolds: desactivado (OFF) Factor calibración: activado (CN) Factor K medidor: 0,962 Temp. Fluido: 23.1 °C

Instituto Nacional de Calidad - INACAL<br>Direccion de Metrologia<br>Cale Las Camelias Nº 817, San Joldro, Lima - Perú<br>Telf.: (01) 640-8820 Anexo 1501<br>email: <u>metrologia@inacal.gob.pe</u><br>WEB:www.inacal.gob.pe

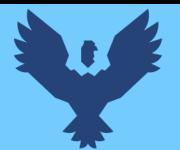

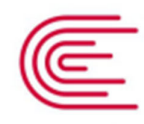

**INACAL** Instituto Nacional de Calidad

Metrología

Laboratorio de Flujo de Líquidos

#### Incertidumbre

Página 4 de 4

La incertidumbre reportada en el presente certificado es la incertidumbre expandida de medición que resulta de multiplicar la incertidumbre estándar combinada por el factor de cobertura k=2 . La incertidumbre fue determinada según la "Guía para la Expresión de la Incertidumbre en la Medición", segunda edición, julio del 2001 (Traducción al castellano efectuada por Indecopi, con autorización de ISO, de la GUM, "Guide to the Expression of Uncertainty in Measurement", corrected and reprinted in 1995, equivalente a la publicación del BIPM JCGM:100 2008, GUM 1995 with minor corrections "Evaluation of Measurement Data - Guide to the Expression of Uncertainty in Measurement").

Certificado de Calibración  $LFL - 147 - 2022$ 

La incertidumbre expandida de medición fue calculada a partir de los componentes de incertidumbre de los factores de influencia en la calibración. La incertidumbre indicada no incluye una estimación de variaciones a largo plazo.

#### **Recalibración**

Los resultados son válidos en el momento de la calibración. Al solicitante le corresponde disponer en su momento la ejecución de una recalibración, la cual está en función del uso, conservación y mantenimiento del instrumento de medición o a reglamentaciones vigentes.

#### **DIRECCION DE METROLOGIA**

El Servicio Nacional de Metrología (actualmente la Dirección de Metrología del INACAL), fue creado mediante Ley Nº 23560 el 6 enero de 1983 y fue encomendado al INDECOPI mediante Decreto Supremo DS-024-93 ITINCI.

El 11 de julio 2014 fue aprobada la Ley Nº 30224 la cual crea el Sistema Nacional de Calidad, y tiene como objetivo promover y garantizar el cumplimiento de la Política Nacional de Calidad para el desarrollo y la competitividad de las actividades económicas y la protección del consumidor.

El Instituto Nacional de Calidad (INACAL) es un organismo público técnico especializado adscrito al Ministerio de Producción, es el cuerpo rector y autoridad técnica máxima en la normativa del Sistema Nacional de la Calidad y el responsable de la operación del sistema bajo las disposiciones de la ley, y tiene en el ámbito de sus competencias: Metrología, Normalización y Acreditación.

La Dirección de Metrología del INACAL cuenta con diversos Laboratorios Metrológicos debidamente acondicionados, instrumentos de medición de alta exactitud y personal calificado. Cuenta con un Sistema de Gestión de la Calidad que cumple con las siguientes Normas internacionales vigentes ISO/IEC 17025; ISO 17034; ISO 27001 e ISO 37001; con lo cual se constituye en una entidad capaz de brindar un servicio integral, confiable y eficaz de aseguramiento metrológico para la industria, la ciencia y el comercio brindando trazabilidad metrológicamente válida al Sistema Internacional de Unidades SI y al Sistema Legal de Unidades de Medida del Perú (SLUMP).

La Dirección de Metrología del INACAL cuenta con la cooperación técnica de organismos metrológicos internacionales de alto prestigio tales como: el Physikalisch-Technische Bundesanstalt (PTB) de Alemania; el Centro Nacional de Metrología (CENAM) de México; el National Institute of Standards and Technology (NIST) de USA; el Centro Español de Metrología (CÉM) de España; el Instituto Nacional de Tecnología Industrial (INTI) de Argentina; el Instituto Nacional de Metrología (INMETRO) de Brasil; entre otros.

#### SISTEMA INTERAMERICANO DE METROLOGIA- SIM

El Sistema Interamericano de Metrología (SIM) es una organización regional auspiciado por la Organización de Estados Americanos (OEA), cuya finalidad es promover y fomentar el desarrollo de la metrología en los países americanos. La Dirección de Metrología del INACAL es miembro del SIM a través de la subregión ANDIMET (Bolivia, Colombia, Ecuador, Perú y Venezuela) y participa activamente en las Intercomparaciones realizadas por el SIM.

Instituto Nacional de Calidad - INACAL<br>Dirección de Metrología Calle Las Carnellas Nº 817, San Isidro, Lima - Perú Telf.: (01) 640-8820 Anexo 1501 email: metrologia@inacal.gob.pe WEB.www.inacal.gob.pt

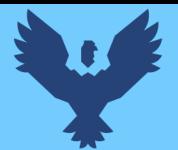

# **Universidad Andina** del Cusco

# **Repositorio Digital**

# **PRODUCT DATA SHEET**

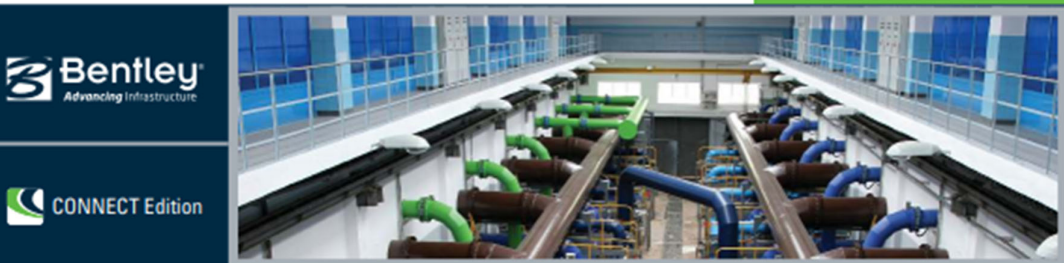

**WaterCAD** CONNECT Edition

**Water Distribution Modeling and Management** 

WaterCAD is an easy-to-use hydraulic and water quality modeling application for water distribution systems. Utilities, municipalities, and engineering firms trust WaterCAD as a reliable, resource-saving, decision-support application for their water infrastructure. From fire flow and constituent concentration analyses, to energy cost management and pump modeling, WaterCAD helps engineers and utilities analyze, design, and optimize water distribution systems.

WaterCAD takes advantage of Bentley CONNECT services by associating a hydraulic model with a CONNECT project.

#### **Interoperability**

Out of the box, WaterCAD users can employ this product as a stand-alone application or work from within MicroStation®, while an additional integration option lets them model from within AutoCAD. Regardless of the platform used, WaterCAD maintains a single set of modeling files for true interoperability across platforms.

The stand-alone interface offers unparalleled versatility with easy-to-use model layout tools, multiple background support, conversion utilities from CAD, GIS, and databases, and unlimited undo and redo layout.

When modeling from within MicroStation or AutoCAD, users can build and lay out models with engineering precision within an environment in which they may already be comfortable. WaterCAD can open WaterGEMS® and HAMMER® models seamlessly, including those created within ArcGIS.

#### **Streamlined Model Building**

The LoadBuilder and TRex geospatial modules - included with WaterCAD at no additional cost - help engineers allocate water demands and node elevations based on geospatial data found in shapefiles, DEMs, and even CAD drawings, avoiding potential manual-input mistakes and speeding up the model-building process.

WaterCAD users can also use CAD drawings to directly create hydraulically connected models; import topology and data from GIS; and create persistent, bidirectional connections between shapefiles, databases, spreadsheets, and the WaterCAD model

#### **Water Quality Modeling**

The built-in water quality features help WaterCAD users perform constituent, water age, tank mixing, and source trace analysis to develop comprehensive chlorination schedules, simulate emergency contamination events, visualize zones of influence for different water sources, and improve turbidity, taste, and odor by identifying water blending problems in the system.

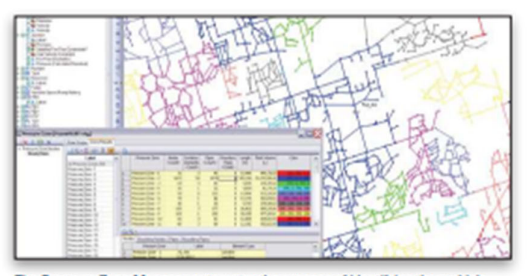

The Pressure Zone Manager automates the process of identifying the multiple pressure zones of a water distribution system and their characteristics.

#### **Fire Flow Analysis**

Using the Fire Flow Navigator, WaterCAD users can quickly and accurately establish the ability of their network to provide protection against fires. WaterCAD simultaneously models multiple fire flow events evaluating flows and pressures across the entire system.

#### **Flushing Simulations**

The Flushing Simulation tool helps utilities and municipalities plan, analyze, and optimize flushing programs to control and improve water quality in their water distribution systems. WaterCAD users can perform both conventional and unidirectional flushing (UDF) simulations, as well as multiple flushing runs across multiple areas.

## **Criticality Analysis and Operations Modeling**

The Criticality Analysis Center is a comprehensive utility to identify critical assets in water distribution infrastructure, and evaluate the risk associated with their failure. Also, by using rule-based operational controls, variable-speed pumping (VSP), and pressure-dependent demands (PDD), engineers can find operational bottlenecks, minimize energy consumption, and model real-time operations to improve system performance.

#### **Comprehensive Scenario Management**

WaterCAD Scenario Management Center gives engineers full control to configure, run, evaluate, visualize, and compare an unlimited number of what-if scenarios within a single file. Engineers can easily make decisions by comparing unlimited scenarios, analyzing rehabilitation alternatives for multiple planning horizons, evaluating pump operation strategies, or flushing alternatives for emergency contamination events.

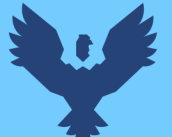

# **Universidad Andina** del Cusco

# **Repositorio Digital**

# **System Requirements**

Refer to the 'Installation Requirements' section of WaterCAD's ReadMe file:

# www.bentley.com/WaterCAD-Spec

**Platform pre-requirements:** WaterCAD runs without platform restrictions as a stand-alone application. It can also run from<br>within AutoCAD and MicroStation. The requir ments are also available in WaterCAD's ReadMe file

#### **Find out about Bentley** at: www.bentley.com

**Contact Bentley**<br>1-800-BENTLEY (1-800-236-8539)<br>Outside the US +1 610-458-5000

# **Global Office Listings**

· Steady-state simulation · Extended-period simulation

- · Constituent-concentration analysis
- · Multi-species water quality analysis
- · Source tracing
- · Tank-mixing analysis
- · Water-age analysis · Water quality batch run
- · Criticality analysis
- · Fire-flow analysis
- · Rule-based or logical controls
- . Variable-speed pumping, with option to use APEX
- (Automatic Parameter Estimation eXtension)

**WaterCAD At-A-Glance** 

. Ability to run from within AutoCAD (AutoCAD and

. (Consider WaterGEMS to model from within ArcGIS)

**Hydraulics, Operations, and Water Quality** 

WaterCAD for AutoCAD licenses required)

· Element morphing, splitting, and reconnection

· Scaled, schematic, and hybrid environments

· Seamless compatibility with WaterGEMS

. Merge nodes in close proximity tool

· Aerial view and dynamic zooming

· Multiple background-layer support

**Interface and Graphical Editing** 

. Ability to run from within MicroStation

(MicroStation license required)

· Stand-alone application

. Unlimited undo and redo

· Automatic element labeling

· Element prototypes

· Named views library

- . Leakage and sprinkler modeling
- · Pressure-dependent demands
- · Valve modeling
- System head curves
- · Scenario modeling-based unidirectional flushing
- · Air release valve element
- Top Fill Tank element
- · Combination pump curves
- · Carbon emission calculation

#### **Model Building and Data Connection**

- · Shapefile, DXF and DGN file, spreadsheet, database, and **ODBC** connections
- · Oracle Spatial support
- GIS-ID property to maintain associations between records in the data source/GIS and elements in the model
- · SCADAConnect<sup>®</sup> for live data connections to and from

#### SCADA systems (available for an additional fee)

· Graphical SCADA element

- · Customer Meter element
- Lateral link (no need to solit pipes)
- · Automatic demand allocation from geospatial data . Geospatial demand allocation from customer meters
- . Demand allocation from lump-sum geospatial data
- · Geospatial-based water consumption projection
- . Daily, weekly, monthly, and superimposed patterns
- . Unaccounted for water and leakage estimation
- · Composite demands global edition
- · Area, count, discharge, and population-based loading
- · Pipe length-based demand loading
- · Elevation extraction from DEM, TIN, and shapefiles . Elevation extraction from CAD drawings
- and surfaces
- · User-data extensions, including formula based

#### **Model Management**

- . Unlimited scenarios and alternatives
- · Comprehensive scenario management
- · Tree-based scenario and alternative management
- · Global attribute tabular edition
- · Scenario and alternative inheritance properties
- · Pressure zone management · Sorting and persistent filtering on tabular reports
- · Statistical analysis from tabular reports
- 
- · Personalizable engineering libraries
- . Dynamic and static selection sets . Local and global engineering units management
- · Sub-model management
- . Drawing review tools for connectivity consistency
- · Automatic topology review
- · Orphaned nodes and dead-end pipes queries
- Support for ProjectWise<sup>®</sup>

## **Results Presentation**

- . Thematic mapping with property-based color-coding, symbology, and annotations
- · Dynamic, multi-parameter, and multi-scenario graphing
- · Scenario and element comparison
- · Shapefile contouring
- · Advance profiling
- · Advanced tabular reporting with FlexTables
- · Creation of Google Earth (KML) files
- . Publishing of i-models in 2D or 3D, including to
- Bentley Map® Mobile
- · Video recording of result animation · Customizable reports

#### **Energy Management**

- · Energy cost analysis
- . Pump and turbine energy analysis

**Bentley** 

© 2017 Bentley Systems, incorporated. Bentley, the "B" Bentley logo, FlexTables, WaterCAO, MicroStation, WaterCAOS, HAMMER, ProjectWise, SCADAConn<br>and Bentley Map Mobile are either registred or unregistered trademarks or s